THE PORTAUTH ORITY OF NY & NJ
Engineering Department

# E/A Design Division CAD Standard

# **TABLE OF CONTENTS**

| E/A | A DESIGN DIVISION CAD STANDARD |                                                                                                    |             |
|-----|--------------------------------|----------------------------------------------------------------------------------------------------|-------------|
| 1.1 | Forew                          | ORD                                                                                                    | 1           |
| 1.2 | Purpo                          | SE                                                                                                    | 1           |
|     | 1.2.1                          | ABOUT THIS STANDARD                                                                                                    | 1           |
| 1.3 | ACRON                          | YMS AND ABBREVIATIONS                                                                                                    | 2           |
| 1.4 | DELIVE                         | RABLES                                                                                                    | 2           |
|     | 1.4.1                          | SCHEDULE                                                                                                    | 3           |
|     | 1.4.2                          | MEDIA AND FORMAT                                                                                                    | 3           |
|     | 1.4.3                          | IDENTIFICATION                                                                                                    | 3           |
|     | 1.4.4                          | Project Websites                                                                                                    | 3           |
| 1.5 | ACCES                          | SING THE E/A DESIGN DIVISION CAD STANDARD                                                                                                    | 4           |
|     | 1.5.1                          | USING THE STANDARD FILES                                                                                                    | 5           |
|     | 1.5.2                          | AUTOCAD CIVIL 3D                                                                                                    | 5           |
|     | 1.5.3                          | AUTODESK REVIT                                                                                                    | 5           |
| 1.6 | PROJEC                         | CT DIRECTORY STRUCTURE AND FILE NAMING CONVENTION                                                                                                    | 5           |
|     | 1.6.1                          | Project Directory Structure                                                                                                    | 6           |
|     | 1.6.2                          | PROJECT IDENTIFICATION NUMBER                                                                                                    | 7           |
|     | 1.6.3                          | DISCIPLINE FOLDERS                                                                                                    | 7           |
|     | 1.6.4                          | SAMPLE PROJECT                                                                                                    | 12          |
|     | 1.6.5                          | FILE NAMING CONVENTION                                                                                                    | 12          |
|     | 1.6.6                          | DRAWING NUMBER CONVENTIONS                                                                                                    | 19          |
|     | 1.6.7                          | FOLDER NAMING CONVENTION                                                                                                    | 20          |
|     | 1.6.8                          | LAYERING SCHEME DEFINITION                                                                                                    | 20          |
| 1.7 | PROJEC                         | CT DIRECTORY STRUCTURE AND FILE NAMING CONVENTION (VAULT PROJECTS)                                                                                                    | 21          |
|     | 1.7.1                          | PROJECT DIRECTORY STRUCTURE                                                                                                    | 21          |
|     | 1.7.2                          | PROJECT IDENTIFICATION NUMBER                                                                                                    | 22          |
|     | 1.7.3                          | CIVIL 3D DATA                                                                                                    | 22          |
|     | 1.7.4                          | DISCIPLINE FOLDERS                                                                                                    | 22          |
|     | 1.7.5                          | Sample Vault Project Folder                                                                                                    | 28          |
|     | 1.7.6                          | FILE NAMING CONVENTION                                                                                                    | 28          |
|     | 1.7.7                          | DRAWING NUMBER CONVENTION                                                                                                    | 31          |
|     | 1.7.8                          | FOLDER NAMING CONVENTION                                                                                                    | 31          |
|     | 1.7.9                          | LAYERING SCHEME DEFINITION                                                                                                    | 31          |
|     | 1.1<br>1.2<br>1.3<br>1.4       | 1.1 FOREW 1.2 PURPO 1.2.1  1.3 ACRON 1.4 DELIVE 1.4.1 1.4.2 1.4.3 1.4.4  1.5 ACCES 1.5.1 1.5.2 1.5.3  1.6 PROJEC 1.6.1 1.6.2 1.6.3 1.6.4 1.6.5 1.6.6 1.6.7 1.6.8  1.7 PROJEC 1.7.1 1.7.2 1.7.3 1.7.4 1.7.5 1.7.6 1.7.7 1.7.8 | 1.2 PURPOSE |

| 1.8  | CAD Pr  | RACTICES AND PROCEDURES                         | 31 |
|------|---------|-------------------------------------------------|----|
|      | 1.8.1   | COORDINATE SYSTEMS                              | 32 |
|      | 1.8.2   | ENTITY AND LAYER LINETYPES                      | 32 |
|      | 1.8.3   | SYMBOLOGY                                       | 32 |
|      | 1.8.4   | PLOTTED LINEWEIGHTS                             | 33 |
|      | 1.8.5   | TEXT STYLES AND HEIGHTS                         | 35 |
|      | 1.8.6   | DIMENSION AND LEADER STYLES                     | 36 |
|      | 1.8.7   | TABLE STYLES                                    | 36 |
|      | 1.8.8   | EXTERNAL REFERENCE FILES                        | 36 |
|      | 1.8.9   | EXTERNAL REFERENCE FILES (FOR VAULT ONLY)       | 36 |
|      | 1.8.10  | SUBMISSIONS                                     | 37 |
|      | 1.8.11  | SUBMISSIONS (FOR VAULT PROJECT ONLY)            | 38 |
|      | 1.8.12  | CATEGORIES (FOR PA EMPLOYEES USING VAULT)       | 40 |
|      | 1.8.13  | LIFECYCLE STATE (FOR PA EMPLOYEES USING VAULT)  | 40 |
|      | 1.8.14  | CAD Environment Setup                           | 42 |
|      | 1.8.15  | TEMPLATE DRAWING SETUP                          | 42 |
|      | 1.8.16  | Units                                           | 42 |
| 1.9  | PLOT S  | ETUP                                            | 43 |
|      | 1.9.1   | PAGE SETUPS                                     | 43 |
|      | 1.9.2   | STAGE I PROJECT DIRECTORY STRUCTURE             | 43 |
|      | 1.9.3   | STAGE I EXTERNAL REFERENCE FILES                | 44 |
| 1.10 | PLAN S  | ET PREPARATION                                  | 45 |
|      | 1.10.1  | AUTOCAD 2018 CONFIGURATION (PLOTTING BY LAYOUT) | 45 |
|      | 1.10.2  | PLAN SET TITLE SHEET                            |    |
|      | 1.10.3  | PLAN SET PLOT SHEETS                            | 48 |
| 1.11 | SPECIAL | L Projects                                      | 55 |
|      | 1.11.1  | CONFIDENTIAL PROJECTS                           | 55 |
| 1.12 | CAD S1  | TANDARDS REVIEW REPORT                          | 58 |
|      | 1.12.1  | INTERIM CAD REVIEW                              | 58 |
|      | 1.12.2  | CONSTRUCTION CONTRACT PA WIDE CAD REVIEW        | 59 |
|      | 1.12.3  | Work Order CAD Review                           | 59 |
|      | 1.12.4  | CONFIDENTIAL PRIVILEGED PROJECTS                | 63 |
| 1.13 | UPDATE  | AND REVISION PROCEDURES                         | 65 |
| 1.14 | CONTAC  | CT AND SUPPORT INFORMATION                      | 65 |
| 1 15 | CONCL   | ISION                                           | 68 |

| 1.16 | APPEND | DIX A – ARCHITECTURAL DISCIPLINE | 66  |
|------|--------|----------------------------------|-----|
|      | 1.16.1 | CONTENT PREFERENCES              | 66  |
|      | 1.16.2 | LAYER STRATAGEM                  | 66  |
|      | 1.16.3 | LINETYPES                        | 78  |
|      | 1.16.4 | SYMBOLS                          | 80  |
|      | 1.16.5 | CONTENT PREFERENCES              | 92  |
|      | 1.16.6 | MODEL FOLDER FILE TYPES          | 93  |
|      | 1.16.7 | PLOTSHEETS FOLDER FILE TYPES     | 118 |
|      | 1.16.8 | PUBLISH FOLDER FILE TYPES        | 122 |
|      | 1.16.9 | STAGE IV FILE TYPES              | 126 |
| 1.17 | APPEND | DIX B - CIVIL DISCIPLINE         | 128 |
|      | 1.17.1 | CONTENT PREFERENCES              | 128 |
|      | 1.17.2 | LAYER STRATAGEM                  | 129 |
|      | 1.17.3 | LINETYPES                        | 131 |
|      | 1.17.4 | SYMBOLS                          | 132 |
|      | 1.17.5 | CIVIL 3D                         | 135 |
| 1.18 | APPEND | DIX C - ELECTRICAL DISCIPLINE    | 140 |
|      | 1.18.1 | CONTENT PREFERENCES              | 140 |
|      | 1.18.2 | LAYER STRATAGEM                  | 140 |
|      | 1.18.3 | LINETYPES                        | 141 |
|      | 1.18.4 | SYMBOLS                          | 142 |
| 1.19 | APPEND | DIX D - ENVIRONMENTAL DISCIPLINE | 176 |
|      | 1.19.1 | CONTENT PREFERENCES              | 176 |
|      | 1.19.2 | LAYER STRATAGEM                  | 176 |
|      | 1.19.3 | LINETYPES                        | 177 |
|      | 1.19.4 | SYMBOLS                          | 178 |
| 1.20 | APPEND | DIX E - GEOTECHNICAL DISCIPLINE  | 180 |
|      | 1.20.1 | CONTENT PREFERENCES              | 180 |
|      | 1.20.2 | LAYER STRATAGEM                  | 180 |
|      | 1.20.3 | LINETYPES                        | 181 |
|      | 1.20.4 | SYMBOLS                          | 181 |
| 1.21 | APPEND | DIX F - MECHANICAL DISCIPLINE    | 184 |
|      | 1.21.1 | CONTENT PREFERENCES              | 184 |
|      | 1.21.2 | LAYER STRATAGEM                  | 184 |
|      | 1.21.3 | LINETYPES                        | 188 |

|      | 1.21.4  | SYMBOLS                                                 | 193 |
|------|---------|---------------------------------------------------------|-----|
| 1.22 | APPEND  | DIX G - STRUCTURAL DISCIPLINE                           | 223 |
|      | 1.22.1  | CONTENT PREFERENCES                                     | 223 |
|      | 1.22.2  | LAYER STRATAGEM                                         | 223 |
|      | 1.22.3  | LINETYPES                                               | 225 |
|      | 1.22.4  | SYMBOLS                                                 | 226 |
| 1.23 | APPEND  | DIX H – TRAFFIC DISCIPLINE                              | 228 |
|      | 1.23.1  | CONTENT PREFERENCES                                     | 228 |
|      | 1.23.2  | LAYER STRATAGEM                                         | 228 |
|      | 1.23.3  | LINETYPES                                               | 230 |
|      | 1.23.4  | SYMBOLS                                                 | 231 |
| 1.24 | APPEND  | DIX I – COMMON SYMBOLOGY                                | 257 |
|      | 1.24.1  | GRAPHIC SCALE BARS                                      | 257 |
|      | 1.24.2  | North Arrows                                            | 258 |
| 1.25 | APPEND  | DIX K - CONTRACT BORDERS AND TITLE SHEETS               | 259 |
|      | 1.25.1  | TITLE SHEET                                             | 259 |
|      | 1.25.2  | TITLE SHEET OVERSIZED (OS)                              | 260 |
|      | 1.25.3  | TITLE SHEET PATH                                        | 261 |
|      | 1.25.4  | TITLE SHEET PATH OVERSIZED (OS)                         | 262 |
|      | 1.25.5  | CONTRACT BORDER                                         | 263 |
|      | 1.25.6  | CONTRACT BORDER OVERSIZED (OS)                          | 264 |
|      | 1.25.7  | CONTRACT BORDER PATH                                    | 265 |
|      | 1.25.8  | CONTRACT BORDER PATH OVERSIZED (OS)                     | 266 |
| 1.26 | APPEND  | DIX K - DISTRIBUTION FILES                              | 267 |
| 1.27 | APPEND  | DIX L - USING STANDARD FORMS ON EOL (INTERNAL USE ONLY) | 270 |
|      | 1.27.1  | PID SEARCH                                              | 270 |
|      | 1.27.2  | REQUEST PROJECT ARCHIVAL                                | 271 |
|      | 1.27.3  | REQUEST PROJECT CAD DRAWINGS                            | 272 |
|      | 1.27.4  | REQUEST FOR MANDATORY CAD REVIEW                        | 273 |
|      | 1.27.5  | REQUEST FOR NON-MANDATORY CAD REVIEW                    | 275 |
|      | 1.27.6  | REQUEST FOR MANDATORY WORK ORDER CAD REVIEW             | 277 |
|      | 1.27.7  | REQUEST PROJECT FOLDER STRUCTURE                        | 279 |
| 1.28 | APPEND  | DIX M - REQUEST TO CHANGE STANDARD                      | 281 |
| 1 20 | ADDENID | NY N - CHANGES TO THE STANDARDS                         | 282 |

# 1.0 E/A DESIGN DIVISION CAD STANDARD

# 1.1 FOREWORD

The EAD CAD Standard outlined within this document was established to provide guidance for the preparation of the Engineering / Architecture (E/A) Design Division of the Port Authority of New York and New Jersey's (PANYNJ) contract documents.

This document is intended for use by both in-house personnel as well as outside consultants involved in creating or updating PANYNJ facilities' Computer Aided Drafting (CAD) data.

# 1.2 PURPOSE

This Standard establishes requirements and procedures for the preparation and submission of CAD based drawings throughout the project life cycle. Adherence to this standard insures that the E/A Design Division of the PANYNJ will receive and produce data in a consistent format. This consistency will improve the compatibility of this data within each discipline and the efficient exchange of data between disciplines.

The role of an individual assigned to the project determines the level of understanding required of the EAD CAD Standard. For CAD operators, designers, and functional supervisors a thorough knowledge of all CAD related elements associated with a project is crucial. The project manager however only requires a general knowledge of the EAD CAD Standard and the means by which it is employed to create a project. Both levels of knowledge will be possible through the use of this manual.

The CAD system adopted by the PANYNJ is comprised of several Autodesk products. Throughout this manual terminology and references will be made that are unique to Autodesk and primarily, different AutoCAD based software applications.

Supported Design Software Products
AutoCAD 2018
AutoCAD Civil 3D 2018
AutoCAD Map 3D 2018
AutoCAD Raster Design 2018

#### 1.2.1 ABOUT THIS STANDARD

The chapters within this standard describe how the E/A Design Division uses AutoCAD and how to configure AutoCAD to support the E/A Design Division CAD Standard, which it has adopted.

The appendices, which follow, support the chapters in several ways. Each discipline has been assigned an appendix to explain information specific to their functional group. In addition, appendices have been provided to support CAD related subject matter, which is common throughout all disciplines. Finally, some appendices have been created to support internal E/A Design Division staff only; these appendices will be for internal use; however, they have been supplied with the document for both in-house and consultant staff.

# 1.3 ACRONYMS AND ABBREVIATIONS

The following are Acronyms and Abbreviations used throughout this document.

| Acronym | Definition                                                          |
|---------|---------------------------------------------------------------------|
| APJ     | Autodesk Project File                                               |
| C3D     | Autodesk AutoCAD Civil 3D                                           |
| СР      | Confidential Privileged                                             |
| СТВ     | Color Dependent Plot Style Table                                    |
| DSS     | Vault Sheet Set Data File                                           |
| DST     | Sheet Set Data File                                                 |
| DWG     | AutoCAD drawing file                                                |
| DWT     | AutoCAD template file                                               |
| EAD     | Engineering Architecture Design                                     |
| EOL     | Engineering on Line                                                 |
| FAC     | Facility Code                                                       |
| K:\     | Internally Mapped Network Drive pointing to \\Patcav56\K_Drive      |
| M:\     | Internally Mapped Network Drive pointing to \\Patccsrv2\Cad\Cad     |
| MEP     | Autodesk AutoCAD MEP                                                |
| N:\     | Internally Mapped Network Drive pointing to \\Patccsrv1\Cad\Archive |
| PANYNJ  | Port Authority of New York and New Jersey                           |
| PC3     | Plotter Configuration file                                          |
| PDF     | Portable Document Format file                                       |
| PID     | Project Identification Number                                       |
| PMP     | Plotter Model Parameter file                                        |
| RVT     | Autodesk Revit                                                      |

# 1.4 DELIVERABLES

The EAD CAD Standard adopts AutoCAD as the "Standard CAD Software". Consultants are required to submit electronic CAD files in a format compatible with the current version of AutoCAD software in use by the E/A Design Division of the PANYNJ.

In addition, all submitted files must conform and comply with the latest version of the EAD CAD Standard outlined in this document.

Softcopy submittals (electronic CAD files) must include all information presented on the hardcopy submittals (plots). This precludes the use of sticky-backs, graphic tapes, hand lettering and anything else that is placed on the drawing after it is plotted excepting any signatures and seals.

Consultants are required to submit CAD files accompanied with hardcopies every time a project reaches a submittal milestone. This includes, but is not limited to, PA Review Set, Law Review Set, Percent Submittal Set, Addendum Set, As Bid Set, PACC Set, Drawing of Record Set, etc. Refer to **Section 1.8.10 Submissions.** 

All electronic CAD files should be AutoCAD DWG files with binary compatibility with the current release of AutoCAD in use by the PANYNJ. When submitting files on electronic media, the AutoCAD drawing file version should be noted.

If terrain model files are requested for the project, the consultant will submit these files in XML format.

If alignment files are requested for the project, the consultant will submit alignment files in XML format.

If a coordinate geometry point database is requested for a project, the consultant will supply this database as an XML file.

When requested, these files will be submitted with the project structure intact, as outlined in **Section 1.5.2 AutoCAD Civil 3D**.

# 1.4.1 SCHEDULE

DWG and PDF files are required for each milestone during both Stage II and Stage III. If the project does not have a milestone scheduled prior to the PA Wide Review submission, DWG and PDF files will be submitted no later than 3 weeks prior to the PA Wide Review submission.

#### 1.4.2 MEDIA AND FORMAT

AutoCAD drawing files will be submitted on media CDs. All disks are to be delivered virus free.

Final hardcopies of each sheet must use the PANYNJ Contract Border identified in this standard and must be submitted at full size, either 22x34 or 34x56. Submitted hardcopies must use archival paper with Permalife® plotter paper specifications. Engineering Department staff will verify that submissions contain the "Permalife 25% cotton content" watermark. Authorized professional signatures must use blue ink.

#### 1.4.3 IDENTIFICATION

All CDs submitted to the E/A Design Division of the PANYNJ will be labeled with the following information:

- Consultant's name and Project Identification Number (PID)
- · Contact name and phone number of consulting project manager
- Discipline-Facility (e.g. Civil-JFK)
- Submittal Date and Percent Completed
- Data Format (e.g. AutoCAD Version .dwg)
- File Name(s) on CD
- As much information as possible should be printed on both the CD label and the CD case. If all the information will not fit on either the CD label or the CD case, the information can be listed in an orderly manner in a text file that will be copied to the CD in electronic format.

## 1.4.4 PROJECT WEBSITES

The PANYNJ developed a "Project Extranet" to enhance collaboration between in-house designers and outside consultants, as well as with different departments and divisions throughout the agency. All Project Websites have a folder structure similar to that described in **1.6 Project Directory Structure and File Naming Convention** of this standard.

Please refer to the project specifics to determine if a Project Website is available for use. If so, all transfer of digital information should be made via the website. Transfer of data via email or CDs is not permitted if a project website is available.

If a Project Website is available for the project the Project Website link will be provided along with a Username and a Password.

# 1.5 Accessing the E/A Design Division CAD Standard

The E/A Design Division CAD Standard includes a series of support files. All support files are provided in a folder named "CAD\_Standards\2018", which is located on <a href="K:\Application\EAD\CAD\_Standards\2018">K:\Application\EAD\CAD\_Standards\2018</a> folder of the PANYNJ network. The "CAD\_Standards\2018" folder contains one general "All\_Disciplines" sub-folder and eight discipline specific sub-folders as illustrated in Figure 1.5–1.

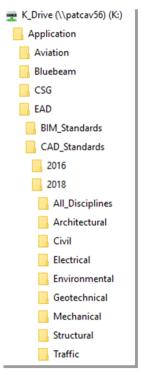

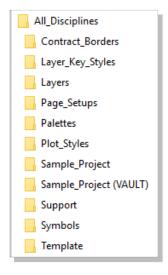

**Figure 1.5-2** 

Figure 1.5-1

The "All\_Disciplines" sub-folder contains all cross-discipline support files, including contract borders, Layer Key Styles, Layers, Page Setups, Sample Project structure, Support files, Symbols and Templates. Both folder structures for PA employees and contractors are illustrated in Figure 1.5-2.

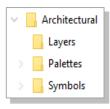

Each Discipline sub-folder is divided into three sub-folders which contain all the discipline specific support files including layer drawings, tool palettes, plotter files and tool palettes. An example of this folder structure is illustrated in Figure 1.5-3.

The layer and symbol content within these folders can be accessed through the use of AutoCAD's Design Center utility. Graphic depictions of the symbols for each discipline can be referenced in the appendices.

**Figure 1.5-3** 

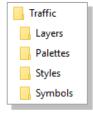

Disciplines using 3D software have a slightly different folder structure than the format mentioned. The Traffic and Geotechnical sub-folders contain one additional folder – styles. Figure 1.5-4 displays the folder structure that is shared by Traffic and Geotechnical.

Figure 1.5-4

The Civil discipline contains folders for civil3d-subsassembly, pipes catalogue, prototypes and styles in addition to the sub-folders mentioned before. Figure 1.5-5 demonstrates the folder structure for the civil discipline.

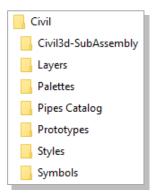

Figure 1.5-5

#### 1.5.1 Using the Standard Files

The CAD\_Standards directory contains two primary types of files: files that do not require ongoing user interaction and files that do.

The first type refers to support files accessed automatically by AutoCAD once they have been copied to the proper support folders. All E/A Design Division workstations have already been configured to access these files. Outside consultants should copy these files to the appropriate directories or create an AutoCAD profile pointing to the files as necessary.

The second type refers to files such as title sheets, contract borders, drawing information blocks and stamps, which the user must configure within the project. For instructions on creating a title sheet or working with the contract borders, refer to **1.9.3.2 Plan Set Preparation**.

# 1.5.2 AUTOCAD CIVIL 3D

When using C3D, project drawings and data should be stored in the MODEL folder of the appropriate discipline. Projects using Vault have a different location than the projects completed without the use of Vault.

Non-VAULT: M:\<Facility Name>\<PID Number>\<Discipline>\Model\

VAULT: \$\<Facility Name>\<PID Number>\Civil 3D Data

For a more in depth breakdown on how to use C3D within the PANYNJ reference the Civil 3D Standard which is included within 1.17.5 Civil 3D.

# 1.5.3 AUTODESK REVIT

The Port Authority of New York and New Jersey is making use of BIM (Building Information Model) technology.

Refer to the E/A Design Division BIM Standard for a description of the processes, procedures, and requirements that are to be followed for the preparation and submission of BIM Models and documents for E/A Design Division projects.

# 1.6 PROJECT DIRECTORY STRUCTURE AND FILE NAMING CONVENTION

The E/A Design Division CAD Standard provides a structure for the organization of CAD projects within the department.

The primary goals of this structure are to improve coordination between functional groups of E/A Design Division and its consultants, as well as to develop CAD projects in a way that will facilitate the further use of the electronic information beyond the initial contract.

#### 1.6.1 PROJECT DIRECTORY STRUCTURE

For EAD CAD projects which are stored on the CAD volume, there is an internal mapping to the drive letter "M:\". The "M:\" drive contains a sub-directory for each facility named using its facility code as displayed in Error! Reference source not found.. For more information regarding EAD CAD Vault projects refer to section 1.7 Project Directory Structure and File Naming Convention (Vault Projects)

Table 1.6-A

| Facility Code | Facility Name                             |
|---------------|-------------------------------------------|
| ■ AMT         | Automobile Marine Terminal                |
| ■ BB          | Bayonne Bridge                            |
| ■ BRKMT       | Brooklyn Port Authority Marine Terminal   |
| ■ EP          | Elizabeth Port Authority Marine Terminal  |
| = EWR         | Newark Liberty International Airport      |
| = FERRY       | Ferry Transportation                      |
| ■ GB          | Goethals Bridge                           |
| ■ GWB         | George Washington Bridge and Bus Terminal |
| HCMF          | Harrison Car Maintenance Facility         |
| iii HELI      | Downtown Manhattan Heliport               |
| iii HH        | Howland Hook Marine Terminal              |
| ■ HT          | Holland Tunnel                            |
| iii IPY       | Industrial Park at Yonkers                |
| ■ JFK         | John F. Kennedy International Airport     |
| ISTC          | Journal Square Transportation Center      |
| ■ LGA         | LaGuardia Airport                         |
| IT LT         | Lincoln Tunnel                            |
| MULTI         | Multi Facility Projects                   |
| ■ NFC         | Newport Financial Center                  |

| NJMT     | New Jersey Marine Terminals             |
|----------|-----------------------------------------|
| NLCC     | Newark Legal and Communication Center   |
| OBX      | Outerbridge Crossing                    |
| PABT     | Port Authority Bus Terminal             |
| PACD     | Port Authority Police Academy           |
| PATC     | Port Authority Technical Center         |
| PATH     | Port Authority Trans-Hudson Corporation |
| PHQ      | Police Headquarters                     |
| PJ       | Port Jersey                             |
| PN       | Port Newark                             |
| PRTC     | Police Rescue Training Center           |
| RLLC     | Cross Harbor Rail Road NY/NJ            |
| SWF      | Stewart International Airport           |
| ■ TEB    | Teterboro Airport                       |
| III TLPT | Staten Island Teleport                  |
| ■ WTC    | World Trade Center                      |

### 1.6.2 PROJECT IDENTIFICATION NUMBER

The Project Identification Number (PID) is a unique Identification assigned for all EAD projects.

The LE/A is responsible for getting the PID number from the Project Manager at the kick-off meeting and distributing it to all discipline task leaders involved in the project. The task leader is responsible for distributing the PID number to their outside consultants. The LE/A will request the creation of the project folder structure through the use of the on-line form provided on EOL under the "Engineering Tools / CAD Support and Training" section or by selecting the following link <a href="Project Folder Creation Request Form">Project Folder Structure</a>. Refer to 1.27.7 Request Project Folder Structure.

The "M:\" drive is divided into Facility Folders, each containing project specific sub-folders. These project folders are named using the eight (8)-digit PID number. **Figure 1.6-1** illustrates this concept using a project at Goethals Bridge with a PID number of 01234567.

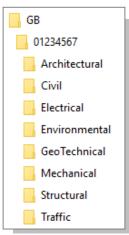

Figure 1.6-1

#### 1.6.3 DISCIPLINE FOLDERS

Every discipline is provided with a folder in the project directory in which all design related data is to be stored. Each discipline folder has a series of standardized sub-folders which are to contain the various types of design data.

**Figure 1.6-2** illustrates these standardized sub-folders using the Architectural folder as an example.

The Model, Plotsheet and Publish folders should always contain the current version of all CAD drawings related to the project.

For more information on the usage of these folders refer to the section titled Discipline Folder Rules of this standard.

For more information on the Plotsheets\_CP and PDF\_CP folders refer to **1.11.1 Confidential Projects** of this standard.

#### 1.6.3.1 RULES OF THE DISCIPLINE FOLDER

The Discipline folders are used to share files among all the different disciplines of the Engineering / Architectural Design Division.

- Sub-folders are not to be created within the discipline folder.
- The Discipline sub-folders have read-write permissions assigned to the owning discipline.

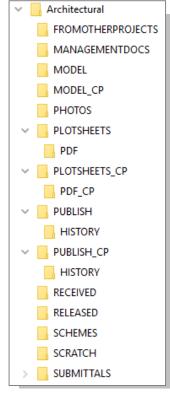

Figure 1.6-2

#### 1.6.3.2 RULES OF THE FROMOTHER PROJECTS FOLDER

The FromOtherProjects folder will contain drawings and data that have been taken from other projects that relate to the current project. If a file from another project is required for reference purposes only and is not going to be included as part of the contract set it will be stored in this directory. If a file is required to be part of the contract set, then it will be copied to the Model folder and must comply with the current EAD

CAD Standard. Related contracts and reference documents are shared in Livelink with the consultants in Stage I through Stage III. The documents are provided the Contractors in Stage IV.

- Sub-folders are permitted within the FromOtherProjects folder (Refer to **1.6.7\_Folder Naming Convention** for proper usage).
- The FromOtherProjects folder has read-write permissions assigned to the owning discipline.
- Other disciplines have no access to the FromOtherProjects folder.
- The FromOtherProjects folder will not be archived with the project.

#### 1.6.3.3 Rules of the ManagementDocs Folder

The ManagementDocs folder will contain all non-drawing or photo related project data. Spreadsheets, documents, specifications, memos, estimates, etc. will be stored in this folder.

- Sub-folders are permitted within the ManagementDocs folder (Refer to 1.6.7 Folder Naming Convention for proper usage).
- The ManagementDocs folder has read-write permissions assigned to the owning discipline.
- Other disciplines have no access to the ManagementDocs folder.
- The ManagementDocs folder will be archived with the project.

#### 1.6.3.4 RULES OF THE MODEL FOLDER

All design work and annotation must be stored inside AutoCAD drawings saved within the Model folder. The EAD CAD Standard refers to these design drawings as Model files.

Images and Office documents referenced or linked by drawing files will also be stored in the Model folder and must comply with the rules for Model files. References to OLE objects are not permitted.

- Sub-folders are not to be created within the model folder, with the exception of the folders created when ACA, C3D, or MEP projects are used.
- The Model folder has read-write permissions assigned to the owning discipline.
- Other disciplines have read permissions assigned to the Model folder.
- The Model folder will be archived with the project.

# 1.6.3.5 RULES OF THE PHOTOS FOLDER

The Photos folder will contain all digital photographs relevant to the project, with the exception of those used on contract drawings. Drawings are not permitted to reference photographs from this folder. In order to reference a photograph within a drawing file, copy the image into the Model folder and refer to **1.6.3.4 Rules of the Model Folder** for proper usage.

- Sub-folders are permitted within the Photos folder (Refer to 1.6.7 Folder Naming Convention for proper usage).
- There are no file naming requirements for images stored within the Photos folder.
- The Photos folder has read-write permissions assigned to the owning discipline.
- Other disciplines have read permissions assigned to the Photos folder.
- The Photos folder will be archived with the project.

#### 1.6.3.6 RULES OF THE PLOTSHEETS FOLDER

All layouts for plotted sheets will be saved inside AutoCAD drawings stored within the Plotsheets folder. The EAD CAD Standard refers to these layout drawings as Plotsheet Files. These files are assembled sheets used for plotting. These drawings consist of a series of external references.

- Sub-folders are not permitted within the Plotsheets folder
- Only Plotsheet files will be stored within the Plotsheets folder.
- The Plotsheets folder has read-write permissions assigned to the owning discipline.
- Other disciplines have read permissions assigned to the Plotsheets folder.
- The Plotsheets folder will be archived with the project.

No line work or annotation is allowed in either Model Space or Paper Space of the Plotsheet files with the following exceptions:

- Blocks provided within this standard whose name begins with "Drawing\_Info"
- Match lines and associated Match line annotations.
- Revision clouds and associated Revision cloud annotations.
- Scale Bars
- North Arrows
- View Titles

All paper drawings in the Contract Set will have a corresponding Plotsheet file in the Plotsheets folder, the only exception is the Title Sheet. Multiple contract sheets **MAY NO LONGER** be saved in a single Plotsheet file, there may only a single layout containing a Contract Border per file.

This change is enacted to provide cross-compatibility with the Port Authority Autodesk Vault environment.

# 1.6.3.7 RULES OF THE PDF FOLDER

A Portable Document Format file (PDF) is an industry standard non-editable file format. PDF files will be created at full-size, directly from the AutoCAD drawing files and stored in the PDF folder. The use of PDF's officially replaces the use of DWF files within EA/D (c.10/2018). It is no longer necessary to produce DWF files, and the submission of DWF's will not satisfy these revised requirements to properly create PDF files at each milestone submission.

The PDF folder will always contain the most recent milestone version of the PDF file(s). Earlier milestone files once copied to the SUBMITTALS folder for the milestone will be either deleted from the PDF folder or overwritten in place.

- Sub-folders are not permitted within the PDF folder.
- The PDF folder has read-write permissions assigned to the owning discipline.
- Other disciplines have read permissions assigned to the PDF folder.
- The PDF folder will be archived with the project.

# 1.6.3.8 RULES OF THE PUBLISH FOLDER

The Publish folder will be used as a sharing mechanism between disciplines. A discipline may copy Model files into its own Publish folder, making them available for other disciplines to reference. Other disciplines are not permitted to copy these files but will instead externally reference them directly from the owner's Publish folder. The lead discipline's Publish folder will contain the Contract Border.

There will be only one Contract Border per project. The only exception to this rule is when new drawings are added to the Contract Set as part of a Stage IV – PACC. Refer to 1.8.10.7 StageIV\_PACC for instructions.

It is important that this methodology for referencing design files from other disciplines be followed. If a user copies design files from another discipline's Model, Plotsheets or Publish folder then they must take ownership of the file. By taking ownership the discipline copying the file will then be responsible for all EAD CAD Standards compliance of that file (ex. file (re-)name, layers used etc..) as if it were created by that discipline.

- The History folder is the only sub-folder permitted within the Publish folder.
- Only copies of Model files shall be stored in the Publish folder, with the exception of the Contract Border.
- A discipline will not reference a file from within its own Publish folder, with the exception of the Contract Border for the Lead Discipline.
- The Publish folder has read-write permissions assigned to the owning discipline.
- Other disciplines have read permissions assigned to the Publish folder.
- The Publish folder will be archived with the project.

#### 1.6.3.9 RULES OF THE HISTORY FOLDER

If a single file is to be published more than once, the file that exists in the Publish folder will be moved to a dated sub-folder within the History folder. The updated version of the file will then be copied into the root of the Publish folder. This will allow other disciplines to continue to reference older or time-phased versions of reference drawings if required by their design schedule by changing the external reference path to the dated sub-folder within the History folder.

- Sub-folders are permitted within the History folder (Refer to **1.6.7 Folder Naming Convention** for proper usage).
- Only copies of previously Published files will be copied to the History folder.
- The History folder has read-write permissions assigned to the owning discipline.
- Other disciplines have read permissions assigned to the History folder.
- The History folder will be archived with the project.

#### 1.6.3.10 RULES OF THE DATASHORTCUTS FOLDER

The \_DataShortcuts folder is only populated in folder structure for disciplines that use AutoCAD Civil3D as an authoring application. This folder exists only under CIVIL and GEOTECHNICAL Publish folder.

- Sub-folders are permitted within the \_DataShortcuts folder (Refer to 1.6.7 Folder Naming Convention for proper usage).
- The DataShortcuts folder has read-write permissions assigned to the owning discipline.
- Other disciplines have read permissions assigned to the DataShortcuts folder.
- The DataShortcuts folder will be archived with the project.

#### 1.6.3.11 RULES OF THE RECEIVED FOLDER

The Received folder will contain a dated archive of design information received from outside sources. This folder is intended as a record to identify exactly what information consultants provided on what date.

- Sub-folders are permitted within the Received folder (Refer to **1.6.7 Folder Naming Convention** for proper usage).
- The Received folder has read-write permissions assigned to the owning discipline.
- Other disciplines have no access to the Received folder.
- The Received folder will not be archived with the project.

#### 1.6.3.12 RULES OF THE RELEASED FOLDER

The Released folder will contain a dated archive of design information provided to outside sources. This folder is intended as a record to identify exactly what information consultants were provided with and on what date.

- Sub-folders are permitted within the Released folder (Refer to **1.6.7 Folder Naming Convention** for proper usage).
- The Released folder has read-write permissions assigned to the owning discipline.
- Other disciplines have no access to the Released folder.
- The Released folder will not be archived with the project.

#### 1.6.3.13 RULES OF THE SCHEMES FOLDER

The Schemes folder will contain various schemes of a design as well as any temporary design data. This folder provides the designer with an area in which to make trial changes to a design and a place to store temporary files. If a scheme is created and is later chosen as the final design version, the files stored under that scheme are to be copied to the Model folder.

- Sub-folders are permitted within the Schemes folder (Refer to **1.6.7 Folder Naming Convention** for proper usage).
- The Received folder has read-write permissions assigned to the owning discipline.
- · Other disciplines have no access to the Received folder.
- The Schemes folder will not be archived with the project.

#### 1.6.3.14 Rules of the SharedDocs Folder

The SharedDocs folder will be used as a sharing mechanism between disciplines. A discipline may copy ManagementDocs files into its own SharedDocs folder, making them available for other disciplines to reference. Files stored within the SharedDocs folder are not to be referenced into any contract drawings and are provided as references only.

- Sub-folders are permitted within the SharedDocs folder (Refer to 1.6.7 Folder Naming Convention for proper usage).
- Only copies of ManagementDocs files shall be stored in the SharedDocs folder, Model files are not permitted within the SharedDocs folder.
- Other Disciplines have read permissions assigned to the SharedDocs folder.
- The SharedDocs folder will not be archived with the project.

#### 1.6.3.15 RULES OF THE SUBMITTALS FOLDER

The Submittals folder is a location for storing independent (duplicate) copies of project information as it appears at each milestone of the project. While the root Model, Plotsheets and Publish folders contain the current versions of drawings which will change throughout the life cycle of the project, the Submittals folder will preserve the state of those drawings at the moment of each milestone.

Sub-folders have been created for each submission milestone from Stage I through Stage IV, **Figure 1.6-3** displays the sub-folders that have been created.

- Sub-folders are permitted within the StageIII\_PA-Review, StageIII\_Addendum and StageIV\_PACC folders, by replacing the "XX" with the proper submission number
- The Submittals folder has read-write permissions assigned to the owning discipline.
- Other disciplines have read permissions assigned to the Submittals folder.
- The Submittals folder will be archived with the project.

For more information regarding the specific submittal milestones, refer to **1.8.10 Submissions** 

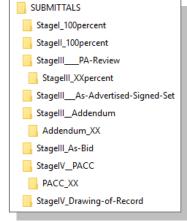

**Figure 1.6-3** 

#### 1.6.4 SAMPLE PROJECT

To simplify the exchange of information between the various PANYNJ departments, divisions and function groups as well as between consultants and contractors, every attempt will be made to adhere to both the drive mapping and directory structures defined within this section.

A sample project folder structure has been provided with the EAD CAD Standard as shown in **Figure 1.6-4**.

The project folder structure requires the replacement of "Facility Name" with the Facility Code provided in **1.6.1 Project Directory Structure** and the letters "PID" with the eight (8) digit Project Identification Number proved by the LEA.

A copy of the project folder structure can be found at:

K:\Application\EAD\CAD Standards\2018\All Disciplines\Sample Project

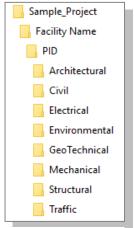

**Figure 1.6-4** 

# 1.6.5 FILE NAMING CONVENTION

All electronic project files such as DWG, PDF, Images and Office documents referenced by a contract drawing, will be named following the EAD CAD Standard File Naming Convention.

#### 1.6.5.1 DISCIPLINE CODES

There are eight (8) disciplines within the E/A Design Division of the PANYNJ. All files referenced by contract drawings will be named beginning with the appropriate Discipline Code. The only exception to this rule is the Contract Border file.

Table 1.6-A

| Code | Discipline    |
|------|---------------|
| Α    | Architectural |
| С    | Civil         |
| E    | Electrical    |
| N    | Environmental |
| G    | Geotechnical  |
| М    | Mechanical    |
| S    | Structural    |
| Т    | Traffic       |

# 1.6.5.2 CONTRACT BORDER FILE

The Contract Border file contains general information about the project. This drawing will be named using the eight (8) digit PID number followed by a dash (-) and then the initials "CB". Since one Contract Border file is used by all disciplines of the project, no discipline code is used in its file name. The filename will also contain no spaces or description.

The filename will take the form of:

PID-CB.dwg

| Acronym | Description                               |
|---------|-------------------------------------------|
| PID     | Eight Digit Project Identification Number |
| СВ      | Contract Border                           |

For example, the Architectural discipline is the Lead Discipline for a project with a PID number of 01234567. The Contract Border shall be named as follows:

01234567-CB.dwg

Consultants may create their own Contract Border file only if they are the Lead Discipline. Otherwise, they will request the Contract Border from their EAD Task Leader and will place it in the Lead Discipline's Publish folder.

If new drawings are added to the Contract Set during a Stage III – Addendum, the original Contract Border will be used and the new issue date will be included within the Revision Stamp.

If new drawings are added to the Contract Set during a Stage IV – PACC, a new Contract Border will be issued by the Lead Discipline. The new Contract Border will have a dash (-) followed by the date appended at the end of the file name in the form of -YYYY\_MM\_DD. The original Contract Border will remain unchanged and both files will co-exist within the Publish folder.

For example, the Traffic discipline is the Lead Discipline for a project with a PID number of 01234567 and new drawings are to be added to the Contract Set for a Stage IV – PACC occurring on November 21<sup>st</sup>, 2009. A new Contract Border will be issued and named as follows:

01234567-CB-2009 11 21.dwg

#### 1.6.5.3 MODEL FILES

Model files are working drawing files containing the actual design geometry and annotations; they may also include externally referenced files from either the discipline's own Model folder or other disciplines' Publish folders.

Model files will be named beginning with the Discipline Code, followed by the eight-digit PID number, a Model File Plan Type, an optional Sequence modifier and an optional User Description. Refer to the list of approved Model File Plan Types listed in **Table 1.6-B** 

Once defined a model file's name will not change through the life of the project. This restriction is required due to the nature of externally referencing Model files.

The filename will take the form of:

DPID-FP01-UserDescription.dwg

| Acronym          | Description                                                                                                    |
|------------------|----------------------------------------------------------------------------------------------------|
| D                | Discipline Code (Refer to Table 1.6-A in Section 1.6.5.1)                                                                         |
| PID              | Eight Digit Project Identification Number                                                                                         |
| FP               | Model File Plan Type (Refer to <b>Table 1.6-B</b> )                                                                               |
| 01               | Sequence Modifier (If used will be two digits)                                                                                    |
| User Description | A description of up to 24 characters, including spaces. The following characters are not permitted <> / \ " " : ; ? *   , = ' & % |

**Table 1.6-B** lists all allowable Model File Plan Types. For a listing of common Model File Plan Types for particular disciplines, refer to that specific discipline's appendix.

Table 1.6-B

| Model File<br>Plan Type | Description               |
|-------------------------|---------------------------|
| 3D                      | 3D Isometric              |
| AA                      | Asbestos Abatement        |
| ALN                     | Alignment Plan            |
| AN                      | Annotations               |
| AP                      | Auxiliary Power Plan      |
| ASL                     | Asbestos Sample Location  |
| BSE                     | Background Drawing        |
| CD                      | Communication System Plan |
| CFP                     | Concrete Framing Plan     |
| COM                     | Communication Plan        |
| СР                      | Control Plan              |
| CPP                     | Corrosion Protection Plan |
| CS                      | Construction Staging      |
| CSD                     | Control Schematic         |

| Model File<br>Plan Type | Description               |
|-------------------------|---------------------------|
| D                       | Decking Plan              |
| DAT                     | Microsoft Office Document |
| DTL                     | Detail                    |
| EL                      | Exterior Elevation        |
| EM                      | EMCS Plan                 |
| EP                      | Enlarge Plan              |
| EV                      | Environmental Plan        |
| FA                      | Fire Alarm                |
| FD                      | Foundation Plan           |
| FNP                     | Furniture Plan            |
| FP                      | Floor Plan                |
| FPW                     | Floor Plan Wall           |
| FR                      | Framing Plan              |
| FS                      | Fire Suppression Plan     |

| Model File      | Description                               |
|-----------------|-------------------------------------------|
| Plan Type<br>GP | Crounding Plan                            |
| GRD             | Grounding Plan Grading Plan               |
| GT              | Geotechnical Plan                         |
| HDP             | HVAC Ductwork Plan                        |
| HP              |                                           |
| ICM             | Hydraulic Profile  ITS Communication Plan |
| IDX             |                                           |
| IEL             | Index of Drawings Interior Elevation      |
| IMG             |                                           |
|                 | Image                                     |
| JL<br>KP        | Joist Girder Load Diagram                 |
|                 | Keyplan                                   |
| LA              | Lead Abatement                            |
| LIP             | Lighting Plan                             |
| LP              | Landscape Plan                            |
| LR              | Lightning Protection Plan                 |
| LSL             | Lead Paint Sample Location                |
| MD              | Machine Design Plan                       |
| MH              | Material Handling Plan                    |
| MIS             | Miscellaneous                             |
| MLS             | Marking Lighting & Signage                |
| MT              | Maintenance of Traffic Plan               |
| NOT             | Notes and Specifications Plan             |
| ONL             | One Line Diagram                          |
| PAV             | Paving Plan                               |
| PB              | Presentation Border                       |
| PIP             | Piping Plan                               |
| PJ              | Project Location                          |
| PL              | Part Plan                                 |
| PLP             | Plumbing Plan                             |
| PM              | Pavement Marking Plan                     |
| PP              | Power Plan                                |
| PPL             | Pre-cast Panel Layout Plan                |
| PPP             | Pollution Prevention Plan                 |
| PRF             | Profile                                   |
| QP              | Equipment Plan                            |
| RCP             | Reflected Ceiling Plan                    |
| RE              | Reinforcement Plan                        |
| RI              | Riser Diagram                             |
| RL              | Removal                                   |

| Model File<br>Plan Type | Description                |
|-------------------------|----------------------------|
| RM                      | Remediation Plan           |
| RP                      | Roof Plan                  |
| SCH                     | Schedule                   |
| SE                      | Soil Erosion Plan          |
| SEC                     | Section                    |
| SF                      | Stair Framing Plan         |
| SG                      | Signal Plan                |
| SK                      | Sketch                     |
| SNP                     | Sign Plan                  |
| SO                      | Sequence of Operation Plan |
| SP                      | Site Plan                  |
| SPK                     | Sprinkler Plan             |
| SPP                     | Specialty Piping Plan      |
| ST                      | Steel Framing Plan         |
| STG                     | Staging Plan               |
| ТВ                      | Truss Bracing Plan         |
| TOP                     | Topographic Plan           |
| TRK                     | Track Plan                 |
| UTL                     | Utility Plan               |
| WD                      | Wiring Diagram             |
| WET                     | Wetland Plan               |
| WG                      | Wind Girt Plan             |
| WTP                     | Water Treatment Plan       |
| WWT                     | Wastewater Treatment Plan  |
| XB                      | X Bracing Plan             |

The Sequence Modifier is restricted to the following two options:

Option 1 – Without using the Sequence Modifier

For Example:

M01234567-SPK-Level 2 North Wing.dwg

M01234567-SPK-Level 2 South Wing.dwg

M01234567-SPK-Level 4 North Wing.dwg

M01234567-SPK-Level 4 South Wing.dwg

Option 2 – Using the Sequence Modifier

For Example:

M01234567-SPK02-North Wing.dwg

M01234567-SPK02-South Wing.dwg

M01234567-SPK04-North Wing.dwg

M01234567-SPK04-South Wing.dwg

Note that each discipline can choose which of the options they will follow for the project.

#### 1.6.5.4 PLOTSHEET FILES

Plotsheet files are drawings assembled as sheets for plotting consisting of an externally referenced Contract Border, an inserted Drawing\_Info block and externally referenced Model files from either the discipline's own Model folder or other disciplines' Publish folders.

Plotsheet files will be named beginning with the Discipline Code, followed by the eight digit PID number, followed by a dash (-), followed by the Series Modifier and then the Sheet Number. The Plotsheet file is not permitted to have a user description appended to its name.

The filename will take the form of:

# DPID-PTXX01.dwg

| Acronym | Description                               |
|---------|-------------------------------------------|
| D       | Discipline Code (Refer to Table 1.6-A)    |
| PID     | Eight Digit Project Identification Number |
| PT      | Plotsheet Plan Type (Refer to Table 6-D)  |
| XX      | Series Modifier (Refer to Chapter 1.6.8)  |
| 01      | Sheet Number                              |

# 1.6.5.4.1 Plotsheet Plan Type

Plotsheet Plan Types organize the contract drawings within the contract document set, they are the alphabetic character components of the sheet number depicted in the lower right-hand corner of the plotted sheet.

A listing of the Plotsheet Plan Types usable by specific discipline appears in **Table 1.6-C.** 

Table 1.6-C

| Useable By      | Description                                    | Plotsheet Plan Type |
|-----------------|------------------------------------------------|---------------------|
| All Disciplines | General Plan                                   | G                   |
|                 | Stage IV Sketch Sheets (For Stage IV use only) | SK                  |
|                 | Construction Staging or Sequence Plan          | CS                  |
| Architectural   | Architectural Plan                             | А                   |
|                 | Landscape Plan                                 | LS                  |
| Civil           | Civil Plan                                     | С                   |
|                 | Marking Lighting & Signage                     | ML                  |
| Electrical      | Electrical Plan                                | Е                   |
|                 | Corrosion Protection Plan                      | СР                  |
|                 | Electronics Plan                               | ES                  |
|                 | Marking Lighting & Signage                     | ML                  |
| Environmental   | Environmental Plan                             | N                   |
| Geotechnical    | Geotechnical Plan                              | GT                  |
| Mechanical      | Mechanical Plan                                | М                   |
|                 | Baggage Handling Plan                          | В                   |
|                 | Fire Protection Plan                           | FP                  |
|                 | Plumbing Plan                                  | Р                   |
|                 | Sprinkler Plan                                 | SP                  |
|                 | Vertical Transportation Plan                   | VT                  |
| Structural      | Structural Plan                                | S                   |
| Traffic         | Traffic Plan                                   | Т                   |
|                 | Intelligent Transportation Systems             | ITS                 |
|                 | Maintenance of Traffic                         | MT                  |
|                 | Signal Plan                                    | SG                  |

For Example:

M01234567-SP001.dwg

E01234567-ES001\_ES004.dwg

#### 1.6.5.5 PDF FILES

A Portable Document Format file (PDF) is an industry standard non-editable file format. PDF files will be created at full-size, directly from the AutoCAD drawing files.

The use of PDF's officially replaces the use of DWF files within EA/D (c.10/2018). It is no longer necessary to produce DWF files, and the submission of DWF's will not satisfy these revised requirements to properly create PDF files at each milestone submission.

PDF files will be named beginning with the Discipline Code, followed by the eight-digit PID number, followed by a dash (-) and then the Sheet Number Range. The PDF file is not permitted to have a user description appended to its name. Two forms of PDF files can exist, Single Sheet and Multi Sheet.

The PDF filename will take the form of:

DPID-PTXX01.pdf (Single Sheet)

DPID-PTXX01\_PTXX20.pdf (Multi Sheet)

| Acronym   | Description                                                         |
|-----------|---------------------------------------------------------------------|
| D         | Discipline Code (Refer to Table 1.6-A)                              |
| PID       | Eight Digit Project Identification Number                           |
| PT        | Plotsheet Plan                                                      |
| xx        | Series Modifier (Refer to Section 1.6.6 Drawing Number Conventions) |
| 01        | Single Sheet Number                                                 |
| XX01_XX20 | Starting Sheet Number to Ending Sheet Number                        |

PDF files will be submitted as multi-sheet files at every submittal milestone of the project and will be created:

- · From the current set of Plotsheet files
- Full Size (either 22x34 or 34x56)
- In black and white
- In consecutive order
- Grouped together by Plotsheet Plan Type

When using the Series, the PDF files will be named by grouping them together by Plotsheet Plan Type. DWF files are not permitted as substitutions for PDF files.

For Example:

T01234567-G001 G007.pdf

T0124567-T101\_T307.pdf

An addition, a contract set PDF is required by the LE/A. Once the individual discipline's PDFs are submitted to the LE/A, a contract set of the drawings needs to be created and saved in the PDF folder. This should be assembled according to the Drawing Index and named by the eight-digit PID number.

For Example:

01234567.pdf

#### 1.6.6 DRAWING NUMBER CONVENTIONS

The Port Authority CAD Standards supports three sheet numbering schemes, numbering by "One-Digit-Series", numbering by "Two-Digit-Series" or numbering by "Counter" alone. Each organize the Contract Drawings within the Contract Document set however, at the start of each project the LE/A will determine which numbering scheme will be used. This (and only this) scheme will be used by all disciplines for every contract drawing produced for the project.

Where a "Series" numbering system is chosen by the LE/A, each disciplines Task Leader will be responsible for the determination of what drawing types are assigned to each of the available counters in the series. This information will be distributed within the discipline by the Task Leader.

# For Example:

The LE/A on a project is from Structural and decides that only "9 or less" series are needed. Structural would select option one. Electrical, however, decides that "10 or more" series will be needed. For Electrical to be permitted to use option two, they must make this request to the LE/A is from the Structural discipline. With the concurrence of the LE/A, all disciplines will be required to use the two-digit series option. These three formats **cannot** co-exist on the same project.

The Sheet Number will take the form of:

| Option One             |                                |                                   |
|------------------------|--------------------------------|-----------------------------------|
| Plotsheet Plan<br>Type | Series Number<br>(1 through 9) | Counter Number<br>(01 through 99) |
| S                      | 1                              | 01                                |

| Option Two             |                                 |                                   |
|------------------------|---------------------------------|-----------------------------------|
| Plotsheet Plan<br>Type | Series Number<br>(1 through 09) | Counter Number<br>(01 through 99) |
| S                      | 01                              | 01                                |

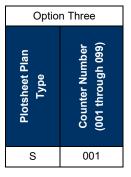

#### Option One (One digit series)

For projects with nine or less series the sheet number format will include a one or two letter Plotsheet Plan Type followed by a one-digit series number followed by a zero-padded, two-digit sheet "counter" number.

Use digits "1" through "9" as the series numbers

Series numbers can be skipped.

Counter numbers must be consecutive numbers beginning at "01" for each series.

# Option Two (Two-digit series)

For projects with ten or more series the sheet number format will include a one or two letter Plotsheet Plan Type followed by a two digit series number followed by a two-digit sheet "counter" number.

- Use digits "01" through "99" as the series numbers
- Series numbers can be skipped

o Counter numbers must be consecutive numbers beginning at "01" for each series.

Option Three (Without Series)

For projects that are not using a series the sheet number format will include a one or two letter Plotsheet Plan Type followed by a zero-padded three-digit sheet "counter" number.

Counter numbers must be consecutive numbers beginning at "001". The following images display how the three options would appear on a Structural Plotsheet.

| Designed by        | DES         |
|--------------------|-------------|
| Drawn by           | DWN         |
| Checked by         | CHK         |
| Date               | MM/DD/YYYY  |
| Contract<br>Number | FAC-XXX.XXX |
| Drawing<br>Number  | S101        |
|                    | PID# NUMBER |

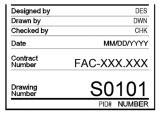

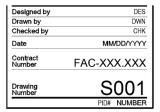

Option 1

Option 2

Option 3

# 1.6.7 FOLDER NAMING CONVENTION

All sub-folders created within the pre-defined folder structure will be named using the date, followed by a dash (-), followed by a User Description and will take the form of:

YYYY MM DD-User Description

| Acronym             | Description                                                                                                    |
|---------------------|----------------------------------------------------------------------------------------------------|
| YYYY                | Four digit Year                                                                                                    |
| MM                  | Two digit Month                                                                                                    |
| DD                  | Two digit Day                                                                                                    |
| User<br>Description | A description of up to 24 characters, including spaces. The following characters are not permitted <> / \ "":;?* ,='&% |

#### 1.6.8 LAYERING SCHEME DEFINITION

All layers contained within E/A Design Division drawings have been defined using variations of the Tri-Services and the AIA layer guidelines and standards. All disciplines use a layer standard that is similar. The major components of a standard layer name are defined as follows:

Discipline-Major-Minor-Description-Phase

| Field       | Description                                                 | Length      |
|-------------|-------------------------------------------------------------|-------------|
| Discipline  | Discipline Code                                             | Table 1.6-D |
| Major       | Major grouping of features that have common characteristics | 4 Chr       |
| Minor       | Sub grouping of Major category 4 Chr                        |             |
| Description | Extended description of layers for clarity                  | 4 Chr       |
| Phase       | Indication of the information's current Phase               | Table 1.6-E |

Table 1.6-D

Table 1.6-E

| CODE | PHASE          |
|------|----------------|
| EXST | Existing       |
| OTHR | Work by others |
| RELO | Relocation     |
| RMVL | Removal        |
| TEMP | Temporary      |

| CODE | Discipline    |
|------|---------------|
| Α    | Architectural |
| L    | Landscape     |
| С    | Civil         |
| Е    | Electrical    |
| N    | Environmental |
| G    | Geotechnical  |
| М    | Mechanical    |
| S    | Structural    |
| Т    | Traffic       |
| GN   | General       |

**Note** that the discipline codes listed in **Table 1.6-D** are for layer definitions only and may not reflect the correct discipline codes for file naming.

For Example:

C-UTIL-STRM-IDEN or C-UTIL-STRM-SYMB-RELO or C-UTIL-STRM-SYMB-RMVL

The field position and character count in each component of the layer stratagem is always to be preserved for standard layer naming. The underscore "\_" character is used to both pad and fill unused character spaces in fields or fill entire unused fields. Character padding is always appended to the right side of the fields designation.

For Example:

The E/A Design Division layering stratagem consists of eleven discipline groups and a general group that corresponds to spatial data layers to assist in the isolation of information for design purposes and for the translation and use with GIS. Although every attempt has been made to create an all-encompassing standard, reality dictates that additions will need to be made to the layer stratagem. In the case that additions are required, they will only be accepted as additions to minor or description categories. If an addition is required for the discipline or major categories, then a Request to Change Standard Form is required. Refer to 1.28 Appendix M – Request to Change Standard.

# 1.7 PROJECT DIRECTORY STRUCTURE AND FILE NAMING CONVENTION (VAULT PROJECTS)

Like the Project Directory Structure for the traditional internal CAD volume, the E/A Design Division CAD Standard provides a similar structure for the organization of CAD projects within the Autodesk Vault environment.

The Port Authority of New York & New Jersey Autodesk Vault environment is ONLY accessible to staff working on the internal Port Authority network, at this time. The use of Autodesk Vault by external call-inconsultants is not required, nor will the consultant's independent choice to use the Autodesk Vault product on their own network be supported by the PANYNJ CAD Support group.

# 1.7.1 PROJECT DIRECTORY STRUCTURE

EA/D projects which are stored within the Autodesk Vault environment will use a different directory structure than those stored on the CAD volume (aka. The M: Drive). Like the traditional folder structure, the Autodesk

Vault system contains a sub-directory for each facility named using its facility code as displayed in **Table 1.6-A** .

#### 1.7.2 PROJECT IDENTIFICATION NUMBER

Also, like the traditional folder structure, the second level uses the Project Identification Number (PID) which is the same unique Identification assigned for all EAD projects described earlier please see section **1.6.2 Project Identification Number**.

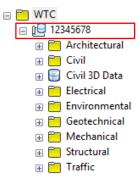

**Figure 1.7-1** 

#### 1.7.3 CIVIL 3D DATA

For AutoCAD Civil 3D to operate within the Vault environment, it requires a Civil 3D Project to be established (by Engineering Vault support). The PID folder is that C3D project. Beneath the PID Folder, in addition to the designated Discipline folders, there is the systems **Civil 3D Data** folder. This folder is not to be used for any purpose other than by the Civil 3D application. There shall be no data directly stored in this location by PANYNJ users.

Sub-folders are not to be created within the discipline folder.

#### 1.7.4 DISCIPLINE FOLDERS

The Discipline folders are used to share files among all the different disciplines of the Engineering / Architectural Design Division.

Architectural
CONTRACT
NON-CONTRACT

Every discipline is provided with folders in the project directory in which all design related data is to be stored. Each discipline folder has a series of standardized sub-folders which are to contain the various types of design data. Figure **Figure 1.7-2** 

CONTRACT and NON-CONTRACT folders are the two sub-folders provided inside every Discipline folder.

illustrates these standardized sub-folders using the Architectural discipline folder as an example.

• Sub-folders are not to be created within the discipline folder

#### 1.7.4.1 RULES OF THE CONTRACT FOLDER

The CONTRACT folder contains four sub-folders i.e. UNMARKED, CONFIDENTIAL, CONFIDENTIAL+PRIVILEGED and SHOP+RFI, these folders are used to share files among all the different disciplines of the Engineering / Architectural Design Division. CONTRACT folder contains all the Contract Drawing files associated with the Contract Document set, all of

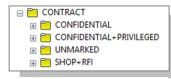

**Figure 1.7-3** 

which will be archived. Depending on the contents/type of the files, some users may be restricted from certain folders.

Sub-folders are not to be created within the CONTRACT folder.

#### 1.7.4.1.1 Rules of the Unmarked Folder

The UNMARKED folder contains sub-folders, which has the files associated with any "unmarked" Contract Drawings. The Model and Plotsheet should always contain the current version of all CAD drawings related to the project.

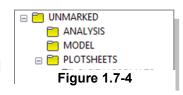

Drawings shall not make external references from the UNMARKED folder to files within the CONFIDENTIAL+PRIVILEGED or CONFIDENTIAL folders.

Sub-folders are not to be created within the UNMARKED folder.

**Note** the removal of the PUBLISH folder from the folder structure used under the Autodesk Vault environment. The use of state-based workflows in the Vault managed lifecycles rendered the PUBLISH folder unnecessary.

# 1.7.4.1.1.1 Security for the Unmarked Folder

The UNMARKED folder is secured by user's memberships in Active Directory groups. The user accounts for all Port Authority staff who have a valid NDA in place are added to one of the following discipline appropriate group which they work under.

PANYNJ\GRP-G-CAD-ENG-EAD-ARCH

PANYNJ\GRP-G-CAD-ENG-EAD-CIVL

PANYNJ\GRP-G-CAD-ENG-EAD-ELEC

PANYNJ\GRP-G-CAD-ENG-EAD-ENVR

PANYNJ\GRP-G-CAD-ENG-EAD-GEOT

PANYNJ\GRP-G-CAD-ENG-EAD-MECH

PANYNJ\GRP-G-CAD-ENG-EAD-STRU

PANYNJ\GRP-G-CAD-ENG-EAD-TRAF

- The UNMARKED sub-folders have read-write permissions assigned to the owning discipline.
- The UNMARKED sub-folders have read permissions assigned to all other disciplines.

#### 1.7.4.1.2 Rules of the Confidential Folder

The CONFIDENTIAL folder contains the sub-folders, which have sensitive contract drawing files that have been "marked" with a security levels of CONFIDENTIAL. It has similar sub-folders as those in the UNMARKED folder with the addition of the "\_C" appended to the folder names. Drawings shall not make external references from the CONFIDENTIAL folder to files within the CONFIDENTIAL+PRIVILEGED but may reference UNMARKED folder files.

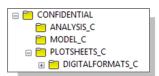

**Figure 1.7-5** 

• Sub-folders are not to be created within the CONFIDENTIAL folder.

# 1.7.4.1.2.1 Security for the Confidential Folder

The CONFIDENTIAL folder is secured by user's memberships in Active Directory groups. Access to these files is maintained by the LE/A for the project, granted on a need to know basis via PA3624a request. The user accounts for all Port Authority employees who have a valid NDA in place may have their accounts added to one of the following discipline appropriate group which they work under. For Non-Port Authority, onsite-consultants, the LE/A must add these user accounts to PID (Project) specific groups.

**PANYNJ** Employee

Onsite-Consultants {PID} = PID Number

| E/A Design Division CAD Standar | E/A | 'A Design D | ivision CAL | ) Standard | 1 |
|---------------------------------|-----|-------------|-------------|------------|---|
|---------------------------------|-----|-------------|-------------|------------|---|

| PANYNJ\GRP-G-CAD-ENG-EAD-PI-ARCH | PANYNJ\GRP-V-CAD-{PID}-C-ENG-EAD-PI-ARCH |
|----------------------------------|------------------------------------------|
| PANYNJ\GRP-G-CAD-ENG-EAD-PI-CIVL | PANYNJ\GRP-V-CAD-{PID}-C-ENG-EAD-PI-CIVL |
| PANYNJ\GRP-G-CAD-ENG-EAD-PI-ELEC | PANYNJ\GRP-V-CAD-{PID}-C-ENG-EAD-PI-ELEC |
| PANYNJ\GRP-G-CAD-ENG-EAD-PI-ENVR | PANYNJ\GRP-V-CAD-{PID}-C-ENG-EAD-PI-ENVR |
| PANYNJ\GRP-G-CAD-ENG-EAD-PI-GEOT | PANYNJ\GRP-V-CAD-{PID}-C-ENG-EAD-PI-GEOT |
| PANYNJ\GRP-G-CAD-ENG-EAD-PI-MECH | PANYNJ\GRP-V-CAD-{PID}-C-ENG-EAD-PI-MECH |
| PANYNJ\GRP-G-CAD-ENG-EAD-PI-STRU | PANYNJ\GRP-V-CAD-{PID}-C-ENG-EAD-PI-STRU |
| PANYNJ\GRP-G-CAD-ENG-EAD-PI-TRAF | PANYNJ\GRP-V-CAD-{PID}-C-ENG-EAD-PI-TRAF |
|                                  |                                          |

- The CONFIDENTIAL sub-folders have read-write permissions assigned to the owning discipline for members with access.
- The CONFIDENTIAL sub-folders have read permissions assigned to all other disciplines for members with access.

Please refer to section 1.11.1Confidential Projects for more information.

# 1.7.4.1.3 Rules of the Confidential+Privileged Folder

The CONFIDENTIAL+PRIVILEGED folder contains the sub-folders, which have highly sensitive contract drawing files that have been "marked" with a security levels of CONFIDENTIAL+PRIVILEGED. It has similar sub-folders as those in the UNMARKED folder with the addition of the "\_CP" appended to the folder names.

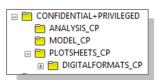

**Figure 1.7-6** 

• Sub-folders are not to be created within the CONFIDENTIAL+PRIVILEGED folder.

# 1.7.4.1.3.1 Security for the Confidential+Privileged Folder

The CONFIDENTIAL+PRIVILEGED folder is secured by user's memberships in Active Directory groups. Access to these files is maintained by the LE/A for the project, granted on a need to know basis via PA3624a request. The user accounts for all Port Authority employees who have a valid NDA in place may have their accounts added to one of the following discipline appropriate group which they work under. For Non-Port Authority, onsite-consultants, the LE/A must add these user accounts to PID (Project) specific groups.

User accounts granted access to the Confidential+Privileged security groups (materials) are granted access to (all lower) Confidential security designationed materials automatically as well. LE/A's should request accounts be added to the group associated with the highest level of access the consultant will have an "Need to Know"

| PANYNJ Employee                  | Onsite-Consultants {PID} = PID Number     |
|----------------------------------|-------------------------------------------|
| PANYNJ\GRP-G-CAD-ENG-EAD-PI-ARCH | PANYNJ\GRP-V-CAD-{PID}-CP-ENG-EAD-PI-ARCH |
| PANYNJ\GRP-G-CAD-ENG-EAD-PI-CIVL | PANYNJ\GRP-V-CAD-{PID}-CP-ENG-EAD-PI-CIVL |
| PANYNJ\GRP-G-CAD-ENG-EAD-PI-ELEC | PANYNJ\GRP-V-CAD-{PID}-CP-ENG-EAD-PI-ELEC |
| PANYNJ\GRP-G-CAD-ENG-EAD-PI-ENVR | PANYNJ\GRP-V-CAD-{PID}-CP-ENG-EAD-PI-ENVR |
| PANYNJ\GRP-G-CAD-ENG-EAD-PI-GEOT | PANYNJ\GRP-V-CAD-{PID}-CP-ENG-EAD-PI-GEOT |
| PANYNJ\GRP-G-CAD-ENG-EAD-PI-MECH | PANYNJ\GRP-V-CAD-{PID}-CP-ENG-EAD-PI-MECH |
| PANYNJ\GRP-G-CAD-ENG-EAD-PI-STRU | PANYNJ\GRP-V-CAD-{PID}-CP-ENG-EAD-PI-STRU |
| PANYNJ\GRP-G-CAD-ENG-EAD-PI-TRAF | PANYNJ\GRP-V-CAD-{PID}-CP-ENG-EAD-PI-TRAF |
|                                  |                                           |

- The CONFIDENTIAL+PRIVILEGED sub-folders have read-write permissions assigned to the owning discipline for members with access
- The CONFIDENTIAL+PRIVILEGED sub-folders have read permissions assigned to all other disciplines for members with access.

Please refer to section 1.12.4 Confidential Privileged Projects for more information.

# 1.7.4.1.4 Rules of the Shop+RFI Folder

The SHOP+RFI folder contains sub-folders, which have the data associated with Stage IV of the project these include Shop Drawings, RFI or similar documents.

- The creation of sub-folders is permitted within the SHOP+RFI folder. (Refer to **1.6.7 Folder Naming Convention** for proper usage).
- The SHOP+RFI sub-folders have read-write permissions assigned to the owning discipline.
- The SHOP+RFI sub-folders have read permissions assigned to all other disciplines.

#### 1.7.4.1.5 Rules of the Model Folder

The MODEL (and MODEL\_C or, MODEL\_CP) folders is used in an identical manner to the rules outlined in the EAD CAD Standard 1.6.3.4, Rules of the Model Folder. Please refer to this section for operational guidelines.

Multi-disciplinary consulting Engineering or Architectural firms (working offsite) which use this folder structure on their networks are, at their option, permitted to create a HISTORY folder within the MODEL, MODEL\_C or MODEL\_CP folders to facilitate the external references to MODEL drawings, which are required to maintain the same filename, but must depict conditions at different project phases or other similar circumstances. If a HISTORY folder is established, please see the rules outlined in the EAD CAD Standard section 1.6.3.9, Rules of the History Folder. Please refer to this section for operational guidelines, with the understanding that the MODEL folder will behave as the PUBLISH folder described in section 1.6.3.8

#### 1.7.4.1.6 Rules of the Plotsheets Folder

The PLOTSHEET (and PLOTSHEET\_C or, PLOTSHEET\_CP) folders is used in an identical manner to the rules outlined in the EAD CAD Standard section 1.6.3.6, Rules of the Plotsheets Folder. Please refer to this section for operational guidelines.

# 1.7.4.1.7 Rules of the DigitalFormats Folder

The DIGITALFORMATS (and DIGITALFORMATS\_C, DIGITALFORMATS\_CP) folders will contain only full-size, digital record plots of each sheet issued at the last project milestone submission. The current requirements stipulate use of multi-sheet .PDF format for these files. Please refer to the rules outlined in the EAD CAD Standard section 1.6.5.5, PDF Files for further operational guidelines.

Documents vaulted in this location will be initialized into the Vault environment by the Vault Check-In process on or before the first milestone submission, and subsequent version of these documents will be maintained by Check-Out/Check-In procedure, updating the document records contents while preserving the files historic iterations.

- Sub-folders are not to be created within the DIGITALFORMATS folder.
- The DIGITALFORMATS folder has read-write permissions assigned to the owning discipline.
- The DIGITALFORMATS folder has read permissions assigned to all other disciplines.

# 1.7.4.1.8 Rules of the Analysis Folder

The ANALYSIS (and ANALYSIS\_C, ANALYSIS\_CP) folders stores the source materials and artifacts resulting from different types of analytical processes performed with intelligent AutoCAD based content or in support of analysis performed in related project BIM models.

- The creation of sub-folders is permitted within the ANALYSIS folder. (Refer to Error! Reference source not found for proper usage).
- The ANALYSIS folder has read-write permissions assigned to the owning discipline.
- The ANALYSIS folder has read permissions assigned to all other disciplines.

### 1.7.4.2 RULES OF THE NON-CONTRACT FOLDER

The NON-CONTRACT folders are used to store any project files that are not associated with the Contract Document set and any working-drawings that are not (yet) approved for distribution to other functional disciplines in the EA/D Division. The NON-CONTRACT folder contains the following six sub-folders i.e. MANAGEMENTDOCS, PUBLIC, RECEIVED, REFERENCE, RELEASED and SCHEMES. See **Figure 1.7-7** 

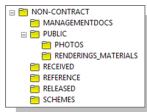

**Figure 1.7-7** 

- Sub-folders are not to be created within the NON-CONTRACT folder.
- The NON-CONTRACT folder has read-write permissions assigned to the owning discipline.

#### 1.7.4.2.1 Rules of the MANAGEMENTDOCS Folder

The MANAGEMENTDOCS folders is used in an identical manner to the rules outlined in the EAD CAD Standard section 1.6.3.3, Rules of the ManagementDocs Folder. Please refer to this section for operational guidelines.

#### 1.7.4.2.2 Rules of the PUBLIC Folder

The PUBLIC folder will accommodate the disciplines needs to share files which are not related to the Contract Drawing documents but useful to other functional disciplines for reference or as common resources. A discipline may copy files into any of the pre-existing folders, making them available for other disciplines to view or reference, or create new sub-folders to accommodate the needs of the project.

Additional sub-folders are allowed within the PUBLIC folder, naming as defined by needs.

- The PUBLIC folder has read-write permissions assigned to the owning discipline.
- Other disciplines have read permissions assigned to the PUBLIC folder.
- Only specified PUBLIC folders will be archived with the project

#### 1.7.4.2.2.1 Rules of the PHOTOS Folder

The PHOTOS folders is used in an identical manner to the rules outlined in the EAD CAD Standard section 1.6.3.5, Rules of the Photos Folder. Please refer to this section for operational guidelines.

# 1.7.4.2.2.2 Rules of the RENDERINGS\_MATERIALS Folder

The RENDERINGS\_MATERIALS folder stores data such as still rendered images, walkthroughs and animations generated for the project. It also may include any project specific or custom materials along with the associated bitmaps or scene components or similar data supporting their production.

- Vendor integrations or plug-ins supporting direct connections to the Vault filesystem and the Check-Out/Check-In procedures should be configured and utilized if available.
- Additional sub-folders are permitted within the RENDERINGS\_MATERIALS folder. Folder naming and relevant directory structure should mimic the structure and conventions of the authoring product used, if applicable.
- The RENDERINGS\_MATERIALS folder has read-write permissions assigned to the owning discipline.
- Other disciplines have read permissions to the RENDERINGS\_MATERIALS folder.
- The RENDERINGS\_MATERIALS folders will be archived with the project.

#### 1.7.4.2.3 Rules of the RECEIVED Folder

The RECEIVED folders are used in an identical manner to the rules outlined in the EAD CAD Standard section 1.6.3.11, Rules of the Received Folder. Please refer to this section for operational guidelines.

#### 1.7.4.2.4 Rules of the REFERENCE Folder

The REFERENCE folders servers as the consolidated storage location for drawings traditionally stored in the FromOtherProjects folder, see section 1.6.3.2 and any other needed reference materials such as equipment cuts, material safety data, calculations worksheets etc... Anything can be stored in this folder provided it is not a component part of a contract drawing.

- Additional sub-folders are permitted within the REFERENCE folder, naming as defined by needs
- The REFERENCE folder has read-write permissions assigned to the owning discipline.
- Other disciplines have no access to the REFERENCE folder.

#### 1.7.4.2.5 Rules of the RELEASED Folder

The RELEASED folders are used in an identical manner to the rules outlined in the EAD CAD Standard section 1.6.3.12, Rules of the Released Folder. Please refer to this section for operational guidelines.

#### 1.7.4.2.6 Rules of the SCHEMES Folder

The SCHEMES folders are used in an identical manner to the rules outlined in the EAD CAD Standard section 1.6.3.13, Rules of the Schemes Folder. Please refer to this section for operational guidelines.

#### 1.7.5 SAMPLE VAULT PROJECT FOLDER

To simplify the exchange of information between the various PANYNJ departments, divisions and function groups as well as between consultants and contractors, every attempt will be made to adhere to both the drive mapping and directory structures defined within this section.

A sample project folder structure has been provided with the EAD CAD Standard as shown in **Figure 1.7-8**.

Consultants are required to use this project folder structure replacing the word "Facility Name" with the Facility Code provided in **Table 1.6-A** and the letters "PID" with the eight (8) digit Project Identification Number proved by the LEA.

A copy of the project folder structure can be found at:

K:\Application\EAD\CAD Standards\2018\All Disciplines\Sample Project (VAULT)

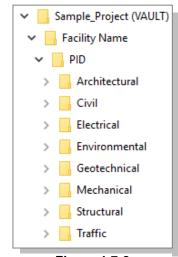

**Figure 1.7-8** 

#### 1.7.6 FILE NAMING CONVENTION

#### 1.7.6.1 DISCIPLINE CODES

Same as 1.6.5.1 Discipline Codes

#### 1.7.6.2 SHEET SET DATA NAMING CONVENTION

AutoCADSheet Set is required to be used when projects are contracted to produce deliverables that will be loaded in the Port Authorities Vault system. Projects must be created from the PANYNJ provided sheet set templates, and use/reference only the supporting AutoCAD sheet set enabled content distributed as part of the PANYNJ CAD Standard supporting content. This content has been engineered to integrate with the Port Authorities Vault systems. Numerous sheet-set properties and drawing block attributes have been configured for interrogation on check-in to the vault, which in turn populates properties on which various Vault processes are based.

A Sheet Set will be set up by each disciplines Task Leaders using the Sheet Set created by the Lead Discipline. Sheet Sets files outside of the Vault have a .DST file extension, while Vaulted Sheets Sets use .DSS

#### 1.7.6.2.1 Sheet Set Data file

Every discipline contracted in a project will create and manage a discipline specific sheet set (.DST) stored in the PLOTSHEETS folder of the owning discipline.

An example Sheet set file, "PA - SheetSet Master.dst", have been provided, which must be used by all the disciplines contracted in the project. This file can be found at:

K:\Drive\Application\EAD\CAD\_Standards\2018\All\_Disciplines\Template\SSM

The lead-discipline's Task Leader may provide this file to the consultant

Sheet Sets are named in the format of:

DPID.dst

| Acronym                                       | Description     |  |
|-----------------------------------------------|-----------------|--|
| D                                             | Discipline Code |  |
| PID Eight Digit Project Identification Number |                 |  |

For example: G1052000.dst or A15012000.dst

Sheet Creation and Sheet Storage Location shall be set to the PLOTSHEETS folder of the owning "Subsets" Sheet Set shall be configured to support CONFIDENTIAL CONFIDENTIAL+PRIVILEGED project data with the required security/access control. The Sheet Storage Location(s) for these subsets shall be configured to store their drawings in their respective CONFIDENTIAL\PLOTSHEETS C, or CONFIDENTIAL+PRIVILEGED\PLOTSHEETS\_CP structures for the owning discipline.

#### 1.7.6.2.2 Sheet Set Template

Based on the discipline trades desired drawing units, New sheets must be created using one of the provided Sheet creation template,

"PA - SSM Contract Boarders - arch-inch.dwt"

or

"PA - SSM Contract Boarders - deci-feet.dwt".

These files can be found: K:\Drive\Application\EAD\CAD\_Standards\2018\All\_Disciplines\Template\SSM Sheet set properties as shown

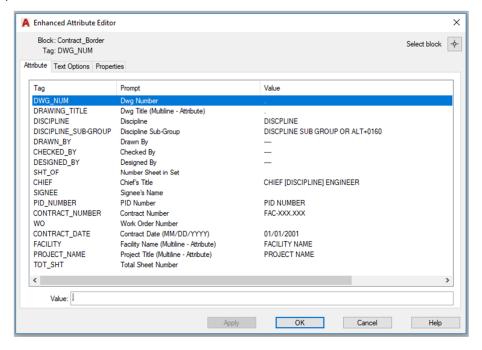

Figure 1.7-9 Sheet Set Properties

#### 1.7.6.3 DATA STANDARDS (FOR PA EMPLOYEES USING VAULT)

Data Standard is a data control feature for the Autodesk Vault Client and AutoCAD that allows administrators to enforce how users enter Vault data. Data Standard plugin will be installed by the PA CAD support group for the vault Project team.

When starting a new Model or Plot sheet file, create a new document using the PA standard CAD template (PA – Arch-inch.dwt or PA – Deci-feet.dwt) and Navigate to the Data standard Ribbon and select Data Set, the Data Standard dialog (As shown in **Figure 1.7-10 Data Sheet tool and New File Dialog Box**) appears requesting the project data for the file. Once the user completes all the fields, Data Standard generates the PANYNJ compliant filenames, as well as perform the initial Check-In and save the file to the correct project location based on the data. The Save button becomes active only when all required fields are complete.

Once the document has been saved, the entered data is mapped to the file's properties. Through this automated process, the vault users don't need to locate the project folders, revise the file, or generate a file name.

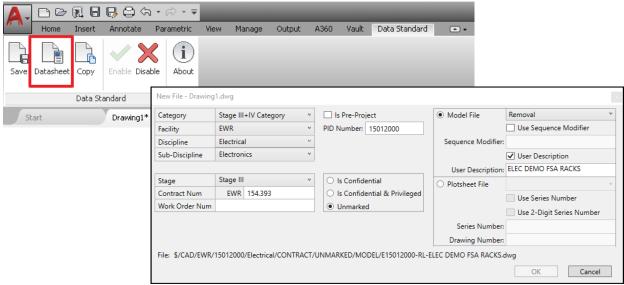

Figure 1.7-10 Data Sheet tool and New File Dialog Box

#### 1.7.6.4 SHEET SET MODEL VIEWS

The Sheet Set Model Views shall be configured to be make external references from the three (3) respective MODEL folders as necessary to support CONFIDENTIAL, CONFIDENTIAL+PRIVILEGED projects located in the Design Folder of each discipline.

- ..\CONTRACT\MODEL
- ..\CONFIDENTIAL\MODEL C
- $.. \verb|CONFIDENTIAL+PRIVILEGED| \verb|MODEL_CP| \\$

#### 1.7.6.5 MODEL FILES

Refer Section 1.7.6.3 Data Standards (For PA employees using Vault) to create new model files.

#### 1.7.6.6 PLOTSHEET FILES

Once the discipline Sheet-Set is configured, sheets may be created through 2 methods,

It could be added through the Sheet-Set Manager, which will create the PLOTSHEET, and on Check-In save the drawing to the correct location within the Vault project folder structure, as shown in **Figure-1.7-11** 

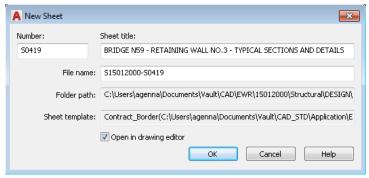

Figure-1.7-11

Or

Plotsheets also could be created using the Data Standard as shown in section 1.7.6.2 Sheet Set Data Naming Convention

#### 1.7.6.6.1 Plotsheet Plan Type

Same as section 1.6.5.4.1 Plotsheet Plan Type

To support the Port Authorities migration to Autodesk Vault, Plotsheet files may now only contain one (1) Contract Border (layout) per file.

#### 1.7.6.7 CONTRACT BORDER

The removal of the PUBLISH folder requires that we modify the traditional workflow of creating a contract border file and saving it in the MODEL folder of the lead discipline.

Refer Section **1.7.6.2 Data Standards** (For PA employees using Vault), to create new file. Contract Borders is loaded as a Block within the PA standard template "PA - SSM Contract Boarders - arch-inch.dwt" or "PA - SSM Contract Boarders - deci-feet.dwt".

On creation of Plotsheets through Sheet set Manger, once the discipline specific Sheet Set data file has been Created, the newly created plotsheet is pre-loaded with the Contract Border Block in the layout view. The Contract Borders Block attributes acquires the project information from discipline specific Sheet set as shown in the **Figure 1.7-9 Sheet Set Properties** The Contract Border Block also contains sheet specific information, that should be filled in to confer with the PA standard naming convention. (see **Figure 1.7-12**)

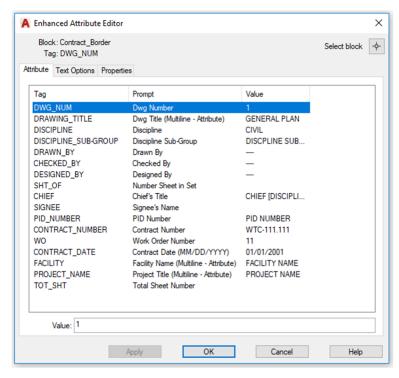

Figure 1.7-12 Contract Border Attribute Editor

#### 1.7.7 DRAWING NUMBER CONVENTION

Same as Section 1.6.6 Drawing Number Convention

#### 1.7.8 FOLDER NAMING CONVENTION

Same as Section 1.6.7 Folder Naming Convention

#### 1.7.9 LAYERING SCHEME DEFINITION

Same as Section 1.6.8 Layering Scheme Definition

# 1.8 CAD PRACTICES AND PROCEDURES

CAD drawing files must be consistently formatted in order to provide an effective method of data dissemination and retrieval. To that end, these standards will guide the user in the requirements of layer naming, graphic symbology, lettering styles, drawing units and other drawing related features.

### 1.8.1 COORDINATE SYSTEMS

In an effort to organize, consolidate and standardize the information generated and consumed by all divisions within the agency, Coordinate Systems must be used on all projects. The objective of this requirement is to make the data files easier for users to identify and integrate in planning and design.

The default horizontal systems are the State Plane NAD83 New York East and Long Island Foot systems and default vertical system is the State Plane NAVD88 system.

#### 1.8.2 ENTITY AND LAYER LINETYPES

Standard E/A Design Division linetypes have been created for use with all design documents. These linetypes have been assigned to their respective layers in the <Layers.dwt> drawings, which have been provided for each discipline as part of this standard. Additional linetypes have been created for special circumstances when the lettering within a linetype needs to be rotated. Many of the linetypes supplied require the use of a textstyle named LINEFONT, starting a drawing with the template drawings provided as part of this standard will ensure that the linetypes are loaded correctly. All entities will have their linetype assigned "bylayer" and not "byentity". The two exceptions to this are:

- Symbol entities that have their linetypes assigned to "byblock".
- The use of "short" or "rotated" variations of a linetype needed for a particular entity.

To ensure correct linetype scaling settings for Plotsheet drawings the "LTScale" and "PSLTScale" variables will be set to "1". This sets all linetypes to be scaled based on the paper space viewport scale factor.

For design (MODEL) files, which utilize model space, will have the "LTScale" variable set to the drawing scale.

For discipline specific linetype usages refer to **1.16 Appendix A – Architectural Discipline** through **1.23 Appendix H – Traffic Discipline**. All entities will be drawn on the specified layers and must have color assigned to "bylayer" and not "byentity". Layer color assignments are included in the layer definitions provided.

For discipline specific color usages refer to 1.16 Appendix A – Architectural Discipline through 1.23 Appendix H – Traffic Discipline.

#### 1.8.3 SYMBOLOGY

A symbol is defined as a pre-arranged group of geometry that can be inserted at scale into a drawing. The AutoCAD term for a symbol by this definition is "block". There are two (2) types of symbols provided in this standard, Scalable and Non-Scalable symbols. Standard E/A Design Division symbols have been provided as part of this standard.

For discipline specific symbol definitions refer 1.16 Appendix A – Architectural Discipline through 1.23 Appendix H – Traffic Discipline.

### 1.8.3.1 SCALABLE SYMBOLS

Scalable symbols are created with the intent that they will appear the same size when plotted at different scales.

- Symbols are created on Layer "0" and will automatically take on the characteristics of the layer they are inserted on. All symbols will be inserted on the layer identified within this standard.
- For ease of use, the insertion scale factor of each scalable symbol will depend on the plot scale

For Example:

If the scale of the viewport is 1:30, then each symbol inserted in the drawing will be scaled up by a factor of 30. If the scale of the viewport is 1/8"=1'-0", the symbol will be inserted into the drawing with a scale factor of 96.

### 1.8.3.2 Non-Scalable Symbols

Non-Scalable symbols are created with the intent that they will appear at true size for all plot scales.

- Symbols are created on Layer "0" and will automatically take on the characteristics of the layer they are inserted on. All symbols will be inserted on the layer identified within this standard.
- The insertion scale factor for all Non-Scalable symbols will be "1".

#### 1.8.3.3 CREATING SYMBOLS

Symbols must be documented and supplied to the CAD committee in digital format as a single AutoCAD drawing file accompanied by a plot of the symbol and a Request to Change Standard Form found in 1.28 Appendix M – Request to Change Standard.

- Symbols will be created on Layer "0". Other layers may be present in the drawing for supplemental information such as text within the symbol.
- Symbols will be created using the current version of AutoCAD software in use by the E/A Design Division.
- Colors and Linetypes will always be set to "bylayer".
- Text within the symbol will utilize one of the Text Styles provided within this standard so that it is legible upon plotting.
- The symbol will be drawn so that the insertion point is located appropriately and is at 0,0,0.
- The "base" of the drawing will be set to 0,0,0.
- The symbol drawing will be purged of all unused blocks, layers, linetypes, text styles, etc.

# 1.8.4 PLOTTED LINEWEIGHTS

Table 1.8-A

| Variable           | Value                 |
|--------------------|-----------------------|
| Color              | Black                 |
| Dither             | On                    |
| Virtual Pen Number | Automatic             |
| Linetype           | Use Object Linetype   |
| Adaptive           | On                    |
| Line End Style     | Use Object End Style  |
| Line Join Style    | Miter                 |
| Fill Style         | Use Object Fill Style |

The colors used in the layer definitions provided within this standard correspond to plotted pen weights. AutoCAD products make use of a CTB file to assign pen weights to object colors. All E/A Design Division Contract Drawings are to be plotted using the "PA-Master.ctb" file that is provided with this standard. Many variables within the CTB file remain constant throughout the pen assignments, these variables are defined in Table 1.6-A. The pen numbers, lineweights and percent screening assigned to the pens used in the "PA-MasterFull.ctb" file is displayed in Table 1.6-B. The values displayed in Table 1.8-A and Table 1.8-B are for Contract Drawings, disciplines are permitted to use their own ctb files for presentation purposes.

Table 1.8-B

| Pen | Color | Weight | Screen |
|-----|-------|--------|--------|
| 1   |       | 0.0100 | 100%   |
| 2   |       | 0.0140 | 100%   |
| 3   |       | 0.0200 | 100%   |
| 4   |       | 0.0360 | 100%   |
| 5   |       | 0.0080 | 100%   |
| 6   |       | 0.0240 | 100%   |
| 7   |       | 0.0080 | 100%   |
| 8   |       | 0.0080 | 100%   |
| 9   |       | 0.0080 | 100%   |
| 10  |       | 0.0140 | 100%   |
| 11  |       | 0.0180 | 100%   |
| 12  |       | 0.0100 | 100%   |
| 13  |       | 0.0280 | 100%   |
| 14  |       | 0.0080 | 100%   |
| 15  |       | 0.0140 | 100%   |
| 20  |       | 0.0180 | 100%   |
| 21  |       | 0.0080 | 100%   |
| 23  |       | 0.0200 | 100%   |
| 24  |       | 0.0320 | 100%   |
| 30  |       | 0.0400 | 100%   |
| 31  |       | 0.0080 | 100%   |
| 32  |       | 0.0200 | 100%   |
| 33  |       | 0.0240 | 100%   |
| 35  |       | 0.0240 | 100%   |
| 37  |       | 0.0080 | 100%   |
| 40  |       | 0.0200 | 100%   |
| 41  |       | 0.0140 | 100%   |
| 42  |       | 0.0080 | 100%   |
| 43  |       | 0.0240 | 100%   |
| 46  |       | 0.0040 | 100%   |
| 50  |       | 0.0200 | 100%   |
| 51  |       | 0.0280 | 100%   |
| 52  |       | 0.0240 | 100%   |

| 14516 1.0-5 |       |        |        |
|-------------|-------|--------|--------|
| Pen         | Color | Weight | Screen |
| 53          |       | 0.0040 | 100%   |
| 54          |       | 0.0100 | 100%   |
| 60          |       | 0.0160 | 100%   |
| 61          |       | 0.0100 | 100%   |
| 62          |       | 0.0080 | 100%   |
| 71          |       | 0.0100 | 100%   |
| 80          |       | 0.0100 | 100%   |
| 81          |       | 0.0200 | 100%   |
| 82          |       | 0.0140 | 100%   |
| 83          |       | 0.0080 | 100%   |
| 90          |       | 0.0240 | 100%   |
| 92          |       | 0.0120 | 100%   |
| 93          |       | 0.0080 | 100%   |
| 96          |       | 0.0100 | 100%   |
| 100         |       | 0.0160 | 100%   |
| 110         |       | 0.0080 | 100%   |
| 120         |       | 0.0200 | 100%   |
| 121         |       | 0.0140 | 100%   |
| 130         |       | 0.0100 | 100%   |
| 131         |       | 0.0200 | 100%   |
| 132         |       | 0.0040 | 100%   |
| 133         |       | 0.0080 | 100%   |
| 140         |       | 0.0240 | 100%   |
| 141         |       | 0.0320 | 100%   |
| 142         |       | 0.0180 | 100%   |
| 143         |       | 0.0080 | 100%   |
| 144         |       | 0.0720 | 100%   |
| 148         |       | 0.0100 | 30%    |
| 150         |       | 0.0280 | 100%   |
| 170         |       | 0.0200 | 100%   |
| 172         |       | 0.0240 | 100%   |
| 180         |       | 0.0040 | 100%   |
| 190         |       | 0.0080 | 100%   |
|             |       |        |        |

| Pen | Color | Weight | Screen |
|-----|-------|--------|--------|
| 110 |       | 0.0080 | 100%   |
| 120 |       | 0.0200 | 100%   |
| 121 |       | 0.0140 | 100%   |
| 130 |       | 0.0100 | 100%   |
| 131 |       | 0.0200 | 100%   |
| 132 |       | 0.0040 | 100%   |
| 133 |       | 0.0080 | 100%   |
| 140 |       | 0.0240 | 100%   |
| 141 |       | 0.0320 | 100%   |
| 142 |       | 0.0180 | 100%   |
| 143 |       | 0.0080 | 100%   |
| 144 |       | 0.0720 | 100%   |
| 148 |       | 0.0100 | 30%    |
| 150 |       | 0.0280 | 100%   |
| 170 |       | 0.0200 | 100%   |
| 172 |       | 0.0240 | 100%   |
| 180 |       | 0.0040 | 100%   |
| 190 |       | 0.0080 | 100%   |
| 191 |       | 0.0140 | 100%   |
| 192 |       | 0.0240 | 100%   |
| 194 |       | 0.0200 | 100%   |
| 200 |       | 0.0100 | 100%   |
| 201 |       | 0.0280 | 100%   |
| 202 |       | 0.0100 | 100%   |
| 210 |       | 0.0160 | 100%   |
| 211 |       | 0.0320 | 100%   |
| 212 |       | 0.0140 | 100%   |
| 220 |       | 0.0200 | 100%   |
| 221 |       | 0.0040 | 100%   |
| 222 |       | 0.0100 | 100%   |
| 223 |       | 0.0040 | 100%   |
| 230 |       | 0.0160 | 100%   |
| 231 |       | 0.0240 | 100%   |

| Pen | Color | Weight | Screen |
|-----|-------|--------|--------|
| 232 |       | 0.0440 | 100%   |
| 234 |       | 0.0160 | 100%   |
| 240 |       | 0.0040 | 100%   |
| 241 |       | 0.0080 | 100%   |
| 242 |       | 0.0040 | 100%   |
| 244 |       | 0.0080 | 100%   |
| 250 |       | 0.0040 | 80%    |
| 251 |       | 0.0080 | 70%    |
| 252 |       | 0.0080 | 60%    |
| 253 |       | 0.0080 | 50%    |
| 254 |       | 0.0040 | 40%    |
| 255 |       | 0.0480 | 100%   |

### 1.8.5 TEXT STYLES AND HEIGHTS

To promote consistency in Contract Drawings as well as prevent the use of "third-party" un-licensed AutoCAD font files, and to ensure a consistent plotted appearance of text, only ARIAL.TTF, ARIALN.TTF, and RomanS fonts are permitted for use on E/A Design Division Contract Drawings. It should be noted that RomanS font is not permitted for general use, being reserved specifically for use in Line Types that contain text.

Six Text Styles have been provided as part of this standard. Two of the Text Styles provided (ARIAL, and Linefont) are used for Contract Border, Drawing Information or Linetype definitions and are not permitted for general use by the disciplines. The remaining four Text Styles provided, which are permitted for use by the disciplines are created as annotative styles and utilize ARIAL.TTF font. Annotative styles allow the AutoCAD product to scale the text heights appropriately based on the scale of the plotted drawing. The Text Styles provided are:

| Text Style | Plotted<br>Height | Annotative | Font       | Description of Usage             | Usable by Disciplines |
|------------|-------------------|------------|------------|----------------------------------|-----------------------|
| PA - 0.10  | 0.10"             | Yes        | ARIAL.TTF  | Normal Text                      | Yes                   |
| PA - 0.15  | 0.15"             | Yes        | ARIAL.TTF  | Headings                         | Yes                   |
| PA - 0.20  | 0.20"             | Yes        | ARIAL.TTF  | Titles                           | Yes                   |
| PA - 0.25  | 0.25"             | Yes        | ARIAL.TTF  | Alternate Titles                 | Yes                   |
| Linefont   | 0.10"             | No         | RomanS.shx | Linetype Definitions             | No                    |
| ARIAL      | Varies            | No         | ARIAL.TTF  | Contract Border and Drawing Info | No                    |

#### 1.8.6 DIMENSION AND LEADER STYLES

To promote consistency in Contract Drawings only the Dimension and Leader Styles that have been provided as part of this standard are permitted for use. The Three Dimension Styles and eight Multi-Leader Styles that have been provided are:

| Dimension Style | Arrow Head          | Content     | Unit Type |
|-----------------|---------------------|-------------|-----------|
| PA-Arrow        | Closed Filled Arrow | 0.10" Mtext | Inches    |
| PA-Arrow-Deci   | Closed Filled Arrow | 0.10" Mtext | Feet      |
| PA-Tick         | Tick                | 0.10" Mtext | Inches    |

| Multi-Leader Style    | Arrow Head          | Content     |
|-----------------------|---------------------|-------------|
| PA-Arrow              | Closed Filled Arrow | 0.10" Mtext |
| PA-Loop               | Open Loop           | 0.10" Mtext |
| PA-Circle             | Dot Blank           | 0.10" Mtext |
| PA-Dot                | Dot                 | 0.10" Mtext |
| PA-Integral           | Integral            | 0.10" Mtext |
| PA-DOT-Keynote-Box    | Dot                 | Вох         |
| PA-DOT-Keynote-Circle | Dot                 | Circle      |
| PA-DOT-Keynote-Hex    | Dot                 | Hexagon     |

### 1.8.7 TABLE STYLES

As with the text and dimension styles, the EAD CAD Standard has provided Table Styles as part of this standard in an attempt to promote consistency throughout the creation of Contract Drawings.

| Table Style | Description of Usage |
|-------------|----------------------|
| PA-Table    | General Tables       |

# 1.8.8 EXTERNAL REFERENCE FILES

Files that are "attached" using AutoCAD's XREF command should always use the coordinate 0,0 for twodimensional files or 0,0,0 for three-dimensional files as the insertion point and a zero rotation angle.

All external reference drawings will be attached as "Overlays". By adhering to this process, all users will be able to use drawings within their own disciplines as well as drawings from other disciplines without concern for circular references and other potential problems. The path type will be set to "Relative Path", for both, external reference drawings and external reference images, this process will ensure the proper exchange of drawings and/or images between in-house staff and outside consultants.

### 1.8.9 EXTERNAL REFERENCE FILES (FOR VAULT ONLY)

Files that are "attached" using AutoCAD's XREF command should always use the coordinate 0,0 for twodimensional files or 0,0,0 for three-dimensional files as the insertion point and a zero-rotation angle.

All external reference drawings will be attached as "Attachments". By adhering to this process, all users will be able to use drawings within their own disciplines as well as drawings from other disciplines. However, the concern for circular references and other potential problems is there. So, attach with caution. The path type will be set to "Relative Path", for both, external reference drawings and external reference images, this

process will ensure the proper exchange of drawings and/or images between in-house staff and outside consultants.

### 1.8.10 SUBMISSIONS

CAD files in DWG and PDF format, accompanied with hardcopies are required at every Submittal Milestone.

Until project completion, all current working drawings are saved in the MODEL, PLOTSHEETS and PUBLISH folders of each discipline's root directory.

At every Submittal milestone, the working project information will be copied into the SUBMITTALS folder for archiving, to preserve the state of the drawings at the moment of that milestone. At the completion of every milestone, each discipline will copy its MODEL, PLOTSHEETS and PUBLISH folders, along with the MANAGEMENTDOCS and PHOTOS folders, into the appropriate milestone sub-folder within SUBMITTALS. Refer to **1.6.3.15 Rules of the Submittals Folder** for a listing of Submittal Folders provided.

Once the folders have been copied, the involved Task Leaders will notify the LEA, who will then notify the CAD Support Group by filling out the Project Archival Request Form on EOL. Refer to **1.27.2 Request Project Archival**. Upon notification, the CAD Support Group will move the files to the Archive server, mapped internally as the "N:\" drive, leaving behind a text file named ARCHIVED YYYY-MM-DD.txt containing the exact location where the files can be found.

The CAD Support Group will only move files from the discipline's SUBMITTALS folder to the ARCHIVE server.

The SUBMITTALS folder is for internal use only. Consultants are required to submit the entire Project Folder Structure as outlined in **1.6.1 Project Directory Structure and File Naming Convention** containing not only the Discipline folder in which their drawings are saved but also all other Discipline folders from which external references were made.

Consultants will submit their folder structure directly to their own Discipline's Task Leader. The Task Leader will copy the consultant's MODEL, PLOTSHEETS and PUBLISH folders, along with the MANAGEMENTDOCS and PHOTOS folders, into both the discipline's root directory and the appropriate milestone sub-folder within SUBMITTALS.

### 1.8.10.1 STAGEI\_100PERCENT

Stage I (Conceptual Design) is necessary for some projects to develop design concepts, determine anticipated construction costs and schedules, and to compare alternatives before proceeding with Design Development (Stage II) or Final Design (Stage III).

### 1.8.10.2 STAGEII 100PERCENT

Stage II (Design Development) is necessary to develop the chosen design concept, further refine anticipated construction costs and schedules before proceeding with contract documents.

### 1.8.10.3 STAGEIII\_PA-REVIEW

The Stage III (Final Design) effort includes preparation of contract documents that will be used for construction. The procedures vary for alternate delivery methods such as Quick Bid Contracts, Work Order Contracts, Design/Build Contracts and Design/Build/Operate/Maintain Contracts.

PA Review usually happens when the project is between 90% to 95% complete, this may vary depending on the project specifics. When a project reaches PA-Review, drawings are required so the Electronic Review Process can begin.

### 1.8.10.4 STAGEIII\_AS-ADVERTISED-SIGNED-SET

The signed and sealed 100% submission plotted on Permalife® paper is the "As Advertised Signed Set".

### 1.8.10.5 STAGEIII\_ADDENDUM

The Addendum Set contains drawings that have been modified or new drawings that have been issued after the original As Advertised Signed Set was signed and issued. Not all addenda contain drawings; some may only contain specifications. Therefore, an Addendum Set may contain non-consecutive addenda sub-folders. The StageIII\_Addendum folder should only contain the Addenda sub-folder in which drawings were required. This folder should not contain the entire set of CAD files; it should only contain the Addenda files.

The revision procedures detailed in section 1.10.3.5 Making Revisions in Contract Drawings apply to Addenda.

### 1.8.10.6 STAGEIII\_AS-BID

The As-Bid Set is the Bid and Awarded Set of Drawings, which incorporates all the addenda that have been issued.

### 1.8.10.7 STAGEIV\_PACC

The PACC Set (Post Award Contract Changes) contains drawings that have been modified or new drawings that have been issued after the Contract was awarded.

The revision procedures detailed in section 1.10.3.5 Making Revisions in Contract Drawings apply to PACC Sets.

### 1.8.10.8 STAGEIV\_DRAWING-OF-RECORD

The Drawing-of-Record Set is the set of drawings created after construction is completed.

### 1.8.11 SUBMISSIONS (FOR VAULT PROJECT ONLY)

External consultant still needs to provide CAD files in DWG and PDF format, accompanied with hardcopies are required at every Submittal Milestone.

Until project completion, all current working drawings are saved, by consultants, in the MODEL, PLOTSHEETS and PUBLISH folders of each discipline's root directory. In-house projects will be saved in the MODEL and PLOTSHEET folders in the Vault environment. For the In-house submission process, look at the following sections.

Unlike physical drawing sets that may get bound into multi-page packages, Vault relies on the "Labels" to dynamically assign drawings into sets. Without labels Vault is only concerned with individual document records, each tagged and tracked separately, unconnected to one another. Successful project milestone archiving relies on documents sharing a common label. (Refer Figure 1.8-1)

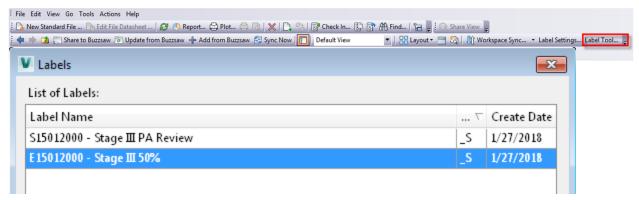

Figure 1.8-1

The Port Authority will use Labels to preserve precise state of every Vault versions of each drawing that constitutes an issued milestone set. We will NO LONGER e-transmit (or make copies of) documents to the "Submittals" folder.

At every Submittal milestone, every disciplines task leader should be selecting the files in the Files and adding them to the appropriate label names.

#### 1.8.11.1 MILESTONE LABEL NAMING CONVENTION

Vault will require the following Milestone Label Naming Convention rules that govern the proper nomenclature for users to create Vault labels, such that they do not collide with the existing labels for other Vault project milestones.

The standard Vault labeling format required should be:

<Discipline Code><Project PID> - <Standard Milestone Name>

e.g. G87654321 - PA Review or A12345678 - 50% Internal Review

## 1.8.11.2 STAGEIII\_50PERCENT (VAULT LABELING)

Stage III (Final Design) is necessary for some projects to develop determine anticipated construction costs and schedules, and to compare alternatives before proceeding with Design Development (Stage II) or Final Design (Stage III).

### 1.8.11.3 STAGEIII\_100PERCENT (VAULT LABELING)

Stage III (Final Design) is necessary to develop the chosen design concept, further refine anticipated construction costs and schedules before proceeding with contract documents.

### 1.8.11.4 STAGEIII\_PA-REVIEW (VAULT LABELING)

The Stage III (Final Design) effort includes preparation of contract documents that will be used for construction. The procedures vary for alternate delivery methods such as Quick Bid Contracts, Work Order Contracts, Design/Build Contracts and Design/Build/Operate/Maintain Contracts.

PA Review usually happens when the project is between 90% to 95% complete, this may vary depending on the project specifics. When a project reaches PA-Review, drawings are required so the Electronic Review Process can begin.

### 1.8.12 CATEGORIES (FOR PA EMPLOYEES USING VAULT)

Categories are used as a layer of glue that binds the other information systems to files and folders stored in the Vault. Categories push the assignment of Properties, Life Cycles and Revision formatting to vaulted content. While there is a rule-based system that can be used to determine the category on the first checkin, the PANYNJ configuration with rely on the use of "Data Standards" and user's selection for appropriate value.

The following **Figure 1.8-2** shows the list of categories currently configured in Vault environment that could be applied to the files depending on the stage and security level of the project.

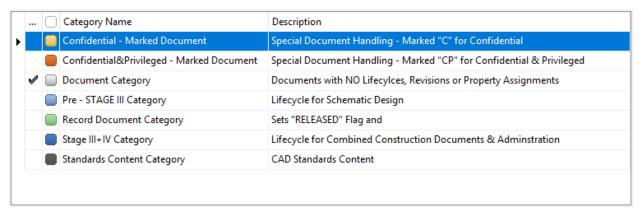

**Figure 1.8-2** 

# 1.8.13 LIFECYCLE STATE (FOR PA EMPLOYEES USING VAULT)

Lifecycle States (LCS) are the basic elements in the Vault workflow system. The lifecycle definition, a named collection of states, uses the state to identify the object's status in the workflow. The traversal of files through the life cycles provides the framework guiding document flow-control. LCS supports property validation and allows for the configuration's automatic actions. LCS provide the means to alter the permitted access to data, when state-based security is used. The image below shows the Lifecycle Definitions being used in Vault. See **Figure 1.8-3** 

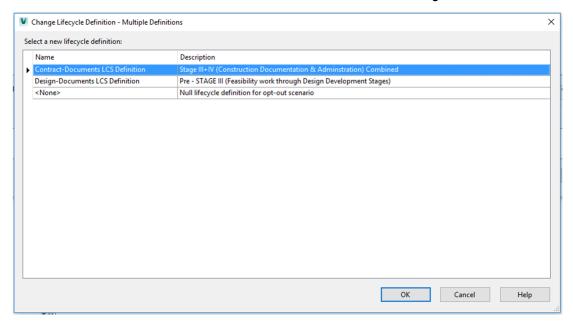

**Figure 1.8-3** 

#### 1.8.13.1 TRANSITION OF LIFECYCLE STATES

The configuration of life cycle definitions includes working states, where alteration of the design data is permitted, and record states where a document version is marked as readonly in the Vault document's history. In the working states, documents are checked-out for edit on an as needed basis. At the conclusion of work or at the end of the workday documents should be checked-in to the vault system to make them available for edit by other users. Once a document is checked-out for editing, the user has the exclusive ability to change the document/drawing, while other users may use read-only versions of the vaulted file. Some of the working states created for our pilot include "Design", "Addenda", and "PACC".

Task Leaders/LEA's from each Discipline must make sure the Drawings submitted for Review are in the correct provided states for the project files according to the project milestone and schedule. (See **Figure 1.8-4**)

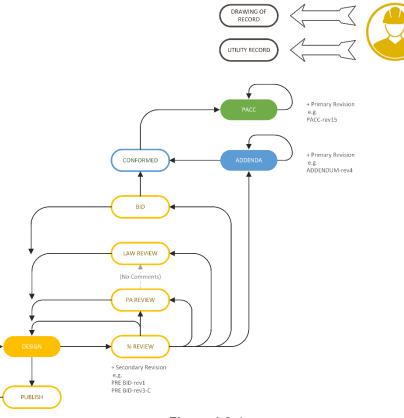

Figure 1.8-4

### 1.8.14 CAD ENVIRONMENT SETUP

In order to plot successfully using this standard, some configuration of the AutoCAD environment will be necessary. This configuration will only need to be done once and will streamline plotting moving forward.

# 1.8.15 TEMPLATE DRAWING SETUP

For proper plotting and consistency, the EAD CAD Standard makes use of template drawing files. Supplied with this standard are two primary template files, "PA-deci-feet.dwt" for Decimal units and "PA-archinch.dwt" for Architectural units. Also provided are several discipline-specific templates, to be used as directed by each discipline's Task Leader (see Template Files list on p. 10). To install either of these template drawings, copy them to the appropriate "Template" directory in your AutoCAD environment install directory.

All templates are essentially blank drawings saved with the extension ".dwt", that have been started from scratch, been assigned a unity type and make use of a CTB file. In addition, both templates have the Text Style LINEFONT defined for use with the EAD CAD Standard linetypes. If you currently have a drawing template ensure that your template has the "Use Color Dependent Plot Styles" option selected and the "Default plot style table" set to "PA-MasterFULL.ctb" as shown in **Figure 1.8-5**. These options are found under the "Plot Style Table Settings" button of the Plot and Publish tab in the Options dialog box.

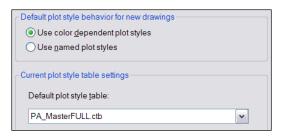

Figure 1.8-5

### 1.8.16 UNITS

Every object created is measured in drawing units. Before drawing can begin, the drawing units used will need to be decided based on the type of plan being drawn. All drawings will be created at actual size with the unit convention decided on.

#### For Example:

For a drawing with units assigned to inches a distance of one drawing unit represents one inch in real-world units.

Template files have been provided for both, Architectural units (inches) and Decimal units (feet). These templates can be found at:

### K:\Application\EAD\CAD Standards\2018\All Disciplines\Template

The creation of all drawings will be accomplished by using one of the two templates provided with the EAD CAD Standard. By adhering to this process problems will be avoided when loading custom EAD linetypes. For a listing of which templates are typically used by each discipline refer to Table 1.8-C.

Table 1.8-C

| Architectural Units | Decimal Units |
|---------------------|---------------|
| Architectural       | Civil         |
| Electrical          | Environmental |
| Mechanical          | Geotechnical  |
| Structural          | Traffic       |

# 1.9 PLOT SETUP

All drawings will be plotted from a paper space layout tab. The tab will be named the same as the sheet number being plotted. Full-size and Half-size sheets may be plotted from a single layout by utilizing page setups. Multiple layouts are not to be used for the separation of Full-size and Half-size sheets. Multiple layouts may be used for the plotting of multiple sequential sheets.

### Stage I CAD Standard

In an effort to streamline the CAD projects within the E/A Design Division a comprehensive CAD Standard has been developed. Although this standard was intended for use with projects that are at Stage II or beyond, many of the ideas are to be implemented during the Stage I effort.

#### 1.9.1 PAGE SETUP

Page Setups enable the user to save specific settings within the AutoCAD plotting environment. The Page Setups created for the in-house designers make use of PC3, PMP and CTB files as well as configuration changes. PC3 files are typically copied to the "Plotters" folder under the root AutoCAD installation directory. The Page Setups created for in-house use are located on the internal network at:

K:\Application\EAD\CAD Standards\2018\All Disciplines\Page Setups

The Page Setups that contains the PC3, PMP and CTB of the Port Authority are for the use of in-house designers since they are configured for the plotters within the Agency. Outside consultants will not have access to the Port Authority's plotters.

### 1.9.2 STAGE I PROJECT DIRECTORY STRUCTURE

The project directory structure, which resides on the "M:\" drive and is described in **1.6 Project Directory Structure and File Naming Convention** of this document will be maintained.

### 1.9.2.1 PROJECT IDENTIFICATION NUMBER

A project Identification is assigned when the first charge code is developed. If a PID is available, a project folder with the PID will be created in the appropriate facility folder located on the "M:\" drive. If a PID is not available, a project folder will be created within the Pre-Projects folder located on the "M:\" drive.

### 1.9.2.2 FILE NAMING CONVENTION

If a PID is available, the project naming convention identified in **1.6.5 File Naming Convention** will be maintained. If a PID is not available, a number generated by the CAD Support Group will temporarily substitute for the PID, until one is available.

### 1.9.2.3 LAYERING SCHEME

The layering scheme explained in **1.6.8 Layering Scheme Definition** of this document will be maintained. The layer colors may be adjusted to suit the needs of any presentations being prepared.

### 1.9.2.4 ENTITY AND LAYER LINETYPES

Linetypes will be used as described in **1.8.2 Entity and Layer Linetypes** of this document. If additional linetypes are created for illustration purposes, the linetype file must accompany the CAD file. The linetype file shall use the PID in the name.

### 1.9.2.5 ENTITY AND LAYER COLORS

All Entities and Layers will have their color assigned to "bylayer".

### 1.9.2.6 SYMBOLOGY

The symbols provided with this standard will be used whenever possible. If a new symbol is created, it will not have its colors assigned to "byblock". To achieve multiple colors within a block, the creator will make use of multiple layers within the block definition.

#### 1.9.2.7 TEXT STYLES AND HEIGHTS

It is understood that for presentation purposes a deviation from the standard text styles will occur. If third party fonts are used, those fonts must accompany the CAD file. Fonts that are not freely distributable or "shareware" are not to be used.

#### 1.9.2.8 DIMENSION STYLES'

If new dimension styles are created for presentation purposes, the names of the styles will be appropriate for the type of dimension being created. Also, all Text Styles created for use within the dimension style will have the prefix "DIM".

### 1.9.3 STAGE I EXTERNAL REFERENCE FILES

As stated in 1.8.8 External Reference Files and 1.8.9 External Reference Files (for Vault Only) of this standard, "Overlays" and "Relative Paths" are to be used. And for Vault projects.

### 1.9.3.1 PLOT SETUP

All drawings will be plotted from paper space layout tabs as described in **1.9 Plot Setup** of this standard. The lead discipline is responsible for creating and making available page setups necessary for plotting. Further, any CTB files used other that those provided with this standard will accompany the CAD file. If used, the CTB created will have the PID prefixed to the file name.

### 1.9.3.2 PLAN SET PREPARATION

It is the responsibility of the lead discipline to prepare and distribute the border for the Stage I effort. Whenever possible the "ANSI" borders provided with this standard are to be used.

#### 1.10 PLAN SET PREPARATION

### 1.10.1 AUTOCAD 2018 CONFIGURATION (PLOTTING BY LAYOUT)

AutoCAD 2018 options must be modified to insure proper placement of the Contract Border in the paper space layout environment.

To make the required modifications, right click within the drawing pane and select Options. From within the Options dialog, select the Display tab and make the changes shown in **Figure 1.10-1** to the "Layout Elements" portion of the tab and then select "OK".

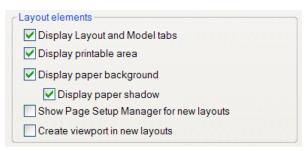

Figure 1.10-1

The Layout Elements settings that were changed affect the workstation and will not need to be reconfigured in future sessions.

#### 1.10.2 PLAN SET TITLE SHEET

The term "Title Sheet" refers to the top most sheet of the plan set. The Title Sheet border has undergone an extensive review by the CAD Committee. The use of block attributes will insure consistency between contracts and improve the appearance of all contract sets. It is important to maintain the integrity of the Title Sheet; therefore, the Title Sheet is never to be exploded. Illustrations of the Title Sheets can be found in **1.25.1 Title Sheet** 

#### 1.10.2.1 TITLE SHEET CONFIGURATION

The Title Sheet border drawing has purposely been created in paper space. As a result, this border drawing cannot be inserted as a block or externally referenced into other drawing files. The process for defining a Title Sheet is as follows.

- Begin by opening the Title\_Sheet.dwg file located at:
  - o K:\Application\EAD\CAD Standards\2018\All Disciplines\Contract Borders
- Once open, Save the drawing to the appropriate project sub-folder.
- Enter the appropriate values for each attribute provided in the Title Sheet.

#### 1.10.2.2 ENTERING TITLE SHEET INFORMATION

Each Title Sheet drawing file provided with the standard has three signature lines defined. They are:

- Deputy Director Engineering / Design
- Program Director XX or Sr. Program Manager / Program Manager
- Chief Engineer

There are two possible options for the signature lines. Refer to **Error! Reference source not found.** and Table 1.10-B to identify which option to use based on your contract type and cost and to determine which Layers are to be turned off for each option.

**Table 1.10-A** 

| Contract Type                              | Engineer's Estimate                                                                                                   | Title Sheet Signatures Required                                               | Option to Use |
|--------------------------------------------|----------------------------------------------------------------------------------------------------|-------------------------------------------------------------------------------|---------------|
|                                            | Up to \$1,000,000                                                                                                    | Chief of Design, E/A Design Division<br>Sr. Program Manager / Program Manager | Option 1      |
| M/WBE Contracts                            | /WBE Contracts  Chief of Design, E/A Design Division  Above to \$1,000,000  Program Director  Chief Engineer/Director |                                                                               | Option 2      |
| Mark Orden Dressin as                      | Up to \$2,500,000                                                                                                    | Chief of Design, E/A Design Division<br>Sr. Program Manager / Program Manager | Option 1      |
| Work Order Drawings and Standard Contracts | Above to \$2,500,000                                                                                                  | Chief of Design, E/A Design Division Program Director Chief Engineer/Director | Option 2      |

**Table 1.10-B** 

| Layer Name        | Status for Option 1 | Status for Option 2 |
|-------------------|---------------------|---------------------|
| GN-ANNO-TTLB-CHIF | OFF                 | ON                  |
| GN-ANNO-TTLB-PDIR | OFF                 | ON                  |
| GN-ANNO-TTLB-PMAN | ON                  | OFF                 |

Under no circumstance will the Title Sheet border be exploded or modified. **Figure 1.10-2** shows the default Title Sheet provided with the EAD CAD Standard. The "WORK ORDER No." line has been turned off by default and layer GN-ANNO-TTLB-WRKO is to be turned on if a WORK ORDER No. needs to be entered.

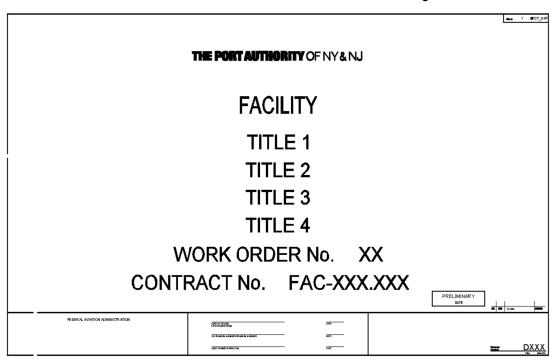

Figure 1.10-2

The "PROGRAM DIRECTOR" line contains an attribute, which by default is set to XX. The XX value is to be replaced with one of the following options:

- TB&T
- PORT COMMERCE
- AVIATION
- PATH
- SECURITY

Under the Contract Number the letters "FAC" are to be replaced with the appropriate Facility Code listed in **Table 1.6-A** and then followed by the Contract Number itself.

Multiple stamps have been provided within the Title Sheet and are to be turned off when necessary. The stamps provided and the layers on which they are stored are show in **Table 1.10-C**.

**Table 1.10-C** 

| Stamp       | Layer Name        |  |  |  |
|-------------|-------------------|--|--|--|
| FAA         | GN-ANNO-TTLB-FAA  |  |  |  |
| Law Review  | GN-ANNO-STMP-LAWR |  |  |  |
| Preliminary | GN-ANNO-STMP-PRLM |  |  |  |
| Submission  | GN-ANNO-STMP-SUBM |  |  |  |

#### 1.10.2.3 Using the Revision Block within the Title Sheet

A revision block named "Drawing\_Info – Stamp\_Revision.dwg" has been provided with the EAD CAD Standard. When revisions are made, this block is to be inserted using an endpoint snap to the upper left corner of the previous revision line. **Figure 1.10-3** displays where the revision stamp is to be inserted. The stamp is located on the network at:

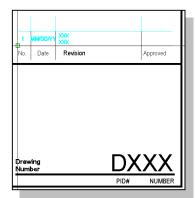

Figure 1.10-3

### "K:\Application\EAD\CAD Standards\2018\All Disciplines\Contract Borders\Stamps"

Once inserted the revision block will prompt the user for information pertaining to the revision. Under no circumstances will the revision block be exploded or modified.

### 1.10.2.4 PLOTTING THE TITLE SHEET

The layout for the Title Sheet will be configured to use one of the page setups supplied within this standard. As previously stated, outside consultants will need to configure the page setups for their own use and for the particular environment they are working in. After importing an appropriate page setup, the Title Sheet will be configured to plot by layout and use the PA-MasterFull.ctb plot style.

#### 1.10.3 PLAN SET PLOT SHEETS

Plotsheet files are drawing files assembled as sheets for printing. These drawings consist only of external reference files and the items indicated below. No line work is permitted within Plotsheet drawings in either Model or Paper space with the following exceptions:

- North Arrows
- Graphic Scales
- Revision Clouds and Revision Cloud Text
- Match Lines and Match Line Text
- View Titles
- Blocks with the prefix "Drawing\_Info"

All Plotsheet files shall make use of a relevant PANYNJ Graphic Scale symbol. Such a scale bar is critical for any party viewing the drawings to be able to verify distances within the drawing. Since these standardized symbols scale with the drawing, if the drawing is shrunken or enlarged, the scale remains a valid reference to compare drawing content against. In the absence of a such a scale bar, there is no way of telling whether the scale noted is accurate, and thus it is mandatory to include a standardized PANYNJ Graphic Scale, available through the PANYNJ CAD Standards website, on each Plotsheet drawing.

In order to comply with this standard, each project will have a single Contract Border that will be created by the Lead Discipline and will be stored in that discipline's PUBLISH folder. All other disciplines will externally

reference the border from the Lead Discipline's PUBLISH folder. This border will contain all information pertinent to the project itself. Once the Contract Border is properly referenced into each sheet the appropriate "Drawing\_Information" block is to be inserted into each layout tab. The Drawing\_Information block will contain all drawing specific information. Illustrations of the Contract Borders provided can be found in 1.25 Appendix K – Contract Borders and Title Sheets.

Outside consultants are required to reproduce the folder structure as specified in **1.6 Project Directory Structure and File Naming Convention** by copying the Sample Project and replacing the Facility name and PID with those of the current project. All backgrounds (including the Contract Border) provided by the E/A Design Division will go into their respective discipline folders.

### 1.10.3.1 CONFIGURING THE CONTRACT BORDER

To create the project border, open the "Contract\_Border.dwg" file provided with this standard fill in all attribute information requested and save it to your discipline's PUBLISH folder with the name following the format described in **1.6.5.2 Contract Border File**.

As with the Title Sheet, the "WORK ORDER No." line has been turned off by default and layer GN-ANNO-TTLB-WRKO is to be turned on if a WORK ORDER No. needs to be entered.

For a listing of Contract Border files that have been provided with this standard refer to **1.26 Appendix K – Distribution Files.** 

#### 1.10.3.2 REFERENCING THE CONTRACT BORDER

To create a Plotsheet file, begin by externally referencing the Contract Border that was configured in the previous section. The border is to be referenced into a paper space layout, that has been configured following the steps outlined in **1.9 Plot Setup**, with an insertion point of 0,0. Under no circumstances will the contract border be exploded, renamed or modified.

### 1.10.3.3 INSERTING THE DRAWING INFORMATION

Once the Contract Border has been externally referenced the "Drawing\_Info.dwg" block will need to be inserted. This block will be inserted with an insertion point of 0,0 and all attribute information is to be filled out.

The "Drawing\_Info.dwg" block contains a pair of lines that state "Original Signed By" and "Original Signee". These lines of text are stored on the layer GN-ANNO-TTLB-SIGN, which by default is turned off. The "Original\_Signee" attribute field is to be filled in using the name of the person that signed the drawings. The layer this information is to be turned on when PDF files are created for any Stage of the drawings beyond signature. **Figure 1.10-4** and **Figure 1.10-5** display this text OFF and ON. Note, this attribute is only required for internal use and outside consultants need not turn on this layer. For information on the correct process for outside consultants refer to <u>Using the Signature Stamps</u> titled Using the Signature Stamps.

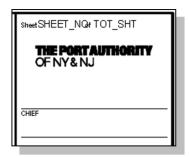

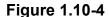

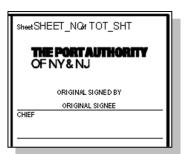

Figure 1.10-5

When entering the "Discipline Group" and "Discipline Sub-Group" attribute fields users will need to refer to Table 1.10-D for the proper values to be used within these fields.

**Table 1.10-D** 

| Discipline Group | Discipline Sub-Group |
|------------------|----------------------|
| Architecture     |                      |
|                  | Landscape            |
| Civil            |                      |
| Electrical       |                      |
|                  | Power                |
|                  | Electronics          |
|                  | Corrosion Protection |
| Environmental    |                      |
| General          |                      |
|                  | Construction Staging |
| Geotechnical     |                      |
| Mechanical       |                      |
|                  | Fire Protection      |
|                  | HVAC                 |
|                  | Plumbing             |
| Structural       |                      |
| Traffic          |                      |

To promote consistency and easy identification of the people involved in the project the Designed By, Drawn By and Checked By attribute fields are to be filled out using the first initial, followed by a period and then the first ten characters of the last name. Note that spaces before or after the period are not permitted.

### For Example:

Filippo Brunelleschi would fill out the field as F.Brunellesc, truncating the last name at ten characters. Editing the Contract Border

The process used to create Contract Borders allows for flexibility in editing and updating information both at the project level as well as at the drawing level. If a project level change is required, then the PID-CB.dwg file can be opened and modified and if a drawing level change is required then the individual

drawing can be opened and modified. The benefit to working in this manner is that if a project level change is required only one drawing file needs to be edited and then the rest of the files will inherit the changes.

### 1.10.3.4 CREATING A VIEWPORT

Once the Contract Border has been externally referenced and the drawing information block has been inserted and filled out then a viewport must be created to display the drawing information that has been referenced into model space. When a viewport is created, it is to be placed on the appropriate layer for that discipline, typically <discipline>"-ANNO-VPRT". Once the viewport is created the zoom magnification or scale of the viewport must be set. All E/A Design Division files are created to be plotted with a scale of 1:1, which means that the viewports created will need to have a scale or magnification assigned to them. Once the viewport scale has been assigned and the drawing information has been centered within the view, the viewport display should be set to locked.

# 1.10.3.5 Making Revisions in Contract Drawings

Two types of revisions can happen in a Contract Drawing Set: Partial Revisions and Additions. A partial revision is when only portions of the Contract Drawings have been changed and an Addition takes place when an additional Contract Drawing is added to the Drawing Set.

Regardless of the revision type, users will be required to place the "Drawing\_Info – Stamp\_Triangle.dwg" block in the drawing pane, near the revised entities. A revision cloud is also to be placed around the area that is being revised.

### For Partial Revisions:

A Revision Cloud will be placed either in Model Space or in Paper Space surrounding just the area of the drawing where changes were made. The Stamp Triangle will be placed right next to the Revision Cloud including the Revision Number. The Revision Block will be inserted including the Revision Number as well as the Date, the Description and the Initials of the person that approved the changes.

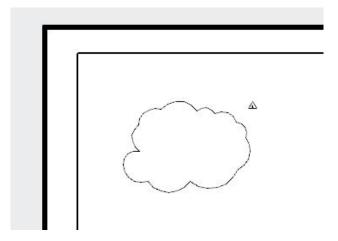

Figure 1.10-6

# For Additions:

The entry for the Sheet in the Drawing Index will be bubbled with a Revision Cloud. The Revision Block will be inserted including the Revision Number as well as the Date, the Description and the Initials of the person who approved the changes. A new Contract Border shall be issued for the new drawing, showing the date of issue in the lower right-hand corner, and its file name shall have the date of issue appended to it, in the form, "-DD\_MM\_YY". Lastly, the sheet counter text "Sheet \_ of \_", displayed on the new drawing, must reflect the location of the new sheet and total number of sheets in the set.

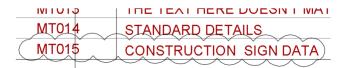

Figure 1.10-7

Note that for any drawings that are added within a series (as opposed to the end of the series), all drawings following the inserted drawing must be renumbered correctly so that drawing numbers remain unique. Any drawings that have had their drawing number changed as a result of the addition of a drawing within a series must have the drawing number bubbled on the Sheet itself as well as in the Drawing Index, since the corresponding entry for the drawing shall be modified. When a drawing is removed from the contract set, the Drawing Index will also have the drawing name removed.

The following section introduces the procedure for inserting the Revision Block within the Contract Border area. Every Revision Triangle inserted into a Plotsheet requires a corresponding Revision Block to be inserted following the procedure described.

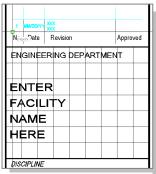

**Figure 1.10-8** 

### 1.10.3.6 Using the Revision Block with the Contract Border

A revision block named "Drawing\_Info – Stamp\_Revision.dwg" has been provided with the EAD CAD Standard. When revisions are made, this block is to be inserted using an endpoint snap to the upper left corner of the previous revision line. **Figure 1.10-8** displays where the revision stamp is to be inserted. The stamp is located on the network at:

### K:\Application\EAD\CAD Standards\2018\All Disciplines\Contract Borders\Stamps

Once inserted the revision block will prompt the user for information pertaining to the revision. Under no circumstances will the revision block be exploded or modified.

A revision cloud is to be placed around the area of revision whenever a revision is made. In the case of an entirely new sheet, no revision cloud is to be placed on the drawing itself, but the entry for the drawing on the Drawing Index Sheet should be bubbled. Also, note that when an entirely new sheet is added to the set as a revision, the date of the sheet should be the date of the revision, not the original signature date (a revision note is still required on the new sheet).

#### 1.10.3.7 Using the Submission Stamps

Submission stamps have been provided for both the Contract Border and Contract Border – OS (oversize) sheets and can be found at:

#### K:\Application\EAD\CAD Standards\2018\All Disciplines\Contract Borders\Stamps

The submission stamps will be inserted as blocks within the Contract Border with an insertion point of 0,0. The following submission types have stamps provided with this standard:

- Law-Review
- Preliminary
- QA-Submission
- Percent Submission

Figure 1.10-9 displays how each of the four submission stamp types appear on the Contract Border.

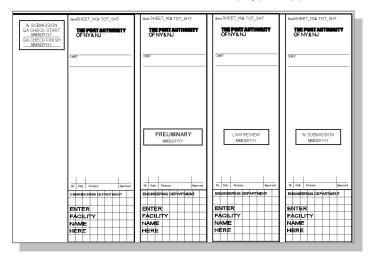

Figure 1.10-9

#### 1.10.3.8 Using the Signature Stamps

Signature stamps have been provided for both the New York and New Jersey Professional Engineer and Registered Architect and are to be used by outside consultants in-lieu of Consultant Logos. The word "Drawing\_Info – Stamp\_" has been prefixed at the beginning of each stamp to indicate that these stamps are to be placed within the individual layout tabs and not directly into the Contract Border file. The signature stamps provided within this standard are located at:

### K:\Application\EAD\CAD Standards\2018\All Disciplines\Contract Borders\Stamps

The use of the Signature stamps by outside consultants will require that the GN-ANNO-TTLB-PANU layer be turned off. This layer contains the signature lines for the in-house staff and is not needed when outside consultants are signing the sheets.

Signature stamps are to be inserted with an insertion point of 0,0 and are required to have all appropriate attribute fields filled in. The stamp is dynamic and has visibility states. It should be inserted and then edited. Note that when filling in the Consultant company information only the company name and address is to appear, not the logo. If a sub-consultant is used, then the primary consultant will fill in their company name using the first NJPE Consultant and the second NJPE Consultant attribute fields and the sub-consultant will fill in their company name using the Sub-Consultant1 and Sub-Consultant2 attribute fields. Bi-State drawing information stamps are provided and should be used when it's appropriate.

On the left side of **Figure 1.10-10** the Contract Border with the GN-ANNO-TTLB-PANU layer for in-house use turned on is displayed and on the right side of **Figure 1.10-10** the Contract Border with that layer turned off and a signature stamp inserted is displayed.

The seal for the Architectural and/or Engineering firm should be shaded or stamped in the open space under the NJ/NY PE/RA consulting firm name.

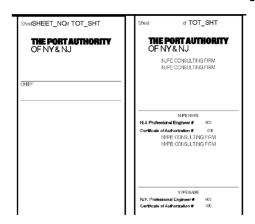

Figure 1.10-10

#### 1.10.3.9 Using the Confidential Privileged Stamps

Confidential Privileged Stamps have been provided for both, the Contract Border and Contract Border - OS (oversize version). The word "Drawing-Info - Stamp\_" has been prefixed at the beginning of each Stamp to differentiate them from the Submission Stamps. The Confidential Privileged Stamps are to be inserted as blocks with an insertion point of 0,0 on each individual sheet unless the entire project is considered Confidential and Privileged, in which case the stamps can be placed within the Contract Border. The Confidential Privileged Stamps provided with this standard are located at:

K:\Application\EAD\CAD Standards\2018\All Disciplines\Contract Borders\Stamps

**Figure 1.10-11** illustrates a Contract Border with a Confidential Privileged Stamp (Drawing\_Info - Stamp\_CPbar.dwg) inserted.

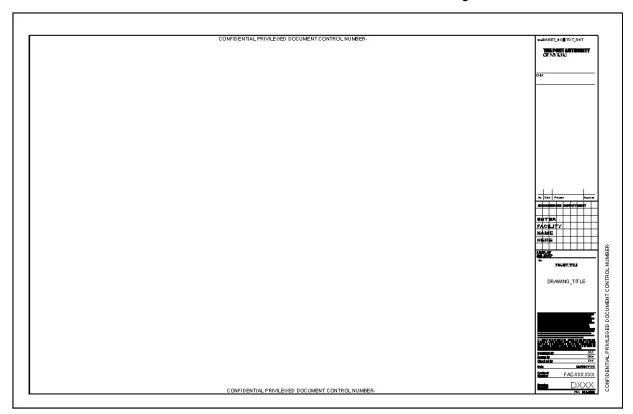

Figure 1.10-11

### 1.11 SPECIAL PROJECTS

Special Projects are those in which unique circumstances may require different guidelines be followed in order to comply with the EAD CAD Standards. The contents of this section will be followed in addition to the ones already specified in previous sections, unless specifically instructed otherwise within this section.

## 1.11.1 CONFIDENTIAL PROJECTS

Confidential Projects contain highly sensitive information that if lost or made public could seriously damage or compromise the Port Authority and/or public safety and security. Confidential information includes, but is not limited to, methods utilized to mitigate vulnerabilities and threats, such as identity, location, design construction and fabrication of security systems.

For that reason, if aspects being worked on as part of a project drawing are considered Confidential they will need to be handled differently than standard contract drawings.

If information on a drawing is considered to be Confidential, then that model drawing is to be stored in the Model\_C folder. Any plotsheet drawing that contains Confidential information must be stored in the Plotsheets\_C folder. It is permitted to reference non-Confidential information from outside the Confidential folder into a Confidential plotsheet drawing. If a model file that has been deemed Confidential needs to be shared across disciplines, then the file is to be copied to the Publish C folder.

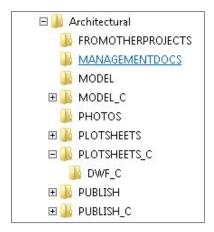

Figure 1.11-1

If a project contains any Confidential sheets then the Confidential Information Warning Sign (CP - WARNING.dwg) must be displayed on the Title Sheet and Drawing Index sheet(s) of the project, along with markings at the top, bottom and right side of the pages identifying the project as Confidential. This is accomplished by turning on and thawing the "GN-ANNO-TTLB-CONF" layer. The Warning Sign is displayed below in **Figure 1.11-2**. The Warning Sign Stamp should not be placed on the rest of the drawings in the document.

"WARNING": THE ATTACHED IS THE PROPERTY OF THE PORT AUTHORITY OF NEW YORK AND NEW JERSEY (PIANYNJ). IT CONTAINS INFORMATION REQUIRING PROTECTION AGAINST UNAUTHORIZED DISCLOSURE. THE INFORMATION CONTAINED IN THE ATTACHED DOCUMENT CANNOT BE RELEASED TO THE PUBLIC OR OTHER PERSONNEL WHO DO NOT HAVE A VALID NEED TO KNOW WITHOUT PRIOR WRITTEN APPROVAL OF AN AUTHORIZED PIANYNJ OFFICIAL. THE ATTACHED DOCUMENT MUST BE CONTROLLED, STORED, HANDLED, TRANSMITTED, DISTRIBUTED AND DISPOSED OF ACCORDING TO PANYNJ INFORMATION SECURITY POLICY. FURTHER REPRODUCTION AND/OR DISTRIBUTION OUTSIDE OF THE PIANYNJ ARE PROHIBITED WITHOUT THE EXPRESS WRITTEN APPROVAL OF THE PIANYNJ.

AT A MINIMUM, THE ATTACHED WILL BE DISSEMINATED ONLY ON A NEED TO KNOW BASIS AND, WHEN UNATTENDED, WILL BE STORED IN A LOCKED CABINET OR AREA OFFERING SUFFICIENT PROTECTION AGAINST THEFT, COMPROMISE, INADVERTENT ACCESS AND UNAUTHORIZED DISCLOSURE.

Figure 1.11-2

All interior Confidential pages within the set must also be marked Confidential at the top, bottom and right side of the page. Sets of documents that are folded or rolled must be marked so that the marking is visible on the outside of the set once folded or rolled. This is accomplished by inserting the "Drawing\_Info – Stamp\_Cbar.dwg" block into paper space of the Plotsheet drawing containing the Confidential information. The "Drawing\_Info – Stamp\_Cbar.dwg" block is to be inserted with an insertion point of 0,0,0 on layer 0 and is not to be exploded or modified in any way. All of the Confidential Markings are displayed in **Figure 1.11-3** and **Figure 1.11-4**.

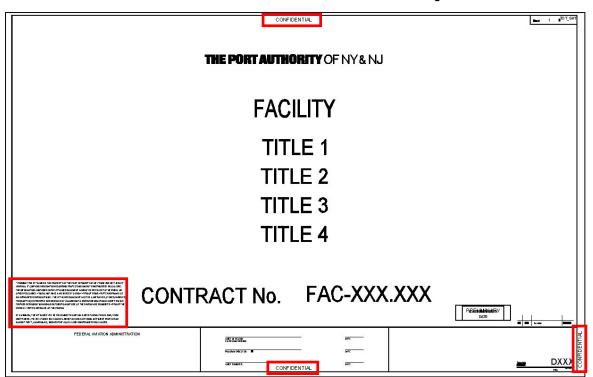

Figure 1.11-3

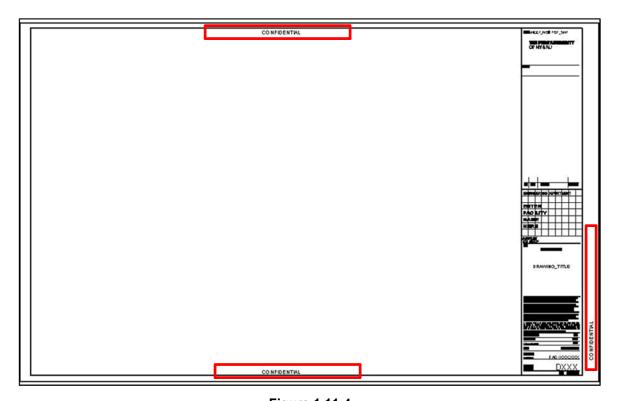

Figure 1.11-4

On the Drawing Index sheet, names of Confidential drawings that are separated out of the main drawing set should be listed to inform the viewer that additional drawings are available and should take the form "<Drawing Title> (Protected Information)", where <Drawing Title> is the title of a Confidential drawing, as shown in **Figure 1.11-5** below.

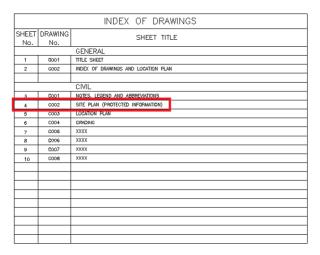

Figure 1.11-5

For more information on the handling and submitting of Confidential projects refer to "The Port Authority of New York & New Jersey Information Security Handbook".

#### 1.12 CAD STANDARDS REVIEW REPORT

In an effort to improve the usage of the EAD CAD Standard, the CAD Support Group has developed a form called the CAD Standards Review Report, which allows for the rating of CAD Standards compliance on every project worked on by each discipline. CAD Standards reviews are applicable to all projects, in-house and/or consultant that are issued either for construction contracts or work orders.

### 1.12.1 INTERIM CAD REVIEW

- Review is mandatory for:
  - Contract drawings prepared by one discipline and sets consisting of more than 25 sheets.
  - Contract drawings prepared by two or more disciplines and sets consisting of more than 15 sheets.
- Requirements
  - Timeframe: Required at 50% milestone or as determined by the LEA if no official interim milestone prior to the 100% submission
  - Initiated by the LEA via EOL request form
- Report is issued to the Assistant Chiefs, Principals, LEA and Task Leaders.

### 1.12.2 CONSTRUCTION CONTRACT PA WIDE CAD REVIEW

- Review is mandatory for all Contract Drawings
  - Initial failures are issued to the LEA and Task Leaders
    - 3 weeks are provided for the correction of the files
  - At the end of the 3-week period a Report is issued to the Assistant Chiefs, Principals, LEA and Task Leaders
  - During the PA Wide Review drawings will be analyzed and a FINAL pass/fail Report will be issued.
    - Drawings will not be reviewed after the PA Wide Review period.
- Requirements
  - o Timeframe: Required at the on-set of PA Wide Review
  - Initiated by the LEA via EOL request form
    - Upon receipt of the request the CAD Support Group is to upload the files to Live Link for electronic review and notify the Contract Engineer of the initiation of PA Wide Review.
- Final Report is issued the Assistant Chiefs, Principals, LEA and Task Leaders

### 1.12.3 WORK ORDER CAD REVIEW

- · Review is mandatory for:
  - Mandatory for all Contract Drawings.
  - Initial failures are issued to the LEA and Task Leaders
    - 3 weeks are provided for the correction of the files
  - At the end of the 3 weeks a Report is issued to the Assistant Chiefs, Principals, LEA and Task Leaders
- Requirements
  - Initiated by the LEA via EOL request form
- Report is issued to the Assistant Chiefs, Principals, LEA and Task Leaders at the end of the 3week period.

The CAD Standards Review Report is divided into 3 section; the first section contains all the Mandatory Fields for which compliance with EAD CAD Standards is required in order for the project to pass, the second section contains all the Non-Mandatory Fields followed by a third section that includes notes and comments pertaining to the review. Items included within this Report are:

- File Availability, Filename and Folder Structure
  - Project drawings, PDF's and files referenced within them must be named according to the EAD CAD Standard and must be located within the sub-folders defined in this standard.
- Plan Set Preparation
  - The Discipline/Sub-Group must be included. All External Referenced files and\or images shall be contained within the PID Folder Structure. The Title Sheet, Contract Border and Drawing Information block along with the Professional Stamps provided within the EAD CAD Standard shall be used without any modifications and/or alterations.

### CAD Practice

The layers provided within the EAD CAD Standard must be used in all drawing files. These layers are pre-configured to work in conjunction with each discipline's pen settings (CTB). All External Referenced files and\or images shall be set as "Overlay" and "Relative Pathing". Note: Existing Background layers are not reviewed.

#### Plot Setup

 Drawings must be prepared using the PA-MasterFull.ctb file (pen settings). This will ensure consistency of plotting drawings from any workstation within Engineering.

#### Submittals Information

- PDF files are required at each submittal. They are to be created in full size, multi-sheet and grouped together by Plotsheet Type and Series (if used).
- Civil 3D Objects Files (Civil Only)

Surfaces, alignments and profiles should be, but is not limited to, referenced into civil design files with data shortcuts. The Civil 3D Data shortcut folder must be available for archiving and located within the Model Folder. Data Shortcuts are essential for linking data to drawing objects. Port Authority surfaces must be created with data collected and approved by the Port Authority. Points and or contours should be imported and used with the proper surface guidelines and the CAD standard naming scheme should be applied. Alignments provided to the Port Authority should use the Port Authority approved styles. Alignments should not be polylines representing alignments and must contain features related to this object. Profiles should be created using the Port Authority issued styles. When Alignments are used profiles should also be provided. Profiles are not applicable yet.

This form will be reviewed on a regular basis and is subject to changes. If a change is approved, it will be posted on the E/A Design Division CAD Standard website <a href="http://www.panynj.gov/business-opportunities/engineering-documents-bim-cad-standards.html">http://www.panynj.gov/business-opportunities/engineering-documents-bim-cad-standards.html</a> and incorporated into the next revision of this document.

The following two pages illustrate the first two sections of the CAD Standards Review Report and are to be used as a checklist for checking CAD Standard compliance prior to submitting drawings. (See **Figure 1.12-1 and Figure 1.12-2**)

# **Project information Items**

| Engineering BIM/CAD Support Group  CAD Standards Review Report  Passed  Facility: Discipline:  Project Title: LEA:  Constitute Number: Constitute Number:  Base: 3 Submitted Percentage: 100 %  Review Type: Work Order Reviewed By:  Date Submitted  Date Reviewed:  Drawlings Reviewed:  Charge Code:  Unless the requect says Non-Official, please CHECK the Official Box for every cad review performed. LEA: (Taskleaders' Monthly performance is based on this. Don't forget to check FINAL report for find reviews.  Chief 3D Used: No Confidential: No Confidential Privileged: No Official: Yes Final Report: Yes              | CAD Standards Review Report  Passed  Facility: Discipline:                                                                                                    | CAD Standards Review Report  Passed  Facility: Discipline:    Discipline:                                                                                                    | CAD Standards Review Report  Passed  Facility: Discipline: Project Title: LEA: Contract Number: Consultant Name: Submittal Percentage: 100 % Lead Discipline: Project Manager: 100 % Lead Discipline: Project Manager: 100 % Lead Discipline: Project Manager: 100 % Lead Discipline: Project Manager: 100 % Lead Discipline: Due Date: Review By: 100 % Lead Discipline: Due Date: Review By: 100 % Lead Submittal Review Date: Date Reviewed: 100 %  Unless the request says Non-Official, please CHECK the Official Box for every cad review performed. LEAs /Taskleaders' Monthly performance is based on this. Don't forget to check FINAL Report for final reviews.  Civil 3D Used: No Confidential Privileged: No | Discipline: Task Leader: LEA: Consultant Name: Submittal Percentage: 100 % Project Manager: Due Date: Reviewed By: Date Reviewed: Charge Code:  Ticial Box for every cad review performed. LEAs /Taskleaders' forget to check FINAL Report for final reviews.  Vault Used: No Confidential Privileged: No | CAD Standards Review Rep  Discipline: Task Loader LEA: Consultant N  Submittal Pr Project Man. Due Date: Work Order Reviewed By Date Reviewed By Date Review Charge Code er request says Non-Official, please CHECK the Official Box for every cat Monthly performance is based on this. Don't forget to check FINAL No Vault Used: No Confidential |
|----------------------------------------------------------------------------------------------------|----------------------------------------------------------------------------------------------------|----------------------------------------------------------------------------------------------------|----------------------------------------------------------------------------------------------------|----------------------------------------------------------------------------------------------------|----------------------------------------------------------------------------------------------------|
| Passed  Facility: Discipline: PID Number: Task Leader: Project Title: LEA: Contract Number: Consultant Name: Stage: 3 Submittal Percentage: 100 % Lead Discipline: Project Manager: Date Submitted: Due Date: Review Type: Work Order Reviewed By: Initial Review Date: Date Reviewed:  Unless the request says Non-Official, please CHECK the Official Box for every cad review performed. LEAs /Taskleaders' Monthly performance is based on this. Don't forget to check FINAL Report for final reviews.  Civil 3D Used: No Vault Used: No Confidential: No Confidential Privilleged: No                                              | Pacility: Discipline:  Project Title: LEA: Consultant Number: Consultant Name: Stage: 3 Submittal Percentage: 100 % Lead Discipline: Project Manager: Date Submitted: Due Date: Review Type: Work Order Reviewed By: Initial Review Date: Date Reviewed:  Drawlings Reviewed: Charge Code:  Unless the request says Non-Official, please CHECK the Official Box for every cad review performed. LEAs /Taskleaders' Monthly performance is based on this. Don't forget to check FINAL Report for final reviews.  Civil 3D Used: No Vault Used: No Confidential: No Confidential: No Confidential: No                                                                                                    | Facility: Discipline:  Facility: Task Leader:  Project Title: LEA: Consultant Number: Consultant Name:  Rege: 3 Submittal Percentage: 100 % Lead Discipline: Project Manager: Date Submitted: Due Date: Review Type: Work Order Reviewed By: Initial Review Date: Date Reviewed:  Date Reviewed: Charge Code:  Unless the request says Non-Official, please CHECK the Official Box for every cad review performed. LEAs /Taskleaders' Monthly performance is based on this. Don't forget to check FINAL Report for final reviews.  Civil 3D Used: No Vault Used: No Confidential: No Confidential: No Confidential: No                                                                                                    | Passed  Facility: Discipline:  Find Number: Task Leader:  Project Title: LEA:  Contract Number: Consultant Name:  Rage: 3 Submittal Percentage: 100 %  Lead Discipline: Project Manager:  Date Submitted: Due Date:  Review Type: Work Order Reviewed By:  Date Reviewed: Date Reviewed:  Date Reviewed: Charge Code:  Unless the request says Non-Official, please CHECK the Official Box for every cad review performed. LEAs /Taskleaders'  Monthly performance is based on this. Don't forget to check FINAL Report for final reviews.  Civil 3D Used: No Vault Used: No  Confidential: No  Confidential: No  Confidential Privileged: No                                                                            | Discipline: Task Leader: LEA: Consultant Name: Submittal Percentage: 100 % Project Manager: Due Date: Reviewed By: Date Reviewed: Charge Code:  Ticial Box for every cad review performed. LEAs /Taskleaders' forget to check FINAL Report for final reviews.  Vault Used: No Confidential Privileged: No | Discipline: Task Leader LEA: Consultant N Submittal Pt Project Mani Due Date: Work Order Reviewed By Date Reviewed By Date Review Charge Code er request says Non-Official, please CHECK the Official Box for every cat Monthly performance is based on this, Don't forget to check FINAL No Vault Used: No Confidential                            |
| Facility: PID Number: Task Leader: Project Title: LEA: Contract Number: Consultant Name: Stage: 3 Submittal Percentage: 100 % Lead Discipline: Project Manager: Date Submitted: Due Date: Review Type: Work Order Reviewed By: Initial Review Date: Date Reviewed:  Unless the request says Non-Official, please CHECK the Official Box for every cad review performed. LEAs /Taskleaders' Monthly performance is based on this. Don't forget to check FINAL Report for final reviews.  Civil 3D Used: No Conflidential: No Conflidential: No Conflidential: No                                                                         | Facility: Discipline: PID Number: Task Leader: Project Title: LEA: Contract Number: Consultant Name: Stage: 3 Submittal Percentage: 100 % Lead Discipline: Project Manager: Date Submitted: Due Date: Review Type: Work Order Reviewed By: Initial Review Date: Date Reviewed:  Unless the request says Non-Official, please CHECK the Official Box for every cad review performed. LEAs /Taskleaders' Monthly performance is based on this. Don't forget to check FINAL Report for final reviews.  Civil 3D Used: No Vault Used: No Confidential: No Confidential: No Confidential: Privileged: No                                                                                                    | Facility: Discipline:  Facility: Task Leader:  Project Title: LEA:  Consultant Number: Consultant Name:  Mage: 3 Submittal Percentage: 100 %  Lead Discipline: Project Manager:  Date Submitted: Due Date:  Review Type: Work Order Reviewed By:  Initial Review Date: Date Reviewed:  Crawlings Reviewed: Charge Code:  Unless the request says Non-Official, please CHECK the Official Box for every cad review performed. LEAs /Taskleaders'  Monthly performance is based on this. Don't forget to check FINAL Report for final reviews.  Civil 3D Used: No Vault Used: No  Confidential: No  Confidential: No  Confidential: Privileged: No                                                                                                    | Facility: Discipline:  Facility: Task Loader:  Project Title: LEA: Contract Number: Consultant Name:  Rage: 3 Submittal Percentage: 100 % Lead Discipline: Project Manager: Date Submitted: Due Date: Review Type: Work Order Reviewed By: Initial Review Date: Date Reviewed:  Crawlings Reviewed: Charge Code:  Unless the request says Non-Official, please CHECK the Official Box for every cad review performed. LEAs /Taskleaders' Monthly performance is based on this. Don't forget to check FINAL Report for final reviews.  Civil 3D Used: No Vault Used: No Confidential: No Confidential: No                                                                                                    | Task Leader:  LEA:  Consultant Name: Submittal Percentage: 100 % Project Manager: Due Date: Reviewed By: Date Reviewed:  Charge Code:  Tical Box for every cad review performed. LEAs /Taskleaders' forget to check FINAL Report for final reviews.  Vault Used: No Confidential Privileged: No           | Task Leader LEA: Consultant 1  3 Submittal Pr Project Man Due Date: Work Order Review Charge Code Charge Code rerequest says Non-Official, please CHECK the Official Box for every ca Monthly performance is based on this, Don't forget to check FINAL No Vault Used: No Confidential                                                              |
| PID Number: Task Leader: Project Title: LEA: Contract Number: Consultant Name: Stage: 3 Submittal Percentage: 100 % Lead Discipline: Project Manager: Date Submittal Percentage: 100 %  Lead Discipline: Project Manager: Date Submittal Percentage: 100 %  Review Type: Work Order Reviewed By: Initial Review Date: Date Reviewed:  Unless the request says Non-Official, please CHECK the Official Box for every cad review performed. LEAs /Taskleaders' Monthly performance is based on this. Don't forget to check FINAL Report for final reviews.  Civil 3D Used: No Vault Used: No Confidential: No Confidential Privileged: No | Project Title: LEA: Contract Number: Consultant Name: Stage: 3 Submittal Percentage: 100 % Lead Discipline: Project Manager: Date Submittal Percentage: 100 % Lead Discipline: Project Manager: Date Submittal Percentage: 100 % Lead Discipline: Project Manager: Date Submittal Percentage: 100 % Lead Discipline: Date Submittal Percentage: 100 % Lead Discipline: Date Submittal Percentage: 100 % Lead | PID Number: Task Leader: Project Title: LEA: Consultant Name: Consultant Number: Consultant Number: Consultant Number: Consultant Number: Consultant Number: 100 % Consultant Number: 100 % Consulta | PID Number: Task Leader: Project Title: LEA: Contract Number: Consultant Name: Blage: 3 Submittal Percentage: 100 % Lead Discipline: Project Manager: Date Submitted: Due Date: Review Type: Work Order Reviewed By: Initial Review Date: Date Reviewed:  Unless the request says Non-Official, please CHECK the Official Box for every cad review performed. LEAs /Taskleaders' Montfuly performance is based on this. Don't forget to check FINAL Report for final reviews.  Civil 3D Used: No Confidential: No Confidential Privileged: No                                                                                                    | Task Leader:  LEA:  Consultant Name: Submittal Percentage: 100 % Project Manager: Due Date: Reviewed By: Date Reviewed:  Charge Code:  Tical Box for every cad review performed. LEAs /Taskleaders' forget to check FINAL Report for final reviews.  Vault Used: No Confidential Privileged: No           | Task Leader LEA: Consultant 1  3 Submittal Pr Project Man Due Date: Work Order Review Charge Code Charge Code rerequest says Non-Official, please CHECK the Official Box for every ca Monthly performance is based on this, Don't forget to check FINAL No Vault Used: No Confidential                                                              |
| Project Title: LEA: Contract Number: Consultant Name: Stage: 3 Submittal Percentage: 100 % Lead Discipline: Project Manager: Date Submitted: Due Date: Review Type: Work Order Raviewed By: Initial Review Date: Date Reviewed:  Unless the request says Non-Official, please CHECK the Official Box for every cad review performed. LEAs /Taskleaders/ Monthly performance is based on this. Don't forget to check FINAL Report for final reviews.  Civil 3D Used: No Vault Used: No Confidential: No Confidential Privileged: No                                                                                                    | Project Title: Contract Number: Consultant Name: Stage: 3 Submitted Percentage: 100 % Lead Discipline: Project Manager: Date Submitted: Due Date: Review Type: Work Order Reviewed By: Initial Review Date: Date Reviewed:  Unless the request says Non-Official, please CHECK the Official Box for every cad review performed. LEAs /Taskleaders' Monthly performance is based on this. Don't forget to check FINAL Report for final reviews.  Civil 3D Used: No Vault Used: No Confidential: No Confidential: Privileged: No                                                                                                    | Project Title: Contract Number: Consultant Name: Rage: 3 Submitted Percentage: 100 % Lead Discipline: Project Manager: Date Submitted: Due Date: Review Type: Work Order Reviewed By: Initial Review Date: Date Reviewed:  Unless the request says Non-Official, please CHECK the Official Box for every cad review performed. LEAs /Taskleaders' Monthly performance is based on this. Don't forget to check FINAL Report for final reviews.  Civil 3D Used: No Vault Used: No Confidential: No Confidential: Privileged: No                                                                                                    | Project Title: Contract Number: Consultant Name: Rage: 3 Submitted Percentage: 100 % Lead Discipline: Project Manager: Date Submitted: Due Date: Review Type: Work Order Reviewed By: Initial Review Date: Date Reviewed: Crawlings Reviewed: Charge Code:  Unless the request says Non-Official, please CHECK the Official Box for every cad review performed. LEAs /Taskleaders' Monthly performance is based on this. Don't forget to check FINAL Report for final reviews.  Civil 3D Used: No Vault Used: No Confidential Privileged: No                                                                                                    | LEA: Consultant Name: Submittal Percentage: 100 % Project Manager: Due Date: Reviewed By: Date Reviewed: Charge Code:  Ticial Box for every cad review performed. LEAs /Taskleaders' forget to check FINAL Report for final reviews.  Vault Used: No Confidential Privileged: No                          | LEA: Consultant Y Submitted Pe Project Mani Due Date: Work Order Reviewed By Date Review Charge Code request says Non-Official, please CHECK the Official Box for every cat Monthly performance is based on this, Don't forget to check FINAL No Vault Used: No Confidential                                                                        |
| Contract Number: Consultant Name: Stage: 3 Submittal Percentage: 100 % Lead Discipline: Project Manager: Date Submitted: Due Date: Review Type: Work Order Raviewed By: Initial Review Date: Date Reviewed:  Unless the request says Non-Official, please CHECK the Official Box for every cad review performed. LEAs /Taskleaders' Monthly performance is based on this. Don't forget to check FINAL Report for final reviews.  Civil 3D Used: No Vault Used: No Confidential: No Confidential Privileged: No                                                                                                    | Contract Number: Consultant Name: Stage: 3 Submittal Percentage: 100 % Lead Discipline: Project Manager: Date Submitted: Due Date: Review Type: Work Order Reviewed By: Date Reviewed: Crawlings Reviewed: Crawlings Reviewed: Charge Code:  Unless the request says Non-Official, please CHECK the Official Box for every cad review performed. LEAs /Taskleaders' Monthly performance is based on this. Don't forget to check FINAL Report for final reviews.  Civil 3D Used: No Vault Used: No Confidential: No Confidential: No Confidential: Privileged: No                                                                                                    | Contract Number: Charge: 3 Submittal Percentage: 100 % Lead Discipline: Project Manager: Date Submitted: Due Date: Charge: Wirak Order Reviewed By: Date Review Date: Date Reviewed: Crawlings Reviewed: Charge Code:  Unless the request says Non-Official, please CHECK the Official Box for every cad review performed. LEAs /Taskleaders' Monthly performance is based on this. Don't forget to check FINAL Report for final reviews.  Civil 3D Used: No Vault Used: No Confidential: No Confidential: Privileged: No                                                                                                    | Contract Number:  Charge: 3 Submitted Percentage: 100 %  Lead Discipline: Project Manager: Date Submitted: Due Date:  Cevidew Type: Work Order Reviewed By: Initial Review Date: Date Reviewed:  Crawlings Reviewed: Charge Code:  Unless the request says Non-Official, please CHECK the Official Box for every cad review performed. LEAs /Taskleaders' Monthly performance is based on this. Don't forget to check FINAL Report for final reviews.  Civil 3D Used: No Vault Used: No Confidential: No Confidential Privileged: No                                                                                                    | Consultant Name: Submittal Percentage: 100 % Project Manager: Due Date: Reviewed By: Date Reviewed: Charge Code:  Ticial Box for every cad review performed. LEAs /Taskleaders' forget to check FINAL Report for final reviews.  Vault Used: No Confidential Privileged: No                               | 3 Submittal Pt Project Man Due Date: Work Order Reviewed By Date Review Charge Code to request says Non-Official, please CHECK the Official Box for every cat Monthly performance is based on this, Don't forget to check FINAL No Vault Used: No Confidential                                                                                      |
| Stage: 3 Submittal Percentage: 100 %  Lead Discipline: Project Manager: Date Submitted: Due Date: Review Type: Work Order Raviewed By: Initial Review Date: Date Reviewed:  Unless the request says Non-Official, please CHECK the Official Box for every cad review performed. LEAs /Taskleaders' Monthly performance is based on this. Don't forget to check FINAL Report for final reviews.  Civil 3D Used: No Vault Used: No Confidential: No Confidential Privileged: No                                                                                                    | Stage: 3 Submittal Percentage: 100 %  Lead Discipline: Project Manager: Date Submitted: Due Date: Review Type: Work Order Reviewed By: Date Reviewed: Drawlings Reviewed:  Unless the request says Non-Official, please CHECK the Official Box for every cad review performed. LEAs /Taskleaders' Monthly performance is based on this. Don't forget to check FINAL Report for final reviews.  Civil 3D Used: No Vault Used: No Confidential: No Confidential Privileged: No                                                                                                    | Rage: 3 Submittal Percentage: 100 % Lead Discipline: Project Manager: Date Submitted: Due Date: Review Type: Work Order Reviewed By: Date Reviewed: Date Reviewed:  Charge Code:  Unless the request says Non-Official, please CHECK the Official Box for every cad review performed. LEAs /Taskleaders' Monthly performance is based on this. Don't forget to check FINAL Report for final reviews.  Civil 3D Used: No Vault Used: No Confidential: No Confidential: Privileged: No                                                                                                    | Hage: 3 Submitted Percentage: 100 % Lead Discipline: Project Manager: Date Submitted: Due Date: Review Type: Work Order Reviewed By: Initial Review Date: Date Reviewed:  Unless the request says Non-Official, please CHECK the Official Box for every cad review performed. LEAs /Taskleaders' Monthly performance is based on this. Don't forget to check FINAL Report for final reviews.  Civil 3D Used: No Vault Used: No Confidential: No                                                                                                    | Submittal Percentage: 100 % Project Manager: Due Date: Reviewed By: Date Reviewed: Charge Code:  Ticial Box for every cad review performed. LEAs /Taskleaders' forget to check FINAL Report for final reviews.  Vault Used: No Confidential Privilleged: No                                               | 3 Submittal Pt Project Man Due Date: Work Order Reviewed By Date Review Charge Code request says Non-Official, please CHECK the Official Box for every cat Monthly performance is based on this, Don't forget to check FINAL No Vault Used: No Confidential                                                                                         |
| Lead Discipline: Project Manager: Date Submitted: Due Date: Review Type: Work Order Reviewed By: Initial Review Date: Date Reviewed:  Unless the request says Non-Official, please CHECK the Official Box for every cad review performed. LEAs /Taskleaders' Monthly performance is based on this. Don't forget to check FINAL Report for final reviews.  Civil 3D Used: No Vault Used: No Confidential: No Confidential Privileged: No                                                                                                    | Lead Discipline: Project Manager: Date Submitted: Due Date: Review Type: Work Order Reviewed By: Date Reviewed: Date Reviewed:  Drawlings Reviewed: Charge Code:  Unless the request says Non-Official, please CHECK the Official Box for every cad review performed. LEAs /Taskleaders' Monthly performance is based on this. Don't forget to check FINAL Report for final reviews.  Civil 3D Used: No Vault Used: No Confidential: No Confidential: No                                                                                                    | Lead Discipline: Project Manager: Date Submitted: Due Date: Review Type: Work Order Reviewed By: Date Reviewed: Date Reviewed:  Date Reviewed:  Charge Code:  Unless the request says Non-Official, please CHECK the Official Box for every cad review performed. LEAs /Taskleaders' Monthly performance is based on this. Don't forget to check FINAL Report for final reviews.  Civil 3D Used: No Vault Used: No Confidential: No Confidential Privileged: No                                                                                                    | Lead Discipline: Project Manager: Due Date: Review Type: Work Order Reviewed By: Date Reviewed: Date Reviewed:  Charge Code:  Unless the request says Non-Official, please CHECK the Official Box for every cad review performed. LEAs /Taskleaders' Monthly performance is based on this. Don't forget to check FINAL Report for final reviews.  Civil 3D Used: No Vault Used: No Confidential: No Confidential Privileged: No                                                                                                    | Project Manager: Due Date: Reviewed By: Date Reviewed: Charge Code:  Ticial Box for every cad review performed. LEAs /Taskleaders' forget to check FINAL Report for final reviews.  Vault Used: No Confidential Privileged: No                                                                            | Project Manu Due Date: Work Order Reviewed By Date Review Charge Code request says Non-Official, please CHECK the Official Box for every cat Monthly performance is based on this, Don't forget to check FINAL No Vault Used: No Confidential                                                                                                    |
| Review Type: Work Order Reviewed By: Initial Review Date: Date Reviewed:  Drawlings Reviewed: Charge Code:  Unless the request says Non-Official, please CHECK the Official Box for every cad review performed. LEAs /Taskleaders' Monthly performance is based on this. Don't forget to check FINAL Report for final reviews.  Civil 3D Used: No Vault Used: No Confidential: No Confidential Privileged: No                                                                                                    | Review Type: Work Order Reviewed By: nitial Review Date: Date Reviewed:  Drawlings Reviewed: Charge Code:  Unless the request says Non-Official, please CHECK the Official Box for every cad review performed. LEAs /Taskleaders' Monthly performance is based on this. Don't forget to check FINAL Report for final reviews.  Civil 3D Used: No Vault Used: No Confidential: No Confidential: No                                                                                                    | Review Type: Work Order Reviewed By: Initial Review Date: Date Reviewed:  Drawlings Reviewed: Charge Code:  Unless the request says Non-Official, please CHECK the Official Box for every cad review performed. LEAs /Taskleaders' Monthly performance is based on this. Don't forget to check FINAL Report for final reviews.  Civil 3D Used: No Vault Used: No Confidential: No Confidential: No Confidenti | Review Type: Work Order Reviewed: Date Reviewed:  Charge Code:  Unless the request says Non-Official, please CHECK the Official Box for every cad review performed. LEAs /Taskleaders' Monthly performance is based on this. Don't forget to check FINAL Report for final reviews.  Civil 3D Used: No Vault Used: No Confidential: No Confidential Privileged: No                                                                                                    | Reviewed By: Date Reviewed: Charge Code:  Charge Code:  Ticial Box for every cad review performed. LEAs /Taskleaders' forget to check FINAL Report for final reviews.  Vault Used: No Confidential Privileged: No                                                                                         | Work Order Reviewed By Date Review Charge Code rerequest says Non-Official, please CHECK the Official Box for every ca Monthly performance is based on this, Don't forget to check FINAL No Vault Used: No Confidential                                                                                                    |
| Initial Review Date:  Drawlings Reviewed:  Charge Code:  Unless the request says Non-Official, please CHECK the Official Box for every cad review performed. LEAs /Taskleaders' Monthly performance is based on this. Don't forget to check FINAL Report for final reviews.  Civil 3D Used: No  Conflidential: No  Conflidential Privilleged: No                                                                                                    | Initial Review Date:  Drawlings Reviewed:  Unless the request says Non-Official, please CHECK the Official Box for every cad review performed. LEAs /Taskleaders' Monthly performance is based on this. Don't forget to check FINAL Report for final reviews.  Civil 3D Used: No Vault Used: No Confidential: No Confidential Privileged: No                                                                                                    | Initial Review Date:  Date Reviewed:  Charge Code:  Unless the request says Non-Official, please CHECK the Official Box for every cad review performed. LEAs /Taskleaders' Monthly performance is based on this. Don't forget to check FINAL Report for final reviews.  Civil 3D Used:  No  Vault Used:  No  Confidential:  No  Confidential:  No                                                                                                    | Initial Review Date: Date Reviewed:  Charge Code:  Unless the request says Non-Official, please CHECK the Official Box for every cad review performed. LEAs /Taskleaders' Monthly performance is based on this. Don't forget to check FINAL Report for final reviews.  Civil 3D Used: No Vault Used: No Confidential: No Confidential Privileged: No                                                                                                    | Date Reviewed:  Charge Code:  Ticlal Box for every cad review performed. LEAs /Taskleaders' forget to check FINAL Report for final reviews.  Vault Used: No Confidential Privileged: No                                                                                                    | Date Review  Charge Code  re request says Non-Official, please CHECK the Official Box for every cal  Monthly performance is based on this. Don't forget to check FINAL  No Vault Used:  No Confidential                                                                                                    |
| Drawlings Reviewed: Charge Code:  Unless the request says Non-Official, please CHECK the Official Box for every cad review performed. LEAs /Taskleaders' Monthly performance is based on this. Don't forget to check PINAL Report for final reviews.  Civil 3D Used: No Vault Used: No Confidential: No Confidential Privileged: No                                                                                                    | Orawings Reviewed:  Unless the request says Non-Official, please CHECK the Official Box for every cad review performed. LEAs /Taskleaders' Monthly performance is based on this. Don't forget to check PINAL Report for final reviews.  Civil 3D Used: No Vault Used: No Confidential: No Confidential Privileged: No                                                                                                    | Unless the request says Non-Official, please CHECK the Official Box for every cad review performed. LEAs /Taskleaders' Monthly performance is based on this. Don't forget to check FINAL Report for final reviews.  Civil 3D Used: No Vault Used: No Confidential: No Confidential Privileged: No                                                                                                    | Unless the request says Non-Official, please CHECK the Official Box for every cad review performed. LEAs /Taskleaders' Monthly performance is based on this. Don't forget to check FINAL Report for final reviews.  Civil 3D Used: No Vault Used: No Confidential Privileged: No                                                                                                    | Charge Code;  flicial Box for every cad review performed. LEAs /Taskleaders' forget to check FINAL Report for final reviews.  Vault Used: No Confidential Privilleged: No                                                                                                    | e request says Non-Official, please CHECK the Official Box for every cal<br>Monthly performance is based on this. Don't forget to check FINAL<br>No Vault Used:                                                                                                    |
| Unless the request says Non-Official, please CHECK the Official Box for every cad review performed. LEAs /Taskleaders' Monthly performance is based on this. Don't forget to check FINAL Report for final reviews.  Civil 3D Used: No Vault Used: No Confidential: No Confidential: No                                                                                                    | Unless the request says Non-Official, please CHECK the Official Box for every cad review performed. LEAs /Taskleaders' Monthly performance is based on this. Don't forget to check FINAL Report for final reviews.  Civil 3D Used: No Vault Used: No Confidential: No Confidential: No                                                                                                    | Unless the request says Non-Official, please CHECK the Official Box for every cad review performed. LEAs /Taskleaders' Monthly performance is based on this. Don't forget to check FINAL Report for final reviews.  Civil 3D Used: No Vault Used: No Confidential: No Confidential: No                                                                                                    | Unless the request says Non-Official, please CHECK the Official Box for every cad review performed. LEAs /Taskleaders' Monthly performance is based on this. Don't forget to check FINAL Report for final reviews.  Civil 3D Used: No Vault Used: No Confidential Privileged: No                                                                                                    | Ticial Box for every cad review performed. LEAs /Taskleaders' forget to check FINAL Report for final reviews.  Vault Used: No Confidential Privileged: No                                                                                                    | e request says Non-Official, please CHECK the Official Box for every car<br>Monthly performance is based on this. Don't forget to check FINAL<br>No Vault Used:                                                                                                    |
| Monthly performance is based on this. Don't forget to check FINAL Report for final reviews.  Civil 3D Used: No Vault Used: No  Confidential: No Confidential Privileged: No                                                                                                    | Monthly performance is based on this. Don't forget to check FINAL Report for final reviews.  Civil 3D Used: No Vault Used: No  Confidential: No Confidential Privileged: No                                                                                                    | Monthly performance is based on this. Don't forget to check FINAL Report for final reviews.  Civil 3D Used: No Vault Used: No Confidential: No Confidential Privileged: No                                                                                                    | Monthly performance is based on this. Don't forget to check FINAL Report for final reviews.  Civil 3D Used: No Vault Used: No Confidential: No Confidential: No                                                                                                    | forget to check FINAL Report for final reviews.  Vault Used: No Confidential Privileged: No                                                                                                    | Monthly performance is based on this. Don't forget to check FINAL  No  Vault Used:  No  Confidential                                                                                                    |
| Civil 3D Used: No Vault Used: No Confidential: No Confidential Privileged: No                                                                                                    | Civil 3D Used: No Vault Used: No Confidential: No Confidential Privileged: No                                                                                                    | Civil 3D Used: No Vault Used: No Confidential: No Confidential Privileged: No                                                                                                    | Civil 3D Used: No Vault Used: No Confidential: No Confidential Privileged: No                                                                                                    | Vault Used: No<br>Confidential Privileged: No                                                                                                    | No Vault Used:<br>No Confidential                                                                                                    |
| Confidential: No Confidential Privileged: No                                                                                                    | Confidential: No Confidential Privileged: No                                                                                                    | Confidential: No Confidential Privileged: No                                                                                                    | Confidential: No Confidential Privileged: No                                                                                                    | Confidential Privileged: No                                                                                                    | No Confidential                                                                                                    |
|                                                                                                    |                                                                                                    |                                                                                                    |                                                                                                    |                                                                                                    |                                                                                                    |
|                                                                                                    |                                                                                                    |                                                                                                    |                                                                                                    |                                                                                                    |                                                                                                    |
|                                                                                                    |                                                                                                    |                                                                                                    |                                                                                                    |                                                                                                    |                                                                                                    |
|                                                                                                    |                                                                                                    |                                                                                                    |                                                                                                    |                                                                                                    |                                                                                                    |
|                                                                                                    |                                                                                                    |                                                                                                    |                                                                                                    |                                                                                                    |                                                                                                    |
|                                                                                                    |                                                                                                    |                                                                                                    |                                                                                                    |                                                                                                    |                                                                                                    |
|                                                                                                    |                                                                                                    |                                                                                                    |                                                                                                    |                                                                                                    |                                                                                                    |
|                                                                                                    |                                                                                                    |                                                                                                    |                                                                                                    |                                                                                                    |                                                                                                    |
|                                                                                                    |                                                                                                    |                                                                                                    |                                                                                                    |                                                                                                    |                                                                                                    |
|                                                                                                    |                                                                                                    |                                                                                                    |                                                                                                    |                                                                                                    |                                                                                                    |
|                                                                                                    |                                                                                                    |                                                                                                    |                                                                                                    |                                                                                                    |                                                                                                    |
|                                                                                                    |                                                                                                    |                                                                                                    |                                                                                                    |                                                                                                    |                                                                                                    |
|                                                                                                    |                                                                                                    |                                                                                                    |                                                                                                    |                                                                                                    |                                                                                                    |
|                                                                                                    |                                                                                                    |                                                                                                    |                                                                                                    |                                                                                                    |                                                                                                    |
|                                                                                                    |                                                                                                    |                                                                                                    |                                                                                                    |                                                                                                    |                                                                                                    |
|                                                                                                    |                                                                                                    |                                                                                                    |                                                                                                    |                                                                                                    |                                                                                                    |
|                                                                                                    |                                                                                                    |                                                                                                    |                                                                                                    |                                                                                                    |                                                                                                    |
|                                                                                                    |                                                                                                    |                                                                                                    |                                                                                                    |                                                                                                    |                                                                                                    |
|                                                                                                    |                                                                                                    |                                                                                                    |                                                                                                    |                                                                                                    |                                                                                                    |
|                                                                                                    |                                                                                                    |                                                                                                    |                                                                                                    |                                                                                                    |                                                                                                    |
|                                                                                                    |                                                                                                    |                                                                                                    |                                                                                                    |                                                                                                    |                                                                                                    |
|                                                                                                    |                                                                                                    |                                                                                                    |                                                                                                    |                                                                                                    |                                                                                                    |
|                                                                                                    |                                                                                                    |                                                                                                    |                                                                                                    |                                                                                                    |                                                                                                    |
|                                                                                                    |                                                                                                    |                                                                                                    |                                                                                                    |                                                                                                    |                                                                                                    |
|                                                                                                    |                                                                                                    |                                                                                                    |                                                                                                    |                                                                                                    |                                                                                                    |
|                                                                                                    |                                                                                                    |                                                                                                    |                                                                                                    |                                                                                                    |                                                                                                    |
|                                                                                                    |                                                                                                    |                                                                                                    |                                                                                                    |                                                                                                    |                                                                                                    |
|                                                                                                    |                                                                                                    |                                                                                                    |                                                                                                    |                                                                                                    |                                                                                                    |
|                                                                                                    |                                                                                                    |                                                                                                    |                                                                                                    |                                                                                                    |                                                                                                    |
|                                                                                                    |                                                                                                    |                                                                                                    |                                                                                                    |                                                                                                    |                                                                                                    |
|                                                                                                    |                                                                                                    |                                                                                                    |                                                                                                    |                                                                                                    |                                                                                                    |
|                                                                                                    |                                                                                                    |                                                                                                    |                                                                                                    |                                                                                                    |                                                                                                    |
|                                                                                                    |                                                                                                    |                                                                                                    |                                                                                                    |                                                                                                    |                                                                                                    |
|                                                                                                    |                                                                                                    |                                                                                                    |                                                                                                    |                                                                                                    |                                                                                                    |
|                                                                                                    |                                                                                                    |                                                                                                    |                                                                                                    |                                                                                                    |                                                                                                    |
|                                                                                                    |                                                                                                    |                                                                                                    |                                                                                                    |                                                                                                    |                                                                                                    |
|                                                                                                    |                                                                                                    |                                                                                                    |                                                                                                    |                                                                                                    |                                                                                                    |
|                                                                                                    |                                                                                                    |                                                                                                    |                                                                                                    |                                                                                                    |                                                                                                    |
|                                                                                                    |                                                                                                    |                                                                                                    |                                                                                                    |                                                                                                    |                                                                                                    |

Figure 1.12-1

### **Mandatory and Non-Mandatory Items**

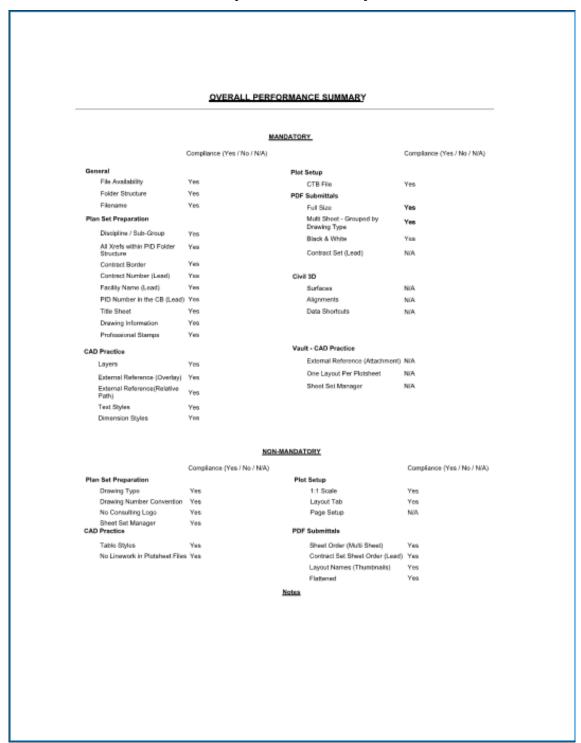

Figure 1.12-2

#### 1.12.4 CONFIDENTIAL PRIVILEGED PROJECTS

Confidential Privileged Projects contain extremely sensitive security or public safety information that if lost or made public could seriously damage or compromise the Port Authority and/or public safety and security. Confidential Privileged information includes, but is not limited to, any information identifying vulnerabilities, capabilities, threats, operational methodologies and/or security related design criteria.

For that reason, if aspects being worked on as part of a project drawing are considered Confidential Privileged they will need to be handled differently than standard contract drawings.

If information on a drawing is considered to be Confidential Privileged, then that model drawing is to be stored in the Model\_CP folder. Any plotsheet drawing that contains Confidential Privileged information must be stored in the Plotsheets\_CP folder. It is permitted to reference non-Confidential information from outside the CP folder into a Confidential Privileged plotsheet drawing. If a model file that has been deemed Confidential Privileged needs to be shared across disciplines, then the file is to be copied to the Publish\_CP folder.

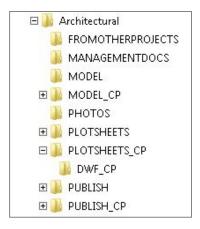

Figure 1.12-3

If a project contains any Confidential Privileged sheets then they must be separated out from the others into their own set, with its own Title Sheet. The Confidential Information Warning Sign (CP - WARNING.dwg) must be displayed on the Title Sheet and Drawing Index sheet(s) of the Confidential Privileged set, along with markings at the top, bottom and right side of the page identifying the project as Confidential Privileged. This is accomplished by turning on and thawing the "GN-ANNO-TTLB-CP\_\_" layer. The Warning Sign is displayed in **Figure 1.11-2**.

All interior pages within the set must also be marked at the top, bottom and right side of the page. Sets of documents that are folded or rolled must be marked so that the marking is visible on the outside of the set once folded or rolled. This is accomplished by inserting the "Drawing\_Info – Stamp\_CPbar.dwg" block into paper space of the Plotsheet drawing containing the Confidential Privileged information. The "Drawing\_Info – Stamp\_CPbar.dwg" block is to be inserted with an insertion point of 0,0,0 on layer 0 and is not to be exploded or modified in any way.

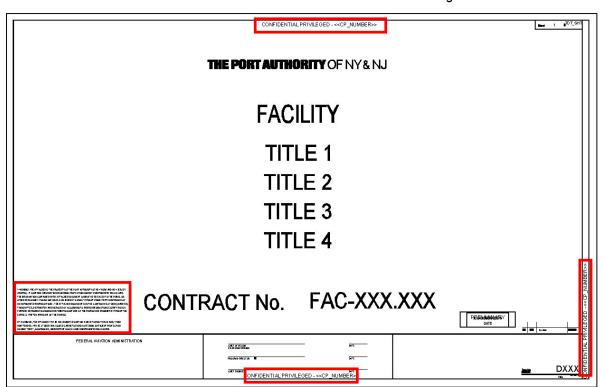

Figure 1.12-4

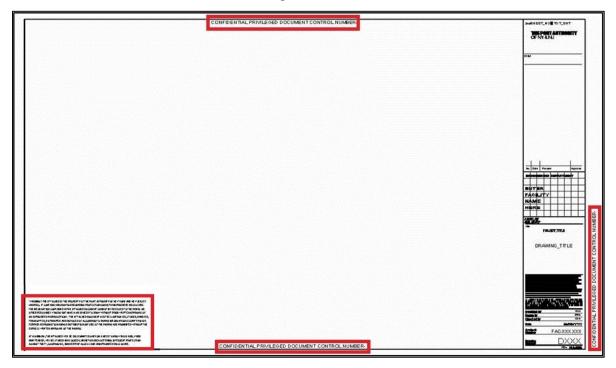

Figure 1.12-5

Projects identified as Confidential Privileged are assigned a Confidential Privileged Document Control Number. This number is to appear on the top, bottom and right side of each printed sheet next to the Confidential Privileged markings and is also stored on the GN-ANNO-TTLB-CP\_\_ layer for title sheets and within the "Drawing\_Info — Stamp\_CPbar.dwg" block. All of the Confidential Privileged Markings are displayed in **Figure 1.12-4** and **Figure 1.12-5**.

On the Drawing Index sheet, names of Confidential Privileged drawings that are separated out of the main drawing set should be listed to inform the viewer that additional drawings are available and should take the form "<Drawing Title> (Protected Information)", where <Drawing Title> is the title of a Confidential Privileged drawing as shown in **Figure 1.12-5**.

For more information on the Document Control Number and the handling and submitting of Confidential Privileged projects refer to "The Port Authority of New York & New Jersey Information Security Handbook".

### 1.13 UPDATE AND REVISION PROCEDURES

The dynamic nature of CAD technology and the engineering process dictates that this document will change over time. Changes to this document will be made by following strict procedures and guidelines.

Changes may be made based on errors and omissions, as well as to enhance or update the standards based on changes in the CAD environment. All requested changes to this document must be accompanied by a Request to Change Standard form provided in **1.28 Appendix M – Request to Change Standard**. The Request to Change Standard form must be provided to the CAD Support Group. All Request to Change Standard forms will be reviewed on a periodic basis. If the change is approved, it will be incorporated into the next draft of this document and all support files will be modified.

Updates to this document and the related support files will be made as required. Updates will be posted on <a href="http://www.panynj-cadstandards.com/">http://www.panynj-cadstandards.com/</a>

### 1.14 CONTACT AND SUPPORT INFORMATION

Questions regarding the standards provided within this document should be directed to the CAD Support Group at: 212-435-6102 or engcadd@panynj.gov

# 1.15 CONCLUSION

This document is a comprehensive standard for the creation of contract drawings for the PANYNJ, E/A Design Division. All drawings submitted to the E/A Design Division must adhere to the conventions documented here. The CAD Support Group will use automated procedures to verify compliance with this standard.

# 1.16 APPENDIX A – ARCHITECTURAL DISCIPLINE

# 1.16.1 CONTENT PREFERENCES

# 1.16.2 LAYER STRATAGEM

# 1.16.2.1 ARCHITECTURAL WORK

| DISCIPLINE | MAJOR | MINOR        | DESC | COLOR | LINETYPE              | PLOTS      | DESCRIPTION                                                   |
|------------|-------|--------------|------|-------|-----------------------|------------|---------------------------------------------------------------|
| Α          | ANNO  | BUS_         |      | 5     | Continuous            | Yes        | BUSES                                                         |
| A          | ANNO  | BREK         |      | 5     | Continuous            | Yes        | BREAK LINE                                                    |
| A          | ANNO  | CARS         |      | 46    | Continuous            | Yes        | CARS                                                          |
| A          | ANNO  | CHNG         |      | 51    | DIVIDE4               | Yes        | IDENTIFICATION OF UPDATED WORK GENERAL PLAN/ELEVATION/SECTION |
| Α .        | ANNO  | CLIN         |      | 46    | CENTER5               | Yes        | CENTERLINE COLUMN CENTERLINE                                  |
| Α          | ANNO  | COLS         | BUBL | 4     | Continuous            | Yes        | IDENTIFICATION                                                |
| Α          | ANNO  | COLS         | CLIN | 46    | CENTER5               | Yes        | COLUMN CENTERLINE EXTENSION USED WITH NOTES                   |
| Α          | ANNO  | DETL         | BUBL | 255   | DASHED5               | Yes        | DETAIL BUBBLE OUTLINE (Indicate blow-<br>up or detail)        |
| Α          | ANNO  | DIMS         |      | 1     | Continuous            | Yes        | DIMENSIONS                                                    |
| Α          | ANNO  | DIMS         | GUID | 5     | DOT8                  | Yes        | DIMENSION GUIDE LINE                                          |
| Α          | ANNO  | ELEV         | FFLR | 1     | Continuous            | Yes        | SPOT ELEVATION SYMBOL (or block insertion layer)              |
| Α          | ANNO  | ELEV         | GUID | 1     | DOT8                  | Yes        | VERTICAL ELEVATION SYMBOL LINE                                |
| Α          | ANNO  | ELEV         | VERT | 1     | Continuous            | Yes        | VERTICAL ELEVATION SYMBOL ON<br>SECTION/ELEVATION             |
| Α          | ANNO  | IDEN         | DETL | 3     | Continuous            | Yes        | DETAIL SYMBOL AND EXTENSION LINE<br>TO BUBBLE                 |
| Α          | ANNO  | IDEN         | DOOR | 1     | Continuous            | Yes        | DOOR NUMBER SYMBOL; HARDWARE GROUP ETC.                       |
| Α          | ANNO  | IDEN         | ELEV | 3     | Continuous            | Yes        | ELEVATION SYMBOL (or block insertion layer)                   |
| Α          | ANNO  | IDEN         | FURN | 1     | Continuous            | Yes        | FURNITURE IDENTIFICATION SYMBOL                               |
| Α          | ANNO  | IDEN         | GLAZ | 1     | Continuous            | Yes        | WINDOW NUMBER SYMBOL BLOCK<br>INSERTION LAYER                 |
| Α          | ANNO  | IDEN         | ROOM | 1     | Continuous            | Yes        | ROOM IDENTIFICATION (SHOWN AS A BLOCK)                        |
| Α          | ANNO  | IDEN         | SCUT | 3     | Continuous            | Yes        | SECTION CUT SYMBOL (or block insertion layer)                 |
| Α          | ANNO  | IDEN         | WALL | 1     | Continuous            | Yes        | PARTITION TYPE IDENTIFICATION SYMBOL                          |
| Α          | ANNO  | LGND         |      | 212   | Continuous            | Yes        | LEGENDS AND SYMBOLS ASSOCIATED WITH LEGENDS                   |
| A          | ANNO  | LGND         | DISC | 1     | Continuous            | Yes        | LEGEND DISCLAIMER                                             |
| A          | ANNO  | MLIN<br>NOTE |      | 212   | DIVIDE2<br>Continuous | Yes<br>Yes | MATCH LINE BLOCKS OF MISCELLANEOUS NOTES;                     |
| Α          | ANNO  | PEOP         |      | 46    | Continuous            | Yes        | BOILER PLATE NOTES AND FRAMES PEOPLE, PEDESTRIANS etc.        |
| A          | ANNO  | REDL         |      | 10    | Continuous            | Yes        | REDLINE                                                       |
| Α          | ANNO  | SCUT         | GUID | 212   | DOT8                  | Yes        | SECTION CUT LINE CONNECTING<br>SECTION HEAD AND TAIL          |
| Α          | ANNO  | SYMB         | AROW | 5     | Continuous            | Yes        | DIRECTIONAL ARROW                                             |
| Α          | ANNO  | SYMB         | MISC | 3     | Continuous            | Yes        | MISCELLANEOUS SYMBOLS                                         |
| Α          | ANNO  | SYMB         | NPLT | 200   | Continuous            | No         | MISCELLANEOUS SYMBOLS- NOT PLOTTED                            |
| Α          | ANNO  | SYMB         | NRTH | 5     | Continuous            | Yes        | NORTH ARROW                                                   |
| Α          | ANNO  | SYMB         | SCLE | 1     | Continuous            | Yes        | SCALE BAR                                                     |
| Α          | ANNO  | TEXT         |      | 212   | Continuous            | Yes        | TEXT (Generated by Leader; Quick Leader or Multi-Leader)      |
| Α          | ANNO  | TEXT         | CLL_ | 1     | Continuous            | Yes        | CONTRACT LIMIT LINE TEXT                                      |
| Α          | ANNO  | TEXT         | DATE | 5     | Continuous            | Yes        | PRESENTATION DATE                                             |
| Α          | ANNO  | TEXT         | LEDR | 5     | Continuous            | Yes        | TEXT LEADER LINE (if drawn separately)                        |
| Α          | ANNO  | TEXT         | MISC | 5     | Continuous            | Yes        | SECONDARY TEXT                                                |
| Α          | ANNO  | TEXT         | MLIN | 5     | Continuous            | Yes        | MATCH LINE TEXT                                               |

|     |      |              |       | T .         | T =                   | 1          |                                                            |
|-----|------|--------------|-------|-------------|-----------------------|------------|------------------------------------------------------------|
| Α   | ANNO | TEXT         | PROP  | 1           | Continuous            | Yes        | PROPERTY LINE TEXT                                         |
| Α   | ANNO | TEXT         | ROWL  | 212         | Continuous            | Yes        | RIGHT OF WAY TEXT                                          |
| Α   | ANNO | TEXT         | STRE  | 46          | Continuous            | Yes        | STREET NAME TEXT                                           |
| A   | ANNO | TRAN         |       | 46          | Continuous            | Yes        | TRAINS, SUBWAYS & MONORAILS                                |
| A   | ANNO | TRUK         |       | 46          | Continuous            | Yes        | TRUCKS                                                     |
| Α   | ANNO | TTLB         |       | 51          | Continuous            | Yes        | DRAWING TITLE WITH SCALE BAR DRAWING TITLE ON PRESENTATION |
| Α   | ANNO | TTLB         | PRES  | 5           | Continuous            | Yes        | BORDER                                                     |
| Α   | ANNO | VPRT         |       | 200         | Continuous            | Yes        | VIEW PORT                                                  |
|     |      |              |       |             |                       |            |                                                            |
| Α   | REFN | AREA         | OTLN  | 255         | DASHED4               | Yes        | AREA CALCULATION BOUNDARY LINES                            |
|     |      |              |       |             |                       |            | AREA CALCULATION, ROOM NUMBER,                             |
| Α   | REFN | AREA         | TEXT  | 6           | Continuous            | Yes        | TENANT IDENTIFICATION NUMBERS (Shown As Text)              |
| Α   | CLNG |              |       | 1           | Continuous            | Yes        | CEILING GRID - TILE PATTERN                                |
| Α   | CLNG | BEAM         |       | 5           | Continuous            | Yes        | STEEL BEAM IN RCP PLANS                                    |
| Α   | CLNG | LGHT         |       | 1           | Continuous            | Yes        | LIGHT FIXTURES or block insertion layer                    |
| Α   | CLNG | OPNG         |       | 1           | Continuous            | Yes        | CEILING/ROOF PENETRATIONS                                  |
| Α   | CLNG | OVHG         |       | 5           | Continuous            | Yes        | OVERHANG OUT-LINE SHOWN ON                                 |
| Α   | CLNG | RDFF         |       | 1           | Continuous            | Yes        | REFLECTED CEILING PLAN (Only) RETURN AIR DIFFUSERS         |
| A   | CLNG | SDFF         |       | 1           | Continuous            | Yes        | SUPPLY DIFFUSERS                                           |
|     | CLNG | SHFT         | OVHD  | 46          |                       |            | SHAFT PENETRATIONS OVERHEAD                                |
| A   | CLNG | SIGN         | OVID  | 1           | DASHED5<br>Continuous | Yes<br>Yes | GENERAL OVERHEAD SIGNAGE                                   |
|     |      |              |       |             |                       |            | SKYLIGHT OUT-LINE SHOWN ON                                 |
| Α   | CLNG | SKLT         |       | 5           | Continuous            | Yes        | REFLECTED CEILING PLAN (Only)                              |
| Α   | CLNG | SOFF         |       | 212         | Continuous            | Yes        | CEILING SOFFIT EDGES                                       |
| Α   | CLNG | SPKR         |       | 1           | Continuous            | Yes        | SPEAKER                                                    |
| Α   | CLNG | SPRN         |       | 1           | Continuous            | Yes        | SPRINKLER                                                  |
| Α   | COLS |              |       | 51          | Continuous            | Yes        | COLUMNS or block insertion layer                           |
| Α   | COLS | STL_         |       | 3           | Continuous            | Yes        | STRUCTURAL STEEL FOR COLUMNS or block insertion layer      |
| Α   | COLS | STL          | HIDN  | 5           | HIDDEN4               | Yes        | STRUCTURAL STEEL ELEMENTS                                  |
| A   | COLS | _            | STRS  | 46          | Continuous            | Yes        | HIDDEN ARCHITECTURAL STEEL COLUMNS IN                      |
| A   | COLS | STL_<br>BASE | PLAT  | 5           | Continuous            | Yes        | STAIR COLUMN BASE PLATE                                    |
|     |      |              | FLAI  |             |                       |            | STRUCTURAL BEAM ELEMENTS or                                |
| Α   | COLS | BEAM         |       | 46          | Continuous            | Yes        | block insertion layer                                      |
| Α   | COLS | BEAM         | ABVE  | 46          | DASHED5               | Yes        | STRUCTURAL BEAM ELEMENTS<br>ABOVE                          |
| Α   | COLS | CLIN         |       | 46          | CENTER5               | Yes        | STRUCTURAL COLUMN CENTERLINE                               |
| Α   | COLS | CONC         |       | 51          | Continuous            | Yes        | CONCRETE COLUMNS                                           |
| Α   | COLS | DETL         |       | 1           | Continuous            | Yes        | COLUMN DETAIL                                              |
| Α   | COLS | ENCL         |       | 212         | Continuous            | Yes        | COLUMN ENCLOSURE                                           |
| Α   | COLS | HIDN         |       | 5           | HIDDEN4               | Yes        | HIDDEN COLUMN ELEMENTS                                     |
| Α   | COLS | MISC         |       | 5           | Continuous            | Yes        | MISCELLANEOUS COLUMNS<br>ELEMENTS                          |
| Α   | COLS | PCST         |       | 3           | Continuous            | Yes        | PRECAST CONCRETE COLUMNS                                   |
| Α   | COLS | PILE         |       | 5           | Continuous            | Yes        | COLUMN PILES                                               |
| Α   | DOOR |              |       | 212         | Continuous            | Yes        | FULL HEIGHT DOOR or block insertion layer                  |
| Α   | DOOR | HEAD         |       | 212         | Continuous            | Yes        | DOOR HEADERS (APPEAR ON<br>REFLECTED CEILING PLAN (Only)S) |
| Α   | DOOR | JAMB         |       | 212         | Continuous            | Yes        | DOOR JAMB                                                  |
| Α   | DOOR | PRHT         |       | 1           | Continuous            | Yes        | PARTIAL HEIGHT DOOR; SWING AND LEAF                        |
| Α   | DOOR | SWNG         |       | 5           | DASHED4               | Yes        | DOOR SWING (ONLY WHEN DRAWN AS LINEWORK)                   |
| Α   | ELEV | STL          |       | 212         | Continuous            | Yes        | STEEL COLUMNS ELEVATION                                    |
| A   | ELEV | STL          | DETL  | 5           | Continuous            | Yes        | STEEL FLANGE/WEB IN ELEVATION                              |
| A   | ELEV | BALC         | 2212  | 1           | Continuous            | Yes        | ELEVATION OF BALCONY ELEMENTS                              |
| A   | ELEV | BLDG         | BYND  | 145,145,145 | Continuous            | Yes        | BUILDING ELEVATIONS IN THE                                 |
| Α   | ELEV | BOLL         |       | 46          | Continuous            | Yes        | DISTANCE SECURITY BOLLARD ELEVATION                        |
| A   | ELEV | BYND         |       | 1           | Continuous            | Yes        | MATERIALS BEYOND                                           |
| A   | ELEV | CNPY         |       | 1           | Continuous            | Yes        | CANOPY ELEVATIONS                                          |
| A   | ELEV | COLS         |       | 5           | Continuous            | Yes        | ELEVATION OF COLUMN ELEMENTS                               |
| A   | ELEV | COLS         | STL_  | 1           | Continuous            | Yes        | ARCHITECTURAL STEEL COLUMN                                 |
| A   | ELEV | COLS         | BYND  | 46          | Continuous            | Yes        | ELEVATION  ELEVATION OF COLUMNS IN THE                     |
| A   | ELEV | COLS         | CONC  | 212         | Continuous            | Yes        | DISTANCE ELEVATION OF CONCRETE COLUMNS                     |
| A   | ELEV | COLS         | ENCL  | 212         | Continuous            | Yes        | COLUMN ENCLOSURE ELEVATION                                 |
| _ ^ | v    | JULU         | LITOL | L - 12      | Continuous            | 103        | SOLONIA ENGLOSONE ELLVATION                                |

|   |      |      |      |             |            | 27, 200 |                                                   |
|---|------|------|------|-------------|------------|---------|---------------------------------------------------|
| Α | ELEV | COLS | HIDN | 5           | DASHED4    | Yes     | ELEVATION OF HIDDEN COLUMN<br>ELEMENTS            |
| Α | ELEV | CURB |      | 46          | Continuous | Yes     | CURB ELEVATION                                    |
| Α | ELEV | DECK |      | 1           | Continuous | Yes     | METAL DECK IN ELEVATION                           |
| Α | ELEV | DOOR |      | 5           | Continuous | Yes     | DOOR ELEVATION                                    |
| Α | ELEV | DOOR | BYND | 46          | Continuous | Yes     | DOOR ELEVATION IN THE DISTANCE                    |
| Α | ELEV | EQPM |      | 212         | Continuous | Yes     | ELEVATIONS OF EQUIPMENT                           |
| Α | ELEV | ESCL |      | 46          | Continuous | Yes     | ESCALATOR ELEVATION                               |
| Α | ELEV | ESCL | BYND | 145,145,145 | Continuous | Yes     | ESCALATOR ELEVATION IN THE DISTANCE               |
| Α | ELEV | ESCL | EQPM | 46          | DASHED5    | Yes     | ESCALATOR AND EQUIPMENT<br>ELEVATIONS             |
| Α | ELEV | ESCL | HIDN | 46          | DOT5       | Yes     | ESCALATOR ELEVATION HIDDEN                        |
| Α | ELEV | ESCL | MACH | 46          | DASHED5    | Yes     | ESCALATOR MACHINERY ELEVATIONS (NON-EQUIPMENT)    |
| Α | ELEV | EVTR |      | 5           | Continuous | Yes     | ELEVATOR ELEVATION                                |
| Α | ELEV | EVTR | BYND | 90,90,90    | Continuous | Yes     | ELEVATOR ELEVATION IN THE DISTANCE                |
| Α | ELEV | EVTR | HIDN | 46          | DOT5       | Yes     | ELEVATOR ELEVATION HIDDEN                         |
| Α | ELEV | FASA |      | 1           | Continuous | Yes     | FASCIA ELEVATION                                  |
| Α | ELEV | FENC |      | 1           | Continuous | Yes     | ARCHITECTURAL FENCE ELEVATION                     |
| Α | ELEV | FGPN |      | 5           | Continuous | Yes     | FIBERGLASS WALL PANELS/JOINTS IN ELEVATION        |
| Α | ELEV | FURN |      | 5           | Continuous | Yes     | ELEVATION OF FURNITURE                            |
| Α | ELEV | FURN | PLNT | 5           | Continuous | Yes     | SECURITY PLANTER ELEVATION                        |
| Α | ELEV | GLAZ |      | 1           | Continuous | Yes     | WINDOW AND/OR GLASS ELEVATION                     |
| Α | ELEV | GLAZ | MULL | 46          | Continuous | Yes     | WINDOW MULLION ELEVATION                          |
| Α | ELEV | GRAL |      | 5           | Continuous | Yes     | GUARDRAIL ELEVATION                               |
| Α | ELEV | GRAL | BYND | 46          | Continuous | Yes     | GUARDRAIL ELEVATION IN THE DISTANCE               |
| Α | ELEV | HRAL |      | 5           | Continuous | Yes     | HANDRAIL ELEVATION                                |
| Α | ELEV | HRAL | BYND | 46          | Continuous | Yes     | HANDRAIL ELEVATION IN THE<br>DISTANCE             |
| Α | ELEV | LGHT | CLNG | 5           | Continuous | Yes     | ELEVATION CEILING MOUNTED LIGHT<br>FIXTURE        |
| Α | ELEV | LGHT | SCON | 5           | Continuous | Yes     | ELEVATION WALL MOUNTED LIGHT<br>FIXTURE           |
| Α | ELEV | LUVR |      | 5           | Continuous | Yes     | LOUVERS IN ELEVATION                              |
| Α | ELEV | MECH | DUCT | 5           | Continuous | Yes     | ELEVATION OF MECHANICAL DUCT                      |
| Α | ELEV | MECH | MISC | 5           | Continuous | Yes     | ELEVATION OF MISCELLANEOUS<br>MECHANICAL ELEMENTS |
| Α | ELEV | MECH | REGI | 1           | Continuous | Yes     | ELEVATION OF MECHANICAL<br>REGISTERS              |
| Α | ELEV | RAMP | BYND | 5           | Continuous | Yes     | RAMP ELEVATION IN THE DISTANCE                    |
| Α | ELEV | RAMP | HIDN | 46          | DASHED4    | Yes     | RAMP ELEVATION HIDDEN                             |
| Α | ELEV | ROOF |      | 212         | Continuous | Yes     | ROOF ELEVATION                                    |
| Α | ELEV | ROOF | BYND | 145,145,145 | Continuous | Yes     | ELEMENTS OF ROOF ELEVATIONS IN THE DISTANCE       |
| Α | ELEV | ROOF | GUTR | 90,90,90    | Continuous | Yes     | GUTTER AND LEADER - BEYOND                        |
| Α | ELEV | ROOF | HIDN | 46          | HIDDEN4    | Yes     | HIDDEN ROOF ELEMENTS ELEVATION                    |
| Α | ELEV | SECU |      | 46          | Continuous | Yes     | SECURITY ELEMENTS ELEVATION                       |
| Α | ELEV | STRS |      | 46          | Continuous | Yes     | STAIR ELEVATION                                   |
| Α | ELEV | STRS | GRAL | 46          | Continuous | Yes     | STAIR GUARDRAIL ELEVATION                         |
| Α | ELEV | STRS | HIDN | 145,145,145 | DASHED4    | Yes     | STAIR ELEVATION HIDDEN                            |
| Α | ELEV | STRS | HRAL | 46          | Continuous | Yes     | STAIR HANDRAIL ELEVATION                          |
| Α | ELEV | SWAL |      | 1           | Continuous | Yes     | SLURRY WALL ELEVATION                             |
| Α | ELEV | SWAL | MISC | 46          | Continuous | Yes     | SLURRY WALL ELEVATION<br>MISCELLANEOUS            |
| Α | ELEV | SWAL | TBAK | 46          | Continuous | Yes     | SLURRY WALL TIEBACK ELEVATION                     |
| Α | ELEV | VENT |      | 212         | Continuous | Yes     | VENT ELEVATION                                    |
| Α | ELEV | WALL |      | 3           | Continuous | Yes     | WALL OUTLINE/PERIMETER                            |
| Α | ELEV | WALL | BHND | 5           | Continuous | Yes     | WALL ELEMENTS ELEVATION BEHIND                    |
| Α | ELEV | WALL | BYND | 46          | Continuous | Yes     | WALL ELEMENTS ELEVATION IN THE DISTANCE           |
| Α | ELEV | WALL | HIDN | 46          | HIDDEN4    | Yes     | ELEMENTS BEHIND WALL PLANE                        |
| Α | ELEV | WALL | MISC | 1           | Continuous | Yes     | WALL ELEVATION                                    |
| Α | EQPM |      |      | 212         | Continuous | Yes     | EQUIPMENT BLOCK INSERTION LAYER                   |
| Α | EQPM | CMPK |      | 5           | Continuous | Yes     | TRASH COMPACTOR                                   |
| Α | EQPM | CMPK | BLOW | 46          | DOT2       | Yes     | TRASH COMPACTOR BELOW                             |
| Α | EQPM | CNVY |      | 5           | Continuous | Yes     | CONVEYOR BELT                                     |
| Α | EQPM | COGN |      | 51          | Continuous | Yes     | COGENERATION PLANT                                |
| A | EQPM | FHCB |      | 1           | Continuous | Yes     | FIRE HOSE CABINET                                 |
| Α | EQPM | FIXT |      | 5           | Continuous | Yes     | LAVATORIES, TOILETS, URINALS                      |

| Α   | EQPM         | LIFT        |      | 46       | Continuous               | Yes        | CAR LIFT MACHINES                                                    |
|-----|--------------|-------------|------|----------|--------------------------|------------|----------------------------------------------------------------------|
| Α   | EQPM         | MECH        | DUCT | 1        | Continuous               | Yes        | MECHANICAL DUCT EQUIPMENT                                            |
| Α   | EQPM         | MECH        | HVAC | 212      | Continuous               | Yes        | AIR CONDITIONER/ HEATING UNIT                                        |
| Α   | EQPM         | MISC        |      | 5        | Continuous               | Yes        | MISCELLANEOUS EQUIPMENT                                              |
| A   | EQPM         | NICN        |      | 5        | DASHED4                  | Yes        | EQUIPMENT NOT IN CONTRACT                                            |
| A   | EQPM         | SSTA        |      | 212      | Continuous               | Yes        | SUBSTATION EQUIPMENT                                                 |
| A   | EQPM<br>ESCL | VENT        |      | 212<br>1 | Continuous               | Yes        | MECHANICAL VENT ESCALATOR BLOCK INSERTION LAYER                      |
|     |              |             |      |          | Continuous               | Yes        | ESCALATOR BLOCK INSERTION LAYER  ESCALATOR ABOVE (or block insertion |
| Α   | ESCL         | ABVE        |      | 46       | DASHED5                  | Yes        | layer)                                                               |
| Α   | ESCL         | BLOW        |      | 46       | DOT4                     | Yes        | ESCALATOR BELOW (or block insertion layer)                           |
| Α   | ESCL         | ENCL        |      | 1        | Continuous               | Yes        | ESCALATOR BODY OUTLINE                                               |
| A   | ESCL         | HRAL        |      | 5        | Continuous               | Yes        | ESCALATOR HANDRAIL HANDRAIL INFILL PANEL – GLASS.                    |
| Α   | ESCL         | HRAL        | PANL | 46       | Continuous               | Yes        | METAL, ETC.                                                          |
| Α   | ESCL         | MACH        | HIDN | 46       | DASHED5                  | Yes        | ESCALATOR MACHINERY HIDDEN                                           |
| A   | ESCL         | STRS        |      | 1        | Continuous               | Yes        | ESCALATOR TREADS                                                     |
| A   | ESCL         | WPNT        | NPLT | 255      | Continuous               | No         | ESCALATOR WORKING POINTS                                             |
| A   | EVTR         | CAR         |      | 212      | Continuous               | Yes        | ELEVATOR BLOCK INSERTION LAYER                                       |
| Α Λ | EVTR         | CAB_        |      | 46       | Continuous               | Yes        | ELEVATOR CAB                                                         |
| A   | EVTR<br>EVTR | STL_<br>STL | PLAT | 3        | Continuous<br>Continuous | Yes<br>Yes | ELEVATOR STRUCTURAL STEEL ELEVATOR STEEL PLATE                       |
| A   | EVTR         | STL_<br>STL | POST | 1        | Continuous               | Yes        | ELEVATOR STEEL PLATE  ELEVATOR STEEL POSTS                           |
| A   | EVTR         | STL_        | RODS | 1        | Continuous               | Yes        | ELEVATOR STEEL POSTS  ELEVATOR STEEL RODS                            |
| A   | EVTR         | BOLS        | CHNL | 1        | Continuous               | Yes        | ELEVATOR BOLSTER CHANNELS                                            |
| A   | EVTR         | CALL        | KIOS | 5        | Continuous               | Yes        | ELEVATOR CALL KIOSK                                                  |
| A   | EVTR         | CNWT        |      | 5        | Continuous               | Yes        | ELEVATOR COUNTER WEIGHTS                                             |
| Α   | EVTR         | CROS        |      | 51       | Continuous               | Yes        | ELEVATOR CAB CROSSHEAD                                               |
| Α   | EVTR         | DOOR        |      | 1        | Continuous               | Yes        | ELEVATOR DOOR                                                        |
| Α   | EVTR         | DOOR        | MISC | 5        | Continuous               | Yes        | MISCELLANEOUS DOOR ELEMENTS                                          |
| Α   | EVTR         | ENCL        |      | 212      | Continuous               | Yes        | ELEVATOR ENCLOSURE                                                   |
| Α   | EVTR         | EQPM        |      | 1        | Continuous               | Yes        | ELEVATOR EQUIPMENT                                                   |
| Α   | EVTR         | GLAZ        |      | 46       | Continuous               | Yes        | ELEVATOR GLASS                                                       |
| Α   | EVTR         | HIDN        |      | 46       | HIDDEN4                  | Yes        | HIDDEN ELEVATOR ELEMENTS                                             |
| Α   | EVTR         | HRAL        |      | 5        | Continuous               | Yes        | ELEVATOR HANDRAIL                                                    |
| Α   | EVTR         | HWAY        | EQPM | 8        | Continuous               | Yes        | ELEVATOR HOIST WAY EQUIPMENT                                         |
| A   | EVTR         | HYDR        | CYLR | 51       | Continuous               | Yes        | ELEVATOR HYDRAULIC CYLINDER                                          |
| Α   | EVTR         | LUVR        |      | 46       | Continuous               | Yes        | ELEVATOR VENT LOUVERS                                                |
| Α   | EVTR         | MISC        |      | 1        | Continuous               | Yes        | MISCELLANEOUS ELEVATOR RELATED ELEMENTS                              |
| Α   | EVTR         | PANL        |      | 255      | Continuous               | Yes        | ELEVATOR OPERATING PANEL                                             |
| Α   | EVTR         | PLFM        |      | 1        | Continuous               | Yes        | ELEVATOR PLATFORM                                                    |
| A   | EVTR         | SECU        | CMRA | 212      | Continuous               | Yes        | ELEVATOR SECURITY CAMERA                                             |
| A   | EVTR         | SHFT        |      | 46       | Continuous               | Yes        | ELEVATOR SHAFT                                                       |
| Α   | EVTR         | SHRD        |      | 5        | Continuous               | Yes        | ELEVATOR SHROUD                                                      |
| Α   | EVTR         | SILL        |      | 212      | Continuous               | Yes        | ELEVATOR SILL/THRESHOLD ELEVATOR HANDSFREE SPEAKER                   |
| Α   | EVTR         | SPKR        |      | 1        | Continuous               | Yes        | PHONE  ELEVATOR STILES                                               |
| Α . | EVTR         | STIL        |      | 5        | Continuous               | Yes        | ELEVATOR STILES  EDGE OF SLAB: AT FLOOR OPENING.                     |
| Α   | FLOR         |             |      | 3        | Continuous               | Yes        | OUTLINE OF FLOOR                                                     |
| Α   | FLOR         | ABVE        |      | 1        | DASHED5                  | Yes        | FLOOR OUTLINE ABOVE                                                  |
| Α   | FLOR         | BEAM        |      | 212      | Continuous               | Yes        | FLOOR BEAM                                                           |
| Α   | FLOR         | BEAM        | BLOW | 1        | Continuous               | Yes        | FLOOR BEAM BELOW                                                     |
| Α   | FLOR         | BLOW        |      | 5        | DASHEDX2                 | Yes        | FLOOR OUTLINE BELOW                                                  |
| Α   | FLOR         | CASE        |      | 1        | Continuous               | Yes        | CASEWORK (MANUFACTURED CABINETS)                                     |
| Α   | FLOR         | DOCK        |      | 5        | Continuous               | Yes        | LOADING DOCK                                                         |
| Α   | FLOR         | DOCK        | BLOW | 1        | DOT2                     | Yes        | LOADING DOCK BELOW                                                   |
| Α   | FLOR         | FENC        | ARCH | 1        | Continuous               | Yes        | INTERIOR DECORATIVE FENCE                                            |
| Α   | FLOR         | GRAL        |      | 5        | Continuous               | Yes        | GUARDRAILS NOT ATTACHED TO<br>STAIRS                                 |
| Α   | FLOR         | HRAL        |      | 1        | Continuous               | Yes        | HANDRAILS NOT ATTACHED TO<br>STAIRS                                  |
| Α   | FLOR         | HRAL        | BLOW | 5        | Continuous               | Yes        | HANDRAILS BELOW                                                      |
| Α   | FLOR         | OPNG        |      | 1        | Continuous               | Yes        | X REPRESENTING FLOOR OPENING<br>(Excluding Shafts)                   |
| Α   | FLOR         | OPNG        | ABVE | 1        | HIDDEN5                  | Yes        | FLOOR OPENING ABOVE                                                  |
| Α   | FLOR         | OPNG        | BLOW | 1        | Continuous               | Yes        | FLOOR OPEN TO BELOW                                                  |
| Α   | FLOR         | OVHD        |      | 5        | HIDDEN4                  | Yes        | OVERHEAD ITEMS (SHELVES, ETC.)                                       |
| Α   | FLOR         | OVHG        |      | 5        | DASHED4                  | Yes        | OVERHANG OUT-LINE SHOWN ON FLOOR PLAN                                |
| Α   | FLOR         | PLFM        |      | 1        | Continuous               | Yes        | PLOOK PLAN<br>PLATFORM                                               |
| A   | FLOR         | PLFM        | EDGE | 1        | Continuous               | Yes        | PLATFORM EDGE                                                        |
| Α   | FLOR         | PLFM        | EXTN | 3        | Continuous               | Yes        | EXTENSION OF PLATFORM FLOOR                                          |
| Α   | FLOR         | RAIS        |      | 212      | Continuous               | Yes        | RAISED FLOORS                                                        |
|     |              |             |      |          |                          |            |                                                                      |

|   |      | T    | ,    |             | 1             | T   | 1                                                              |
|---|------|------|------|-------------|---------------|-----|----------------------------------------------------------------|
| Α | FLOR | RAMP |      | 5           | Continuous    | Yes | RAMP                                                           |
| Α | FLOR | RAMP | ABVE | 5           | HIDDEN-3_TO_3 | Yes | RAMP ABOVE                                                     |
| Α | FLOR | SCOR | MAJR | 3           | Continuous    | Yes | CONTROL AND/OR EXPANSION JOINTS                                |
| Α | FLOR | SCOR | MINR | 5           | Continuous    | Yes | TOOLED JOINTS                                                  |
| Α | FLOR | SECU |      | 1           | Continuous    | Yes | SECURITY                                                       |
| Α | FLOR | SLAB |      | 3           | Continuous    | Yes | FLOOR SLAB EDGE                                                |
| Α | FLOR | SLAB | BLOW | 1           | Continuous    | Yes | FLOOR SLAB EDGE BELOW                                          |
| Α | FLOR | SLAB | BYND | 5           | Continuous    | Yes | FLOOR SLAB EDGE BEYOND (VIEWED FROM OPENING ABOVE)             |
| Α | FLOR | SPCL |      | 5           | Continuous    | Yes | ARCH. SPECIALTIES (TOILET ROOM ACCESS. DISPLAY CASES)          |
| Α | FLOR | STRS |      | 1           | Continuous    | Yes | STAIRS or block insertion layer                                |
| Α | FLOR | STRS | ABVE | 1           | DASHED2       | Yes | STAIRS ABOVE                                                   |
| Α | FLOR | STRS | BEAM | 46          | Continuous    | Yes | STAIRS BEAM                                                    |
| Α | FLOR | STRS | BLOW | 46          | DOT2          | Yes | STAIRS BELOW                                                   |
| Α | FLOR | STRS | GRAL | 46          | Continuous    | Yes | STAIRS GUARDRAIL                                               |
| Α | FLOR | STRS | HIDN | 46          | HIDDEN2       | Yes | STAIRS HIDDEN (STAIR STRUCTURE etc.)                           |
| Α | FLOR | STRS | HRAL | 46          | Continuous    | Yes | STAIRS HANDRAIL                                                |
| Α | FLOR | STRS | LADR | 46          | Continuous    | Yes | LADDER                                                         |
| Α | FLOR | STRS | MISC | 145,145,145 | Continuous    | Yes | STAIRS MISCELLANEOUS                                           |
| Α | FLOR | STRS | STRG | 46          | Continuous    | Yes | STAIR STRINGER                                                 |
| Α | FLOR | TACT |      | 1           | Continuous    | Yes | TACTILE STRIP                                                  |
| Α | FLOR | TPTN |      | 212         | Continuous    | Yes | TOILET PARTITIONS                                              |
| Α | FLOR | WDWK |      | 212         | Continuous    | Yes | WOODWORK (FIELD - BUILT CABINETS<br>& COUNTERS - USUALLY DASH) |
| Α | FURN |      |      | 1           | Continuous    | Yes | FURNITURE - DESKS, ETC.                                        |
| Α | FURN | CHAR |      | 1           | Continuous    | Yes | CHAIR AND OTHER SEATING                                        |
| Α | FURN | CNTR |      | 212         | Continuous    | Yes | COUNTERS                                                       |
| Α | FURN | HEAT |      | 1           | Continuous    | Yes | HEAT SINK                                                      |
| Α | FURN | KIOS |      | 212         | Continuous    | Yes | INFO KIOSK                                                     |
| Α | FURN | MISC |      | 1           | Continuous    | Yes | FURNITURE PANELS, STORAGE<br>COMPONENTS, ETC.                  |
| Α | FURN | PASM |      | 1           | Continuous    | Yes | PASSIMETER READER                                              |
| Α | FURN | PLTR |      | 46          | Continuous    | Yes | PLANTER                                                        |
| Α | FURN | TKVM |      | 1           | Continuous    | Yes | TICKET VENDING MACHINES                                        |
| Α | FURN | TURN |      | 1           | Continuous    | Yes | TURNSTILES                                                     |
| Α | GLAZ |      |      | 212         | Continuous    | Yes | WINDOWS,WINDOW WALLS,GLAZED PARTITIONS                         |
| Α | GLAZ | CURT |      | 212         | Continuous    | Yes | CURTAIN WALLS                                                  |
| Α | GLAZ | DOOR |      | 5           | Continuous    | Yes | GLASS DOOR, GLASS PANE                                         |
| Α | GLAZ | HDWR |      | 5           | Continuous    | Yes | GLAZING HARDWARE                                               |
| Α | GLAZ | MULL |      | 212         | Continuous    | Yes | WINDOW MULLIONS                                                |
| Α | GLAZ | MULL | MISC | 1           | Continuous    | Yes | WINDOW MULLIONS MISCELLANEOUS                                  |
| Α | GLAZ | PRHT |      | 1           | Continuous    | Yes | PARTIAL HEIGHT GLAZED SURFACE                                  |
| Α | GLAZ | SILL | EXTR | 5           | Continuous    | Yes | WINDOWS SILL EXTERIOR                                          |
| Α | GLAZ | SILL | INTR | 212         | Continuous    | Yes | WINDOWS SILL INTERIOR                                          |
| Α | GLAZ | SKLT |      | 5           | Continuous    | Yes | SKYLIGHT OUT-LINE SHOWN ON FLOOR PLAN                          |
| Α | GRPH | 3DEE |      | 1           | Continuous    | Yes | 3D IMAGES                                                      |
| Α | GRPH | IMAG |      | 1           | Continuous    | Yes | GENERAL JPEGS, BMP, ETC.                                       |
| A | GRPH | IMAG | ADVT | 1           | Continuous    | Yes | GRAPHIC IMAGES i.e. (BILLBOARDS & ADVERTISEMENTS)              |
| Α | GRPH | IMAG | RENR | 1           | Continuous    | Yes | RENDERING AND WATERCOLOR<br>IMAGES                             |
| Α | GRPH | IMAG | SIGN | 1           | Continuous    | Yes | GRAPHIC SIGNAGE (FULL COLOR -<br>USING PANTONE COLORS)         |
| Α | KPLN |      |      | 212         | Continuous    | Yes | KEY PLANS                                                      |
| Α | KPLN | FURN | TURN | 46          | Continuous    | Yes | TURNSTILES IN KEY PLAN                                         |
| Α | KPLN | MISC |      | 1           | Continuous    | Yes | KEY PLAN MISCELLANEOUS                                         |
| Α | KPLN | ROOF | LOWR | 251         | Continuous    | Yes | LOW ROOF IN KEY PLAN                                           |
| Α | KPLN | ROOF | MISC | 252         | Continuous    | Yes | ROOF MISCELLANEOUS IN KEY PLAN                                 |
| Α | KPLN | TEXT |      | 1           | Continuous    | Yes | TEXT IN KEY PLAN                                               |
| Α | KPLN | WALL |      | 1           | Continuous    | Yes | MAIN WALLS IN KEY PLAN                                         |
|   |      |      | 1    | •           |               |     | 1                                                              |

| Α        | KPLN    | WALL    | HIDN      | 8        | HIDDEN4                                      | Yes                                   | HIDDEN WALLS IN KEY PLAN                                   |
|----------|---------|---------|-----------|----------|----------------------------------------------|---------------------------------------|------------------------------------------------------------|
| Α        | KPLN    | WALL    | MISC      | 1        | Continuous                                   | Yes                                   | MISCELLANEOUS WALLS IN KEY PLAN                            |
| Α        | PATT    |         |           | 46       | Continuous                                   | Yes                                   | TEXTURES                                                   |
| Α        | PATT    | CMU     |           | 90,90,90 | Continuous                                   | Yes                                   | CONCRETE MASONRY UNIT                                      |
| Α        |         | _       |           |          | Continuous                                   | 162                                   | TEXTURES                                                   |
| Α        | PATT    | STL_    |           | 46       | Continuous                                   | Yes                                   | PRIMARY STEEL TEXTURES                                     |
| Α        | PATT    | STL     | MISC      | 46       | Continuous                                   | Yes                                   | MISCELLANEOUS, STEEL, METAL                                |
|          |         | _       |           |          |                                              |                                       | TEXTURES AREA CROSS HATCHING.                              |
| Α        | PATT    | AREA    |           | 46       | Continuous                                   | Yes                                   | MISCELLANEOUS PATTERNING,                                  |
|          |         |         |           |          |                                              |                                       | POCHE                                                      |
| Α        | PATT    | CLNG    |           | 46       | Continuous                                   | Yes                                   | CEILING TEXTURES                                           |
| Α        | PATT    | COLS    |           | 46       | Continuous                                   | Yes                                   | COLUMN PATTERN                                             |
| Α        | PATT    | CONC    |           | 90,90,90 | Continuous                                   | Yes                                   | CONCRETE TEXTURES                                          |
| Α        | PATT    | FGPN    |           | 46       | Continuous                                   | Yes                                   | FIBERGLASS TEXTURES                                        |
| Α        | PATT    | FLOR    |           | 46       | Continuous                                   | Yes                                   | PAVINGS, TILE, CARPET PATTERNS,                            |
|          |         |         |           |          |                                              |                                       | MATERIAL PATTERN                                           |
| Α        | PATT    | FURN    |           | 46       | Continuous                                   | Yes                                   | FINISH PATTERNS                                            |
| Α        | PATT    | GROT    |           | 46       | Continuous                                   | Yes                                   | GROUT FILL TEXTURES                                        |
| Α        | PATT    | GYBD    |           | 46       | Continuous                                   | Yes                                   | GYPSUM / DRYWALL TEXTURES                                  |
| Α        | PATT    | INSU    |           | 46       | Continuous                                   | Yes                                   | FOAM INSULATION BOARD TEXTURES                             |
| Α        | PATT    | INSU    | BATT      | 46       | Continuous                                   | Yes                                   | BATTEN INSULATION TEXTURES                                 |
| Α        | PATT    | MISC    |           | 46       | Continuous                                   | Yes                                   | MISCELLANEOUS TEXTURES                                     |
| Α        | PATT    | PROT    |           | 46       | Continuous                                   | Yes                                   | PROTECTION BOARD TEXTURES                                  |
| Α        | PATT    | ROOF    |           | 46       | Continuous                                   | Yes                                   | ROOF SURFACE PATTERNS,                                     |
|          |         |         |           |          |                                              |                                       | HATCHING                                                   |
| Α        | PATT    | WALL    |           | 46       | Continuous                                   | Yes                                   | MATERIAL PATTERNING, WALL<br>INSULATION, HATCHING AND FILL |
| Α        | PATT    | WALL    | CONC      | 90,90,90 | Continuous                                   | Yes                                   | CONCRETE WALL PATTERNS                                     |
| A        | PATT    | WOOD    | 00.10     | 90,90,90 | Continuous                                   | Yes                                   | WOOD PATTERN                                               |
|          | 17(11   | WOOD    |           | 00,00,00 | Continuous                                   | 100                                   | WOODTATIERW                                                |
| Α        | REFN    | ALGN    | AXIS      | 113      | PHANTOM4                                     | Yes                                   | REFERENCE AXIAL ALIGNMENT                                  |
|          |         |         |           |          |                                              |                                       | REFERENCE AREA OUTLINE FOR                                 |
| Α        | REFN    | AREA    | OTLN      | 85       | Continuous                                   | Yes                                   | AREA CALCULATIONS NOT PRINTED                              |
| Α        | REFN    | BLDG    | LINE      | 85       | HIDDEN                                       | Yes                                   | REFERENCE BUILDING LINE                                    |
| Α        | REFN    | CLIN    |           | 75       | CENTER5                                      | Yes                                   | REFERENCE CENTERLINE                                       |
| Α        | REFN    | COLS    | BUBL      | 200      | Continuous                                   | Yes                                   | REFERENCE COLUMN BUBBLES                                   |
|          |         |         | BOBL      |          |                                              |                                       | AND/OR IDENTIFICATION                                      |
| Α        | REFN    | DIMS    |           | 15       | Continuous                                   | Yes                                   | REFERENCE DIMENSIONS                                       |
| Α        | REFN    | ESCL    |           | 85       | Continuous                                   | Yes                                   | ANY LINES USED TO CONSTRUCT                                |
| -        |         |         |           |          |                                              |                                       | ESCALATORS REFERENCE SHEET EDGE AND                        |
| Α        | REFN    | FRME    |           | 211      | Continuous                                   | Yes                                   | AVAILABLE DRAWING AREA                                     |
| Α        | REFN    | GRID    |           | 21       | CENTER5                                      | Yes                                   | REFERENCE GRID FOR DETAILS                                 |
|          |         |         |           |          |                                              |                                       | AND/OR DRAWING LAYOUT                                      |
| Α        | REFN    | GUID    | HORZ      | 252      | Continuous                                   | Yes                                   | HORIZONTAL CONSTRUCTION LINES                              |
| Α        | REFN    | GUID    | LINE      | 151      | Continuous                                   | Yes                                   | GENERAL CONSTRUCTION LINES                                 |
| Α        | REFN    | GUID    | VERT      | 143      | Continuous                                   | Yes                                   | VERTICAL CONSTRUCTION LINES                                |
| Α        | REFN    | KPLN    |           | 201      | Continuous                                   | Yes                                   | REFERENCE KEY PLAN                                         |
| Α        | REFN    | ROOM    |           | 201      | Continuous                                   | Yes                                   | REFERENCE ROOM TAG                                         |
| Α        | REFN    | NSRT    | BLOK      | 255      | Continuous                                   | Yes                                   | FIXED BLOCK INSERTION POINT                                |
| Α        | REFN    | STRS    |           | 15       | Continuous                                   | Yes                                   | ANY LINES USE TO CONSTRUCT                                 |
|          |         |         |           |          |                                              |                                       | STAIRS                                                     |
| Α        | REFN    | TEXT    |           | 15       | Continuous                                   | Yes                                   | REFERENCE TEXT REFERENCE TEXT FOR ESCALATOR                |
| Α        | REFN    | TEXT    | ESCL      | 222      | Continuous                                   | Yes                                   | DESIGN                                                     |
|          | DEET    | TEVT    | 5).75     | 000      |                                              | , , , , , , , , , , , , , , , , , , , | REFERENCE TEXT FOR ELEVATORS                               |
| Α        | REFN    | TEXT    | EVTR      | 222      | Continuous                                   | Yes                                   | DESIGN                                                     |
| Α        | REFN    | TEXT    | VCIR      | 15       | Continuous                                   | Yes                                   | REFERENCE TEXT FOR STAIR DESIGN                            |
| Α        | REFN    | TRAK    | DYNA      | 93       | DASHED5                                      | Yes                                   | REFERENCE TRACK DYNAMIC                                    |
| <u> </u> |         |         | 2.177     |          | 2, 3, 12, 12, 12, 12, 12, 12, 12, 12, 12, 12 |                                       | ENVELOPE                                                   |
| Α        | REFN    | VPRT    | FRME      | 1        | Continuous                                   | Yes                                   | POLYGON REPRESENTING THE VIEW PORT WINDOW AREA DRAWN IN    |
|          | 1,52114 |         | I I SIVIL | '        | Continuous                                   | 103                                   | MODEL SPACE                                                |
| Α        | REFN    | WPNT    |           | 255      | Continuous                                   | Yes                                   | GENERAL WORKING POINTS                                     |
|          |         |         |           |          |                                              |                                       |                                                            |
| Α.       | DEV6    | DUDI    | 0004      | OFF.     | Continuous                                   | V                                     | REVISION CLOUD AND ARC (change                             |
| Α        | REVS    | BUBL    | 0001      | 255      | Continuous                                   | Yes                                   | number with each revision)                                 |
| Α        | REVS    | SYMB    | 0001      | 3        | Continuous                                   | Yes                                   | REVISION TRIANGLE (change number                           |
| <u> </u> |         |         |           | -        |                                              |                                       | with each revision)  ROOF OUTLINE, ROOF PERIMETER /        |
| Α        | ROOF    |         |           | 4        | Continuous                                   | Yes                                   | EDGE, ROOF GEOMETRY                                        |
| Α        | ROOF    | ABVE    |           | 212      | DASHED4                                      | Yes                                   | ROOF ABOVE OUTLINE                                         |
| A        | ROOF    | BLOW    |           | 46       | Continuous                                   | Yes                                   | ROOF BELOW                                                 |
| A        | ROOF    | CNPY    |           | 51       | Continuous                                   | Yes                                   | CANOPY GEOMETRY - MAIN                                     |
| ··       |         | V. 41 1 | 1         |          |                                              |                                       | 5, 115 SESMETICE 1974114                                   |

| Α   | ROOF | CNPY         | MISC   | 1   | Continuous               | Yes        | CANOPY GEOMETRY - SECONDARY                             |
|-----|------|--------------|--------|-----|--------------------------|------------|---------------------------------------------------------|
| Α   | ROOF | DRAN         |        | 46  | Continuous               | Yes        | ROOF DRAIN                                              |
| Α   | ROOF | EDGE         |        | 1   | Continuous               | Yes        | ROOF OUTLINE                                            |
| A   | ROOF | GUTR         |        | 5   | Continuous               | Yes        | GUTTER AND LEADER                                       |
|     |      |              | DI OW  |     |                          |            |                                                         |
| A   | ROOF | GUTR         | BLOW   | 46  | Continuous               | Yes        | GUTTER AND LEADER - BELOW                               |
| Α   | ROOF | HIGH         |        | 3   | Continuous               | Yes        | HIGH ROOF VIEW FROM THE TOP                             |
| Α   | ROOF | LEVL         |        | 5   | Continuous               | Yes        | LEVEL CHANGES, PITCH DIRECTIONS                         |
| Α   | ROOF | LOWR         |        | 212 | Continuous               | Yes        | AND CANTS<br>LOW ROOF                                   |
| _ A | KUUF | LOWK         |        | 212 | Continuous               | 162        | STAIR RISER, STAIR HANDRAIL.                            |
| Α   | ROOF | MISC         |        | 1   | Continuous               | Yes        | NOSING, GUARD RAIL, ROOF FURN.                          |
| Α   | ROOF | PPET         |        | 1   | Continuous               | Yes        | ROOF PARAPET                                            |
| A   | ROOF | PPET         | BLOW   | 46  | Continuous               | Yes        | ROOF PARAPET BELOW                                      |
|     |      |              |        |     | -                        |            |                                                         |
| A   | ROOF | RIBS         | HIDN   | 46  | HIDDEN                   | Yes        | HIDDEN ROOF RIBS                                        |
| Α   | ROOF | STRS         | ABVE   | 46  | HIDDEN                   | Yes        | ROOF STAIRS ABOVE                                       |
| Α   | ROOF | STRS         | DRAN   | 46  | Continuous               | Yes        | ROOF STAIRS DRAIN                                       |
| Α   | SECT | STL_         |        | 51  | Continuous               | Yes        | STRUCTURAL STEEL CUT BY SECTION                         |
| Α   | SECT | STL          | MISC   | 46  | Continuous               | Yes        | SECTION THROUGH MISCELLANEOUS                           |
|     |      | _            |        |     |                          |            | STEEL SHAPES AND COLUMN                                 |
| Α   | SECT | BEAM         | STL_   | 5   | Continuous               | Yes        | SECTION OF STEEL COLUMN                                 |
| Α   | SECT | BEAM         | CONC   | 4   | Continuous               | Yes        | SECTION OF CONCRETE BEAM                                |
| Α   | SECT | CLNG         | LGHT   | 212 | Continuous               | Yes        | SECTION OF LIGHT FIXTURE IN                             |
|     |      |              |        |     |                          |            | CEILING                                                 |
| A   | SECT | CLNG         | PANL   | 212 | Continuous               | Yes        | SECTION OF CEILING PANEL                                |
| Α   | SECT | CNPY         |        | 1   | Continuous               | Yes        | CANOPY IN SECTION                                       |
| Α   | SECT | COLS         | STL_   | 51  | Continuous               | Yes        | STEEL COLUMN SECTION                                    |
| Α   | SECT | COLS         | CONC   | 51  | Continuous               | Yes        | SECTION OF CONCRETE COLUMN                              |
| Α   | SECT | COLS         | DETL   | 1   | Continuous               | Yes        | COLUMN SECTION DETAIL                                   |
| Α   | SECT | COLS         | ENCL   | 212 | Continuous               | Yes        | COLUMN ENCLOSURE SECTION                                |
|     |      |              |        |     |                          |            | ELEMENTS ASSOCIATED WITH                                |
| Α   | SECT | COLS         | HDWR   | 5   | Continuous               | Yes        | SECURING COLUMNS TO OTHER<br>ELEMENTS LIKE NUTS, BOLTS, |
|     |      |              |        |     |                          |            | SCREWS, etc.                                            |
| Α   | SECT | COLS         | HIDN   | 46  | DASHED4                  | Yes        | HIDDEN COLUMN SECTION                                   |
| Α   | SECT | COLS         | PCST   | 46  | Continuous               | Yes        | SECTION OF PRECAST CONCRETE                             |
| Α   | SECT | CONC         |        | 51  | Continuous               | Yes        | SECTION OF CONCRETE                                     |
|     |      |              |        |     | _                        |            | SECTION OF MISCELLANEOUS                                |
| Α   | SECT | CONC         | MISC   | 5   | Continuous               | Yes        | CONCRETE                                                |
| Α   | SECT | DECK         |        | 212 | Continuous               | Yes        | METAL DECK IN SECTION                                   |
| Α   | SECT | DOOR         |        | 1   | Continuous               | Yes        | DOOR IN SECTION                                         |
| Α   | SECT | DUCT         | MISC   | 46  | Continuous               | Yes        | SECTION THRU MISCELLANEOUS                              |
|     |      |              |        |     |                          |            | MECHANICAL PETURN                                       |
| Α   | SECT | DUCT         | RETN   | 212 | Continuous               | Yes        | SECTION THRU MECHANICAL RETURN DUCT                     |
|     | OFOT | DUOT         | CLIDI  | 0   | 0                        | V          | SECTION THRU MECHANICAL SUPPLY                          |
| Α   | SECT | DUCT         | SUPL   | 3   | Continuous               | Yes        | DUCT                                                    |
| Α   | SECT | ESCL         |        | 3   | Continuous               | Yes        | ESCALATOR IN SECTION                                    |
| Α   | SECT | ESCL         | HRAL   | 5   | Continuous               | Yes        | ESCALATOR HANDRAIL IN SECTION                           |
| Α   | SECT | ESCL         | MACH   | 3   | Continuous               | Yes        | ESCALATOR MACHINERY IN SECTION                          |
| Α   | SECT | FNDA         |        | 51  | Continuous               | Yes        | FOUNDATIONS IN SECTION                                  |
| A   | SECT | GLAZ         |        | 3   | Continuous               | Yes        | WINDOWS CUT BY SECTION                                  |
| A   | SECT | GLAZ         | HDWR   | 1   | Continuous               | Yes        | SECTION OF GLAZING HARDWARE                             |
| A   | SECT | GRAL         |        | 5   | Continuous               | Yes        | GUARDRAIL SECTION                                       |
| A   | SECT | HRAL         |        | 5   | Continuous               | Yes        | SECTION OF HANDRAIL                                     |
| -   |      |              |        |     |                          |            |                                                         |
| A   | SECT | JBAR         |        | 51  | Continuous               | Yes        | SECTION OF JERSEY BARRIER                               |
| Α   | SECT | MCUT         |        | 51  | Continuous               | Yes        | MAIN MATERIAL CUT BY SECTION                            |
| Α   | SECT | MCUT         | HIDN   | 1   | DASHED5                  | Yes        | SECTION OF HIDDEN MATERIAL                              |
| Α   | SECT | MCUT         | MISC   | 1   | Continuous               | Yes        | SECONDARY MATERIAL CUT IN                               |
|     |      |              |        |     |                          |            | SECTION MISCELLANEOUS MATERIAL CUT BY                   |
| Α   | SECT | MISC         |        | 3   | Continuous               | Yes        | SECTION                                                 |
| ^   | CECT | MICC         | HIDN   | 4   | HIDDEN 2 TO 2            | V          | HIDDEN MISCELLANEOUS MATERIAL                           |
| Α   | SECT | MISC         | HIDN   | 1   | HIDDEN-3_TO_3            | Yes        | CUT IN SECTION                                          |
| Α   | SECT | PANL         | STNE   | 212 | Continuous               | Yes        | SECTION OF STONE PANEL                                  |
| Α   | SECT | PIPE         |        | 1   | Continuous               | Yes        | SECTION THRU PIPE                                       |
| Α   | SECT | PIPE         | MISC   | 5   | Continuous               | Yes        | SECTION THRU MISCELLANEOUS PIPE                         |
|     |      |              | IVIIOU |     |                          |            | ELEMENTS                                                |
| Α   | SECT | RAMP         |        | 3   | Continuous               | Yes        | SECTION OF RAMP                                         |
| Α   | SECT | RIVR         |        | 1   | Continuous               | Yes        | RIVER LINE IN SECTION                                   |
| Α   | SECT | SEWR         |        | 3   | Continuous               | Yes        | SEWER IN SECTION                                        |
|     | SECT | SKLT         |        | 5   | Continuous               | Yes        | SKYLIGHT SECTION                                        |
| Α   |      |              |        |     |                          |            |                                                         |
| A   | SECT | STRS         |        | 3   | Continuous               | Yes        | STAIRS IN SECTION                                       |
|     |      | STRS<br>STRS | STRG   | 3   | Continuous<br>Continuous | Yes<br>Yes | STAIRS IN SECTION SECTION OF STAIR STRINGER             |

| Α                                     | SECT                                    | TRAN                                                                                         |                                              | 5                                                                                                    | Continuous                                                                                                    | Yes                                     | SECTION OF TRAINS, SUBWAYS & MONORAILS                                                                                                    |
|---------------------------------------|-----------------------------------------|----------------------------------------------------------------------------------------------|----------------------------------------------|----------------------------------------------------------------------------------------------------|----------------------------------------------------------------------------------------------------|-----------------------------------------|----------------------------------------------------------------------------------------------------|
| Α                                     | SECT                                    | WALL                                                                                         |                                              | 4                                                                                                    | Continuous                                                                                                    | Yes                                     | WALLS CUT BY SECTION                                                                                                    |
| Α                                     | SECT                                    | WALL                                                                                         | FGPN                                         | 212                                                                                                    | Continuous                                                                                                    | Yes                                     | FIBER GLASS PANEL AND/OR SYSTEM                                                                                                    |
| A                                     | SECT                                    | WALL                                                                                         | GYPB                                         | 1                                                                                                    | Continuous                                                                                                    | Yes                                     | IN SECTION  GYPSUM WALL BOARD IN SECTION                                                                                                    |
| A                                     | SECT                                    | WALL                                                                                         | MISC                                         | 212                                                                                                    | Continuous                                                                                                    | Yes                                     | MISCELLANEOUS WALL SECTION                                                                                                    |
| A                                     | SECT                                    | WALL                                                                                         | RETN                                         | 3                                                                                                    | Continuous                                                                                                    | Yes                                     | RETAINING WALL IN SECTION                                                                                                    |
| Α                                     | SECT                                    | WALL                                                                                         | SHFT                                         | 3                                                                                                    | Continuous                                                                                                    | Yes                                     | SHAFT WALL IN SECTION                                                                                                    |
| Α                                     | SECT                                    | WDBL                                                                                         |                                              | 5                                                                                                    | Continuous                                                                                                    | Yes                                     | WOOD BLOCKING IN SECTION                                                                                                    |
| Α                                     | SITE                                    | AIRP                                                                                         |                                              | 3                                                                                                    | Continuous                                                                                                    | Yes                                     | AIRPORT                                                                                                    |
| Α                                     | SITE                                    | ALGN                                                                                         | CLL_                                         | 4                                                                                                    | PHANTOM4                                                                                                    | Yes                                     | CONTRACT LIMIT LINE                                                                                                    |
| A                                     | SITE                                    | ALGN                                                                                         | PROP                                         | 1                                                                                                    | DASHDOT4                                                                                                    | Yes                                     | PROPERTY LINE                                                                                                    |
| A                                     | SITE                                    | ALGN<br>BLDG                                                                                 | ROWL<br>ABVE                                 | 3                                                                                                    | PHANTOM5<br>DASHEDX2                                                                                                    | Yes<br>Yes                              | RIGHT OF WAY LINE BUILDING ABOVE OUTLINE                                                                                                    |
| A                                     | SITE                                    | BOLL                                                                                         | ABVL                                         | 5                                                                                                    | Continuous                                                                                                    | Yes                                     | SECURITY BOLLARD                                                                                                    |
| Α                                     | SITE                                    | CURB                                                                                         |                                              | 5                                                                                                    | Continuous                                                                                                    | Yes                                     | CURBS                                                                                                    |
| Α                                     | SITE                                    | FENC                                                                                         |                                              | 1                                                                                                    | Continuous                                                                                                    | Yes                                     | EXTERIOR FENCE                                                                                                    |
| Α                                     | SITE                                    | FENC                                                                                         | ARCH                                         | 1                                                                                                    | Continuous                                                                                                    | Yes                                     | EXTERIOR DECORATIVE FENCE                                                                                                    |
| Α                                     | SITE                                    | GRID                                                                                         | HZ01                                         | 46                                                                                                    | Continuous                                                                                                    | Yes                                     | PRIMARY X-AXIS COORDINATE GRID                                                                                                    |
| Α                                     | SITE                                    | GRID                                                                                         | HZ02                                         | 5                                                                                                    | DOT4                                                                                                    | Yes                                     | SECONDARY X-AXIS COORDINATE<br>GRID                                                                                                    |
| Α                                     | SITE                                    | GRID                                                                                         | VT01                                         | 46                                                                                                    | Continuous                                                                                                    | Yes                                     | PRIMARY Y-AXIS COORDINATE GRID                                                                                                    |
| Α                                     | SITE                                    | GRID                                                                                         | VT02                                         | 5                                                                                                    | DOT4                                                                                                    | Yes                                     | SECONDARY Y-AXIS COORDINATE<br>GRID                                                                                                    |
| Α                                     | SITE                                    | JBAR                                                                                         |                                              | 5                                                                                                    | Continuous                                                                                                    | Yes                                     | JERSEY BARRIER                                                                                                    |
| Α                                     | SITE                                    | LGHT                                                                                         |                                              | 5                                                                                                    | Continuous                                                                                                    | Yes                                     | STREET LIGHT                                                                                                    |
| Α                                     | SITE                                    | MISC                                                                                         |                                              | 46                                                                                                    | Continuous                                                                                                    | Yes                                     | MISCELLANEOUS SITE FEATURES                                                                                                    |
| Α                                     | SITE                                    | PILE                                                                                         |                                              | 3                                                                                                    | Continuous                                                                                                    | Yes                                     | PILES                                                                                                    |
| A                                     | SITE                                    | SIGN                                                                                         | ODAK                                         | 1                                                                                                    | Continuous                                                                                                    | Yes                                     | SITE SIGNAGE                                                                                                    |
| A                                     | SITE                                    | STRE<br>STRE                                                                                 | SBAK<br>STRP                                 | 5<br>46                                                                                                    | HIDDEN-3_TO_3 Continuous                                                                                                    | Yes<br>Yes                              | STREET SETBACKS TRAFFIC STREET STRIPING                                                                                                    |
| A                                     | SITE                                    | SWLK                                                                                         | OTIVI                                        | 5                                                                                                    | Continuous                                                                                                    | Yes                                     | SIDEWALK                                                                                                    |
| A                                     | SITE                                    | TBAK                                                                                         |                                              | 252                                                                                                    | Continuous                                                                                                    | Yes                                     | TIEBACKS                                                                                                    |
| Α                                     | SITE                                    | TRAF                                                                                         | SLPE                                         | 46                                                                                                    | DASHED5                                                                                                    | Yes                                     | SLOPE                                                                                                    |
| Α                                     | SITE                                    | TRAK                                                                                         |                                              | 5                                                                                                    | Continuous                                                                                                    | Yes                                     | TRACKS                                                                                                    |
| Α                                     | SITE                                    | TRAK                                                                                         | CLIN                                         | 11                                                                                                    | CENTER                                                                                                    | Yes                                     | TRACK CENTERLINES                                                                                                    |
| Α                                     | SITE                                    | TUNL                                                                                         |                                              | 46                                                                                                    | Continuous                                                                                                    | Yes                                     | TUNNEL UNDERGROUND STRUCTURE or                                                                                                    |
| Α                                     | SITE                                    | UNGR                                                                                         | STRU                                         | 90,90,90                                                                                                    | Continuous                                                                                                    | Yes                                     | xref/block insertion layer                                                                                                    |
| Α                                     | SITE                                    | UNGR                                                                                         | UTIL                                         | 90,90,90                                                                                                    | Continuous                                                                                                    | Yes                                     | UNDERGROUND UTILITIES or xref/block insertion layer                                                                                                    |
| Α                                     | SWAL                                    |                                                                                              |                                              | 51                                                                                                    | Continuous                                                                                                    | Yes                                     | SLURRY WALL                                                                                                    |
| Α                                     | SWAL                                    | TBAK                                                                                         |                                              |                                                                                                    | Continuous                                                                                                    | Yes                                     | SLURRY WALL TIEBACK                                                                                                    |
| Α                                     |                                         | IDAN                                                                                         |                                              | 46                                                                                                    | Continuous                                                                                                    | 100                                     |                                                                                                    |
|                                       | TONE                                    | IBAK                                                                                         |                                              | 50,50,50                                                                                                    | Continuous                                                                                                    | Yes                                     | VARIOUS COLOR TONING (USED FOR PRESENTATION - STAGE 1 ONLY)                                                                                                    |
| Α                                     | TONE                                    | SKY_                                                                                         |                                              | 50,50,50<br>197,219,242                                                                                                    | Continuous<br>Continuous                                                                                                    | Yes<br>Yes                              | VARIOUS COLOR TONING (USED FOR PRESENTATION - STAGE 1 ONLY)  SKY ZONE FILL                                                                                                    |
| Α                                     | TONE<br>TONE                            | SKY_<br>AIRP                                                                                 |                                              | 50,50,50<br>197,219,242<br>90,90,90                                                                                                    | Continuous Continuous Continuous                                                                                                    | Yes<br>Yes<br>Yes                       | VARIOUS COLOR TONING (USED FOR<br>PRESENTATION - STAGE 1 ONLY)<br>SKY ZONE FILL<br>SHADING OF AIRPORT                                                                                                    |
| A<br>A                                | TONE<br>TONE<br>TONE                    | SKY_<br>AIRP<br>BLDG                                                                         |                                              | 50,50,50<br>197,219,242<br>90,90,90<br>191,127,255                                                                                                    | Continuous Continuous Continuous Continuous                                                                                                    | Yes<br>Yes<br>Yes<br>Yes                | VARIOUS COLOR TONING (USED FOR PRESENTATION - STAGE 1 ONLY)  SKY ZONE FILL  SHADING OF AIRPORT  BUILDING SECTIONS AND ELEVATIONS                                                                                                    |
| A<br>A<br>A                           | TONE TONE TONE TONE                     | SKY_<br>AIRP<br>BLDG<br>COLS                                                                 |                                              | 50,50,50<br>197,219,242<br>90,90,90<br>191,127,255<br>175,175,175                                                                                             | Continuous Continuous Continuous Continuous Continuous Continuous                                                                                                    | Yes Yes Yes Yes Yes                     | VARIOUS COLOR TONING (USED FOR<br>PRESENTATION - STAGE 1 ONLY)<br>SKY ZONE FILL<br>SHADING OF AIRPORT                                                                                                    |
| A<br>A<br>A                           | TONE TONE TONE TONE TONE                | SKY_<br>AIRP<br>BLDG<br>COLS<br>ELEC                                                         |                                              | 50,50,50<br>197,219,242<br>90,90,90<br>191,127,255<br>175,175,175<br>102,204,204                                                                              | Continuous Continuous Continuous Continuous Continuous Continuous Continuous                                                                                                    | Yes Yes Yes Yes Yes Yes Yes             | VARIOUS COLOR TONING (USED FOR PRESENTATION - STAGE 1 ONLY)  SKY ZONE FILL  SHADING OF AIRPORT  BUILDING SECTIONS AND ELEVATIONS  COLUMN ENCLOSURE FILL  ELECTRICAL, ELECTRONICS, SPACES  FILL                                                                                                    |
| A<br>A<br>A<br>A                      | TONE TONE TONE TONE TONE TONE           | SKY_<br>AIRP<br>BLDG<br>COLS<br>ELEC<br>GRND                                                 |                                              | 50,50,50<br>197,219,242<br>90,90,90<br>191,127,255<br>175,175,175<br>102,204,204<br>90,90,90                                                                  | Continuous Continuous Continuous Continuous Continuous Continuous Continuous Continuous                                                                                                    | Yes Yes Yes Yes Yes Yes Yes Yes         | VARIOUS COLOR TONING (USED FOR PRESENTATION - STAGE 1 ONLY)  SKY ZONE FILL  SHADING OF AIRPORT  BUILDING SECTIONS AND ELEVATIONS  COLUMN ENCLOSURE FILL  ELECTRICAL, ELECTRONICS, SPACES FILL  SECTION/ELEVATION/PLAN GROUND PLANE                                                                                                    |
| A A A A A                             | TONE TONE TONE TONE TONE TONE TONE TONE | SKY_<br>AIRP<br>BLDG<br>COLS<br>ELEC<br>GRND                                                 |                                              | 50,50,50<br>197,219,242<br>90,90,90<br>191,127,255<br>175,175,175<br>102,204,204<br>90,90,90<br>102,153,204                                                   | Continuous Continuous Continuous Continuous Continuous Continuous Continuous Continuous Continuous                                                                                                    | Yes Yes Yes Yes Yes Yes Yes Yes Yes     | VARIOUS COLOR TONING (USED FOR PRESENTATION - STAGE 1 ONLY)  SKY ZONE FILL  SHADING OF AIRPORT  BUILDING SECTIONS AND ELEVATIONS  COLUMN ENCLOSURE FILL  ELECTRICAL, ELECTRONICS, SPACES FILL  SECTION/ELEVATION/PLAN GROUND PLANE  MECHANICAL ZONE FILL                                                                                                    |
| A A A A A                             | TONE TONE TONE TONE TONE TONE TONE TONE | SKY_<br>AIRP<br>BLDG<br>COLS<br>ELEC<br>GRND<br>MECH<br>OFCE                                 |                                              | 50,50,50<br>197,219,242<br>90,90,90<br>191,127,255<br>175,175,175<br>102,204,204<br>90,90,90<br>102,153,204<br>255,223,127                                    | Continuous Continuous Continuous Continuous Continuous Continuous Continuous Continuous Continuous Continuous                                                                                                    | Yes Yes Yes Yes Yes Yes Yes Yes Yes Yes | VARIOUS COLOR TONING (USED FOR PRESENTATION - STAGE 1 ONLY)  SKY ZONE FILL  SHADING OF AIRPORT  BUILDING SECTIONS AND ELEVATIONS  COLUMN ENCLOSURE FILL  ELECTRICAL, ELECTRONICS, SPACES FILL  SECTION/ELEVATION/PLAN GROUND PLANE  MECHANICAL ZONE FILL  OFFICE ZONE FILL                                                                                                    |
| A A A A A                             | TONE TONE TONE TONE TONE TONE TONE TONE | SKY_<br>AIRP<br>BLDG<br>COLS<br>ELEC<br>GRND<br>MECH<br>OFCE<br>OPNG                         |                                              | 50,50,50<br>197,219,242<br>90,90,90<br>191,127,255<br>175,175,175<br>102,204,204<br>90,90,90<br>102,153,204<br>255,223,127<br>240,240,240                     | Continuous Continuous Continuous Continuous Continuous Continuous Continuous Continuous Continuous Continuous Continuous Continuous                                                                                                    | Yes Yes Yes Yes Yes Yes Yes Yes Yes Yes | VARIOUS COLOR TONING (USED FOR PRESENTATION - STAGE 1 ONLY)  SKY ZONE FILL  SHADING OF AIRPORT  BUILDING SECTIONS AND ELEVATIONS  COLUMN ENCLOSURE FILL  ELECTRICAL, ELECTRONICS, SPACES FILL  SECTION/ELEVATION/PLAN GROUND PLANE  MECHANICAL ZONE FILL  OFFICE ZONE FILL  OPEN TO BELOW ZONE FILL                                                                                                    |
| A A A A A A                           | TONE TONE TONE TONE TONE TONE TONE TONE | SKY_<br>AIRP<br>BLDG<br>COLS<br>ELEC<br>GRND<br>MECH<br>OFCE<br>OPNG<br>OTLN                 | SKY                                          | 50,50,50<br>197,219,242<br>90,90,90<br>191,127,255<br>175,175,175<br>102,204,204<br>90,90,90<br>102,153,204<br>255,223,127<br>240,240,240<br>165              | Continuous Continuous Continuous Continuous Continuous Continuous Continuous Continuous Continuous Continuous Continuous Continuous Continuous Continuous                                                                                                    | Yes Yes Yes Yes Yes Yes Yes Yes Yes Yes | VARIOUS COLOR TONING (USED FOR PRESENTATION - STAGE 1 ONLY)  SKY ZONE FILL  SHADING OF AIRPORT  BUILDING SECTIONS AND ELEVATIONS  COLUMN ENCLOSURE FILL  ELECTRICAL, ELECTRONICS, SPACES FILL  SECTION/ELEVATION/PLAN GROUND PLANE  MECHANICAL ZONE FILL  OFFICE ZONE FILL  OPEN TO BELOW ZONE FILL  OUTLINE OF TONE FILL                                                                                                    |
| A A A A A                             | TONE TONE TONE TONE TONE TONE TONE TONE | SKY_<br>AIRP<br>BLDG<br>COLS<br>ELEC<br>GRND<br>MECH<br>OFCE<br>OPNG                         | SKY_<br>BLDG                                 | 50,50,50<br>197,219,242<br>90,90,90<br>191,127,255<br>175,175,175<br>102,204,204<br>90,90,90<br>102,153,204<br>255,223,127<br>240,240,240                     | Continuous Continuous Continuous Continuous Continuous Continuous Continuous Continuous Continuous Continuous Continuous Continuous                                                                                                    | Yes Yes Yes Yes Yes Yes Yes Yes Yes Yes | VARIOUS COLOR TONING (USED FOR PRESENTATION - STAGE 1 ONLY)  SKY ZONE FILL  SHADING OF AIRPORT  BUILDING SECTIONS AND ELEVATIONS  COLUMN ENCLOSURE FILL  ELECTRICAL, ELECTRONICS, SPACES FILL  SECTION/ELEVATION/PLAN GROUND PLANE  MECHANICAL ZONE FILL  OFFICE ZONE FILL  OPEN TO BELOW ZONE FILL  OUTLINE OF TONE FILL  SKY FILL OUTLINE  BUILDING SECTIONS AND ELEVATIONS                                                                                                    |
| A A A A A A                           | TONE TONE TONE TONE TONE TONE TONE TONE | SKY_<br>AIRP<br>BLDG<br>COLS<br>ELEC<br>GRND<br>MECH<br>OFCE<br>OPNG<br>OTLN                 | _                                            | 50,50,50<br>197,219,242<br>90,90,90<br>191,127,255<br>175,175,175<br>102,204,204<br>90,90,90<br>102,153,204<br>255,223,127<br>240,240,240<br>165<br>61        | Continuous Continuous Continuous Continuous Continuous Continuous Continuous Continuous Continuous Continuous Continuous Continuous Continuous Continuous Continuous                                                                                                    | Yes Yes Yes Yes Yes Yes Yes Yes Yes Yes | VARIOUS COLOR TONING (USED FOR PRESENTATION - STAGE 1 ONLY)  SKY ZONE FILL  SHADING OF AIRPORT  BUILDING SECTIONS AND ELEVATIONS  COLUMN ENCLOSURE FILL  ELECTRICAL, ELECTRONICS, SPACES FILL  SECTION/ELEVATION/PLAN GROUND PLANE  MECHANICAL ZONE FILL  OPEN TO BELOW ZONE FILL  OUTLINE OF TONE FILL  SKY FILL OUTLINE                                                                                                    |
| A A A A A A A                         | TONE TONE TONE TONE TONE TONE TONE TONE | SKY_<br>AIRP<br>BLDG<br>COLS<br>ELEC<br>GRND<br>MECH<br>OFCE<br>OPNG<br>OTLN<br>OTLN         | BLDG                                         | 50,50,50<br>197,219,242<br>90,90,90<br>191,127,255<br>175,175,175<br>102,204,204<br>90,90,90<br>102,153,204<br>255,223,127<br>240,240,240<br>165<br>61<br>191 | Continuous Continuous Continuous Continuous Continuous Continuous Continuous Continuous Continuous Continuous Continuous Continuous Continuous Continuous Continuous Continuous Continuous                                                                                                    | Yes Yes Yes Yes Yes Yes Yes Yes Yes Yes | VARIOUS COLOR TONING (USED FOR PRESENTATION - STAGE 1 ONLY)  SKY ZONE FILL  SHADING OF AIRPORT  BUILDING SECTIONS AND ELEVATIONS  COLUMN ENCLOSURE FILL  ELECTRICAL, ELECTRONICS, SPACES FILL  SECTION/ELEVATION/PLAN GROUND PLANE  MECHANICAL ZONE FILL  OPEN TO BELOW ZONE FILL  OPEN TO BELOW ZONE FILL  SKY FILL OUTLINE  BUILDING SECTIONS AND ELEVATIONS OUTLINE  COLUMN ENCLOSURE FILL OUTLINE  SECTION/ELEVATION/PLAN GROUND                                                                                                    |
| A A A A A A A A                       | TONE TONE TONE TONE TONE TONE TONE TONE | SKY_<br>AIRP<br>BLDG<br>COLS<br>ELEC<br>GRND<br>MECH<br>OFCE<br>OPNG<br>OTLN<br>OTLN         | BLDG<br>COLS                                 | 50,50,50  197,219,242 90,90,90  191,127,255  175,175,175  102,204,204 90,90,90  102,153,204 255,223,127 240,240,240 165 61 191 253                            | Continuous Continuous Continuous Continuous Continuous Continuous Continuous Continuous Continuous Continuous Continuous Continuous Continuous Continuous Continuous Continuous Continuous Continuous Continuous                                                                                                    | Yes Yes Yes Yes Yes Yes Yes Yes Yes Yes | VARIOUS COLOR TONING (USED FOR PRESENTATION - STAGE 1 ONLY)  SKY ZONE FILL  SHADING OF AIRPORT  BUILDING SECTIONS AND ELEVATIONS  COLUMN ENCLOSURE FILL  ELECTRICAL, ELECTRONICS, SPACES FILL  SECTION/ELEVATION/PLAN GROUND PLANE  MECHANICAL ZONE FILL  OPEN TO BELOW ZONE FILL  OUTLINE OF TONE FILL  SKY FILL OUTLINE  BUILDING SECTIONS AND ELEVATIONS OUTLINE  COLUMN ENCLOSURE FILL OUTLINE                                                                                                    |
| A A A A A A A A A                     | TONE TONE TONE TONE TONE TONE TONE TONE | SKY_<br>AIRP<br>BLDG<br>COLS<br>ELEC<br>GRND<br>MECH<br>OFCE<br>OPNG<br>OTLN<br>OTLN<br>OTLN | BLDG<br>COLS<br>GRND                         | 50,50,50  197,219,242 90,90,90  191,127,255 175,175,175  102,204,204 90,90,90  102,153,204 255,223,127 240,240,240 165 61 191 253 251 153 41                  | Continuous Continuous Continuous Continuous Continuous Continuous Continuous Continuous Continuous Continuous Continuous Continuous Continuous Continuous Continuous Continuous Continuous Continuous Continuous Continuous                                                                                                    | Yes Yes Yes Yes Yes Yes Yes Yes Yes Yes | VARIOUS COLOR TONING (USED FOR PRESENTATION - STAGE 1 ONLY)  SKY ZONE FILL  SHADING OF AIRPORT  BUILDING SECTIONS AND ELEVATIONS  COLUMN ENCLOSURE FILL  ELECTRICAL, ELECTRONICS, SPACES FILL  SECTION/ELEVATION/PLAN GROUND PLANE  MECHANICAL ZONE FILL  OPEN TO BELOW ZONE FILL  OPEN TO BELOW ZONE FILL  SKY FILL OUTLINE  BUILDING SECTIONS AND ELEVATIONS OUTLINE  COLUMN ENCLOSURE FILL OUTLINE  COLUMN ENCLOSURE FILL OUTLINE  SECTION/ELEVATION/PLAN GROUND PLANE OUTLINE                                                                                                    |
| A A A A A A A A A                     | TONE TONE TONE TONE TONE TONE TONE TONE | SKYAIRP BLDG COLS ELEC GRND MECH OFCE OPNG OTLN OTLN OTLN OTLN OTLN OTLN OTLN OTLN           | BLDG COLS GRND MECH OFCE OPNG                | 50,50,50  197,219,242 90,90,90 191,127,255 175,175,175 102,204,204 90,90,90 102,153,204 255,223,127 240,240,240 165 61 191 253 251 153 41 61                  | Continuous Continuous Continuous Continuous Continuous Continuous Continuous Continuous Continuous Continuous Continuous Continuous Continuous Continuous Continuous Continuous Continuous Continuous Continuous Continuous Continuous Continuous Continuous Continuous Continuous Continuous                                                                              | Yes Yes Yes Yes Yes Yes Yes Yes Yes Yes | VARIOUS COLOR TONING (USED FOR PRESENTATION - STAGE 1 ONLY)  SKY ZONE FILL  SHADING OF AIRPORT  BUILDING SECTIONS AND ELEVATIONS  COLUMN ENCLOSURE FILL  ELECTRICAL, ELECTRONICS, SPACES FILL  SECTION/ELEVATION/PLAN GROUND PLANE  MECHANICAL ZONE FILL  OPEN TO BELOW ZONE FILL  OUTLINE OF TONE FILL  SKY FILL OUTLINE  BUILDING SECTIONS AND ELEVATIONS OUTLINE  COLUMN ENCLOSURE FILL OUTLINE  SECTION/ELEVATION/PLAN GROUND PLANE OUTLINE  MECHANICAL FILL OUTLINE  MECHANICAL FILL OUTLINE  OFFICE FILL OUTLINE                                                                                                    |
| A A A A A A A A A A A A A A A A A A A | TONE TONE TONE TONE TONE TONE TONE TONE | SKYAIRP BLDG COLS ELEC GRND MECH OFCE OPNG OTLN OTLN OTLN OTLN OTLN OTLN OTLN OTLN           | BLDG COLS GRND MECH OFCE OPNG PARK           | 50,50,50  197,219,242 90,90,90 191,127,255 175,175,175 102,204,204 90,90,90 102,153,204 255,223,127 240,240,240 165 61 191 253 251 153 41 61 254              | Continuous Continuous                                             | Yes Yes Yes Yes Yes Yes Yes Yes Yes Yes | VARIOUS COLOR TONING (USED FOR PRESENTATION - STAGE 1 ONLY)  SKY ZONE FILL  SHADING OF AIRPORT  BUILDING SECTIONS AND ELEVATIONS  COLUMN ENCLOSURE FILL  ELECTRICAL, ELECTRONICS, SPACES FILL  SECTION/ELEVATION/PLAN GROUND PLANE  MECHANICAL ZONE FILL  OPEN TO BELOW ZONE FILL  OPEN TO BELOW ZONE FILL  SKY FILL OUTLINE  BUILDING SECTIONS AND ELEVATIONS OUTLINE  COLUMN ENCLOSURE FILL OUTLINE  SECTION/ELEVATION/PLAN GROUND PLANE OUTLINE  SECTION/ELEVATION/PLAN GROUND PLANE OUTLINE  MECHANICAL FILL OUTLINE  OFFICE FILL OUTLINE  OPEN TO BELOW FILL OUTLINE                                                                                               |
| A A A A A A A A A A A                 | TONE TONE TONE TONE TONE TONE TONE TONE | SKYAIRP BLDG COLS ELEC GRND MECH OFCE OPNG OTLN OTLN OTLN OTLN OTLN OTLN OTLN OTLN           | BLDG COLS GRND MECH OFCE OPNG PARK PUBL      | 50,50,50  197,219,242 90,90,90 191,127,255 175,175,175 102,204,204 90,90,90 102,153,204 255,223,127 240,240,240 165 61 191 253 251 153 41 61 254 40           | Continuous Continuous                                  | Yes Yes Yes Yes Yes Yes Yes Yes Yes Yes | VARIOUS COLOR TONING (USED FOR PRESENTATION - STAGE 1 ONLY)  SKY ZONE FILL  SHADING OF AIRPORT  BUILDING SECTIONS AND ELEVATIONS  COLUMN ENCLOSURE FILL  ELECTRICAL, ELECTRONICS, SPACES FILL  SECTION/ELEVATION/PLAN GROUND PLANE  MECHANICAL ZONE FILL  OPEN TO BELOW ZONE FILL  OPEN TO BELOW ZONE FILL  SKY FILL OUTLINE  BUILDING SECTIONS AND ELEVATIONS OUTLINE  COLUMN ENCLOSURE FILL OUTLINE  SECTION/ELEVATION/PLAN GROUND PLANE OUTLINE  MECHANICAL FILL OUTLINE  MECHANICAL FILL OUTLINE  OPEN TO BELOW FILL OUTLINE  OPEN TO BELOW FILL OUTLINE  OPEN TO BELOW FILL OUTLINE  PARKING FILL OUTLINE                                                          |
| A A A A A A A A A A A A A A A A A A A | TONE TONE TONE TONE TONE TONE TONE TONE | SKY_ AIRP BLDG COLS ELEC GRND MECH OFCE OPNG OTLN OTLN OTLN OTLN OTLN OTLN OTLN OTLN         | BLDG COLS GRND MECH OFCE OPNG PARK PUBL RETL | 50,50,50  197,219,242 90,90,90 191,127,255 175,175,175 102,204,204 90,90,90 102,153,204 255,223,127 240,240,240 165 61 191 253 251 153 41 61 254 40 21        | Continuous Continuous | Yes Yes Yes Yes Yes Yes Yes Yes Yes Yes | VARIOUS COLOR TONING (USED FOR PRESENTATION - STAGE 1 ONLY)  SKY ZONE FILL  SHADING OF AIRPORT  BUILDING SECTIONS AND ELEVATIONS  COLUMN ENCLOSURE FILL  ELECTRICAL, ELECTRONICS, SPACES FILL  SECTION/ELEVATION/PLAN GROUND PLANE  MECHANICAL ZONE FILL  OPEN TO BELOW ZONE FILL  OPEN TO BELOW ZONE FILL  SKY FILL OUTLINE  BUILDING SECTIONS AND ELEVATIONS OUTLINE  COLUMN ENCLOSURE FILL OUTLINE  SECTION/ELEVATION/PLAN GROUND PLANE OUTLINE  SECTION/ELEVATION/PLAN GROUND PLANE OUTLINE  MECHANICAL FILL OUTLINE  OPEN TO BELOW FILL OUTLINE  OPEN TO BELOW FILL OUTLINE  PARKING FILL OUTLINE  PARKING FILL OUTLINE  PARKING FILL OUTLINE  RETAIL FILL OUTLINE |
| A A A A A A A A A A A                 | TONE TONE TONE TONE TONE TONE TONE TONE | SKYAIRP BLDG COLS ELEC GRND MECH OFCE OPNG OTLN OTLN OTLN OTLN OTLN OTLN OTLN OTLN           | BLDG COLS GRND MECH OFCE OPNG PARK PUBL      | 50,50,50  197,219,242 90,90,90 191,127,255 175,175,175 102,204,204 90,90,90 102,153,204 255,223,127 240,240,240 165 61 191 253 251 153 41 61 254 40           | Continuous Continuous                                  | Yes Yes Yes Yes Yes Yes Yes Yes Yes Yes | VARIOUS COLOR TONING (USED FOR PRESENTATION - STAGE 1 ONLY)  SKY ZONE FILL  SHADING OF AIRPORT  BUILDING SECTIONS AND ELEVATIONS  COLUMN ENCLOSURE FILL  ELECTRICAL, ELECTRONICS, SPACES FILL  SECTION/ELEVATION/PLAN GROUND PLANE  MECHANICAL ZONE FILL  OPEN TO BELOW ZONE FILL  OPEN TO BELOW ZONE FILL  SKY FILL OUTLINE  BUILDING SECTIONS AND ELEVATIONS OUTLINE  COLUMN ENCLOSURE FILL OUTLINE  SECTION/ELEVATION/PLAN GROUND PLANE OUTLINE  MECHANICAL FILL OUTLINE  MECHANICAL FILL OUTLINE  OPEN TO BELOW FILL OUTLINE  OPEN TO BELOW FILL OUTLINE  OPEN TO BELOW FILL OUTLINE  PARKING FILL OUTLINE                                                          |

| Α | TONE | OTLN | SERV | 141         | Continuous | Yes | SERVICE FILL OUTLINE                                                        |
|---|------|------|------|-------------|------------|-----|-----------------------------------------------------------------------------|
| Α | TONE | OTLN | SWAL | 253         | Continuous | Yes | SLURRY WALL OUTLINE                                                         |
| Α | TONE | OTLN | VCIR | 30          | Continuous | Yes | VERTICAL CIRCULATION FILL OUTLINE                                           |
| Α | TONE | PARK |      | 215,215,215 | Continuous | Yes | PARKING ZONE FILL                                                           |
| Α | TONE | PUBL |      | 153,204,102 | Continuous | Yes | PUBLIC ZONE FILL                                                            |
| Α | TONE | RETL |      | 255,159,127 | Continuous | Yes | RETAIL ZONE FILL                                                            |
| Α | TONE | RIVR |      | 102,153,204 | Continuous | Yes | RIVER ZONE FILL                                                             |
| Α | TONE | SERV |      | 127,223,255 | Continuous | Yes | SERVICE ZONE FILL                                                           |
| Α | TONE | SITE |      | 175,175,175 | Continuous | Yes |                                                                             |
| Α | TONE | SWAL |      | 145,145,145 | Continuous | Yes | SHADING OF SLURRY WALLS                                                     |
| Α | TONE | UNAS |      | 145,145,145 | Continuous | Yes | UNASSIGNED SPACE                                                            |
| Α | TONE | UTIL |      | 215,215,215 | Continuous | Yes | UTILITY SPACE FILL (PLUMBING, PUMP<br>ROOMS, ETC.)                          |
| Α | TONE | VERT |      | 255,204,0   | Continuous | Yes | VERTICAL CIRCULATION ZONE FILL                                              |
| Α | TONE | WALL |      | 145,145,145 | Continuous | Yes | WALL ZONE FILL                                                              |
| Α | WALL |      |      | 4           | Continuous | Yes | FULL HEIGHT WALLS, STAIR AND SHAFT WALLS, WALLS TO STRUCTURE                |
| Α | WALL | ABVE |      | 5           | DASHEDX2   | Yes | WALL ABOVE                                                                  |
| Α | WALL | BARR |      | 1           | Continuous | Yes | WALL BARRIER OR LINER WALL                                                  |
| Α | WALL | BLOW |      | 5           | DASHED5    | Yes | WALL BELOW                                                                  |
| Α | WALL | BOTH |      | 5           | Continuous | Yes | BOOTH WALL                                                                  |
| Α | WALL | CASE |      | 212         | Continuous | Yes | WALL MOUNTED CASEWORK                                                       |
| Α | WALL | CNPY |      | 1           | Continuous | Yes | CANOPY WALL                                                                 |
| Α | WALL | FGPN |      | 5           | Continuous | Yes | FIBERGLASS WALL PANEL                                                       |
| Α | WALL | FNSH |      | 1           | Continuous | Yes | FINISHES, WOODWORK, TRIM                                                    |
| Α | WALL | GYPB |      | 1           | Continuous | Yes | GYPSUM WALLBOARD                                                            |
| Α | WALL | KWAL | NFIL | 46          | Continuous | Yes | KALWALL INFILL GRID                                                         |
| Α | WALL | KWAL | OTLN | 1           | Continuous | Yes | KALWALL MAIN PANEL                                                          |
| Α | WALL | MISC |      | 1           | Continuous | Yes | MISCELLANEOUS WALL                                                          |
| Α | WALL | MOVE |      | 4           | Continuous | Yes | MOVABLE PARTITIONS                                                          |
| Α | WALL | OTLN |      | 4           | Continuous | Yes | BUILDING OUTLINES                                                           |
| Α | WALL | OTLN | ABVE | 3           | DASHED2    | Yes | OUTLINE OF WALL ABOVE                                                       |
| Α | WALL | OTLN | BLOW | 1           | DASHDOT    | Yes | OUTLINE OF WALL BELOW                                                       |
| Α | WALL | PRHT |      | 3           | Continuous | Yes | PARTIAL HEIGHT WALLS (DON'T<br>APPEAR ON REFLECTED CEILING<br>PLANS)        |
| Α | WALL | SHER |      | 3           | Continuous | Yes | SHEAR WALL                                                                  |
| Α | WALL | SHFT |      | 3           | Continuous | Yes | SHAFT WALL                                                                  |
| Α | WALL | SHFT | OPNG | 46          | Continuous | Yes | X REPRESENTING SHAFT OPENING -<br>OPENING IN WALL RELATED TO<br>SHAFTS, ETC |
| Α | WALL | STRS |      | 212         | Continuous | Yes | WALLS AROUND STAIRS                                                         |
| Α | WALL | TPTN |      | 212         | Continuous | Yes | TOILET PARTITIONS                                                           |
| Α | WALL | TRAK |      | 1           | Continuous | Yes | WALLS AROUND TRACKS                                                         |
| Α | WALL | TRAK | BLOW | 46          | Continuous | Yes | WALLS AROUND TRACKS BELOW                                                   |
| Α | WALL | TRAK | HIDN | 50,50,50    | HIDDEN     | Yes | HIDDEN WALLS AROUND TRACKS                                                  |
| Α | WALL | VENT |      | 212         | Continuous | Yes | WALL VENTS                                                                  |
| Α | XREF | OLE_ |      | 255         | Continuous | Yes | LAYER TO ATTACH OLE LINKED FILES ONTO (i.e. EXCEL, ACCESS OR WORD)          |
| Α | XREF | BLDG |      | 46          | Continuous | Yes | XREF BUILDING ONTO                                                          |

# 1.16.2.2 LANDSCAPE WORK

| Commence   Commence   Commence |            |        |       |                                                  |             |            |       |                                 |
|----------------------------------------------------------------------------------------------------|------------|--------|-------|--------------------------------------------------|-------------|------------|-------|---------------------------------|
| L. ANNO   CLL   4   CONTINUOUS   Yes   BUSES                                                                                                    | DISCIPLINE | MAJOR  | MINOR | DESC                                             | COLOR       | LINETYPE   | PLOTS | DESCRIPTION                     |
| L                                                                                                    | L          | GNRL   | CHNG  |                                                  | 51          | DIVIDE4    | Yes   | IDENTIFICATION OF UPDATED WORK  |
| L                                                                                                    | L          | ANNO   | _BUS  |                                                  | 5           | CONTINUOUS | Yes   | BUSES                           |
| L                                                                                                    | L          |        | _     |                                                  |             | CONTINUOUS | Yes   | CONTRACT LIMIT LINE             |
| L                                                                                                    | L          |        | _     | LINE                                             |             |            |       |                                 |
| L                                                                                                    |            |        |       |                                                  |             |            |       |                                 |
| L                                                                                                    |            |        |       |                                                  |             |            |       |                                 |
| L                                                                                                    |            |        |       |                                                  |             |            |       | i                               |
| L                                                                                                    |            |        |       | GUID                                             |             |            |       |                                 |
| L                                                                                                    |            |        |       | IDEN                                             |             |            |       |                                 |
| L                                                                                                    |            |        |       | IDEN                                             |             |            |       |                                 |
| L                                                                                                    |            |        |       | DISC                                             |             |            |       | i                               |
| L                                                                                                    | L          |        |       | Dioc                                             |             |            |       | LEGENDS AND SYMBOLS ASSOCIATED  |
| L                                                                                                    | L          | ANNO   | MLIN  |                                                  | 4           | DIVIDE2    | Yes   | MATCH LINE                      |
| L                                                                                                    | L          | ANNO   | NOTE  |                                                  | 212         | CONTINUOUS | Yes   | MISCELLANEOUS NOTES             |
| L                                                                                                    | L          | ANNO   | PEOP  |                                                  |             | CONTINUOUS | Yes   |                                 |
| L         ANNO         SCUT         GUID         212         DOTB         Yes         SECTION CUT INE CONTENDAD           L         L         ANNO         SCUT         SYMB         3         CONTINUOUS         Yes         SECTION CUT SYMBOL           L         ANNO         SYMB         MISC         3         CONTINUOUS         Yes         MISCELLAREUS SYMBOLS           L         ANNO         SYMB         NRTH         5         CONTINUOUS         Yes         NORTH ARROW           L         ANNO         SYMB         SCLE         1         CONTINUOUS         Yes         SCALE BAR           L         ANNO         SYMB         SCLE         1         CONTINUOUS         Yes         SYMBOLBLOCK INSERTION LAYER           L         ANNO         TEXT         DATE         5         CONTINUOUS         Yes         SYMBOLBLOCK INSERTION LAYER           L         ANNO         TEXT         DATE         5         CONTINUOUS         Yes         TEXT LEADER LINE           L         ANNO         TEXT         MISC         5         CONTINUOUS         Yes         TEXT LEADER LINE           L         ANNO         TEXT         MISC         5         CONTINUOUS                                                                                                    | L          | ANNO   | REDL  |                                                  | 255,0,0     | CONTINUOUS | Yes   | REDLINE                         |
| L                                                                                                    | L          | ANNO   | SCUT  | AROW                                             | 5           | CONTINUOUS | Yes   |                                 |
| L                                                                                                    | 1          | ANNO   | SCUT  | GUID                                             | 212         | DOT8       | Yes   |                                 |
| L                                                                                                    | ī          |        |       |                                                  |             |            |       |                                 |
| L                                                                                                    | L          |        |       |                                                  |             |            |       | i                               |
| L                                                                                                    | L          |        |       |                                                  |             |            |       |                                 |
| L                                                                                                    | L          |        |       |                                                  |             |            |       |                                 |
| L                                                                                                    | L          | ANNO   | SYMB  |                                                  | 3           | CONTINUOUS | Yes   | SYMBOL BLOCK INSERTION LAYER    |
| L                                                                                                    | L          | ANNO   | TEXT  | _CLL                                             | 1           | CONTINUOUS | Yes   | CONTRACT LIMIT LINE TEXT        |
| L                                                                                                    | L          | ANNO   | TEXT  | DATE                                             | 5           | CONTINUOUS | Yes   | PRESENTATION DATE               |
| L                                                                                                    | L          | ANNO   | TEXT  | LEDR                                             | 5           | CONTINUOUS | Yes   | TEXT LEADER LINE                |
| L                                                                                                    | L          | ANNO   | TEXT  | MISC                                             | 5           | CONTINUOUS | Yes   | SECONDARY TEXT                  |
| L                                                                                                    | L          | ANNO   | TEXT  | MLIN                                             | 212         |            | Yes   | MATCH LINE TEXT                 |
| L   ANNO   TEXT   TITL   3                                                                                                    |            |        |       |                                                  |             |            |       |                                 |
| L   ANNO   TEXT   212   CONTINUOUS   Yes   TEXT     L   ANNO   TEXT   STRE                                                                                                    |            |        |       |                                                  |             |            |       | i                               |
| L                                                                                                    | L          |        |       | TITL                                             |             |            |       | i                               |
| L   ANNO   TRAN   46                                                                                                    | <u> </u>   |        |       | OTDE                                             |             |            |       | i                               |
| L   ANNO   TRUK   46   CONTINUOUS   Yes   TRUCKS                                                                                                    |            |        |       | SIRE                                             |             |            |       |                                 |
| L         ANNO         TTLB         PRES         5         CONTINUOUS         Yes         DRAWING TITLE ON PRESENTATION BORDER           L         ANNO         VPRT         200         CONTINUOUS         No         VIEW PORT CREATION LAYER           L         ANNO         VPRT         TONE         255,255,255         CONTINUOUS         No         VIEW PORT SHADE (FOR PRESENTATION)           L         AREA         IDEN         40         CONTINUOUS         No         AREA CACULATION           L         AREA         OTLN         40         CONTINUOUS         No         AREA CALCULATION BOUNDARY LINES           L         AREA         PATT         HTCH         41         CONTINUOUS         No         AREA CALCULATION BOUNDARY LINES           L         AREA         PATT         HTCH         41         CONTINUOUS         No         PLANT NAME AND QUANTITY           L         CHRT         BDR         3         CONTINUOUS         Yes         CHART BORDER           L         CHRT         LINE         1         CONTINUOUS         Yes         CHART LINE           L         CHRT         LINE         1         CONTINUOUS         Yes         CHART TEXT           L                                                                                                    |            |        |       |                                                  |             |            |       | i                               |
| L         ANNO         VPRT         200         CONTINUOUS         No         VIEW PORT CREATION LAYER           L         ANNO         VPRT         TONE         255,255,255         CONTINUOUS         Yes         VIEW PORT SHADE (FOR PRESENTATION)           L         AREA         IDEN         40         CONTINUOUS         No         AREA CALCULATION BOUNDARY LINES           L         AREA         OTLN         40         CONTINUOUS         No         AREA CALCULATION BOUNDARY LINES           L         AREA         PATT         HTCH         41         CONTINUOUS         No         AREA CALCULATION BOUNDARY LINES           L         AREA         PATT         HTCH         41         CONTINUOUS         No         AREA HATCH           L         AREA         PLAT         40         CONTINUOUS         No         PLANT NAME AND QUANTITY           L         CHRT         LINE         1         CONTINUOUS         Yes         CHART LINE           L         CHRT         LINE         1         CONTINUOUS         Yes         CHART TITLE           L         CHRT         TITL         212         CONTINUOUS         Yes         CHART TITLE           L         ELEV         BYND <td>L</td> <td></td> <td></td> <td>PRES</td> <td></td> <td></td> <td></td> <td>DRAWING TITLE ON PRESENTATION</td>                                                                                                    | L          |        |       | PRES                                             |             |            |       | DRAWING TITLE ON PRESENTATION   |
| L ANNO VPRT TONE 255,255,255 CONTINUOUS YES VIEW PORT SHADE (FOR PRESENTATION) L AREA IDEN 40 CONTINUOUS NO AREA CALCULATION L AREA OTLN 40 CONTINUOUS NO AREA CALCULATION BOUNDARY LINES L AREA PATT HTCH 41 CONTINUOUS NO AREA CALCULATION BOUNDARY LINES L AREA PATT HTCH 41 CONTINUOUS NO AREA CALCULATION BOUNDARY LINES L AREA PLNT 40 CONTINUOUS NO PLANT NAME AND QUANTITY  L CHRT BDR 3 CONTINUOUS YES CHART BORDER L CHRT LINE 1 CONTINUOUS YES CHART LINE L CHRT TEXT 212 CONTINUOUS YES CHART TEXT L CHRT TITL 212 CONTINUOUS YES CHART TITLE L CHRT TITL 212 CONTINUOUS YES CHART TITLE L ELEV BYND 135,135,135 CONTINUOUS YES TREES IN THE DISTANCE (BACKGROUND) L ELEV HIDN 1 HIDDEN2 YES OBSCURED BY FORGROUND OBJECTS L ELEV SHRB BYND 135,135,135 CONTINUOUS YES SHRUB THE DISTANCE (BACKGROUND) L GRAD INDX 212 CONTINUOUS YES MAJOR CONTOUR LINES L GRAD INTR 46 CONTINUOUS YES MAJOR CONTOUR LINES L GRAD TEXT 212 CONTINUOUS YES MAJOR CONTOUR LINES L GRAD TEXT 212 CONTINUOUS YES MAJOR CONTOUR LINES L FLEV BDR 3 CONTINUOUS YES MAJOR CONTOUR LINES L GRAD TEXT 212 CONTINUOUS YES MAJOR CONTOUR LINES L FLEV BDR 3 CONTINUOUS YES MAJOR CONTOUR LINES L FLEV BDR 3 CONTINUOUS YES MAJOR CONTOUR LINES L FLEV BDR 3 CONTINUOUS YES MAJOR CONTOUR LINES L FLEV BDR 46 CONTINUOUS YES MAJOR CONTOUR LINES L FLEV BDR 3 CONTINUOUS YES MAJOR CONTOUR LINES L FLEV BDR 3 CONTINUOUS YES MAJOR CONTOUR LINES L FLEV BDR 46 CONTINUOUS YES MAJOR CONTOUR LINES L FLEV BDR 46 CONTINUOUS YES MAJOR CONTOUR LINES L FLEV BDR 46 CONTINUOUS YES MAJOR CONTOUR LINES L FLEV BDR 46 CONTINUOUS YES MAJOR CONTOUR LINES L FLEV BDR 46 CONTINUOUS YES MAJOR CONTOUR LINES L FLEV BDR 46 CONTINUOUS YES MAJOR CONTOUR LINES L FLEV BDR 46 CONTINUOUS YES MAJOR CONTOUR LINES L FLEV BDR 46 CONTINUOUS YES MAJOR CONTOUR LINES L FLEV BDR 46 CONTINUOUS YES MAJOR CONTOUR LINES L FLEV BDR 46 CONTINUOUS YES MAJOR CONTOUR LINES L FLEV BDR 46 CONTINUOUS YES MAJOR CONTOUR LINES L FLEV BDR 46 CONTINUOUS YES MEY PLAN BORDER                                                                                   | L          |        |       | 11125                                            |             |            |       |                                 |
| L AREA IDEN 40 CONTINUOUS NO AREA CALCULATION L AREA OTLN 40 CONTINUOUS NO AREA CALCULATION BOUNDARY LINES L AREA PATT HTCH 41 CONTINUOUS NO AREA HATCH L AREA PLNT 40 CONTINUOUS NO PLANT NAME AND QUANTITY  L CHRT BDR 3 CONTINUOUS YES CHART BORDER L CHRT LINE 1 CONTINUOUS YES CHART LINE L CHRT TEXT 212 CONTINUOUS YES CHART TEXT L CHRT TITL 212 CONTINUOUS YES CHART TITLE  L ELEV BYND 135,135,135 CONTINUOUS YES CHART TITLE  L ELEV HIDN 1 HIDDEN2 YES TREES IN THE DISTANCE (BACKGROUND) L ELEV SHRB BYND 135,135,135 CONTINUOUS YES SHRUB THE DISTANCE (BACKGROUND) L GRAD INDX 212 CONTINUOUS YES SHRUB THE DISTANCE (BACKGROUND) L GRAD INTR 46 CONTINUOUS YES MAJOR CONTOUR LINES L GRAD TEXT 212 CONTINUOUS YES MAJOR CONTOUR LINES L GRAD TEXT 212 CONTINUOUS YES MAJOR CONTOUR LINES L GRAD TEXT 212 CONTINUOUS YES MAJOR CONTOUR LINES L GRAD TEXT 212 CONTINUOUS YES MAJOR CONTOUR LINES L GRAD TEXT 212 CONTINUOUS YES MAJOR CONTOUR LINES L GRAD TEXT 212 CONTINUOUS YES MAJOR CONTOUR LINES L KPLN BDR 3 CONTINUOUS YES KEY PLAN BORDER L KPLN BDR 3 CONTINUOUS YES KEY PLAN BORDER L KPLN HTCH 46 CONTINUOUS YES KEY PLAN BORDER L KPLN TEXT 1 CONTINUOUS YES KEY PLAN TEXT                                                                                                    |            |        |       | TONE                                             |             |            |       | i                               |
| L AREA PATT HTCH 41 CONTINUOUS NO AREA HATCH L AREA PLNT 40 CONTINUOUS NO PLANT NAME AND QUANTITY  L CHRT BDR 3 CONTINUOUS YES CHART BORDER L CHRT LINE 1 CONTINUOUS YES CHART LINE L CHRT TEXT 212 CONTINUOUS YES CHART TEXT L CHRT TITL 212 CONTINUOUS YES CHART TITLE  L ELEV BYND 135,135,135 CONTINUOUS YES CHART TITLE L ELEV TREE BYND 135,135,135 CONTINUOUS YES TREES IN THE DISTANCE (BACKGROUND) L ELEV HIDN 1 HIDDEN2 YES OBSCURED BY FORGROUND OBJECTS L ELEV SHRB BYND 135,135,135 CONTINUOUS YES SHRUB THE DISTANCE (BACKGROUND) L GRAD INDX 212 CONTINUOUS YES MAJOR CONTOUR LINES L GRAD INTR 46 CONTINUOUS YES MINOR CONTOUR LINES L GRAD TEXT 212 CONTINUOUS YES MAJOR CONTOUR LINES L KPLN BDR 3 CONTINUOUS YES KEY PLAN BORDER L KPLN BDR 3 CONTINUOUS YES KEY PLAN BORDER L KPLN TEXT 1 CONTINUOUS YES KEY PLAN BORDER                                                                                                    | L          |        |       |                                                  |             |            |       | ·                               |
| L AREA PLNT 40 CONTINUOUS NO PLANT NAME AND QUANTITY  L CHRT BDR 3 CONTINUOUS YES CHART BORDER  L CHRT LINE 1 CONTINUOUS YES CHART LINE  L CHRT TEXT 212 CONTINUOUS YES CHART TITLE  L CHRT TITL 212 CONTINUOUS YES CHART TITLE  L ELEV BYND 135,135,135 CONTINUOUS YES CHART TITLE  L ELEV TREE BYND 135,135,135 CONTINUOUS YES TREES IN THE DISTANCE (BACKGROUND)  L ELEV HIDN 1 HIDDEN2 YES OBSCURED BY FORGROUND OBJECTS  L ELEV SHRB BYND 135,135,135 CONTINUOUS YES SHRUB THE DISTANCE (BACKGROUND)  L GRAD INDX 212 CONTINUOUS YES MAJOR CONTOUR LINES  L GRAD INTR 46 CONTINUOUS YES MAJOR CONTOUR LINES  L GRAD TEXT 212 CONTINUOUS YES MAJOR CONTOUR LINES  L GRAD TEXT 212 CONTINUOUS YES MAJOR CONTOUR LINES  L KPLN BDR 3 CONTINUOUS YES KEY PLAN BORDER  L KPLN BDR 3 CONTINUOUS YES KEY PLAN BORDER  L KPLN TEXT 1 CONTINUOUS YES KEY PLAN BORDER                                                                                                    | L          | AREA   | OTLN  |                                                  | 40          | CONTINUOUS | No    | AREA CALCULATION BOUNDARY LINES |
| L CHRT BDR 3 CONTINUOUS YeS CHART BORDER  L CHRT LINE 1 CONTINUOUS YeS CHART LINE  L CHRT TEXT 212 CONTINUOUS YES CHART TEXT  L CHRT TITL 212 CONTINUOUS YES CHART TITLE  L ELEV BYND 135,135,135 CONTINUOUS YES DISTANCE  L ELEV TREE BYND 135,135,135 CONTINUOUS YES TREES IN THE DISTANCE (BACKGROUND)  L ELEV HIDN 1 HIDDEN2 YES OBSCURED BY FORGROUND OBJECTS  L ELEV SHRB BYND 135,135,135 CONTINUOUS YES SHRUB THE DISTANCE (BACKGROUND)  L GRAD INDX 212 CONTINUOUS YES MAJOR CONTOUR LINES  L GRAD INTR 46 CONTINUOUS YES MINOR CONTOUR LINES  L GRAD TEXT 212 CONTINUOUS YES MAJOR CONTOUR LINES  L GRAD TEXT 212 CONTINUOUS YES MAJOR CONTOUR LINES  L KPLN BDR 3 CONTINUOUS YES KEY PLAN BORDER  L KPLN BDR 3 CONTINUOUS YES KEY PLAN BORDER  L KPLN TEXT 1 CONTINUOUS YES KEY PLAN BORDER                                                                                                    | L          | AREA   | PATT  | HTCH                                             | 41          | CONTINUOUS | No    |                                 |
| L CHRT LINE 1 CONTINUOUS Yes CHART LINE L CHRT TEXT 212 CONTINUOUS Yes CHART TEXT L CHRT TITL 212 CONTINUOUS Yes CHART TITLE L CHRT TITL 212 CONTINUOUS Yes CHART TITLE L ELEV BYND 135,135,135 CONTINUOUS Yes DISTANCE L ELEV TREE BYND 135,135,135 CONTINUOUS Yes TREES IN THE DISTANCE (BACKGROUND) L ELEV HIDN 1 HIDDEN2 Yes OBSCURED BY FORGROUND OBJECTS L ELEV SHRB BYND 135,135,135 CONTINUOUS Yes SHRUB THE DISTANCE (BACKGROUND) L GRAD INDX 212 CONTINUOUS Yes SHRUB THE DISTANCE (BACKGROUND) L GRAD INTR 46 CONTINUOUS Yes MAJOR CONTOUR LINES L GRAD TEXT 212 CONTINUOUS Yes MAJOR CONTOUR LINES L GRAD TEXT 212 CONTINUOUS Yes MAJOR CONTOUR LINES L KPLN BDR 3 CONTINUOUS Yes KEY PLAN BORDER L KPLN BDR 3 CONTINUOUS Yes KEY PLAN BORDER L KPLN TEXT 1 CONTINUOUS Yes KEY PLAN HATCH                                                                                                    | L          | AREA   | PLNT  |                                                  | 40          | CONTINUOUS | No    | PLANT NAME AND QUANTITY         |
| L CHRT LINE 1 CONTINUOUS Yes CHART LINE L CHRT TEXT 212 CONTINUOUS Yes CHART TEXT L CHRT TITL 212 CONTINUOUS Yes CHART TITLE L CHRT TITL 212 CONTINUOUS Yes CHART TITLE L ELEV BYND 135,135,135 CONTINUOUS Yes DISTANCE L ELEV TREE BYND 135,135,135 CONTINUOUS Yes TREES IN THE DISTANCE (BACKGROUND) L ELEV HIDN 1 HIDDEN2 Yes OBSCURED BY FORGROUND OBJECTS L ELEV SHRB BYND 135,135,135 CONTINUOUS Yes SHRUB THE DISTANCE (BACKGROUND) L GRAD INDX 212 CONTINUOUS Yes MAJOR CONTOUR LINES L GRAD TEXT 212 CONTINUOUS Yes MINOR CONTOUR LINES L GRAD TEXT 212 CONTINUOUS Yes MAJOR CONTOUR LINES L GRAD TEXT 212 CONTINUOUS Yes MAJOR CONTOUR LINES L KPLN BDR 3 CONTINUOUS Yes KEY PLAN BORDER L KPLN BDR 3 CONTINUOUS Yes KEY PLAN BORDER L KPLN TEXT 1 CONTINUOUS Yes KEY PLAN HATCH                                                                                                    | L          | CHRT   | _BDR  |                                                  | 3           | CONTINUOUS | Yes   | CHART BORDER                    |
| L CHRT TEXT 212 CONTINUOUS YeS CHART TEXT  L CHRT TITL 212 CONTINUOUS YeS CHART TITLE  L ELEV BYND 135,135,135 CONTINUOUS YES TREES IN THE DISTANCE  L ELEV TREE BYND 135,135,135 CONTINUOUS YES TREES IN THE DISTANCE (BACKGROUND)  L ELEV HIDN 1 HIDDEN2 YES OBSCURED BY FORGROUND OBJECTS  L ELEV SHRB BYND 135,135,135 CONTINUOUS YES SHRUB THE DISTANCE (BACKGROUND)  L GRAD INDX 212 CONTINUOUS YES MAJOR CONTOUR LINES  L GRAD TEXT 212 CONTINUOUS YES MINOR CONTOUR LINES  L GRAD TEXT 212 CONTINUOUS YES MAJOR CONTOUR LINES  L KPLN BDR 3 CONTINUOUS YES KEY PLAN BORDER  L KPLN HTCH 46 CONTINUOUS YES KEY PLAN BORDER  L KPLN TEXT 1 CONTINUOUS YES KEY PLAN TEXT                                                                                                    | L          | CHRT   | LINE  |                                                  | 1           | CONTINUOUS | Yes   |                                 |
| L         ELEV         BYND         135,135,135         CONTINUOUS         Yes         ELEVATION or SECTION OBJECTS IN THE DISTANCE           L         ELEV         TREE         BYND         135,135,135         CONTINUOUS         Yes         TREES IN THE DISTANCE (BACKGROUND)           L         ELEV         HIDN         1         HIDDEN2         Yes         OBSCURED BY FORGROUND OBJECTS           L         ELEV         SHRB         BYND         135,135,135         CONTINUOUS         Yes         SHRUB THE DISTANCE (BACKGROUND)           L         GRAD         INDX         212         CONTINUOUS         Yes         MAJOR CONTOUR LINES           L         GRAD         INTR         46         CONTINUOUS         Yes         MAJOR CONTOUR LINES           L         GRAD         TEXT         212         CONTINUOUS         Yes         MAJOR CONTOUR LINE LABEL TEXT           L         KPLN         BDR         3         CONTINUOUS         Yes         KEY PLAN BORDER           L         KPLN         HTCH         46         CONTINUOUS         Yes         KEY PLAN HATCH           L         KPLN         TEXT         1         CONTINUOUS         Yes         KEY PLAN TEXT                                                                                                    | L          | CHRT   | TEXT  |                                                  | 212         |            | Yes   |                                 |
| L         ELEV         BYND         135,135,135         CONTINUOUS         Yes         DISTANCE           L         ELEV         TREE         BYND         135,135,135         CONTINUOUS         Yes         TREES IN THE DISTANCE (BACKGROUND)           L         ELEV         HIDN         1         HIDDEN2         Yes         DBSCURED BY FORGROUND OBJECTS           L         ELEV         SHRB         BYND         135,135,135         CONTINUOUS         Yes         SHRUB THE DISTANCE (BACKGROUND)           L         GRAD         INDX         212         CONTINUOUS         Yes         MAJOR CONTOUR LINES           L         GRAD         INTR         46         CONTINUOUS         Yes         MAJOR CONTOUR LINES           L         GRAD         TEXT         212         CONTINUOUS         Yes         MAJOR CONTOUR LINE LABEL TEXT           L         KPLN         BDR         3         CONTINUOUS         Yes         KEY PLAN BORDER           L         KPLN         HTCH         46         CONTINUOUS         Yes         KEY PLAN HATCH           L         KPLN         TEXT         1         CONTINUOUS         Yes         KEY PLAN TEXT                                                                                                    | L          | CHRT   | TITL  |                                                  | 212         | CONTINUOUS | Yes   |                                 |
| L         ELEV         HIDN         1         HIDDEN2         Yes         GBSCURED BY FORGROUND OBJECTS OBSCURED BY FORGROUND OBJECTS           L         ELEV         SHRB         BYND         135,135,135         CONTINUOUS         Yes         SHRUB THE DISTANCE (BACKGROUND)           L         GRAD         INDX         212         CONTINUOUS         Yes         MAJOR CONTOUR LINES           L         GRAD         INTR         46         CONTINUOUS         Yes         MAJOR CONTOUR LINE LABEL TEXT           L         GRAD         TEXT         212         CONTINUOUS         Yes         MAJOR CONTOUR LINE LABEL TEXT           L         KPLN         BDR         3         CONTINUOUS         Yes         KEY PLAN BORDER           L         KPLN         HTCH         46         CONTINUOUS         Yes         KEY PLAN HATCH           L         KPLN         TEXT         1         CONTINUOUS         Yes         KEY PLAN TEXT                                                                                                    | L          | ELEV   | BYND  |                                                  | 135,135,135 |            | Yes   |                                 |
| L         ELEV         SHRB         BYND         135,135,135         CONTINUOUS         Yes         SHRUB THE DISTANCE (BACKGROUND)           L         GRAD         INDX         212         CONTINUOUS         Yes         MAJOR CONTOUR LINES           L         GRAD         INTR         46         CONTINUOUS         Yes         MINOR CONTOUR LINES           L         GRAD         TEXT         212         CONTINUOUS         Yes         MAJOR CONTOUR LINE LABEL TEXT           L         KPLN         _BDR         3         CONTINUOUS         Yes         KEY PLAN BORDER           L         KPLN         HTCH         46         CONTINUOUS         Yes         KEY PLAN HATCH           L         KPLN         TEXT         1         CONTINUOUS         Yes         KEY PLAN TEXT                                                                                                    | L          |        |       | BYND                                             |             |            |       | ELVATION or SECTION OBJECTS     |
| L         GRAD         INDX         212         CONTINUOUS         Yes         MAJOR CONTOUR LINES           L         GRAD         INTR         46         CONTINUOUS         Yes         MINOR CONTOUR LINES           L         GRAD         TEXT         212         CONTINUOUS         Yes         MAJOR CONTOUR LINE LABEL TEXT           L         KPLN         BDR         3         CONTINUOUS         Yes         KEY PLAN BORDER           L         KPLN         HTCH         46         CONTINUOUS         Yes         KEY PLAN HATCH           L         KPLN         TEXT         1         CONTINUOUS         Yes         KEY PLAN TEXT                                                                                                    |            |        |       |                                                  |             |            |       |                                 |
| L         GRAD         INTR         46         CONTINUOUS         Yes         MINOR CONTOUR LINES           L         GRAD         TEXT         212         CONTINUOUS         Yes         MAJOR CONTOUR LINE LABEL TEXT           L         KPLN         _BDR         3         CONTINUOUS         Yes         KEY PLAN BORDER           L         KPLN         HTCH         46         CONTINUOUS         Yes         KEY PLAN HATCH           L         KPLN         TEXT         1         CONTINUOUS         Yes         KEY PLAN TEXT                                                                                                    |            |        |       | BYND                                             |             |            |       | i ' '                           |
| L         GRAD         TEXT         212         CONTINUOUS         Yes         MAJOR CONTOUR LINE LABEL TEXT           L         KPLN         _BDR         3         CONTINUOUS         Yes         KEY PLAN BORDER           L         KPLN         HTCH         46         CONTINUOUS         Yes         KEY PLAN HATCH           L         KPLN         TEXT         1         CONTINUOUS         Yes         KEY PLAN TEXT                                                                                                    |            |        |       | 1                                                |             |            |       | i                               |
| L         KPLN         _BDR         3         CONTINUOUS         Yes         KEY PLAN BORDER           L         KPLN         HTCH         46         CONTINUOUS         Yes         KEY PLAN HATCH           L         KPLN         TEXT         1         CONTINUOUS         Yes         KEY PLAN TEXT                                                                                                    |            |        |       | <del>                                     </del> |             |            |       |                                 |
| L         KPLN         HTCH         46         CONTINUOUS         Yes         KEY PLAN HATCH           L         KPLN         TEXT         1         CONTINUOUS         Yes         KEY PLAN TEXT                                                                                                    | L          | GRAD   | IEXI  | +                                                | 212         | CONTINUUS  | res   | WAJOR CONTOUR LINE LABEL TEXT   |
| L         KPLN         HTCH         46         CONTINUOUS         Yes         KEY PLAN HATCH           L         KPLN         TEXT         1         CONTINUOUS         Yes         KEY PLAN TEXT                                                                                                    | 1          | KPI NI | BUB   | <del> </del>                                     | 3           | CONTINUOUS | Yac   | KEY PLAN RORDER                 |
| L KPLN TEXT 1 CONTINUOUS Yes KEY PLAN TEXT                                                                                                    |            |        | _     |                                                  |             |            |       | i                               |
|                                                                                                    | L          |        |       |                                                  |             |            |       |                                 |
|                                                                                                    |            |        |       |                                                  |             |            |       |                                 |

|             |              |              |            |             |                          |            | _                                  |
|-------------|--------------|--------------|------------|-------------|--------------------------|------------|------------------------------------|
| L           | PLAN         | _ROW         |            | 1           | PHANTOM5                 | Yes        | RIGHT OF WAY LINE                  |
| L           | PLAN         | ABTM         |            | 3           | CONTINUOUS               | Yes        | BRIDGE ABUTMENT                    |
| L           | PLAN         | ARCH         | MISC       | 175,175,175 | CONTINUOUS               | Yes        | ARCHITECTURAL MISCELLANEOUS        |
| L           | PLAN         | BLDG         | ABVE       | 1           | DASHED                   | Yes        | BUILDING ABOVE OUTLINE             |
| L           | PLAN         | BLDG         | HTCH       | 46          | CONTINUOUS               | Yes        | BUILDING HATCH                     |
| L           | PLAN         | BLDG         |            | 4           | CONTINUOUS               | Yes        | BUILDING OUTLINE                   |
| L           | PLAN         | BOLL         |            | 212         | CONTINUOUS               | Yes        | BOLLARD                            |
| L           | PLAN         | BRDG         |            | 46          | CONTINUOUS               | Yes        | BRIDGE                             |
| L           | PLAN         | BULB         | HTCH       | 15          | CONTINUOUS               | Yes        | BULB FILL                          |
| L           | PLAN         | BULB         |            | 5           | CONTINUOUS               | Yes        | AREA TO RECEIVE BULB PLANTING      |
| L           | PLAN         | CNPY         |            | 46          | DASHED2                  | Yes        | CANOPY                             |
| L           | PLAN         | COLS         |            | 46          | CONTINUOUS               | Yes        | COLUMN                             |
| L           | PLAN         | CONC         | ACNT       | 17          | CONTINUOUS               | Yes        | CONCRETE ACCENT BAND               |
| L           | PLAN         | CONC         | HTCH       | 135,135,135 | CONTINUOUS               | Yes        | CONCRETE FILL                      |
| L           | PLAN         | CONC         | JNT        | 1           | CONTINUOUS               | Yes        | EXPANSION JOINT                    |
|             | PLAN         | CONC         | SCLN       | 1           | CONTINUOUS               | Yes        | CONCRETE SCORELINE                 |
| ī           | PLAN         | CONC         | OOLIV      | 5           | CONTINUOUS               | Yes        | AREA TO RECEIVE CONCRETE           |
| L           | PLAN         | CURB         | BACK       | 5           | CONTINUOUS               | Yes        | BACK OF CURB                       |
| <u> </u>    | PLAN         | CURB         | FACE       | 212         | CONTINUOUS               | Yes        | FACE OF CURB                       |
| L           | PLAN         | CIVL         | WQFT       | 175,175,175 | CONTINUOUS               | Yes        | WATER QUALITY FILTRATION TRENCH    |
| L           |              | EROS         |            |             |                          |            | EROSION CONTROL MAT FILL           |
| L L         | PLAN         | ERUS         | HTCH       | 5           | CONTINUOUS               | Yes        | AREA TO RECEIVE EROSION CONTROL    |
| L           | PLAN         | EROS         |            | 212         | CONTINUOUS               | Yes        | MAT                                |
| L           | PLAN         | FENC         | CLF        | 212         | FENCE                    | Yes        | CHAIN LINK FENCE                   |
| L           | PLAN         | FENC         | PIC        | 212         | FENCE                    | Yes        | PICKET FENCE                       |
| L           | PLAN         | FURN         | _          | 1           | CONTINUOUS               | Yes        | SITE FURNITURE                     |
| L           | PLAN         | GMLH         | HTCH       | 5           | CONTINUOUS               | Yes        | GRAVEL MULCH FILL                  |
| L           | PLAN         | GMLH         |            | 1           | CONTINUOUS               | Yes        | AREA TO RECEIVE GRAVEL MULCH       |
| L           | PLAN         | JBAR         |            | 135,135,135 | CONTINUOUS               | Yes        | JERSEY BARRIER                     |
| L           | PLAN         | LGHT         | LDSP       | 1           | CONTINUOUS               | Yes        | LANDSCAPE LIGHT                    |
| L           | PLAN         | LGHT         |            | 1           | CONTINUOUS               | Yes        | STREET LIGHT                       |
| L           | PLAN         | LINE         | HVY        | 4           | CONTINUOUS               | Yes        | HEAVY LINEWORK                     |
| L           | PLAN         | LINE         | MED        | 3           | CONTINUOUS               | Yes        | MEDIUM LINEWORK                    |
| L           | PLAN         | LINE         | FINE       | 1           | CONTINUOUS               | Yes        | FINE LINEWORK                      |
| ī           | PLAN         | LINE         | XFIN       | 46          | CONTINUOUS               | Yes        | EXTRA FINE LINEWORK                |
| L           | PLAN         | LMOD         | 7          | 1           | CONTINUOUS               | Yes        | LIMIT OF DISTURBANCE               |
| L           | PLAN         | MISC         | ELEC       | 175,175,175 | CONTINUOUS               | Yes        | MISCELLANEOUS ELECTRICAL           |
| L           | PLAN         | MISC         | OTLN       | 31          | CONTINUOUS               | Yes        | MISCELLANEOUS HATCH OUTLINE        |
|             | PLAN         | MISC         | OTEN       | 1           | CONTINUOUS               | Yes        | MISCELLANEOUS SITE FEATURES        |
| ī           | PLAN         | PILE         |            | 5           | CONTINUOUS               | Yes        | PILES                              |
|             | PLAN         | PRNL         | HTCH       | 1           | CONTINUOUS               | Yes        | PERENNIAL FILL                     |
|             | PLAN         | PRNL         | 111011     | 5           | CONTINUOUS               | Yes        | AREA TO RECEIVE PERENNIALS         |
| <u> </u>    | PLAN         | PROP         |            | 1           | DASHDOT4                 | Yes        | PROPERTY LINE                      |
| <del></del> | PLAN         | RRIP         |            | 46          | CONTINUOUS               | Yes        | RIP RAP FILL                       |
| <del></del> | PLAN         | SCRN         | HTCH       | 1           | CONTINUOUS               | Yes        | STONE SCREENINGS FILL              |
|             | PLAN         | SCRN         | 111011     | 212         | CONTINUOUS               | Yes        | AREA TO RECEIVE STONE SCREENINGS   |
| L           | PLAN         | SEED         | HTCH       | 212         | CONTINUOUS               | Yes        | SEED FILL                          |
|             | PLAN         | SEED         | шоп        | 31          | CONTINUOUS               | Yes        | AREA TO RECEIVE SEED               |
| L           | PLAN         | SHRB         | HTCH       | 1           | CONTINUOUS               | Yes        | SHRUB FILL                         |
| L           | PLAN         | SHRB         | 111011     | 212         | CONTINUOUS               | Yes        | AREA TO RECEIVE SHRUBS             |
|             | PLAN         | SLEV         |            | 5           | CONTINUOUS               | Yes        | IRRIGATION SLEEVE                  |
| L           | PLAN         | SLFN         |            | 1           | DASHDOT                  | Yes        | SILT FENCE                         |
| L<br>I      | PLAN         |              | EDCE       |             | DASHED5                  |            |                                    |
|             |              | SPAD         | EDGE       | 90,90,90    |                          | Yes        | SPADE CUT EDGE                     |
| L           | PLAN         | SPOT         | ELEV       | 1 1 175 175 | CONTINUOUS               | Yes        | SPOT ELEVATION                     |
| L           | PLAN         | SSPL         | HTCH       | 175,175,175 | CONTINUOUS               | Yes        | SALT SPLASH FILL                   |
| L           | PLAN         | SSPL         | TYPA       | 46          | CONTINUOUS               | Yes        | EWR TYPE A SALT SPLASH             |
| L           | PLAN         | SSPL         | TYPB       | 46          | CONTINUOUS               | Yes        | EWR TYPE B SALT SPLASH             |
| L           | PLAN         | SSPL         | JFK        | 1           | CONTINUOUS               | Yes        | JFK SALT SPLASH                    |
|             |              |              |            |             |                          |            |                                    |
| L<br>L      | PLAN<br>PLAN | SSPL<br>SSPL | LGA<br>SWF | 1           | CONTINUOUS<br>CONTINUOUS | Yes<br>Yes | LGA SALT SPLASH<br>SWF SALT SPLASH |

|             | T = 1                                                |                                                            | 1                                     |                                                                                                    |                                                                                                    | 1                                       | T                                                                                                    |
|-------------|------------------------------------------------------|------------------------------------------------------------|---------------------------------------|----------------------------------------------------------------------------------------------------|----------------------------------------------------------------------------------------------------|-----------------------------------------|----------------------------------------------------------------------------------------------------|
| L           | PLAN                                                 | SWLK                                                       |                                       | 175,175,175                                                                                                    | CONTINUOUS                                                                                                    | Yes                                     | SIDEWALK                                                                                                    |
| L           | PLAN<br>PLAN                                         | TEXT<br>TRAF                                               | CD                                    | 212                                                                                                    | CONTINUOUS                                                                                                    | Yes                                     | PLAN TEXT                                                                                                    |
| L           | PLAN                                                 | TRAF                                                       | GR<br>PRK                             | 175,175,175<br>90,90,90                                                                                                    | CONTINUOUS<br>CONTINUOUS                                                                                                    | Yes<br>Yes                              | GUARD RAIL (W-BEAM OR BOX BEAM) PARKING STALLS                                                                                                    |
| L           | PLAN                                                 | TRAF                                                       | HCAP                                  | 90,90,90                                                                                                    | CONTINUOUS                                                                                                    | Yes                                     | HANDICAP PARKING                                                                                                    |
| L           | PLAN                                                 | TRAF                                                       | MISC                                  | 175,175,175                                                                                                    | CONTINUOUS                                                                                                    | Yes                                     | MISCELLAENOUS TRAFFIC ITEMS                                                                                                    |
| L           | PLAN                                                 | TRAF                                                       | SIGN                                  | 175,175,175                                                                                                    | CONTINUOUS                                                                                                    | Yes                                     | TRAFFIC SIGN                                                                                                    |
| L           | PLAN                                                 | TRAF                                                       | WHST                                  | 175,175,175                                                                                                    | CONTINUOUS                                                                                                    | Yes                                     | WHEEL STOPS                                                                                                    |
| ī           | PLAN                                                 | TRAF                                                       | ******                                | 175,175,175                                                                                                    | CONTINUOUS                                                                                                    | Yes                                     | GENERAL PAVEMENT MARKINGS                                                                                                    |
| L           | PLAN                                                 | TRAK                                                       |                                       | 46                                                                                                    | CONTINUOUS                                                                                                    | Yes                                     | TRACKS                                                                                                    |
| L           | PLAN                                                 | TREE                                                       | ORN                                   | 5                                                                                                    | CONTINUOUS                                                                                                    | Yes                                     | ORNAMENTAL TREE                                                                                                    |
| L           | PLAN                                                 | TREE                                                       | EVER                                  | 1                                                                                                    | CONTINUOUS                                                                                                    | Yes                                     | EVERGREEN TREE                                                                                                    |
| L           | PLAN                                                 | TREE                                                       | CNPY                                  | 46                                                                                                    | CONTINUOUS                                                                                                    | Yes                                     | CANOPY TREE                                                                                                    |
| L           | PLAN                                                 | TREE                                                       | PBOX                                  | 46                                                                                                    | CONTINUOUS                                                                                                    | Yes                                     | TREE PROTECTION BOX                                                                                                    |
| L           | PLAN                                                 | WALL                                                       | RETN                                  | 212                                                                                                    | CONTINUOUS                                                                                                    | Yes                                     | RETAINING WALL                                                                                                    |
| L           | PLAN                                                 | WATR                                                       | EDGE                                  | 5                                                                                                    | DASHEDX2                                                                                                    | Yes                                     | WATER EDGE                                                                                                    |
| L           | PLAN                                                 | WETL                                                       | GS                                    | 1                                                                                                    | CONTINUOUS                                                                                                    | Yes                                     | GOOSE STAKE FLAG                                                                                                    |
| L           | PLAN                                                 | WETL                                                       | MHW                                   | 1                                                                                                    | DASHED5                                                                                                    | Yes                                     | MEAN HIGH WATER                                                                                                    |
| L           | PLAN                                                 | WETL                                                       | MLW                                   | 1                                                                                                    | HIDDENX2                                                                                                    | Yes                                     | MEAN LOW WATER                                                                                                    |
| L           | PLAN                                                 | WETL                                                       | _WFF                                  | 212                                                                                                    | CONTINUOUS                                                                                                    | Yes                                     | WATER FOWL FENCING                                                                                                    |
| L           | REVS                                                 | BUBL                                                       |                                       | 3                                                                                                    | CONTINUOUS                                                                                                    | Yes                                     | REVISIONS BUBBLE                                                                                                    |
| L           | REVS                                                 | SYMB                                                       |                                       | 3                                                                                                    | CONTINUOUS                                                                                                    | Yes                                     | REVISIONS TEXT                                                                                                    |
| L           | SCHD                                                 | PLNT                                                       |                                       | 255                                                                                                    | CONTINUOUS                                                                                                    | Yes                                     | PLANT SCHEDULE INSERTION LAYER (AutoCAD Table)                                                                                                    |
| - L         | SCHD                                                 | PLNT                                                       | BDR                                   | 4                                                                                                    | CONTINUOUS                                                                                                    | Yes                                     | PLANT SCHEDULE BORDER                                                                                                    |
| į.          | SCHD                                                 | PLNT                                                       | LINE                                  | 212                                                                                                    | CONTINUOUS                                                                                                    | Yes                                     | PLANT SCHEDULE LINES                                                                                                    |
| L           | SCHD                                                 | PLNT                                                       | TEXT                                  | 1                                                                                                    | CONTINUOUS                                                                                                    | Yes                                     | PLANT SCHEDULE TEXT                                                                                                    |
| L           | SCHD                                                 | PLNT                                                       | TITL                                  | 3                                                                                                    | CONTINUOUS                                                                                                    | Yes                                     | PLANT SCHEDULE TITLE                                                                                                    |
| L           | SECT                                                 | CARS                                                       |                                       | 5                                                                                                    | CONTINUOUS                                                                                                    | Yes                                     | VEHICLES                                                                                                    |
| L           | SECT                                                 | CONC                                                       | HTCH                                  | 1                                                                                                    | CONTINUOUS                                                                                                    | Yes                                     | CONCRETE FILL                                                                                                    |
| L           | SECT                                                 | CONC                                                       |                                       | 5                                                                                                    | CONTINUOUS                                                                                                    | Yes                                     | AREA TO RECEIVE CONCRETE                                                                                                    |
| L           | SECT                                                 | DGAB                                                       |                                       | 90,90,90                                                                                                    | CONTINUOUS                                                                                                    | Yes                                     | DGABC                                                                                                    |
| L           | SECT                                                 | EROS                                                       |                                       | 212                                                                                                    | CONTINUOUS                                                                                                    | Yes                                     | EROSION CONTROL MAT                                                                                                    |
| L           | SECT                                                 | ERTH                                                       | HTCH                                  | 135,135,135                                                                                                    | CONTINUOUS                                                                                                    | Yes                                     | EARTH FILL                                                                                                    |
| L           | SECT                                                 | ERTH                                                       |                                       | 255,191,0                                                                                                    | CONTINUOUS                                                                                                    | Yes                                     | AREA TO RECEIVE EARTH                                                                                                    |
| L           | SECT                                                 | GC                                                         |                                       | 5                                                                                                    | CONTINUOUS                                                                                                    | Yes                                     | GROUND COVER                                                                                                    |
| L           | SECT                                                 | GRAV                                                       | MLCH                                  | 46                                                                                                    | CONTINUOUS                                                                                                    | Yes                                     | GRAVEL MULCH                                                                                                    |
| L           | SECT                                                 | LINE                                                       | FINE                                  | 1                                                                                                    | CONTINUOUS                                                                                                    | Yes                                     | FINE LINEWORK                                                                                                    |
| L           | SECT                                                 | LINE                                                       | MED                                   | 3                                                                                                    | CONTINUOUS                                                                                                    | Yes                                     | MEDIUM LINEWORK                                                                                                    |
| L           | SECT                                                 | LINE                                                       | XFIN                                  | 46                                                                                                    | CONTINUOUS                                                                                                    | Yes                                     | EXTRA FINE LINEWORK                                                                                                    |
| <u>L</u>    | SECT                                                 | LINE                                                       | _HVY                                  | 4                                                                                                    | CONTINUOUS                                                                                                    | Yes                                     | HEAVY LINEWORK                                                                                                    |
| L           | SECT                                                 | MISC                                                       | HTCH                                  | 175,175,175                                                                                                    | CONTINUOUS                                                                                                    | Yes                                     | MISCELLANEOUS HATCH                                                                                                    |
| L           | SECT                                                 | MISC                                                       | OTLN                                  | 255,191,127                                                                                                    | CONTINUOUS                                                                                                    | Yes                                     | MISCELLANEOUS OUTLINE                                                                                                    |
| L           | SECT                                                 | PEOP                                                       |                                       | 5                                                                                                    | CONTINUOUS                                                                                                    | Yes                                     | PEOPLE                                                                                                    |
|             | SECT                                                 | PRNL                                                       |                                       | 1                                                                                                    | CONTINUOUS                                                                                                    | Yes                                     | PERENNIAL                                                                                                    |
| L           | SECT                                                 | PROF                                                       | GL                                    | 5                                                                                                    | DOT2                                                                                                    | Yes                                     | PROFILE GUIDELINES                                                                                                    |
| L           | SECT                                                 | PROF                                                       |                                       | 3                                                                                                    | CONTINUOUS                                                                                                    | Yes                                     | PROPOSED PROFILE                                                                                                    |
| L           | SECT                                                 | PROF                                                       | TEXT                                  | 212                                                                                                    | CONTINUOUS                                                                                                    | Yes                                     | PROFILE TEXT                                                                                                    |
| L           | SECT                                                 | SAND                                                       | HTCH                                  | 1                                                                                                    | CONTINUOUS                                                                                                    | Yes                                     | SAND SETTING BED                                                                                                    |
| L           | SECT                                                 | SHRB                                                       |                                       | 1                                                                                                    | CONTINUOUS                                                                                                    | Yes                                     | SHRUB                                                                                                    |
| L           | SECT                                                 | TEXT                                                       |                                       | 212                                                                                                    | CONTINUOUS                                                                                                    | Yes                                     | SECTION TEXT                                                                                                    |
| L           | SECT                                                 | TREE                                                       | BYND                                  | 135,135,135                                                                                                    | CONTINUOUS                                                                                                    | Yes                                     | TREE IN BACKGROUND                                                                                                    |
| L           | SECT                                                 | TREE                                                       | EVRG                                  | 5                                                                                                    | CONTINUOUS                                                                                                    | Yes                                     | EVERGREEN TREE                                                                                                    |
| L           | SECT                                                 | TREE                                                       | ORN                                   | 46                                                                                                    | CONTINUOUS                                                                                                    | Yes                                     | ORNAMENTAL TREE                                                                                                    |
| L           |                                                      |                                                            | _01111                                |                                                                                                    |                                                                                                    |                                         |                                                                                                    |
|             | SECT                                                 | TREE                                                       |                                       | 1                                                                                                    | CONTINUOUS                                                                                                    | Yes                                     | CANOPY TREE                                                                                                    |
| L           | SECT<br>SITE                                         | TREE<br>BLDG                                               | ABVE                                  | 1<br>212                                                                                                    | CONTINUOUS<br>DASHED                                                                                                    | Yes                                     | BUILDING ABOVE OUTLINE                                                                                                    |
| L<br>L      | SECT<br>SITE<br>SITE                                 | TREE<br>BLDG<br>BLDG                                       | ABVE<br>HTCH                          | 1<br>212<br>135,135,135                                                                                                    | CONTINUOUS  DASHED  CONTINUOUS                                                                                                    | Yes<br>Yes                              | BUILDING ABOVE OUTLINE<br>BUILDING FILL                                                                                                    |
| L<br>L      | SECT<br>SITE<br>SITE<br>SITE                         | TREE<br>BLDG<br>BLDG<br>BLDG                               | ABVE                                  | 1<br>212<br>135,135,135<br>175,175,175                                                                                                    | CONTINUOUS  DASHED  CONTINUOUS  CONTINUOUS                                                                                                    | Yes<br>Yes<br>Yes                       | BUILDING ABOVE OUTLINE BUILDING FILL BUILDING SHADOW                                                                                                    |
| L<br>L<br>L | SECT<br>SITE<br>SITE<br>SITE<br>SITE                 | TREE BLDG BLDG BLDG BLDG                                   | ABVE<br>HTCH<br>SHDW                  | 1<br>212<br>135,135,135<br>175,175,175<br>4                                                                                                    | CONTINUOUS  DASHED  CONTINUOUS  CONTINUOUS  CONTINUOUS                                                                                                    | Yes<br>Yes<br>Yes<br>Yes                | BUILDING ABOVE OUTLINE BUILDING FILL BUILDING SHADOW BUILDING OUTLINE                                                                                                    |
| L<br>L      | SECT<br>SITE<br>SITE<br>SITE<br>SITE<br>SITE         | TREE BLDG BLDG BLDG BLDG CONC                              | ABVE<br>HTCH<br>SHDW                  | 1<br>212<br>135,135,135<br>175,175,175<br>4<br>127,63,63                                                                                       | CONTINUOUS  DASHED  CONTINUOUS  CONTINUOUS  CONTINUOUS  CONTINUOUS  CONTINUOUS                                                                                                    | Yes Yes Yes Yes Yes Yes                 | BUILDING ABOVE OUTLINE BUILDING FILL BUILDING SHADOW BUILDING OUTLINE CONCRETE ACCENT BAND                                                                                                    |
| L<br>L<br>L | SECT<br>SITE<br>SITE<br>SITE<br>SITE<br>SITE<br>SITE | TREE BLDG BLDG BLDG BLDG CONC                              | ABVE<br>HTCH<br>SHDW                  | 1<br>212<br>135,135,135<br>175,175,175<br>4<br>127,63,63<br>135,135,135                                                                        | CONTINUOUS  DASHED  CONTINUOUS  CONTINUOUS  CONTINUOUS  CONTINUOUS  CONTINUOUS  CONTINUOUS                                                                                                    | Yes Yes Yes Yes Yes Yes Yes Yes         | BUILDING ABOVE OUTLINE BUILDING FILL BUILDING SHADOW BUILDING OUTLINE CONCRETE ACCENT BAND CONCRETE FILL                                                                                                    |
| L<br>L<br>L | SECT SITE SITE SITE SITE SITE SITE SITE              | TREE BLDG BLDG BLDG BLDG CONC CONC                         | ABVE<br>HTCH<br>SHDW                  | 1<br>212<br>135,135,135<br>175,175,175<br>4<br>127,63,63<br>135,135,135                                                                        | CONTINUOUS DASHED CONTINUOUS CONTINUOUS CONTINUOUS CONTINUOUS CONTINUOUS CONTINUOUS CONTINUOUS                                                                                                    | Yes Yes Yes Yes Yes Yes Yes Yes Yes Yes | BUILDING ABOVE OUTLINE BUILDING FILL BUILDING SHADOW BUILDING OUTLINE CONCRETE ACCENT BAND CONCRETE FILL AREA TO RECEIVE CONCRETE                                                                                                    |
| L<br>L<br>L | SECT SITE SITE SITE SITE SITE SITE SITE SIT          | TREE BLDG BLDG BLDG BLDG CONC CONC HDR                     | ABVE<br>HTCH<br>SHDW<br>ACNT<br>HTCH  | 1<br>212<br>135,135,135<br>175,175,175<br>4<br>127,63,63<br>135,135,135<br>5                                                                   | CONTINUOUS DASHED CONTINUOUS CONTINUOUS CONTINUOUS CONTINUOUS CONTINUOUS CONTINUOUS CONTINUOUS CONTINUOUS CONTINUOUS                                                                                                    | Yes Yes Yes Yes Yes Yes Yes Yes Yes Yes | BUILDING ABOVE OUTLINE BUILDING FILL BUILDING SHADOW BUILDING OUTLINE CONCRETE ACCENT BAND CONCRETE FILL AREA TO RECEIVE CONCRETE HEADER (FLUSH CURB)                                                                                   |
|             | SECT SITE SITE SITE SITE SITE SITE SITE SIT          | TREE BLDG BLDG BLDG BLDG CONC CONC CONC LONC LAWN          | ABVE<br>HTCH<br>SHDW                  | 1<br>212<br>135,135,135<br>175,175,175<br>4<br>127,63,63<br>135,135,135<br>5<br>135,135,135<br>178,204,102                                     | CONTINUOUS DASHED CONTINUOUS CONTINUOUS CONTINUOUS CONTINUOUS CONTINUOUS CONTINUOUS CONTINUOUS CONTINUOUS CONTINUOUS CONTINUOUS CONTINUOUS                                                                              | Yes Yes Yes Yes Yes Yes Yes Yes Yes Yes | BUILDING ABOVE OUTLINE BUILDING FILL BUILDING SHADOW BUILDING OUTLINE CONCRETE ACCENT BAND CONCRETE FILL AREA TO RECEIVE CONCRETE HEADER (FLUSH CURB) LAWN FILL                                                                         |
| L<br>L<br>L | SECT SITE SITE SITE SITE SITE SITE SITE SIT          | TREE BLDG BLDG BLDG BLDG CONC CONC CONC HDR LAWN LAWN      | ABVE HTCH SHDW  ACNT HTCH             | 1<br>212<br>135,135,135<br>175,175,175<br>4<br>127,63,63<br>135,135,135<br>5<br>135,135,135<br>178,204,102<br>255,191,127                      | CONTINUOUS DASHED CONTINUOUS CONTINUOUS CONTINUOUS CONTINUOUS CONTINUOUS CONTINUOUS CONTINUOUS CONTINUOUS CONTINUOUS CONTINUOUS CONTINUOUS CONTINUOUS                                                                   | Yes Yes Yes Yes Yes Yes Yes Yes Yes Yes | BUILDING ABOVE OUTLINE BUILDING FILL BUILDING SHADOW BUILDING OUTLINE CONCRETE ACCENT BAND CONCRETE FILL AREA TO RECEIVE CONCRETE HEADER (FLUSH CURB) LAWN FILL AREA TO RECEIVE LAWN                                                    |
|             | SECT SITE SITE SITE SITE SITE SITE SITE SIT          | TREE BLDG BLDG BLDG BLDG CONC CONC CONC HDR LAWN LAWN LDSP | ABVE<br>HTCH<br>SHDW<br>ACNT<br>HTCH  | 1 212 135,135,135 175,175,175 4 127,63,63 135,135,135 5 135,135,135 178,204,102 255,191,127 223,255,127                                        | CONTINUOUS DASHED CONTINUOUS CONTINUOUS CONTINUOUS CONTINUOUS CONTINUOUS CONTINUOUS CONTINUOUS CONTINUOUS CONTINUOUS CONTINUOUS CONTINUOUS CONTINUOUS CONTINUOUS CONTINUOUS                                             | Yes Yes Yes Yes Yes Yes Yes Yes Yes Yes | BUILDING ABOVE OUTLINE BUILDING FILL BUILDING SHADOW BUILDING OUTLINE CONCRETE ACCENT BAND CONCRETE FILL AREA TO RECEIVE CONCRETE HEADER (FLUSH CURB) LAWN FILL AREA TO RECEIVE LAWN LANDSCAPE FILL                                     |
|             | SECT SITE SITE SITE SITE SITE SITE SITE SIT          | TREE BLDG BLDG BLDG CONC CONC CONC HDR LAWN LAWN LDSP LDSP | ABVE HTCH SHDW  ACNT HTCH  HTCH       | 1<br>212<br>135,135,135<br>175,175,175<br>4<br>127,63,63<br>135,135,135<br>5<br>135,135,135<br>178,204,102<br>255,191,127<br>223,255,127<br>46 | CONTINUOUS DASHED CONTINUOUS CONTINUOUS CONTINUOUS CONTINUOUS CONTINUOUS CONTINUOUS CONTINUOUS CONTINUOUS CONTINUOUS CONTINUOUS CONTINUOUS CONTINUOUS CONTINUOUS CONTINUOUS CONTINUOUS CONTINUOUS CONTINUOUS            | Yes Yes Yes Yes Yes Yes Yes Yes Yes Yes | BUILDING ABOVE OUTLINE BUILDING FILL BUILDING SHADOW BUILDING OUTLINE CONCRETE ACCENT BAND CONCRETE FILL AREA TO RECEIVE CONCRETE HEADER (FLUSH CURB) LAWN FILL AREA TO RECEIVE LAWN LANDSCAPE FILL LANDSCAPED AREA                     |
|             | SECT SITE SITE SITE SITE SITE SITE SITE SIT          | TREE BLDG BLDG BLDG CONC CONC CONC HDR LAWN LAWN LDSP MISC | ABVE HTCH SHDW  ACNT HTCH  HTCH  HTCH | 1 212 135,135,135 175,175,175 4 127,63,63 135,135,135 5 135,135,135 178,204,102 255,191,127 223,255,127                                        | CONTINUOUS DASHED CONTINUOUS CONTINUOUS CONTINUOUS CONTINUOUS CONTINUOUS CONTINUOUS CONTINUOUS CONTINUOUS CONTINUOUS CONTINUOUS CONTINUOUS CONTINUOUS CONTINUOUS CONTINUOUS CONTINUOUS CONTINUOUS CONTINUOUS CONTINUOUS | Yes                                     | BUILDING ABOVE OUTLINE BUILDING FILL BUILDING SHADOW BUILDING OUTLINE CONCRETE ACCENT BAND CONCRETE FILL AREA TO RECEIVE CONCRETE HEADER (FLUSH CURB) LAWN FILL AREA TO RECEIVE LAWN LANDSCAPE FILL LANDSCAPED AREA MISCELLANEOUS HATCH |
|             | SECT SITE SITE SITE SITE SITE SITE SITE SIT          | TREE BLDG BLDG BLDG CONC CONC CONC HDR LAWN LAWN LDSP LDSP | ABVE HTCH SHDW  ACNT HTCH  HTCH       | 1 212 135,135,135 175,175,175 4 127,63,63 135,135,135 5 135,135,135 178,204,102 255,191,127 223,255,127 46 90,90,90                            | CONTINUOUS DASHED CONTINUOUS CONTINUOUS CONTINUOUS CONTINUOUS CONTINUOUS CONTINUOUS CONTINUOUS CONTINUOUS CONTINUOUS CONTINUOUS CONTINUOUS CONTINUOUS CONTINUOUS CONTINUOUS CONTINUOUS CONTINUOUS CONTINUOUS            | Yes Yes Yes Yes Yes Yes Yes Yes Yes Yes | BUILDING ABOVE OUTLINE BUILDING FILL BUILDING SHADOW BUILDING OUTLINE CONCRETE ACCENT BAND CONCRETE FILL AREA TO RECEIVE CONCRETE HEADER (FLUSH CURB) LAWN FILL AREA TO RECEIVE LAWN LANDSCAPE FILL LANDSCAPED AREA                     |

|   |      |      |      |             |            | 1   |                             |
|---|------|------|------|-------------|------------|-----|-----------------------------|
| L | SITE | SHRB | HTCH | 1           | CONTINUOUS | Yes | SHRUB FILL                  |
| L | SITE | SHRB | SHDW | 175,175,175 | CONTINUOUS | Yes | SHRUB SHADOW                |
| L | SITE | SHRB |      | 212         | CONTINUOUS | Yes | AREA TO RECEIVE SHRUBS      |
| L | SITE | SSPL | HTCH | 90,90,90    | CONTINUOUS | Yes | SALT SPLASH FILL            |
| L | SITE | SSPL |      | 1           | CONTINUOUS | Yes | AREA TO RECEIVE SALT SPLASH |
| L | SITE | TREE | SHDW | 175,175,175 | CONTINUOUS | Yes | TREE SHADOW                 |
| L | SITE | TREE | CNPY | 1           | CONTINUOUS | Yes | CANOPY TREE                 |
| L | SITE | TREE | EVER | 1           | CONTINUOUS | Yes | EVERGREEN TREE              |
| L | SITE | TREE | _ORN | 5           | CONTINUOUS | Yes | ORNAMENTAL TREE             |
| L | SITE | WATR | _HVY | 127,255,255 | CONTINUOUS | Yes | HEAVY WATER FILL            |
| L | SITE | WATR | LGHT | 127,255,255 | CONTINUOUS | Yes | LIGHT WATER FILL            |
| L | SITE | WATR | _MED | 102,204,204 | CONTINUOUS | Yes | MEDIUM WATER FILL           |
| L | SITE | WETL | CHAN | 102,178,204 | CONTINUOUS | Yes | CHANNEL                     |
| L | SITE | WETL | _IVA | 102,204,0   | CONTINUOUS | Yes | IVA WETLAND PLANTS          |
| L | SITE | WETL | SPAR | 255,223,127 | CONTINUOUS | Yes | SPARTINA                    |
| L | XREF | _BDR |      | 7           | CONTINUOUS | Yes | XREF BORDER AND ATTRIBUTES  |
| L | XREF | CLIP |      | 7           | CONTINUOUS | Yes | XCLIP                       |
| L | XREF | CURB |      | 7           | CONTINUOUS | Yes | XREF CURBS                  |
| L | XREF | _DTL |      | 7           | CONTINUOUS | Yes | XREF DETAILS                |
| L | XREF | SCRN |      | 7           | CONTINUOUS | Yes | XREF OF SCREENED BACKGROUND |
| L | XREF | NOTE |      | 7           | CONTINUOUS | Yes | XREF SPECS AND NOTES        |
| L | XREF | SECT |      | 7           | CONTINUOUS | Yes | XREF SECTIONS               |
| L | XREF | SITE |      | 7           | CONTINUOUS | Yes | XREF SITE PLAN              |

# 1.16.3 LINETYPES

| Name       | Description           | Example |
|------------|-----------------------|---------|
| CENTER     | Centerline<br>(1x)    |         |
| CENTER5    | Centerline<br>(0.20x) |         |
| Continuous | Continuous            |         |
| DASHDOT    | Dashdot (1x)          |         |
| DASHDOT4   | Dashdot<br>(0.25x)    |         |
| DASHED     | Dashed (1x)           |         |
| DASHED2    | Dashed<br>(0.50x)     |         |
| DASHED4    | Dashed<br>(0.25x)     |         |
| DASHED5    | Dashed<br>(0.20x)     |         |
| DASHEDX2   | Dashed (2x)           |         |
| DIVIDE2    | Divide<br>(0.50x)     |         |
| DIVIDE4    | Divide<br>(0.25x)     |         |

| Name              | Description        | Example |
|-------------------|--------------------|---------|
| DOT2              | Dot (0.50x)        |         |
| DOT4              | Dot (0.25x)        |         |
| DOT5              | Dot (0.20x)        |         |
| DOT8              | Dot (0.125x)       |         |
| FENCE             | Fence (1x)         |         |
| HIDDEN            | Hidden (1x)        |         |
| HIDDEN2           | Hidden<br>(0.50x)  |         |
| HIDDEN4           | Hidden<br>(0.25x)  |         |
| HIDDEN5           | Hidden<br>(0.20x)  |         |
| HIDDEN-<br>3_TO_3 | Hidden<br>(1.5x)   |         |
| HIDDENX2          | Hidden (2x)        |         |
| PHANTOM4          | Phantom<br>(0.25x) |         |
| PHANTOM5          | Phantom<br>(0.20x) |         |

# 1.16.4 **S**YMBOLS

## 1.16.4.1 DRAFTING CONVENTIONS

| <br>4.1 DRAFTING CONVENTIONS    |                      |            |                                                         |  |  |
|---------------------------------|----------------------|------------|---------------------------------------------------------|--|--|
| Symbol                          | Block Name           | Layer Name | Description                                             |  |  |
|                                 | 22x34PSG.dwg         | Varies     | 22 x 34 Layout Guide                                    |  |  |
|                                 | ABBREV_1.dwg         | Varies     | List of Abbreviations and Symbols                       |  |  |
|                                 | ARROW.dwg            | Varies     | Arrow Head                                              |  |  |
|                                 | BREAK.dwg            | Varies     | Break Line                                              |  |  |
| Ċ xxxxx                         | CLINE.dwg            | Varies     | Center Line                                             |  |  |
|                                 | COLNO.dwg            | Varies     | Column Number for Contract<br>Drawings                  |  |  |
| (xxx)                           | COLNOE.dwg           | Varies     | Column Number for Existing Columns                      |  |  |
|                                 | COLNOP.dwg           | Varies     | Column Number for Presentation<br>Drawings              |  |  |
| FIRST_LINE<br>STOCKO_LINE       | DETNO2.dwg           | Varies     | Contract Drawing Label – No Scale<br>Bar                |  |  |
| 300000<br>300000<br>100000      | DETNO3.dwg           | Varies     | Presentation Drawing Label                              |  |  |
| @ <b></b>                       | DETNO.dwg            | Varies     | Contract Drawing Label                                  |  |  |
| 8-9 <sup>-11</sup>              | DETNODBL.dwg         | Varies     | Double Contract Drawing Label                           |  |  |
| (a) 50000X<br>(b) 500 12 5 0000 | DETNO-SM.dwg         | Varies     | Contract Drawing Label – Condensed                      |  |  |
|                                 | DIMGUIDE.dwg         | Varies     | Guideline Used with Dimensions for<br>Contract Drawings |  |  |
|                                 | DOORNO.dwg           | Varies     | Door Number                                             |  |  |
| <b>○→</b>                       | EXIT-1WAYDIR.dwg     | Varies     | Directional Exit Sign                                   |  |  |
| <b>←</b> ② <b>→</b>             | EXIT-2WAYDIR.dwg     | Varies     | Multi-Directional Exit Sign                             |  |  |
|                                 | EXIT.dwg             | Varies     | Exit Sign                                               |  |  |
| $\bigcirc$                      | EXIT-DBL-1WAYDIR.dwg | Varies     | Double-Sided Directional Exit Sign                      |  |  |

| +⊗→                 | EXIT-DBL-2WAYDIR.dwg | Varies | Double-Sided Multi-Directional Exit<br>Sign |
|---------------------|----------------------|--------|---------------------------------------------|
|                     | EXIT-DBL.dwg         | Varies | Double-Sided Exit Sign                      |
| 2888                | INSUL.dwg            | Varies | Insulation                                  |
| 4 (001) 27          | INT-ELEV.dwg         | Varies | Interior Elevation                          |
| •                   | LEVELINE.dwg         | Varies | Level Line                                  |
| <u>*</u>            | LOCALSEC.dwg         | Varies | Presentation Section Mark                   |
|                     | OUTLET.dwg           | Varies | Electric Outlet                             |
|                     | PARTTYPE.dwg         | Varies | Partition/Wall Type                         |
|                     | RETURN.dwg           | Varies | Mechanical Return Duct Symbol               |
|                     | REV-NO.dwg           | Varies | Revision Tag                                |
| XXXX                | RM-NO.dwg            | Varies | Room Number                                 |
| $\langle S \rangle$ | SPEAKER.dwg          | Varies | Speaker                                     |
|                     | SPNKHD.dwg           | Varies | Sprinkler Head                              |
|                     | SUPPLY.dwg           | Varies | Mechanical Supply Duct                      |
| — #<br>SHT#         | TARG1.dwg            | Varies | Detail/Section/Elevation Label              |
|                     | TARGELEV.dwg         | Varies | Elevation Symbol                            |
| ^_                  | TARGSEC.dwg          | Varies | Complete Section Symbol                     |
| <u> </u>            | TARGSECHEAD.dwg      | Varies | Section Head Symbol                         |
| +                   | TARGSECTAIL.dwg      | Varies | Section Tail Symbol                         |
| >                   | W-ARROW.dwg          | Varies | Presentation Arrow                          |
| - (X(XXX))          | WIN-NO.dwg           | Varies | Window Type                                 |

# 1.16.4.2 2D PEOPLE

| Symbol | Block Name   | Layer Name | Description              |
|--------|--------------|------------|--------------------------|
|        | MAN01.dwg    | Varies     | Man Standing             |
| W A    | MAN02.dwg    | Varies     | Man Walking              |
|        | MAN03.dwg    | Varies     | Man Sitting              |
|        | MAN04.dwg    | Varies     | Man Standing – Back View |
|        | MAN05.dwg    | Varies     | Man Standing – Side View |
|        | MAN06.dwg    | Varies     | Man Walking 2            |
|        | MAN07.dwg    | Varies     | Man Standing 2           |
|        | MAN08.dwg    | Varies     | Man Outline              |
|        | PEOPLE01.dwg | Varies     | Man and Woman Walking    |
|        | PEOPLE02.dwg | Varies     | Man and Woman Walking 2  |
|        | PEOPLE03.dwg | Varies     | Two Women Walking        |

|          | PEOPLE04.dwg | Varies | Man and Woman Standing       |
|----------|--------------|--------|------------------------------|
|          | PEOPLE05.dwg | Varies | Father and Child             |
|          | PEOPLE06.dwg | Varies | Mother and Daughter          |
|          | PEOPLE07 dwg | Varies | Two Men Standing             |
|          | PEOPLE08.dwg | Varies | Two Men Side View            |
| A A      | PEOPLE09.dwg | Varies | Outline – Three People       |
| as a sec | PEOPLE10.dwg | Varies | People Waiting to Get on Bus |
|          | WOMAN01.dwg  | Varies | Woman Telling Time           |
|          | WOMAN02.dwg  | Varies | Woman Walking                |
|          | WOMAN03.dwg  | Varies | Woman Walking 2              |
|          | WOMAN04.dwg  | Varies | Woman Standing               |
|          | WOMAN05.dwg  | Varies | Woman Lying Down             |

| WOMAN06.dwg | Varies | Woman Outline 1 |
|-------------|--------|-----------------|
| WOMAN07.dwg | Varies | Woman Outline 2 |

## 1.16.4.3 2D VEHICLES

| Symbol | Block Name   | Layer Name | Description          |
|--------|--------------|------------|----------------------|
|        | 02EBUS01.dwg | Varies     | School Bus           |
|        | 02EBUS02.dwg | Varies     | City Bus             |
|        | 02ECAR01.dwg | Varies     | Hatchback Car        |
|        | 02ECAR02.dwg | Varies     | Sedan Car            |
|        | 02ECAR04.dwg | Varies     | Classic Car          |
|        | 02ECAR06.dwg | Varies     | Flatbed Pickup Truck |
|        | 02ECAR08.dwg | Varies     | Porsche              |
|        | 02ECAR09.dwg | Varies     | Porsche with Spoiler |
|        | 02ECAR10.dwg | Varies     | Lotus Espirit        |
|        | 02ECAR11.dwg | Varies     | Sports Car           |
|        | 02ECAR12.dwg | Varies     | Car Sedan            |

|   | 02ECAR14.dwg                | Varies | Old Car                   |
|---|-----------------------------|--------|---------------------------|
|   | 02ECAR19.dwg                | Varies | Lamborghini               |
|   | 02ECAR21.dwg                | Varies | Eurovan                   |
|   | bus1.dwg                    | Varies | Minibus                   |
|   | bus03-cross-country-bus.dwg | Varies | Cross-Country Bus         |
|   | BUS-2.DWG                   | Varies | City Bus 3                |
|   | BUS.DWG                     | Varies | City Bus 2                |
|   | BUS-F.dwg                   | Varies | Bus – Front View          |
|   | BUS-pl.dwg                  | Varies | Bus and Taxi – Top View   |
|   | car03-mercedes-benz.dwg     | Varies | Mercedes-Benz – Side View |
|   | car05-station-wagon.dwg     | Varies | Station Wagon             |
|   | car07-vette.dwg             | Varies | Chevrolet Corvette        |
|   | car13-police-car.dwg        | Varies | Police Cruiser            |
| 6 | car20-bmw3251.dwg           | Varies | BMW 325i                  |

| <b>5</b> | car22-sedan.dwg    | Varies | Midsize Sedan                     |
|----------|--------------------|--------|-----------------------------------|
|          | CARB.DWG           | Varies | Car – Front View                  |
| <b>1</b> | CAREL.DWG          | Varies | Sports Car – Side View            |
|          | CORSAIR2.DWG       | Varies | Corsair Jet                       |
|          | mercedes-front.dwg | Varies | Mercedes-Benz – Front View        |
| <u> </u> | minibus.dwg        | Varies | Minibus – Multiple Views          |
|          | MOTORCY.dwg        | Varies | Motorcycle                        |
|          | PTRUCK-2.DWG       | Varies | Pickup Truck with Plexiglas Cover |
|          | TAXI-F.dwg         | Varies | Taxi                              |
| D.       | TRUCKPL.dwg        | Varies | Truck – Top View                  |
|          | volkswagen.dwg     | Varies | Volkswagen Beetle                 |

## **1.16.4.4 3D SITE AMENITIES**

| Symbol | Block Name  | Layer Name | Description |
|--------|-------------|------------|-------------|
|        | 3DBENC1.dwg | Varies     | 3D Bench 1  |
| 9      | 3DBENC2.dwg | Varies     | 3D Bench 2  |

|     | 3DBENC3.dwg  | Varies | 3D Bench 3          |
|-----|--------------|--------|---------------------|
|     | 3DBENC4.dwg  | Varies | 3D Bench 4          |
|     | 3DDECI1.dwg  | Varies | 3D Deciduous Tree 1 |
|     | 3DDECI2.dwg  | Varies | 3D Deciduous Tree 2 |
|     | 3DDECI3.dwg  | Varies | 3D Deciduous Tree 3 |
| *** | 3DDECI4.dwg  | Varies | 3D Deciduous Tree 4 |
|     | 3DEVERG2.dwg | Varies | 3D Evergreen Tree 1 |
|     | 3DEVERG.dwg  | Varies | 3D Evergreen Tree 2 |
|     | lamppost.dwg | Varies | Lamppost            |
|     | SHRUB-1.dwg  | Varies | Shrub 1             |
|     | SHRUB-2.dwg  | Varies | Shrub 2             |
|     | SHRUB-3.dwg  | Varies | Shrub 3             |
|     | STLIGH-1.dwg | Varies | Street Light        |
| T.  | TREE-1.dwg   | Varies | Tree 1              |

| TREE-1A.dwg  | Varies | Tree 1a |
|--------------|--------|---------|
| TREE-3.dwg   | Varies | Tree 3  |
| TREE-4.dwg   | Varies | Tree 4  |
| TREE-5.dwg   | Varies | Tree 5  |
| TREE-6.dwg   | Varies | Tree 6  |
| TREESC-1.dwg | Varies | Tree 7  |

## 1.16.4.5 3D VEHICLES

| Symbol | Block Name     | Layer Name | Description |
|--------|----------------|------------|-------------|
|        | 3DTRCK2.dwg    | Varies     | 3D Truck    |
|        | 3DTRCK3.dwg    | Varies     | 3D Truck 2  |
|        | 3DTRCK4.dwg    | Varies     | 3D Truck 3  |
|        | 3DTRCK5.dwg    | Varies     | 3D Truck 4  |
|        | 3DTRCK.dwg     | Varies     | 3D Truck 5  |
|        | bus.dwg        | Varies     | Bus         |
|        | ferry-boat.dwg | Varies     | Ferry Boat  |

## 1.16.4.6 FIXTURES

| 6.4.6 | FIXTURES    |               |             |                                                 |
|-------|-------------|---------------|-------------|-------------------------------------------------|
|       | Symbol      | Block Name    | Layer Name  | Description                                     |
| c     | 80. 80. 80. | LAV4-frt.dwg  | A-EQPM-FIXT | Four-Sink Lavatory – Front View                 |
|       | 0000        | LAV4-top.dwg  | A-EQPM-FIXT | Four-Sink Lavatory – Top View                   |
|       | <u> </u>    | LAV-frt.dwg   | A-EQPM-FIXT | Lavatory – Front View                           |
|       |             | LAV-sid.dwg   | A-EQPM-FIXT | Lavatory – Side View                            |
|       |             | LAV-TOP.dwg   | A-EQPM-FIXT | Lavatory – Top View                             |
|       | / /         | MIRR1.dwg     | Varies      | Horizontal Mirror                               |
|       | 1           | MIRR2.dwg     | Varies      | Vertical Mirror                                 |
|       |             | NAP-FRT.dwg   | Varies      | Front Elevation of Napkin Dispenser<br>(Female) |
| c     | 0           | NURS-FRT.dwg  | Varies      | Nursing Station – Front View                    |
|       |             | NURS-TOP.dwg  | Varies      | Nursing Station – Top View                      |
|       |             | TOIL1-frt.dwg | A-EQPM-FIXT | Toilet – Front View                             |
| ¢     |             | TOIL1-sid.dwg | A-EQPM-FIXT | Toilet – Side View                              |
|       |             | TOIL1-top.dwg | A-EQPM-FIXT | Toilet – Top View                               |
|       |             | TOIL2-frt.dwg | A-EQPM-FIXT | Toilet 2 – Front View                           |

| TOIL2-sid.dwg   | A-EQPM-FIXT | Toilet 2 – Side View |
|-----------------|-------------|----------------------|
| TOIL2-top.dwg   | A-EQPM-FIXT | Toilet 2 – Top View  |
| TOWEL.dwg       | Varies      | Towel Dispenser      |
| URI-frt.dwg     | A-EQPM-FIXT | Urinal – Front View  |
| <br>URI-sid.dwg | A-EQPM-FIXT | Urinal – Side View   |
| URI-top.dwg     | A-EQPM-FIXT | Urinal – Top View    |

## 1.16.4.7 MATERIAL CONVENTIONS

| Symbol                                    | Block Name  | Layer Name  | Description                  |
|-------------------------------------------|-------------|-------------|------------------------------|
| 35605689509805000000000000000000000000000 | CARPET.dwg  | A-FLOR-PATT | Carpet                       |
|                                           | CEILING.dwg | Varies      | Ceiling                      |
|                                           | CMU04.dwg   | Varies      | 4-Inch Glazed Brick Masonry  |
|                                           | CMU06.dwg   | Varies      | 6-Inch Glazed Brick Masonry  |
|                                           | CMU08.dwg   | Varies      | 8-Inch Glazed Brick Masonry  |
|                                           | CMU10.dwg   | Varies      | 10-Inch Glazed Brick Masonry |
|                                           | COARSE.dwg  | Varies      | Coarse, Pourus Fill          |

|                                       | CONC01.dwg   | Varies | Concrete                                                      |
|---------------------------------------|--------------|--------|---------------------------------------------------------------|
|                                       | CONC02.dwg   | Varies | 4-Inch Concrete                                               |
|                                       | DECKTOP2.dwg | Varies | Metal Deck and Concrete Topping<br>Longitudinal Cross-Section |
|                                       | DECKTOP.dwg  | Varies | Metal Deck and Concrete Topping<br>Cross-Section              |
|                                       | EARTH.dwg    | Varies | Earth                                                         |
|                                       | FINE.dwg     | Varies | Fine, Porous Fill                                             |
| 4////                                 | GLAZE-B.dwg  | Varies | Glazed Brick Masonry                                          |
| <u> </u>                              | GYPBD.dwg    | Varies | Gypsum Board                                                  |
|                                       | H-REIN.dwg   | Varies | Horizontal Concrete Reinforcement                             |
| 288                                   | INSUL.dwg    | Varies | BATT Insulation                                               |
| \                                     | MTLDECK.dwg  | Varies | Metal Deck Cross Section                                      |
| 1 1 1 1 1 1 1 1 1 1 1 1 1 1 1 1 1 1 1 | PARTICLE.dwg | Varies | Particleboard                                                 |
|                                       | PLASTER.dwg  | Varies | Lath and Plaster                                              |
|                                       | PLYWOOD1.dwg | Varies | Millwork Plywood                                              |

|                | PLYWOOD2.dwg | Varies | Plywood            |
|----------------|--------------|--------|--------------------|
|                | PRECONC.dwg  | Varies | Pre-Cast Concrete  |
|                | RESIL:dwg    | Varies | Resilient Flooring |
|                | RKTMP.dwg    | Varies | ???                |
| 255            | STONE.dwg    | Varies | Cut Stone          |
|                | TERRAZZO.dwg | Varies | Terrazzo           |
| \$\$\$\$\$\$\$ | TILE.dwg     | Varies | Ceramic Tile       |
|                | WDBLOCK.dwg  | Varies | Wood Blocking      |
|                | WDSHIM.dwg   | Varies | Wood Shim          |
|                | WOOD.dwg     | Varies | Wood               |

## 1.16.5 CONTENT PREFERENCES

The following represents examples of the file structure and naming conventions used by the Architectural Unit

Use this template to begin the file structure for your projects on the server. It does not include every instance of every drawing type, but it provides for the drawings types most commonly used in the Architectural/Landscape Unit. The file structure and or naming should not conflict with the current CAD Standards.

# 1.16.6 MODEL FOLDER FILE TYPES

|                                                 | MODEL FILETYPE                                                       |
|-------------------------------------------------|----------------------------------------------------------------------|
| AN01 = COORDINATE GRID                          | LP06 = LANDSCAPE ENLARGED PLANS                                      |
| AN02 = GENERAL                                  | MIS01 = SITE                                                         |
| AN03 = SCHEDULES                                | MIS02 = COLUMN GRIDS                                                 |
| AN04 = REFERENCE                                | MIS03 = EXISTING CONDITIONS                                          |
| DAT01 = MICROSOFT OFFICE DOCUMENTS              | MIS04 = MECHANICAL (use for Schemes, Presentations & Stage I only)   |
| DTL00 = ENLARGED PLANS                          | MIS05 = ELECTRICAL (use for Schemes, Presentations & Stage I)        |
| DTL01 = EXTERIOR WALL DETAILS                   | MIS06 = OTHER AGENCY (NYCT, NYSDOT, LMDC, NJT, ETC)                  |
| DTL02 = INTERIOR WALLS DETAILS                  | MIS07 = CIVIL (use for Schemes, Presentations & Stage I only)        |
| DTL03 = INTERIOR FINISH DETAILS                 | MIS08 = PLUMBING (use for Schemes, Presentations & Stage I only)     |
| DTL04 = CEILING AND SOFFIT DETAILS              | MIS09 = STRUCTURAL (use for Schemes, Presentations & Stage I only)   |
| DTL05 = ROOFAND SKYLIGHT DETAILS                | MIS10 = LANDSCAPE                                                    |
| DTL06 = COLUMN ENCLOSURE DETAILS                | MIS11 = ARCHITECTURAL (for Landscape use)                            |
| DTL07 = STAIR and STAIR LIFT DETAILS            | MIS12 = TRAFFIC (use for Schemes, Presentations & Stage I only)      |
| DTL08 = ELEVATOR AND WHEELCHAIR LIFT<br>DETAIL  | MIS13 = GEOTECHNICAL (use for Schemes, Presentations & Stage I only) |
| DTL09 = ESCALATOR AND MOVING WALKWAY<br>DETAILS | MIS14 = TEMPORARY FACILITIES                                         |
| DTL10 = TOILET DETAILS                          | MIS15 = CONFLICTS                                                    |
| DTL11 = SECURITY AND PEDESTRIAN<br>CONTROLS     | MIS16 = CONSTRUCTION STAGING                                         |
| DTL12 = SITE FURNITURE                          | MIS17 thru MIS99 = USER DEFINED                                      |
| DTL13 = WAYFINDING                              | RCP01 = REFLECTED CEILING PLANS                                      |
| DTL14 = MISCELLANEOUS DETAILS                   | RP01 = ROOF PLANS                                                    |
| DTL15 thru DTL19 = USER DEFINED                 | SEC01 = CROSS SECTIONS                                               |
| DTL20 thru DTL29 = LANDSCAPE DETAILS            | SEC02 = LONGITUDINAL SECTIONS                                        |
| DTL30 thru DTL99 = USER DEFINED                 | SEC03 = LANDSCAPE SECTIONS                                           |
| EL01 = EXTERIOR ELEVATIONS                      |                                                                      |
| FP01 = FLOOR PLANS                              | CB = CONTRACT BORDER                                                 |
| FPW01 = FLOOR PLAN WALLS                        | PB01 = PRESENTATION BORDER 34x44 PORTRAIT                            |
| IEL01 = INTERIOR ELEVATONS                      | PB02 = PRESENTATION BORDER 34x44 LANDSCAPE                           |
| IMG01= GRAPHIC IMAGES                           | PB03 = PRESENTATION BORDER 34x67                                     |
| IMG02 = 3D DRAWINGS                             | PB04 = PRESENTATION BORDER ANNOTATION BLOCKS                         |
| IMG03 = SCANNED IMAGES                          |                                                                      |
| IMG04 = USER DEFINED                            | SK01 = SKETCH BORDER                                                 |
|                                                 |                                                                      |

| LP01 = LANDSCAPE PLANTING PLANS            | AN06 = BORDER KEY SECTION  |
|--------------------------------------------|----------------------------|
| LP02 = LANDSCAPE PAVING/HARDSCAPE<br>PLANS | AN07 = BORDER LEGEND       |
| LP03 = LANDSCAPE GRADING PLANS             |                            |
| LP04 = LANDSCAPE WETLAND MITIGATION        | SKA001 = STAGE IV SKETCHES |
| LP05 = LANDSCAPE REMOVALS PLANS            |                            |

#### 1.16.6.1 **ANNOTATION**

## AN01 = COORDINATE GRID

- Drawings include any drawings related to the project coordinate system
  - o NAD83 or NAD27 should be obtained from Central Survey
- □ Where <u>01</u> represents the <u>Coordinate Grid</u> category
- ☐ The drawing description should define the Coordinate system (*keep compact*) followed by [grid—] then scale) Note: use this system if various scales are required
  - o No spaces between words, use a capital letter to separate words

## Filename Example:

| A[PID]-AN01-NYLIFgrid-048.dwg | Attach to quarter scale drawings  |
|-------------------------------|-----------------------------------|
| A[PID]-AN01-NYLIFgrid-096.dwg | Attach to eighth scale drawings   |
| A[PID]-AN01-NYLIFgrid-480.dwg | Attach to fortieth scale drawings |

### AN02 = GENERAL

- Drawings include any drawings related to the project General sheets
  - o Includes overall and Architectural sheets
- □ Where <u>02</u> represents the <u>General sheet</u> category
- ☐ The drawing description is preceded by [–] (keep compact)
  - No spaces between words, use a capital letter to separate words

### Filename Example:

| A[PID]-AN02-RegionMap.dwg          | Regional Map                           |
|------------------------------------|----------------------------------------|
| A[PID]-AN02-GeneralNotes.dwg       | Project General Notes                  |
| A[PID]-AN02-BuildCodeSpecNotes.dwg | Building Code and Specification Notes. |

### AN03 = SCHEDULES

- Drawings include any information and drawings related to schedules
- □ Where **03** represents the Schedule category
- ☐ The drawing description is preceded by [–] (*keep compact*)
  - No spaces between words, use a capital letter to separate words

### Filename Example:

| A[PID]-AN03-Index.dwg            | Index of Drawings                                                                             |
|----------------------------------|-----------------------------------------------------------------------------------------------|
| A[PID]-AN03-AbbrevConvention.dwg | List of abbreviations, drawing conventions, Architectural General Notes (for a small project) |
| A[PID]-AN03-SchedDoor.dwg        | Door Schedule                                                                                 |

#### AN04 = REFERENCE

- Drawings include any information and drawings related to schedules
- □ Where <u>04</u> represents the <u>Reference</u> category
- ☐ The drawing description is preceded by [–] (*keep compact*)
  - No spaces between words, use a capital letter to separate words

## Filename Example:

| A[PID]-AN04- ReferenceSectCuts.dwg | Section cuts used to layout sections overall/details |
|------------------------------------|------------------------------------------------------|
| A[PID]-AN04-                       |                                                      |
| A[PID]-AN04-                       |                                                      |

## 1.16.6.2 MICROSOFT OFFICE LINKED FILES

### DAT01 = EXCEL FILES

- □ Drawings include Microsoft Office Excel files.
- □ Where <u>01</u> represents the <u>MS Linked Files</u> category
- User Defined description
  - A drawing description is optional, preceded by [-] (keep compact)
    - No spaces between words, use a capital letter to separate words
- ☐ May be used to replace schedules generated under AN03 category

## Filename Example:

| A[PID]-DAT01-DwgList.dwg | Index of Drawings |
|--------------------------|-------------------|
| A[PID]-DAT01-Cost.dwg    | Cost Estimate     |

## 1.16.6.3 **DETAILS**

#### DTL00 = ENLARGED PLANS

- Drawings include Enlarged Plans, Sections and Elevations
- □ Where <u>00</u> represents the <u>Enlarged Plan</u> category
- □ A drawing description is *optional* preceded by [–] (*keep compact*)
  - o No spaces between words, use a capital letter to separate words

### Filename Example:

| A[PID]-DTL00- FireCommand-Detail.dwg | Includes enlarged plans, elevations and sections |
|--------------------------------------|--------------------------------------------------|
| A[PID]-DTL00- Bathroom-Detail.dwg    | Includes enlarged plans, elevations and sections |
| A[PID]-DTL00- JanitorRoomDetail.dwg  | Includes enlarged plans, elevations and sections |

### DTL01 = EXTERIOR WALL DETAILS

- □ Drawings include Plan and Section Detail Blow-ups
- □ Where <u>01</u> represents the Exterior Wall category
- Direction

WallExt01 = North
 WallExt03 = East
 WallExt02 = South
 WallExt04 = West

- □ A drawing description is *optional* preceded by [–] (*keep compact*)
  - o Where [01] represents the number of sheets in ascending order
  - o No spaces between words, use a capital letter to separate words

## Filename Example:

| A[PID]-DTL01-WallsExt00-GeneralDetl01.dwg | include details common to all exterior walls sheet 1 |
|-------------------------------------------|------------------------------------------------------|
| A[PID]-DTL01-WallsExt01-North01.dwg       | Sheet 1                                              |
| A[PID]-DTL01-WallsExt01-North02.dwg       | Sheet 2                                              |
| A[PID]-DTL01-WallsExt02-South.dwg         |                                                      |
| A[PID]-DTL01-WallsExt03-East.dwg          |                                                      |
| A[PID]-DTL01-WallsExt04-West.dwg          |                                                      |

### DTL02 = INTERIOR WALLS DETAILS

- □ Drawings include Plan and Section Detail Blow-ups
- Where <u>02</u> represents the Interior Wall category
- Direction

WallInt01 = North
 WallInt03 = East
 WallInt02 = South
 WallInt04 = West

- □ A drawing description is *optional* preceded by [–] (*keep compact*)
  - o Where [01] represents the number of sheets in ascending order
  - No spaces between words, use a capital letter to separate words

### Filename Example:

| A[PID]-DTL02-WallsInt00-GeneralDetl01.dwg | include details common to all interior walls sheet 1 |
|-------------------------------------------|------------------------------------------------------|
| A[PID]-DTL02-WallsInt01-North01.dwg       | Sheet 1                                              |
| A[PID]-DTL02-WallsInt01-North02.dwg       | Sheet 2                                              |
| A[PID]-DTL02-WallsInt02-South.dwg         |                                                      |
| A[PID]-DTL02-WallsInt03-East.dwg          |                                                      |
| A[PID]-DTL02-WallsInt04-West.dwg          |                                                      |

## DTL03 = INTERIOR FINISH DETAILS

- Drawings include Plan and Section Detail Blow-ups including but not limited to
  - o Floors, furniture, ticket counters/booths, etc.
- □ Where **03** represents the Interior Finishes category
- □ A drawing description is *optional* preceded by [–] (*keep compact*)
  - o Where [01] represents the number of sheets in ascending order
  - o No spaces between words, use a capital letter to separate words

# Filename Example:

| A[PID]-DTL03-(User defined)01.dwg | Sheet 1 |
|-----------------------------------|---------|
| A[PID]-DTL03-(User defined)02.dwg | Sheet 2 |
| A[PID]-DTL03-(User defined)01.dwg | Sheet 1 |

#### DTL04 = CEILING AND SOFFIT DETAILS

- Drawings include Plan and Section Detail Blow-ups
- □ Where <u>04</u> represents the Ceiling and Soffit category
- □ A drawing description is *optional* preceded by [–] (*keep compact*)
  - o Where [01] represents the number of sheets in ascending order
  - o No spaces between words, use a capital letter to separate words

#### Filename Example:

| A[PID]-DTL04-(User defined)01.dwg | Sheet 1 |
|-----------------------------------|---------|
| A[PID]-DTL04-(User defined)02.dwg | Sheet 2 |
| A[PID]-DTL04-(User defined)01.dwg | Sheet 1 |

## DTL05 = ROOFAND SKYLIGHT DETAILS

- Drawings include Plan and Section Detail Blow-ups of roofs
- □ Where <u>05</u> represents the <u>Roof and Skylight</u> category
- □ A drawing description is *optional* preceded by [–] (*keep compact*)
  - o Where [01] represents the number of sheets in ascending order
  - o No spaces between words, use a capital letter to separate words

### Filename Example:

| A[PID]-DTL05-(User defined)01.dwg | Sheet 1 |
|-----------------------------------|---------|
| A[PID]-DTL05-(User defined)02.dwg | Sheet 2 |
| A[PID]-DTL05-(User defined)01.dwg | Sheet 1 |

### DTL06 = COLUMN ENCLOSURE DETAILS

- Drawings include Plan, Section and Elevation Detail Blow-ups
- □ Where **06** represents the Column Enclosure category
- User Defined description
  - o Where [ColsEnci01] represents the number of sheets in ascending order
  - A drawing description is optional, preceded by [-] (keep compact)
    - No spaces between words, use a capital letter to separate words

## Filename Example:

| A[PID]-DTL06-ColsEncl01-Mezz.dwg |  |
|----------------------------------|--|
| A[PID]-DTL06-ColsEncl02.dwg      |  |

### DTL07 = STAIR and STAIR LIFT DETAILS

- Drawings include Plans, Sections, Elevations and Detail blow-ups
- □ Where <u>07</u> represents the <u>Stair and Stair Lift</u> category
- User Defined description
  - o Where [Stair01] represents the actual stair number
  - o Where [Lift01] represents the actual stair lift number
  - A drawing description is optional, preceded by [-] (keep compact)
    - No spaces between words, use a capital letter to separate words

## Filename Example:

| A[PID]-DTL07-Stair00-GeneralDetl01.dwg     | include details common to all stairs sheet 1     |
|--------------------------------------------|--------------------------------------------------|
| A[PID]-DTL07-Stair00-GeneralDetl02.dwg     | include details common to all stairs sheet 2     |
| A[PID]-DTL07-Stair01.dwg                   |                                                  |
| A[PID]-DTL07-Stair10-EgressTransitHall.dwg |                                                  |
| A[PID]-DTL07-Lift00-GeneralDetl01.dwg      | include details common to all stair lift sheet 1 |
| A[PID]-DTL07-Lift00-GeneralDetl02.dwg      | include details common to all stair lift sheet 2 |
| A[PID]-DTL07-Lift01.dwg                    |                                                  |
| A[PID]-DTL07-Lift10-EgressTransitHall.dwg  |                                                  |

### DTL08 = ELEVATOR AND WHEELCHAIR LIFTS DETAIL

- Drawings include Plans, Sections, Elevations and Detail Blow-ups
- □ Where <u>08</u> represents the <u>Elevator and/or Wheelchair Lift</u> category
- User Defined description

## Filename Example:

| A[PID]-DTL08-Evtr00-GeneralDetl01.dwg   | include details common to all elevators sheet 1        |
|-----------------------------------------|--------------------------------------------------------|
| A[PID]-DTL08-Evtr10-PassPATH.dwg        |                                                        |
| A[PID]-DTL08-Evtr15-PassTransitHall.dwg |                                                        |
| A[PID]-DTL08-Evtr01-ServicePATH.dwg     |                                                        |
| A[PID]-DTL08-Wchr00-GeneralDetl01.dwg   | include details common to all wheelchair lifts sheet 1 |
| A[PID]-DTL08-Wchr10-PassPATH.dwg        |                                                        |
| A[PID]-DTL08-Wchr15-PassTransitHall.dwg |                                                        |
| A[PID]-DTL08-Wchr01-ServicePATH.dwg     |                                                        |

### DTL09 = ESCALATOR AND MOVING WALKWAY DETAILS

- Drawings include Plans, Sections, Elevations and Detail blow-ups
- □ Where <u>09</u> represents the <u>Escalator and/or Moving Walkway</u> category
- User Defined description
  - o Where [Esci01] represents the actual escalator number
  - o Where [Wway01] represents the actual moving walkway number
  - A drawing description is optional, preceded by [–] (keep compact)
    - No spaces between words, use a capital letter to separate words

# Filename Example:

| A[PID]-DTL09-Escl00-GeneralDetl01.dwg | include details common to all escalators sheet 1      |
|---------------------------------------|-------------------------------------------------------|
| A[PID]-DTL09-Escl00-GeneralDetl02.dwg | include details common to all escalators sheet 2      |
| A[PID]-DTL09-Escl01dwg                |                                                       |
| A[PID]-DTL09-Escl07.dwg               |                                                       |
| A[PID]-DTL09-Wway00-GeneralDetl01.dwg | include details common to all moving walkways sheet 1 |
| A[PID]-DTL09-Wway00-GeneralDetl02.dwg | include details common to all moving walkways sheet 2 |
| A[PID]-DTL09-Wway01dwg                |                                                       |
| A[PID]-DTL09-Wway07.dwg               |                                                       |

### DTL10 = TOILET DETAILS

- Drawings include Plan, Elevation and Section Blow-ups for
  - o Toilet room layouts, locker room layouts, shower stalls
- □ Where **10** represents the <u>Toilet</u> category
- □ A drawing description is *optional* preceded by [–] (*keep compact*)
  - o Where [01] represents the number of sheets in ascending order
  - o No spaces between words, use a capital letter to separate words

### Filename Example:

| A[PID]-DTL10-(User defined)01.dwg | Sheet 1 |
|-----------------------------------|---------|
| A[PID]-DTL10-(User defined)02.dwg | Sheet 2 |
| A[PID]-DTL10-(User defined)01.dwg | Sheet 1 |

## DTL11 = SECURITY AND PEDESTRIAN CONTROLS

- Drawings include Plan, Elevation and Section Detail Blow-ups for
  - o Control rooms, fire command stations/booths, baggage equipment, bomb security, etc.
- □ Where 11 represents the Security and Pedestrian Controls category
- □ A drawing description is *optional* preceded by [–] (*keep compact*)
  - o Where [01] represents the number of sheets in ascending order
  - o No spaces between words, use a capital letter to separate words

### Filename Example:

| A[PID]-DTL11-(User defined)01.dwg | Sheet 1 |
|-----------------------------------|---------|
| A[PID]-DTL11-(User defined)02.dwg | Sheet 2 |
| A[PID]-DTL11-(User defined)01.dwg | Sheet 1 |

#### DTL12 = SITE FURNITURE

- Drawings include Plan, Elevation and Section Detail Blow-ups for
  - o Kiosks, canopies, windscreens, street shelters, etc.
- □ Where <u>12</u> represents the <u>Site Furniture</u> category
- □ A drawing description is *optional* preceded by [–] (*keep compact*)
  - Where [01] represents the number of sheets in ascending order
  - No spaces between words, use a capital letter to separate words

### Filename Example:

| A[PID]-DTL12-(User defined)01.dwg | Sheet 1 |
|-----------------------------------|---------|
| A[PID]-DTL12-(User defined)02.dwg | Sheet 2 |
| A[PID]-DTL12-(User defined)01.dwg | Sheet 1 |

### DTL13 = WAYFINDING

- □ Drawings include Plan, Elevation and Section Detail Blow-ups for
  - o Signage, graphics
- □ Where <u>13</u> represents the <u>Wayfinding</u> category
- □ A drawing description is *optional* preceded by [–] (*keep compact*)
  - o Where [01] represents the number of sheets in ascending order
  - No spaces between words, use a capital letter to separate words

## Filename Example:

| A[PID]-DTL13-(User defined)01.dwg | Sheet 1 |
|-----------------------------------|---------|
| A[PID]-DTL13-(User defined)02.dwg | Sheet 2 |
| A[PID]-DTL13-(User defined)01.dwg | Sheet 1 |

### DTL14 = MISCELLANEOUS DETAILS

- □ Drawings include Plan, Elevation and Section Detail Blow-ups
- □ Where <u>14</u> represents the <u>Miscellaneous</u> category
- □ A drawing description is *optional* preceded by [–] (*keep compact*)
  - o Where [01] represents the number of sheets in ascending order
  - o No spaces between words, use a capital letter to separate words

### Filename Example:

| A[PID]-DTL14-(User defined)01.dwg | Sheet 1 |
|-----------------------------------|---------|
| A[PID]-DTL14-(User defined)02.dwg | Sheet 2 |
| A[PID]-DTL14-(User defined)01.dwg | Sheet 1 |

### DTL15 thru DTL19 = USER DEFINED

- Drawings include Plan, Elevation and Section Detail Blow-ups
- □ Where # represents the <u>User Defined</u> category
- User Defined description
  - A drawing description is optional, preceded by [-] (keep compact)
  - No spaces between words, use a capital letter to separate words

## Filename Example:

| A[PID]-DTL##-[UserDefined]-[UserDefined].dwg |  |
|----------------------------------------------|--|
| A[PID]-DTL##-[UserDefined]-[UserDefined].dwg |  |
| A[PID]-DTL##-[UserDefined]-[UserDefined].dwg |  |

### DTL20 thru DTL29 = LANDSCAPE DETAILS

- Drawings include Plan, Elevation and Section Detail Blow-ups
- □ Where # represents the User Defined Landscape Detail category
- User Defined description
  - A drawing description is optional, preceded by [-] (keep compact)
  - o No spaces between words, use a capital letter to separate words

## Filename Example:

| A[PID]-DTL##-[UserDefined]-[UserDefined].dwg |  |
|----------------------------------------------|--|
| A[PID]-DTL##-[UserDefined]-[UserDefined].dwg |  |
| A[PID]-DTL##-[UserDefined]-[UserDefined].dwg |  |

### DTL30 thru DTL99 = USER DEFINED

- □ Drawings include Plan, Elevation and Section Detail Blow-ups
- □ Where # represents the <u>User Defined</u> category
- □ User Defined description
  - o A drawing description is *optional*, preceded by [–] (*keep compact*)
  - o No spaces between words, use a capital letter to separate words

## Filename Example:

| A[PID]-DTL##-[UserDefined]-[UserDefined].dwg |  |
|----------------------------------------------|--|
| A[PID]-DTL##-[UserDefined]-[UserDefined].dwg |  |
| A[PID]-DTL##-[UserDefined]-[UserDefined].dwg |  |

#### 1.16.6.4 EXTERIOR ELEVATIONS

## EL01 = EXTERIOR ELEVATIONS

- Drawing include Main Exterior Elevations
- □ Where **01** represents the Exterior Wall direction and/or location

o 01 = North 03 = East

o 02 = South 04 = West

- □ A drawing description is *optional* preceded by [–] (*keep compact*)
  - o Where [01] represents the number of sheets in ascending order
  - o No spaces between words, use a capital letter to separate words

## Filename Example:

| A[PID]-EL01-ViewNorth01.dwg | Exterior elevations looking North Sheet 1                   |
|-----------------------------|-------------------------------------------------------------|
| A[PID]-EL01-ViewNorth02.dwg | Exterior elevations looking North Sheet 2                   |
| A[PID]-EL02-ViewSouth.dwg   | Exterior elevations looking South. Can have multiple sheets |
| A[PID]-EL03-ViewEast.dwg    | Exterior elevations looking East. Can have multiple sheets  |
| A[PID]-EL04-ViewWest.dwg    | Exterior elevations looking West. Can have multiple sheets  |

## 1.16.6.5 FLOOR PLANS

## FP01 = FLOOR PLANS

- □ Drawings include any major floor plans including but not limited to:
  - Floor plans, finish plans, detail plans (include additional detail to be shown at a larger scale)
- □ Where <u>01</u> represents the floor level in ascending/descending from the first level chosen
  - The drawing description is preceded by [–] (keep compact)
  - o No spaces between words, use a capital letter to separate words

#### Filename Example:

| A[PID]-FP01-StreetLevel-EL326.dwg                    | Street Level plan                                                                             |
|------------------------------------------------------|-----------------------------------------------------------------------------------------------|
| A[PID]-FP01-StreetLevel-EL326Detl01.dwg              | Street level plan detail area or sheet 1. can have multiple sheets [represents a detail plan] |
| A[PID]-FP01-StreetLevelExist-EL326.dwg               | Existing Street level plan                                                                    |
| A[PID]-FP02-[User Defined]-EL[user defined].dwg      | Level 2                                                                                       |
| A[PID]-FP02-[User Defined]Exist-EL[user defined].dwg | Existing level 2                                                                              |

#### 1.16.6.6 FLOOR PLANS WALLS

## FPW01 = FLOOR PLANS WALLS

- Drawings include walls used in the floor plan, finish plan and reflected ceiling plan
  - o Where 01 represents the floor level in ascending/descending from the first level chosen
- Number should be correspond to floor plan
  - The drawing description is preceded by [–] (keep compact)
  - No spaces between words, use a capital letter to separate words

#### Filename Example:

| A[PID]-FPW01-StreetLevel-EL326.dwg               | Street Level plan walls |
|--------------------------------------------------|-------------------------|
| A[PID]-FPW02-[User Defined]-EL[user defined].dwg | Level 2 plan walls      |

## 1.16.6.7 INTERIOR ELEVATIONS

#### IEL01 = INTERIOR ELEVATIONS

- □ Drawing include Interior Elevations
- □ Where <u>01</u> represents the Interior Wall direction and/or location

0 01 = North 03 = East
 0 02 = South 04 = West

- □ A drawing description is *optional* preceded by [–] (*keep compact*)
  - o Where [01] represents the number of sheets in ascending order
  - o No spaces between words, use a capital letter to separate words

## Filename Example:

| A[PID]-IEL01-ViewNorth01.dwg | Interior elevations looking North Sheet 1                   |
|------------------------------|-------------------------------------------------------------|
| A[PID]-IEL01-ViewNorth02.dwg | Interior elevations looking North Sheet 2                   |
| A[PID]-IEL02-ViewSouth.dwg   | Interior elevations looking South. Can have multiple sheets |
| A[PID]-IEL03-ViewEast.dwg    | Interior elevations looking East. Can have multiple sheets  |
| A[PID]-IEL04-ViewWest.dwg    | Interior elevations looking West. Can have multiple sheets  |

## 1.16.6.8 GRAPHIC, SCANNED AND 3D IMAGES

#### IMG01 = GRAPHIC IMAGES

- Drawings include Jpegs, Bmps, Tiffs, etc.
- □ Where 01 represents the Graphic Images category
- User Defined description
  - o A drawing description is optional, preceded by [-] (keep compact)
    - No spaces between words, use a capital letter to separate words

## Filename Example:

| A[PID]-IMG01-Sign01.dwg | Signage panel image 1 |
|-------------------------|-----------------------|
| A[PID]-IMG01-Sign02.dwg | Signage panel image 2 |

#### IMG02 = 3D DRAWINGS

- Drawings include any 3D drawings created in CAD
- □ Where <u>02</u> represents the <u>3D Images</u> category
- User Defined description
  - A drawing description is optional, preceded by [-] (keep compact)
  - o No spaces between words, use a capital letter to separate words

## Filename Example:

| A[PID]-IMG02-3D-PlanEL250.dwg      | 3D plan for EL. 250 |
|------------------------------------|---------------------|
| A[PID]-IMG02-3D-[User Defined].dwg |                     |

## IMG03 = SCANNED IMAGES

- Drawings include any Scanned images
- □ Where <u>03</u> represents the <u>Scanned Images</u> category
- □ User Defined description
  - A drawing description is optional, preceded by [–] (keep compact)
  - o No spaces between words, use a capital letter to separate words

## Filename Example:

| A[PID]-IMG03-PlanEL250.dwg      | Scanned image of Removals Plan at elevation 250 (add a description to indicate what the image is used for. ex:Rmvls) |
|---------------------------------|----------------------------------------------------------------------------------------------------|
| A[PID]-IMG03-[User Defined].dwg |                                                                                                    |

#### IMG04 = USER DEFINED

- Drawings include any 3D representations not covered in IMG01 thru IMG03
- □ Where **04** represents the <u>User Defined</u> category
- User Defined description
  - A drawing description is optional, preceded by [-] (keep compact)
  - o No spaces between words, use a capital letter to separate words

## Filename Example:

| A[PID]-IMG04-[UserDefined]-[UserDefined].dwg |  |
|----------------------------------------------|--|
| A[PID]-IMG04-[UserDefined]-[UserDefined].dwg |  |

#### 1.16.6.9 LANDSCAPE

## LP00 = OVERALL LANDSCAPE PLANS

- □ Drawings include any overall Landscape plans
- □ Where 00 represents the Overall Landscape Plan category
  - The drawing description is preceded by [-] (keep compact)
  - o No spaces between words, use a capital letter to separate words

## Filename Example:

| A[PID]-LP00-[User Defined]-[User Defined].dwg |  |
|-----------------------------------------------|--|
| A[PID]-LP00-[User Defined]-[User Defined].dwg |  |

#### LP01 = PLANTING PLANS

- Drawings include any planting plans
- □ Where <u>01</u> represents the <u>Planting Plan</u> category
  - The drawing description is preceded by [–] (keep compact)
  - o No spaces between words, use a capital letter to separate words

### Filename Example:

| A[PID]-LP01-Plant-[User Defined].dwg |  |
|--------------------------------------|--|
| A[PID]-LP01-Plant-[User Defined].dwg |  |

## LP02 = PAVING/HARDSCAPE PLANS

- Drawings include any Paving and/or Hardscape Landscape plans
- □ Where <u>02</u> represents the <u>Paving/Hardscape Plan</u> category
- ☐ The drawing description is preceded by [–] (*keep compact*)
  - No spaces between words, use a capital letter to separate words

### Filename Example:

| A[PID]-LP02-Pave-[User Defined].dwg |  |
|-------------------------------------|--|
| A[PID]-LP02-Hard-[User Defined].dwg |  |

#### LP03 = GRADING PLANS

- □ Drawings include any Grading Landscape plans
- □ Where <u>03</u> represents the <u>Grading Plan</u> category
- ☐ The drawing description is preceded by [–] (*keep compact*)
  - o No spaces between words, use a capital letter to separate words

## Filename Example:

| A[PID]-LP03-Grade-[ <i>User Defined</i> ].dwg |  |
|-----------------------------------------------|--|
| A[PID]-LP03-Grade-[User Defined].dwg          |  |

## LP04 = WETLAND MITIGATION

- □ Drawings include any Wetland Mitigation plans
- □ Where <u>04</u> represents the <u>Wetland Mitigation</u> category
- ☐ The drawing description is preceded by [–] (*keep compact*)
  - o No spaces between words, use a capital letter to separate words

#### Filename Example:

| A[PID]-LP02-WetMit-[User Defined].dwg |  |
|---------------------------------------|--|
| A[PID]-LP02-WetMit-[User Defined].dwg |  |

#### LP05 = REMOVALS PLANS

- □ Drawings include any Landscape Removals plans
- □ Where <u>05</u> represents the <u>Removals</u> category
- ☐ The drawing description is preceded by [–] (*keep compact*)
  - o No spaces between words, use a capital letter to separate words

## Filename Example:

| A[PID]-LP02-RmvI-[User Defined].dwg |  |
|-------------------------------------|--|
| A[PID]-LP02-RmvI-[User Defined].dwg |  |

## LP06 = ENLARGED PLANS

- □ Drawings include any Landscape Enlarged plans
- □ Where <u>06</u> represents the <u>Enlarged Plans</u> category
- ☐ The drawing description is preceded by [–] (*keep compact*)
  - o No spaces between words, use a capital letter to separate words

## Filename Example:

| A[PID]-LP02-[User Defined]-[User Defined].dwg |  |
|-----------------------------------------------|--|
| A[PID]-LP02-[User Defined]-[User Defined].dwg |  |

## 1.16.6.10 MISCELLANEOUS

#### MIS01 = SITE

- □ Drawing include Plans used for background information
- □ Where <u>01</u> represents the <u>Site</u> category
- □ User Defined description
- □ A drawing description is *optional*, preceded by [–] (*keep compact*)
  - o No spaces between words, use a capital letter to separate words

## Filename example:

| A[PID]-MIS01-Site-Bldg.dwg               | Background buildings            |
|------------------------------------------|---------------------------------|
| A[PID]-MIS01-Site-Bldg(user defined).dwg | Particular background buildings |

| Α | [PID]-MIS01-Site-BldgExist.dwg | Existing background buildings |
|---|--------------------------------|-------------------------------|
| Α | [PID]-MIS01-Site-CurbExist.dwg | Existing curb                 |

## MIS02 = COLUMN GRIDS

- □ Drawing include plan, section and elevation column grids
- □ Where <u>02</u> represents the <u>Column Grid</u> category
- User Defined description
  - A drawing description is optional, preceded by [–] (keep compact)
  - o Description can be a word description or elevation number
  - o No spaces between words, use a capital letter to separate words

## Filename example:

| A[PID]-MIS02-ColGrid-Plan.dwg      | Plan column grid                 |
|------------------------------------|----------------------------------|
| A[PID]-MIS02-ColGrid-PlanMezz.dwg  | Mezzanine level column grid      |
| A[PID]-MIS02-ColGrid-PlanEL276.dwg | Column grid at elevation 276.00' |
| A[PID]-MIS02-ColGrid-SectCross.dwg | Cross section column grid        |
| A[PID]-MIS02-ColGrid-SectLong.dwg  | Longitudinal section column grid |
| A[PID]-MIS02-ColGrid-Elev.dwg      | Elevation column grid            |

#### MIS03 = EXISTING CONDITIONS

- Drawing include other Existing Conditions used for background information
- □ When inserting existing conditions into a drawing, place elements on a layer marked <u>EXST</u>
  - o Refer to list on K:\Application\EAD\CAD Standards\2018\Architectural\Layers
- □ Where <u>03</u> represents the <u>Existing Conditions</u> category
- User Defined description
  - A drawing description is optional, preceded by [-] (keep compact)
  - No spaces between words, use a capital letter to separate words

#### Filename example:

| A[PID]-MIS03-ArrivExist.dwg     | Existing arrivals hall plan            |
|---------------------------------|----------------------------------------|
| A[PID]-MIS03-[User Defined].dwg |                                        |
| A[PID]-MIS03-WTC-EL250Exist.dwg | WTC existing conditions at El. 250.00' |

#### MIS04 = MECHANICAL

- □ Use for Pre-Design, Stage 1, Schemes and Presentations. For Stage 2,3 & 4 Xref information from the **Mechanical** *PUBLISH* folder
- Drawing include plans and sections of Mechanical layouts

- □ Where <u>04</u> represents the <u>Mechanical layout</u> category
- User Defined description
  - o A drawing description is *optional*, preceded by [-Mech] (keep compact)
  - o No spaces between words, use a capital letter to separate words

## Filename example:

| A[PID]-MIS04-MechPlan-EL250.dwg     | El 250.00' preliminary Mechanical layout |
|-------------------------------------|------------------------------------------|
| A[PID]-MIS04-Mech[User Defined].dwg |                                          |

#### MIS05 = ELECTRICAL

- □ Use for Pre-Design, Stage 1, Schemes and Presentations. For Stage 2,3 & 4 Xref information from the **Electrical** *PUBLISH* folder
- □ Drawing include plans and sections of Electrical layouts
- □ Where <u>05</u> represents the <u>Lighting layout</u> category
- User Defined description
  - A drawing description is optional, preceded by [-Elect] (keep compact)
  - No spaces between words, use a capital letter to separate words

#### Filename example:

| A[PID]-MIS05-ElectPlan-EL250.dwg     | El 250.00' preliminary lighting layout |
|--------------------------------------|----------------------------------------|
| A[PID]-MIS05-Elect[User Defined].dwg |                                        |

### MIS06 = OTHER AGENCY

- □ Drawing include other Agency Plans used for background information
- □ Where <u>06</u> represents the <u>Other Agency</u> category
- User Defined description
  - o A drawing description is optional, preceded by [-] (keep compact)
  - o No spaces between words, use a capital letter to separate words

## Filename example:

| A[PID]-MIS06-NYCT-RWConc.dwg   | RW Concourse from New York City Transit                |
|--------------------------------|--------------------------------------------------------|
| A[PID]-MIS06-WFC-Bldg.dwg      | World Financial Center Buildings                       |
| A[PID]-MIS06-WTC-PkngEL250.dwg | World Trade Center parking layout at elevation 250.00' |

#### MIS07 = CIVIL

- □ Use for Pre-Design, Stage 1, Schemes and Presentations. For Stage 2,3 & 4 Xref information from the **Civil PUBLISH** folder
- Drawing include plans and sections of Civil layouts
- □ Where **07** represents the Civil layout category
- User Defined description
  - A drawing description is optional, preceded by [-Civil] (keep compact)
  - No spaces between words, use a capital letter to separate words

## Filename example:

| A[PID]-MIS07-CivilPlan-EL250.dwg     | El 250.00' preliminary Civil layout |
|--------------------------------------|-------------------------------------|
| A[PID]-MIS07-Civil[User Defined].dwg |                                     |

#### MIS08 = PLUMBING

- □ Use for Pre-Design, Stage 1, Schemes and Presentations. For Stage 2,3 & 4 Xref information from the **Mechanical** *PUBLISH* folder
- Drawing include plans and sections of Plumbing layouts
- □ Where **08** represents the Plumbing layout category
- User Defined description
  - A drawing description is optional, preceded by [-Plumb] (keep compact)
  - o No spaces between words, use a capital letter to separate words

#### Filename example:

| A[PID]-MIS08-PlumbPlan-EL250.dwg              | El 250.00' preliminary Plumbing layout |
|-----------------------------------------------|----------------------------------------|
| A[PID]-MIS08-Plumb[ <i>User Defined</i> ].dwg |                                        |

#### MIS09 = STRUCTURAL

- □ Use for Pre-Design, Stage 1, Schemes and Presentations. For Stage 2,3 & 4 Xref information from the **Structural** *PUBLISH* folder
- Drawing include plans and sections of Structural layouts
- □ Where <u>09</u> represents the <u>Structural layout</u> category
- User Defined description
  - A drawing description is optional, preceded by [-Struct] (keep compact)
  - No spaces between words, use a capital letter to separate words

## Filename example:

|   | A[PID]-MIS09-StructPlan-EL250.dwg     | El 250.00' preliminary Structural layout |
|---|---------------------------------------|------------------------------------------|
| Ī | A[PID]-MIS09-Struct[User Defined].dwg |                                          |

### MIS10 = LANDSCAPE (for Landscape use only)

- □ Drawing include Miscellaneous layouts for Landscape
- □ Where <u>10</u> represents the <u>Miscellaneous Landscape layout</u> category
- User Defined description
  - A drawing description is optional, preceded by [–] (keep compact)
  - o No spaces between words, use a capital letter to separate words

## Filename example:

| A[I | PID]-MIS10-[User Defined]-[User Defined].dwg |  |
|-----|----------------------------------------------|--|
| A[I | PID]-MIS10-[User Defined]-[User Defined].dwg |  |

#### MIS11 = ARCHITECTURAL (for Landscape use only)

- □ Use for Pre-Design and Stage 1. For Stage 2,3,&4 Xref information from the **Architectural** *PUBLISH* folder
- Drawing include plans and sections of Architectural layouts
- □ Where <u>11</u> represents the <u>Architectural layout</u> category
- User Defined description
  - A drawing description is optional, preceded by [-Arch] (keep compact)
  - o No spaces between words, use a capital letter to separate words

#### Filename example:

| A[PID]-MIS11-ArchPlan-EL250.dwg              | El 250.00' preliminary Architectural layout |
|----------------------------------------------|---------------------------------------------|
| A[PID]-MIS11-Arch[ <i>User Defined</i> ].dwg |                                             |

#### MIS12 = TRAFFIC

- □ Use for Pre-Design, Stage 1, Schemes and Presentations. For Stage 2,3 & 4 Xref information from the **Traffic** *PUBLISH* folder
- Drawing include plans and sections of Traffic layouts
- □ Where <u>12</u> represents the <u>Traffic layout</u> category
- User Defined description
  - A drawing description is optional, preceded by [-Traf] (keep compact)
  - No spaces between words, use a capital letter to separate words

### Filename example:

| A[PID]-MIS12-TrafPlan-EL250.dwg     | El 250.00' preliminary Traffic layout |
|-------------------------------------|---------------------------------------|
| A[PID]-MIS12-Traf[User Defined].dwg |                                       |

#### MIS13 = GEOTECHNICAL

- □ Use for Pre-Design, Stage 1, Schemes and Presentations. For Stage 2,3 & 4 Xref information from the **Geotechnical** *PUBLISH* folder
- Drawing include plans and sections of Geotechnical layouts
- □ Where <u>13</u> represents the <u>Geotechnical layout</u> category
- User Defined description
  - o A drawing description is optional, preceded by [-Geo] (keep compact)
  - No spaces between words, use a capital letter to separate words

## Filename example:

| A[PID]-MIS13-GeoPlan-EL250.dwg     | El 250.00' preliminary Geotechnical layout |
|------------------------------------|--------------------------------------------|
| A[PID]-MIS13-Geo[User Defined].dwg |                                            |

#### MIS14 = TEMPORARY FACILITIES

- Drawing include plan, section and elevation
- □ Where <u>14</u> represents the <u>Temporary Facilities</u> category
- User Defined description
  - o A drawing description is optional, preceded by [-] (keep compact)
  - No spaces between words, use a capital letter to separate words

## Filename example:

| A[PID]-MIS14-PlatformEL250.dwg | Temporary Platform at EL 250.00' |
|--------------------------------|----------------------------------|
| A[PID]-MIS14-Stair01.dwg       | Temporary Stair No. 1            |
| A[PID]-MIS14-[UserDefined].dwg |                                  |

## MIS15 = CONFLICTS

- Drawing include plan, section and elevation
- □ Where <u>15</u> represents the <u>Conflicts</u> category
- User Defined description
  - o A drawing description is optional, preceded by [-] (keep compact)
  - No spaces between words, use a capital letter to separate words

### Filename example:

| A[PID]-MIS15-Conflict-EL250.dwg     | El 250.00' conflicts      |
|-------------------------------------|---------------------------|
| A[PID]-MIS15-Conflict-CrossSect.dwg | Cross sectional conflicts |
| A[PID]-MIS15-Conflict-ElevWest.dwg  | West elevation conflicts  |

## MIS016 = CONSTRUCTION STAGING

- □ Drawing include plan, section and elevation
- □ Where 16 represents the Construction Staging category
- □ User Defined description
  - A drawing description is optional, preceded by [–] (keep compact)
  - o No spaces between words, use a capital letter to separate words

## Filename example:

| A[PID]-MIS16-PlanEL250-PH01.dwg            | El 250.00' Construction Staging Plan Phase 1 |
|--------------------------------------------|----------------------------------------------|
| A[PID]-MIS16-PlanEL250-PH02.dwg            | El 250.00' Construction Staging Plan Phase 2 |
| A[PID]-MIS16-SectionCross01-PH01.dwg       | Construction Staging Cross Section 1 Phase 1 |
| A[PID]-MIS16-SectionCross01-PH02.dwg       | Construction Staging Cross Section 1 Phase 2 |
| A[PID]-MIS16-[UserDefined]-PH[Counter].dwg |                                              |

#### MIS17 thru MIS99 = USER DEFINED

- □ Drawing include plan, section and elevation
- □ Where # represents the <u>User Defined</u> category
- □ User Defined description
  - o A drawing description is *optional*, preceded by [–] (*keep compact*)
  - o No spaces between words, use a capital letter to separate words

## Filename example:

| A[PID]-MIS##-[UserDefined]-[UserDefined].dwg |  |
|----------------------------------------------|--|
| A[PID]-MIS##-[UserDefined]-[UserDefined].dwg |  |
| A[PID]-MIS##-[UserDefined]-[UserDefined].dwg |  |

#### 1.16.6.11 REFLECTED CEILING PLANS

#### RCP01 = REFLECTED CEILING PLANS

- Drawings include any major reflected ceiling plans including but not limited to:
  - o Detail plans (include additional detail to be shown at a larger scale)
- □ Where **01** represents the floor level in ascending/descending from the first level chosen
  - The drawing description is preceded by [–] (keep compact)
  - o No spaces between words, use a capital letter to separate words

#### Filename example:

| A[PID]-RCP01-StreetLevel-EL326.dwg                    | Street Level RCP                                                                             |
|-------------------------------------------------------|----------------------------------------------------------------------------------------------|
| A[PID]-RCP01-StreetLevel-EL326Detl01.dwg              | Street level RCP detail area or sheet 1. can have multiple sheets [represents a detail plan] |
| A[PID]-RCP01-StreetLevelExist-EL326.dwg               | Existing Street level RCP                                                                    |
| A[PID]-RCP02-[User Defined]-EL[user defined].dwg      | Level 2 RCP                                                                                  |
| A[PID]-RCP02-[User Defined]Exist-EL[user defined].dwg | Existing level 2 RCP                                                                         |

#### 1.16.6.12 ROOF PLANS

#### RP01 = ROOF PLANS

- □ Drawings include any major Roof plans including but not limited to:
  - o Detail plans (include additional detail to be shown at a larger scale)
- □ Where <u>01</u> represents the floor level in ascending/descending from the first level chosen or a counter if each level <u>DOES NOT</u> have a roof plan
  - o The drawing description is preceded by [-] (keep compact)
  - o No spaces between words, use a capital letter to separate words

## Filename example:

| A[PID]-RP01-StreetLevel-EL326.dwg                    | Street Level roof plan                                                   |
|------------------------------------------------------|--------------------------------------------------------------------------|
| A[PID]-RP01-StreetLevel-EL326Detl01.dwg              | Street level roof plan detail area or sheet 1 [represents a detail plan] |
| A[PID]-RP01-StreetLevelExist-EL326.dwg               | Existing Street level roof plan                                          |
| A[PID]-RP02-[User Defined]-EL[user defined].dwg      | Level 2 roof plan                                                        |
| A[PID]-RP02-[User Defined]Exist-EL[user defined].dwg | Existing level 2 roof plan                                               |

#### 1.16.6.13 **SECTIONS**

## SEC01 = CROSS SECTIONS

- Drawing include Overall building sections
- When using a section type <u>01</u> represents Cross sections
- □ A drawing description is *optional* preceded by [–] (*keep compact*)
  - o Where [01] represents the number of sheets in ascending order
  - No spaces between words, use a capital letter to separate words

## Filename example:

| A[PID]-SEC01-TermB-Cross-Col01.dwg | Cross section at Terminal B column line 1  |
|------------------------------------|--------------------------------------------|
| A[PID]-SEC01-TermB-Cross-Col25.dwg | Cross section at Terminal B column line 25 |

#### Example of a counter:

| A[PID]-SEC01-Cross-North01.dwg        | Section looking North sheet 1 |
|---------------------------------------|-------------------------------|
| A[PID]-SEC01-Cross-North02.dwg        | Section looking North sheet 2 |
| A[PID]-SEC01-Cross-[User Defined].dwg |                               |

#### SEC02 = LONGITUDINAL SECTIONS

- Drawing include Overall building sections
- □ When using a section type <u>02</u> represents Longitudinal sections
- □ A drawing description is *optional* preceded by [–] (*keep compact*)
  - o Where [01] represents the number of sheets in ascending order
  - No spaces between words, use a capital letter to separate words

## Filename example:

| A[PID]-SEC02-TermB-Long-A.dwg       | Longitudinal Section A at Terminal B       |
|-------------------------------------|--------------------------------------------|
| A[PID]-SEC02-TermB-Long-Airside.dwg | Longitudinal section at Terminal B airside |

#### Example of a counter

| A[PID]-SEC02-Long-East01.dwg         | Section looking East sheet 1 |
|--------------------------------------|------------------------------|
| A[PID]-SEC02-Long-East02.dwg         | Section looking East sheet 2 |
| A[PID]-SEC02-Long-[User Defined].dwg |                              |

#### SEC03 = LANDSCAPE SECTIONS

- Drawing include Overall building sections
- □ When using a section type <u>03</u> represents Landscape sections

- □ A drawing description is *optional* preceded by [–] (*keep compact*)
  - Where [01] represents the number of sheets in ascending order
  - o No spaces between words, use a capital letter to separate words

### Filename example:

| A[PID]-SEC03-[User Defined]-[01].dwg |  |
|--------------------------------------|--|
| A[PID]-SEC03-[User Defined]-[02].dwg |  |

#### 1.16.7 PLOTSHEETS FOLDER FILE TYPES

The filenames in the Plotsheets folder should be consistent with the cad standard naming convention.

## Use when Drawing Series DOES NOT exceed 9

A[PID]-[Drawing Type][Series #][Drawing #].dwg A12345678-A101

A[PID]-[Drawing Type][Series #][Drawing #].dwg A12345678-LS101 (Landscape Only)

**Used when Drawing Series exceeds 9** 

A[PID]-[Drawing Type][Series #][Drawing #].dwg A12345678-A0101

A[PID]-[Drawing Type][Series #][Drawing #].dwg A12345678-LS0101 (Landscape Only)

When a series system is being used, it would be helpful to create a dummy file to use as a series separator. The following are examples of series separator. The actual series name will vary with the project

# The C&P and SSI sheet should be numbered sequentially after the unmarked sheets

Filename example:

## TYPICAL DRAWING SET [drawing series 9 or less]

File separators should not be copied to the SUBMITTALS folder for CAD reviews

| A[PID]-G000 PS PROJECT-GENERAL.dwg  | File separator. No data in this file; should be read only                                                             |
|-------------------------------------|----------------------------------------------------------------------------------------------------|
| A[PID]-G001.dwg                     | Title Sheet                                                                                                    |
| A[PID]-G002.dwg                     | Title Sheet [CP & SSI Sheets]                                                                                         |
| A[PID]-G101.dwg                     | Index of Drawings                                                                                                    |
| A[PID]-G102.dwg                     | Index of Drawings [CP & SSI Sheets]                                                                                   |
| A[PID]-G201.dwg                     | Regional Map and/or Project Map                                                                                       |
| A[PID]-A100 PS GENERAL.dwg          | File separator. No data in this file; should be read only <i>Includes</i> specification, general and code notes, etc. |
| A[PID]-A101.dwg                     |                                                                                                    |
| A[PID]-A200 PS PLANS.dwg            | File separator. No data in this file; should be read only                                                             |
| A[PID]-A201.dwg                     |                                                                                                    |
| A[PID]-A300 PS SECTIONS.dwg         | File separator. No data in this file; should be read only                                                             |
| A[PID]-A301.dwg                     |                                                                                                    |
| A[PID]-A400 PS ELEVATIONS.dwg       | File separator. No data in this file; should be read only                                                             |
| A[PID]-A401.dwg                     |                                                                                                    |
| A[PID]-A500 PS EXTERIOR DETAILS.dwg | File separator. No data in this file; should be read only<br>Includes wall sections, wall details, roof details       |
| A[PID]-A501.dwg                     |                                                                                                    |
| A[PID]-A600 PS DETAILS.dwg          | File separator. No data in this file; should be read only                                                             |
| A[PID]-A601.dwg                     |                                                                                                    |
| A[PID]-A700 PS SCHEDULES.dwg        | File separator. No data in this file; should be read only <i>Includes Doors</i> , <i>Room</i> , <i>Finish</i>         |
| A[PID]-A701.dwg                     |                                                                                                    |
| A[PID]-A800 PS GRAPHICS.dwg         | File separator. No data in this file; should be read only                                                             |
| A[PID]-A801.dwg                     |                                                                                                    |
| A[PID]-A900 PS [User Defined].dwg   | File separator. No data in this file; should be read only                                                             |
| A[PID]-A901.dwg                     |                                                                                                    |
| A[PID]-LS001 PS [User Defined].dwg  | File separator. No data in this file; should be read only                                                             |
| A[PID]-LS001.dwg                    |                                                                                                    |
| A[PID]-LS002.dwg                    |                                                                                                    |
| A[PID]-LS003.dwg                    |                                                                                                    |

## TYPICAL DRAWING SET [drawing series exceeding 9]

File separators should not be copied to the SUBMITTALS folder for CAD reviews

| A[PID]-G0000 PS PROJECT-GENERAL.dwg | File separator. No data in this file; should be read only |
|-------------------------------------|-----------------------------------------------------------|
| A[PID]-G0001.dwg                    | Title Sheet                                               |

| A[PID]-G0002.dwg                     | Title Sheet [CP & SSI Sheets]                                                                                         |
|--------------------------------------|----------------------------------------------------------------------------------------------------|
| A[PID]-G0101.dwg                     | Index of Drawings                                                                                                    |
| A[PID]-G0102.dwg                     | Index of Drawings [CP & SSI Sheets]                                                                                   |
| A[PID]-G0201.dwg                     | Regional Map and/or Project Map                                                                                       |
| A[PID]-A0100 PS GENERAL.dwg          | File separator. No data in this file; should be read only <i>Includes specification, general and code notes, etc.</i> |
| A[PID]-A0101.dwg                     |                                                                                                    |
| A[PID]-A0200 PS PLANS.dwg            | File separator. No data in this file; should be read only                                                             |
| A[PID]-A0201.dwg                     |                                                                                                    |
| A[PID]-A0300 PS SECTIONS.dwg         | File separator. No data in this file; should be read only                                                             |
| A[PID]-A0301.dwg                     |                                                                                                    |
| A[PID]-A0400 PS ELEVATIONS.dwg       | File separator. No data in this file; should be read only                                                             |
| A[PID]-A0401.dwg                     |                                                                                                    |
| A[PID]-A0500 PS EXTERIOR DETAILS.dwg | File separator. No data in this file; should be read only Includes wall sections, wall details, roof details          |
| A[PID]-A0501.dwg                     |                                                                                                    |
| A[PID]-A0600 PS DETAILS.dwg          | File separator. No data in this file; should be read only                                                             |
| A[PID]-A0601.dwg                     |                                                                                                    |
| A[PID]-A0700 PS SCHEDULES.dwg        | File separator. No data in this file; should be read only <i>Includes Doors, Room, Finish</i>                         |
| A[PID]-A0701.dwg                     |                                                                                                    |
| A[PID]-A0800 PS GRAPHICS.dwg         | File separator. No data in this file; should be read only                                                             |
| A[PID]-A0801.dwg                     |                                                                                                    |
| A[PID]-A0900 PS [User Defined].dwg   | File separator. No data in this file; should be read only                                                             |
| A[PID]-A0901.dwg                     |                                                                                                    |
| A[PID]-A1000 PS [User Defined].dwg   | File separator. No data in this file; should be read only                                                             |
| A[PID]-A1001.dwg                     |                                                                                                    |
| A[PID]-A1100 PS [User Defined].dwg   | File separator. No data in this file; should be read only                                                             |
| A[PID]-A1101.dwg                     |                                                                                                    |
| A[PID]-LS0000 PS [User Defined].dwg  | File separator. No data in this file; should be read only                                                             |
| A[PID]-LS0001.dwg                    |                                                                                                    |
| A[PID]-LS0002.dwg                    |                                                                                                    |
| A[PID]-LS0003.dwg                    |                                                                                                    |

## **CONSTRUCTION STAGING [drawing series 9 or less]**

File separators should not be copied to the SUBMITTALS folder for CAD reviews

| A[PID]-CS100 PS STAGING GENERAL.dwg | File separator. No data in this file; should be read only |
|-------------------------------------|-----------------------------------------------------------|
| A[PID]-CS101.dwg                    |                                                           |

| A[PID]-CS200 PS STAGING PLANS.dwg    | File separator. No data in this file; should be read only |
|--------------------------------------|-----------------------------------------------------------|
| A[PID]-CS201.dwg                     |                                                           |
| A[PID]-CS300 PS STAGING SECTIONS.dwg | File separator. No data in this file; should be read only |
| A[PID]-CS301.dwg                     |                                                           |

## **CONSTRUCTION STAGING [drawing series exceeding 9]**

File separators should not be copied to the SUBMITTALS folder for CAD reviews

| A[PID]-CS0100 PS STAGING GENERAL.dwg  | File separator. No data in this file; should be read only |
|---------------------------------------|-----------------------------------------------------------|
| A[PID]-CS0101.dwg                     |                                                           |
| A[PID]-CS0200 PS STAGING PLANS.dwg    | File separator. No data in this file; should be read only |
| A[PID]-CS0201.dwg                     |                                                           |
| A[PID]-CS0300 PS STAGING SECTIONS.dwg | File separator. No data in this file; should be read only |
| A[PID]-CS0301.dwg                     |                                                           |

#### **TEMPORARY FACILITIES [drawing series 9 or less]**

File separators should not be copied to the SUBMITTALS folder for CAD reviews

| A[PID]-AT100 PS TEMP FACILITIES GENERAL.dwg  | File separator. No data in this file; should be read only |
|----------------------------------------------|-----------------------------------------------------------|
| A[PID]-AT101.dwg                             |                                                           |
| A[PID]-AT200 PS TEMP FACILITIES PLANS.dwg    | File separator. No data in this file; should be read only |
| A[PID]-AT201.dwg                             |                                                           |
| A[PID]-AT300 PS TEMP FACILITIES SECTIONS.dwg | File separator. No data in this file; should be read only |
| A[PID]-AT301.dwg                             |                                                           |
| A[PID]-AT400 PS TEMP FACILITIES DETAILS.dwg  | File separator. No data in this file; should be read only |
| A[PID]-AT401.dwg                             |                                                           |

## **TEMPORARY FACILITIES [drawing series exceeding 9]**

File separators should not be copied to the SUBMITTALS folder for CAD reviews

| A[PID]-AT0100 PS TEMP FACILITIES GENERAL.dwg  | File separator. No data in this file; should be read only |
|-----------------------------------------------|-----------------------------------------------------------|
| A[PID]-AT0101.dwg                             |                                                           |
| A[PID]-AT0200 PS TEMP FACILITIES PLANS.dwg    | File separator. No data in this file; should be read only |
| A[PID]-AT0201.dwg                             |                                                           |
| A[PID]-AT0300 PS TEMP FACILITIES SECTIONS.dwg | File separator. No data in this file; should be read only |
| A[PID]-AT0301.dwg                             |                                                           |
| A[PID]-AT0400 PS TEMP FACILITIES DETAILS.dwg  | File separator. No data in this file; should be read only |
| A[PID]-AT0401.dwg                             |                                                           |

#### 1.16.8 PUBLISH FOLDER FILE TYPES

#### 1.16.8.1 BORDER SHEETS

### **CB = CONTRACT BORDER SHEET**

- Drawings include any drawings related to the project Contract Border
  - Original should be obtained from
     K:\Application\EAD\CAD Standards\2018\All Disciplines\Contract Borders
  - One Border file should be used by both PANYNJ EAD and their respective Consultants
  - Consultant information should be inserted, as a block, using the pre-defined stamps located on the server
     K:\Application\EAD\CAD Standards\2018\All Disciplines\Contract Borders\Stamps
  - If your project has been designated CP, insert the CP stamp as a block, as required from (see EAD CAD Standards manual for further usage)
     K:\Application\EAD\CAD Standards\2018\All Disciplines\Contract Borders\Stamps

### Filename example:

| [PID]-CB.dwg         | Standard contract border – 22x34                     |
|----------------------|------------------------------------------------------|
| [PID]-CB.dwg         | Over Size contract border – 34x56                    |
| [PID]-CB-Info.dwg    | Standard contract border side bar information block  |
| [PID]-CB-Info_OS.dwg | Over Size contract border side bar information block |

#### AN05 = BORDER SHEET KEY PLAN

- Drawings include any drawings related to the project Key plan used for plans
- □ Where <u>05</u> represents the <u>Border Key Plan</u> category
  - The drawing description is preceded by [–] (keep compact)
  - o No spaces between words, use a capital letter to separate words

## Filename example:

| A[PID]-AN05-KeyPlan-EL250.dwg | Key plan for EL. 250        |
|-------------------------------|-----------------------------|
| A[PID]-AN05-KeyPlan-EL264.dwg | Key plan for EL. 264        |
| A[PID]-AN05-KeyPlan-Arriv.dwg | Key plan for Arrivals Level |

## AN06 = BORDER SHEET KEY SECTION

- Drawings include any drawings related to the project Key plan used for sections
- □ Where <u>06</u> represents the <u>Border Key Section</u> category
  - The drawing description is preceded by [–] (keep compact)
  - o No spaces between words, use a capital letter to separate words

## Filename example:

| A[PID]-AN06-KeySect-EL250.dwg | Key plan for EL. 250        |
|-------------------------------|-----------------------------|
| A[PID]-AN06-KeySect-EL264.dwg | Key plan for EL. 264        |
| A[PID]-AN06-KeySect-Arriv.dwg | Key plan for Arrivals Level |

#### AN07 = BORDER SHEET LEGEND

- Drawings include any drawings related to the project Legend used for
  - Construction Staging, Light fixture types, etc.
- □ Where <u>07</u> represents the <u>Border Legend</u> category
  - The drawing description is preceded by [–] (keep compact)
  - No spaces between words, use a capital letter to separate words

### Filename example:

| A[PID]-AN07-LegendStaging.dwg     | Legend used for Construction Staging Plans    |
|-----------------------------------|-----------------------------------------------|
| A[PID]-AN07-LegendStagingSect.dwg | Legend used for Construction Staging Sections |
| A[PID]-AN07-LegendLights.dwg      | Legend used for RCP Plans                     |

#### PB01 = PRESENTATION BORDER SHEET PORTRAIT

- Drawings include any drawings related to the project Portrait Presentation Border
  - Original should be obtained from
     K:\Application\EAD\CAD\_Standards\2018\All\_Disciplines\Contract\_Borders\Stamps
- □ Where <u>01</u> represents the <u>Portrait Presentation Border</u> category
- □ If Border will be used by other disciplines remove the 'Discipline Code' in front of the PID
- Anticipated use
  - o Stage 1 or Pre-Stage 1

## Filename example:

| A[PID]-PB01-34x44P.dwg     | Presentation border – 34x44 Portrait                   |
|----------------------------|--------------------------------------------------------|
| A[PID]-PB01-34x44PInfo.dwg | Presentation border – 34x44 Portrait information block |

#### PB02 = PRESENTATION BORDER SHEET LANDSCAPE

- Drawings include any drawings related to the project Landscape Presentation Border
  - Original should be obtained from
     K:\Application\EAD\CAD Standards\2018\All Disciplines\Contract Borders\Stamps
  - o Where **02** represents the <u>Landscape Presentation Border</u> category
- If Border will be used by other disciplines remove the 'Discipline Code' in front of the PID
- Anticipated use
  - Stage 1 or Pre-Stage 1

## Filename example:

| A[PID]-PB02-34x44L.dwg     | Presentation border – 34x44 Landscape                   |
|----------------------------|---------------------------------------------------------|
| A[PID]-PB02-34x44LInfo.dwg | Presentation border – 34x44 Landscape information block |

## PB03 = PRESENTATION BORDER SHEET OVERSIZE

Drawings include any drawings related to the project Oversized Presentation Border
 Original should be obtained from

K:\Application\EAD\CAD Standards\2018\All Disciplines\Contract Borders\Stamps

- Where <u>03</u> represents the <u>Oversize Presentation Border</u> category
- □ If Border will be used by other disciplines remove the 'Discipline Code' in front of the PID
- Anticipated use
  - o Stage 1 or Pre-Stage 1

## Filename example:

| A[PID]-PB03-34x67.dwg     | Presentation border – 34x67                                                                                   |
|---------------------------|----------------------------------------------------------------------------------------------------|
| A[PID]-PB03-34x67Info.dwg | Presentation border – 34x67 Landscape information block                                                       |
| A[PID]-PB03-34X??.dwg     | Presentation border – 34x varied size (will not be available on the L:/drive – custom size)                   |
| A[PID]-PB03-34X??Info.dwg | Presentation border – 34x varied size information block (will not be available on the L:/drive – custom size) |

#### PB04 = PRESENTATION BORDER ANNOTATION

- Drawings include any annotation drawings related to the project Presentation Border
  - Original should be obtained from location designated by Task Leader
- □ Drawing should be inserted into border file as a block using a designated point, indicated in drawing, **not** 0,0
- □ Where <u>04</u> represents the <u>Presentation Border Annotation</u> category
- □ If Border will be used by other disciplines remove the 'Discipline Code' in front of the PID
- Anticipated use
  - Stage 1 or Pre-Stage 1

## Filename example:

| A[PID]-PB04-Date.dwg       | Presentation border date file                                    |
|----------------------------|------------------------------------------------------------------|
| A[PID]-PB04-Disclaimer.dwg | Presentation disclaimer file (uses' WIPEOUT' command ) if needed |
| A[PID]-PB04-Legend.dwg     | Presentation program legend (uses' WIPEOUT' command)             |

#### SK01 = SKETCH BORDER SHEET

- Drawings include any drawings related to the project Sketch Border
  - Original should be obtained from
     K:\Application\EAD\CAD Standards\2018\All Disciplines\Contract Borders\Stamps
- □ Where <u>01</u> represents the <u>Sketch Border</u> category
- Anticipated use
  - During Stage 2 or 3 when design sketches are required. These borders have the same viewport as the Standard and Oversize Contract Borders. This will allow an easy transition into the contract format once the sketch has been approved.

□ These Plotsheets should not be copied to the SUBMITTALS folder for CAD reviews

## Filename example:

| A[PID]-SKA01.dwg         | Standard sketch border – 22x34                     |
|--------------------------|----------------------------------------------------|
| A[PID]-SKA01.dwg         | Over Size sketch border – 34x56                    |
| A[PID]-SKA01-Info.dwg    | Standard sketch border side bar information block  |
| A[PID]-SKA01-Info_OS.dwg | Over Size sketch border side bar information block |

#### 1.16.9 STAGE IV FILE TYPES

#### 1.16.9.1 SKETCHES

#### SK = STAGE IV DRAWING

- Drawings include any drawings related to the project Stage IV
  - Original should be obtained from K:\Application\EAD\CAD Standards\2018\All Disciplines\Contract Borders
  - Server location of sketches to be M:\FACILITY\PID\Architectural\SCHEMES\Stage 4\Sketches\
  - o Where [001] represents the number of sheets in ascending order
  - Where [A] represents multiple sheets in sketch drawing
  - No spaces between words, use a capital letter to separate words
- Anticipated use:
  - Responses to RFIs
  - Clarification for shop drawing submittals
  - Discipline coordination
- Drawing should be self-contained, drawing and border in one file.
  - Drawing information should be E-Transmitted, as a bound file, from the MODEL or PLOTSHEETS folder to the designated sketch or RFI Response folder.
  - o Border should be inserted, as a block, into Paper Space of the sketch
- □ Create a PDF to be placed in the MANAGEMENTDOCS Folder for submission to Document Control along with or as your RFI response
  - M:\FACILITY\PID\Architectural\MANAGEMENTDOCS\Stage-4\SubmittalsPDFsRFIsRFQs\Sketches\
- ☐ These Plotsheets should not be copied to the SUBMITTALS folder for CAD reviews

#### Filenames from server:

| Bord | er - ANSI A - Horizontal.dwg | 8 ½" x 11" Landscape Sketch Border |
|------|------------------------------|------------------------------------|
| Bord | er - ANSI A - Vertical.dwg   | 8 ½" x 11" Portrait Sketch Border  |
| Bord | er - ANSI B - Horizontal.dwg | 11" x 17" Landscape Sketch Border  |

| Border - ANSI B - Vertical.dwg | 11" x 17" Portrait Sketch Border |
|--------------------------------|----------------------------------|
| Border – 22 x 34.dwg           | 22" x 34" Sketch Border          |
| Border – 34 x 56.dwg           | 34" x 56" Sketch Border          |

## Filename Example: for [DWG] files

| A[PID]-SKA001-[User Defined].dwg           | First drawing in Stage IV Sketch set                                           |
|--------------------------------------------|--------------------------------------------------------------------------------|
| A[PID]-SKA032A-[ <i>User Defined</i> ].dwg | 32 <sup>nd</sup> drawing in Stage IV Sketch set requiring more than one sketch |

## Filename Example: for [PDF] files

| A[PID]-SKA001_TransNo00229.pdf           | Clarification sketch issued with a shop drawing submittal return |  |
|------------------------------------------|------------------------------------------------------------------|--|
| A[PID]-SKA029_6BRFINo30.pdf              | Clarification sketch issued with a RFI response                  |  |
| A[PID]-SKA032_6B-AltEntryLayoutCoord.pdf | Sketch issued for discipline coordination                        |  |

## 1.16.9.2

Filename example: for [DWG] FILES - SHEET vs. SERVER

The **zero** in the server file name is to sort the drawings in ascending order on the server. The zero is **not** required for the drawing number on the plot sheet.

| SERVER FILE NAME                  | DRAWING NUMBER ON PLOT SHEET |
|-----------------------------------|------------------------------|
| A[PID]-SKA001-[User Defined].dwg  |                              |
| A[PID]-SKA029-[User Defined].dwg  |                              |
| A[PID]-SKA032A-[User Defined].dwg |                              |
| A[PID]-SKA110-[User Defined].dwg  |                              |

# 1.17 APPENDIX B - CIVIL DISCIPLINE

## 1.17.1 CONTENT PREFERENCES

This Section Is Under Construction

## 1.17.2 LAYER STRATAGEM

## 1.17.2.1 CIVIL WORK

| 1.17.2     | 2.1 CIV      | IL WORK      |      |            |                          |            |                                                        |
|------------|--------------|--------------|------|------------|--------------------------|------------|--------------------------------------------------------|
| DISCIPLINE | MAJOR        | MINOR        | DESC | COLOR      | LINETYPE                 | PLOTS      | DESCRIPTION                                            |
| С          | ALGN         | BRNG         |      | 131        | Continuous               | Yes        | BEARINGS                                               |
| С          | ALGN         | COGO         |      | 100        | Continuous               | Yes        | COORDINATE GEOMETRY INFORMATION                        |
| С          | ALGN         | CRVE         |      | 131        | Continuous               | Yes        | CURVE NUMBERS                                          |
| С          | ALGN         | DIMS         |      | 100        | Continuous               | Yes        | ALIGNMENT DIMENSIONS                                   |
| С          | ALGN         | GAGE         |      | 131        | Continuous               | Yes        | GAUGE LINE, TRACK ROAD/TAXIWAY/RUNWAY EDGE             |
| С          | ALGN         | HOR_         | EDGE | 131        | Continuous               | Yes        | ALIGNMENTS TEMPORARY CENTERLINE, HORIZONTAL            |
| С          | ALGN         | HOR_         | TEMP | 131        | Continuous               | Yes        | ALIGNMENT                                              |
| С          | ALGN         | NOTE         |      | 121        | Continuous               | Yes        | ALIGNMENT ANNOTATIONS AND NOTES                        |
| С          | ALGN         | PCPT         |      | 100        | Continuous               | Yes        | PC/PT/PCC/PRC/POC BUBBLES AND TEXT                     |
| С          | ALGN         | PROF         | GRID | 251        | Continuous               | Yes        | PROFILE GRID                                           |
| С          | ALGN         | PROP         |      | 100        | Phantom2                 | Yes        | PROPERTY LINES AND TEXT                                |
| С          | ALGN         | ROWL         |      | 131        | Phantom                  | Yes        | RIGHT OF WAY LINES AND TEXT                            |
| C<br>C     | ALGN<br>ALGN | STAT<br>SWCH |      | 100<br>100 | Continuous<br>Continuous | Yes<br>Yes | ALIGNMENT STATIONS AND TEXT POINT OF SWITCH            |
| С          | ALGN         | TPRD         |      | 131        | Continuous               | Yes        | TEMPORARY ROAD ALIGNMENTS                              |
| C          | ALGN         | TRAK         |      | 131        | RR                       | Yes        | TRACK ALIGNMENT                                        |
| С          | ALGN         | TRAK         | GAGE | 131        | RR                       | Yes        | GAUGE LINE, TRACK                                      |
| С          | ALGN         | TRAK         | SWCH | 131        | RR                       | Yes        | POINT OF SWITCH                                        |
| С          | ALGN         | TRAK         | VERT | 131        | RR                       | Yes        | TOP OF RAIL                                            |
| С          | ALGN         | VERT         |      | 131        | Continuous               | Yes        | TOP AT RAIL                                            |
| С          | ANNO         | CHNG         |      | 92         | Divide                   | Yes        | IDENTIFICATION OF UPDATED WORK                         |
| С          | ANNO         | COGO         | GRID | 252        | Continuous               | Yes        | COORDINATE GEOMETRY GRID                               |
| С          | ANNO         | CONS         |      | 30         | Continuous               | Yes        | CONSTRUCTION LINES                                     |
| C          | ANNO<br>ANNO | DIMS<br>LGND |      | 1<br>121   | Continuous<br>Continuous | Yes<br>Yes | DIMENSIONS<br>LEGEND ITEMS                             |
| С          | ANNO         | MTCH         |      | 172        | Continuous               | Yes        | MATCH LINE                                             |
| C          | ANNO         | NARW         |      | 121        | Continuous               | Yes        | NORTH ARROW                                            |
| С          | ANNO         | NOTE         |      | 121        | Continuous               | Yes        | NOTES                                                  |
| С          | ANNO         | REVS         |      | 220        | Continuous               | Yes        | REVISION BUBBLE AND TRIANGLE                           |
| С          | ANNO         | SCLE         |      | 121        | Continuous               | Yes        | SCALE BAR                                              |
| С          | ANNO         | TABL         |      | 131        | Continuous               | Yes        | CURVE DATA TABLE, DRAINAGE TABLE, ETC                  |
| С          | ANNO         | TEXT         |      | 100        | Continuous               | Yes        | MISC. TEXT & CALLOUTS WITH ASSOC. LEADERLINES          |
| С          | ANNO         | TITL         |      | 172        | Continuous               | Yes        | TITLES                                                 |
| С          | ANNO         | VPRT         |      | 200        | Continuous               | Yes        | VIEW PORT                                              |
| С          | DETL         | DIME         |      | 131        | Continuous               | Yes        | DETAIL FEATURES DETAIL DIMENSIONS                      |
| C<br>C     | DETL<br>DETL | DIMS<br>NOTE |      | 100<br>121 | Continuous<br>Continuous | Yes<br>Yes | DETAIL DIMENSIONS  DETAIL NOTES AND ANNOTATIONS        |
| С          | GRAD         | COGO         |      | 121        | Continuous               | Yes        | GRADING COORDINATE GEOMETRY                            |
| С          | GRAD         | DIMS         |      | 100        | Continuous               | Yes        | GRADING DIMENSIONS                                     |
| С          | GRAD         | INDX         |      | 220        | Continuous               | Yes        | INDEX CONTOURS                                         |
| С          | GRAD         | INTR         |      | 92         | Continuous               | Yes        | INTERMEDIATE CONTOURS                                  |
| С          | GRAD         | LIMT         |      | 13         | Continuous               | Yes        | LIMIT OF GRADING                                       |
| С          | GRAD         | NOTE         |      | 121        | Continuous               | Yes        | GRADING NOTES AND ANNOTATION                           |
| С          | GRAD         | SPOT         |      | 12         | Continuous               | Yes        | SPOT ELEVATIONS                                        |
| C<br>C     | MARK<br>MARK | AIRS<br>COGO |      | 220<br>100 | Continuous  Continuous   | Yes<br>Yes | PAVEMENT MARKINGS AIRSIDE PAVEMENT MARKING COORDINATE  |
|            |              |              |      |            | Continuous               |            | GEOMETRY  DAVEMENT MARKING DIMENSIONS                  |
| С          | MARK<br>MARK | DIMS<br>NOTE |      | 100<br>121 | Continuous               | Yes<br>Yes | PAVEMENT MARKING DIMENSIONS PAVEMENT MARKING NOTES AND |
| С          | MARK         | PARK         |      | 220        | Continuous               | Yes        | ANNOTATION PAVEMENT MARKINGS PARKING                   |
| С          | MARK         | ROAD         |      | 220        | Continuous               | Yes        | PAVEMENT MARKINGS PARKING PAVEMENT MARKINGS ROADS      |
| С          | MARK         | TEXT         |      | 100        | Continuous               | Yes        | MISC. TEXT & CALLOUTS WITH ASSOC. LEADER LINES         |
| С          | PAVE         | ASPH         |      | 12         | Continuous               | Yes        | ROAD, PARKING LOT AND AIRSIDE                          |
| С          | PAVE         | COGO         |      | 121        | Continuous               | Yes        | PAVING COORDINATE GEOMETRY DATA                        |
| С          | PAVE         | BRDR         | PATT | 14         | Continuous               | Yes        | PAVEMENT HATCH BORDERS                                 |
| С          | PAVE         | CONC         | İ    | 12         | Continuous               | Yes        | ROAD, PARKING LOT AND AIRSIDE                          |

|               | PAVE<br>PAVE<br>PAVE<br>PAVE | CURB<br>CURB<br>DIMS | BACK<br>FACE | 1<br>131 | Continuous<br>Continuous | Yes<br>Yes | BACK OF CURB FACE OF CURB                                   |
|---------------|------------------------------|----------------------|--------------|----------|--------------------------|------------|-------------------------------------------------------------|
| C C C C C C C | PAVE<br>PAVE                 | DIMS                 | FACE         |          | Continuous               | Yes        | FACE OF CURB                                                |
| C C C C C C C | PAVE                         |                      |              |          |                          |            |                                                             |
| C C C C C C   |                              | 0041/                |              | 100      | Continuous               | Yes        | PAVEMENT DIMENSIONS                                         |
| C C C C C     | PAVE                         | GRAV                 |              | 12       | Continuous               | Yes        | GRAVEL                                                      |
| C C C C C     |                              | JBAR                 |              | 220      | Continuous               | Yes        | JERSEY BARRIERS                                             |
| C C C         | PAVE                         | JNTS                 |              | 220      | Continuous               | Yes        | EXPANSION JOINTS                                            |
| C C C         | PAVE                         | LIMT                 |              | 13       | Dashed                   | Yes        | PAVING LIMITS                                               |
| C             | PAVE                         | NOTE                 |              | 121      | Continuous               | Yes        | PAVING NOTES                                                |
| C             | PAVE                         | SECT                 |              | 172      | Continuous               | Yes        | SECTION MARKS                                               |
| С             | PROF                         | OLO1                 |              | 1        | Continuous               | Yes        | PROFILE FEATURES                                            |
|               | PROF                         | BASE                 |              | 1        | Continuous               | Yes        | PROFILE BASE                                                |
|               | PROF                         | FGCL                 |              | 131      | Continuous               | Yes        | PROFILE FINISHED GROUND                                     |
| С             | PROF                         | NOTE                 |              | 100      | Continuous               | Yes        | PROFILE NOTES AND ANNOTATIONS                               |
|               |                              |                      |              |          |                          |            | MISC. TEXT & CALLOUTS WITH ASSOC.                           |
| С             | PROF                         | TEXT                 |              | 100      | Continuous               | Yes        | LEADER LINES                                                |
| С             | PROF                         | XING                 |              | 131      | Continuous               | Yes        | PROFILE UTILITY CROSSINGS                                   |
| С             | SECT                         |                      |              | 131      | Continuous               | Yes        | SECTION FEATURES                                            |
| С             | SECT                         | DIMS                 |              | 100      | Continuous               | Yes        | SECTION DIMENSIONS                                          |
| С             | SECT                         | NOTE                 |              | 121      | Continuous               | Yes        | SECTION NOTES AND ANNOTATIONS                               |
| С             | SECT                         | SMPL                 |              | 220      | Continuous               | Yes        | SECTION SAMPLE LINES                                        |
| С             | SECT                         | VIEW                 |              | 100      | Continuous               | Yes        | SECTION VIEWS                                               |
| С             | SECT                         | VIEW                 | TABL         | 100      | Continuous               | Yes        | SECTION VIEW TABLES                                         |
| С             | SITE                         | ABUT                 |              | 131      | Continuous               | Yes        | BRIDGE ABUTMENTS                                            |
|               |                              |                      |              |          |                          |            | BUILDINGS, SHEDS, MAJOR AND MINOR                           |
| С             | SITE                         | BLDG                 |              | 131      | Continuous               | Yes        | SITE FEATURES                                               |
| С             | SITE                         | BLDG                 | TEXT         | 100      | Continuous               | Yes        | MINOR AND MAJOR SITE FEATURE TEXT                           |
| С             | SITE                         | COGO                 |              | 121      | Continuous               | Yes        | SITEWORK COORDINATE GEOMETRY                                |
| С             | SITE                         | FNCE                 |              | 131      | Continuous               | Yes        | FENCES AND BOLLARDS                                         |
| С             | SITE                         | FNDN                 |              | 131      | Continuous               | Yes        | FOUNDATIONS                                                 |
| С             | SITE                         | GUID                 |              | 131      | Continuous               | Yes        | GUIDE RAILS                                                 |
| С             | SITE                         | LAND                 |              | 131      | Continuous               | Yes        | LANDSCAPE FEATURES                                          |
| С             | SITE                         | NOTE                 |              | 100      | Continuous               | Yes        | SITE NOTES AND ANNOTATIONS                                  |
| С             | SITE                         | SIGN                 |              | 220      | Continuous               | Yes        | SIGNS                                                       |
| C             | SITE                         | SIGN                 | TEXT         | 100      | Continuous               | Yes        | SIGN TEXT                                                   |
| C             | SITE                         | TICK                 | TEXT         | 121      | Continuous               | Yes        | TICK MARKS                                                  |
| С             | SITE                         | WALL                 |              | 131      | Continuous               | Yes        | WALLS                                                       |
| C             | STAG                         | BRDR                 | PATT         | 12       | Continuous               |            |                                                             |
| C             | STAG                         | DIMS                 | PATT         | 100      |                          | Yes<br>Yes | HATCH BORDERS  CONSTRUCTION STAGE DIMENSIONS                |
| C             | STAG                         | DIMS                 |              | 100      | Continuous               | Yes        | CONSTRUCTION STAGE DIMENSIONS  CONSTRUCTION STAGE NOTES AND |
| С             | STAG                         | NOTE                 |              | 100      | Continuous               | Yes        | ANNOTATIONS                                                 |
| С             | STAG                         | STAGE                |              | 12       | Continuous               | Yes        | CONSTRUCTION STAGE FEATURES                                 |
|               |                              |                      | TEVE         |          |                          |            | MISC. TEXT & CALLOUTS WITH ASSOC.                           |
| С             | STAG                         | STAG                 | TEXT         | 100      | Continuous               | Yes        | LEADER LINES                                                |
| С             | UTIL                         | CB                   |              | 121      | Continuous               | Yes        | CATCH BASINS                                                |
| С             | UTIL                         | CB                   | TEXT         | 100      | Continuous               | Yes        | CATCH BASIN TEXT                                            |
| С             | UTIL                         | COGO                 |              | 121      | Continuous               | Yes        | UTILITY COORDINATE GEOMETRY                                 |
| С             | UTIL                         | DIMS                 |              | 121      | Continuous               | Yes        | UTILITY DIMENSIONS                                          |
| С             | UTIL                         | FIRE                 |              | 121      | HPW                      | Yes        | FIRE ( HIGH PRESSURE WATER LINE)                            |
| С             | UTIL                         | FIRE                 | TEXT         | 100      | Continuous               | Yes        | FIRE ( HIGH PRESSURE WATER LINE)                            |
| C             | UTIL                         | FIRE                 | IEAI         | 100      | Continuous               | 165        | TEXT                                                        |
| С             | UTIL                         | FUEL                 |              | 121      | FOS                      | Yes        | FUEL LINE                                                   |
| С             | UTIL                         | FUEL                 | TEXT         | 100      | Continuous               | Yes        | FUEL TEXT                                                   |
| С             | UTIL                         | GASL                 |              | 121      | G                        | Yes        | GAS LINE                                                    |
| С             | UTIL                         | GASL                 | TEXT         | 100      | Continuous               | Yes        | GAS TEXT                                                    |
| С             | UTIL                         | HYDR                 |              | 121      | Continuous               | Yes        | HYDRANTS                                                    |
| С             | UTIL                         | HYDR                 | TEXT         | 100      | Continuous               | Yes        | HYDRANTS TEXT                                               |
| С             | UTIL                         | МН                   |              | 121      | Continuous               | Yes        | MANHOLES OTHER THAN SANITARY OR                             |
|               |                              |                      |              |          |                          |            | STORM                                                       |
| С             | UTIL                         | MH                   | TEXT         | 100      | Continuous               | Yes        | MANHOLES TEXT                                               |
| С             | UTIL                         | NOTE                 |              | 121      | Continuous               | Yes        | NOTES AND ANNOTATION                                        |
| С             | UTIL                         | SSMH                 |              | 121      | Continuous               | Yes        | SANITARY SEWER MANHOLES                                     |
| С             | UTIL                         | SSMH                 | TEXT         | 100      | Continuous               | Yes        | SANITARY SEWER MANHOLES TEXT                                |
| С             | UTIL                         | SSWR                 |              | 121      | SAN                      | Yes        | SANITARY SEWER                                              |
| С             | UTIL                         | SSWR                 | TEXT         | 100      | Continuous               | Yes        | SANITARY SEWER TEXT                                         |
| С             | UTIL                         | STEM                 | HPRS         | 121      | HPS                      | Yes        | HIGH PRESSURE STEAM LINE                                    |
| С             | UTIL                         | STEM                 | LPRS         | 121      | LPS                      | Yes        | LOW PRESSURE STEAM LINE                                     |
| С             | UTIL                         | STEM                 | MPRS         | 121      | MPS                      | Yes        | MEDIUM PRESSURE STEAM LINE                                  |
| С             | UTIL                         | STEM                 | TEXT         | 100      | Continuous               | Yes        | STEAM TEXT                                                  |
| С             | UTIL                         | STRM                 |              | 121      | ST                       | Yes        | STORM DRAINAGE LINE                                         |
| С             | UTIL                         | STRM                 | СВ           | 121      | Continuous               | Yes        | STORM DRAINAGE CATCH BASINS                                 |
| C             | UTIL                         | STRM                 | MH           | 121      | Continuous               | Yes        | STORM DRAINAGE MANHOLES                                     |
| С             | UTIL                         | STRM                 | SD SD        | 121      | Continuous               | Yes        | SUB-DRAIN                                                   |
| ~             | UTIL                         | STRM                 | TEXT         | 100      | Continuous               | Yes        | STORM DRAINAGE TEXT                                         |
| C             | UTIL                         | WATR                 | COLD         | 121      | CW                       | Yes        | COLD WATER LINE                                             |
| C             | Ŭ.1L                         |                      |              | 121      | HWS                      | Yes        | HOT WATER LINE                                              |
| C<br>C        | UTIL                         | WATR                 | HOTW         |          |                          |            |                                                             |

| С | UTIL | WATR | LPRS | 121 | LPS        | Yes | LOW PRESSURE WATER LINE     |
|---|------|------|------|-----|------------|-----|-----------------------------|
| С | UTIL | WATR | MPRS | 121 | MPS        | Yes | MEDIUM PRESSURE WATER LINE  |
| С | UTIL | WATR | TEXT | 100 | С          | Yes | WATER TEXT                  |
| С | XREF |      |      | 121 | Continuous | Yes | EXTERNAL REFERENCE DRAWINGS |
| С | XREF | RAST |      | 121 | Continuous | Yes | RASTER IMAGES               |

## **1.17.3 LINETYPES**

| Name       | Description                        | Ex                                     | ample |  |
|------------|------------------------------------|----------------------------------------|-------|--|
| С          | Communication<br>Line (1x)         | c c                                    | c c   |  |
| Continuous | Continuous                         |                                        |       |  |
| CW         | Cold Water Line (1x)               | CW                                     | CW    |  |
| DASHED     | Dashed (1x)                        |                                        |       |  |
| DIVIDE     | Divide (1x)                        |                                        |       |  |
| FOS        | Fuel Line (1x)                     |                                        | FOS — |  |
| G          | Gas Line (1)                       | G                                      | - G   |  |
| HPS        | High Pressure<br>Steam Line (1x)   | —————————————————————————————————————— | HPS — |  |
| HPW        | High Pressure<br>Water Line (1x)   | HPW                                    | HPW-  |  |
| HWS        | Hot Water Line (1x)                | HWS -                                  | HWS — |  |
| LPS        | Low Pressure<br>Water Line (1x)    | LPS                                    | LPS   |  |
| MPS        | Medium Pressure<br>Water Line (1x) | IIPS                                   | IIPS  |  |
| PHANTOM    | Phantom (1x)                       |                                        |       |  |
| PHANTOM2   | Phantom (0.5x)                     |                                        |       |  |
| RR         | Rail Road (1x)                     |                                        |       |  |
| SAN        | Sanitary Sewer<br>Line (1x)        | SAII                                   | SALL  |  |
| ST         | Storm Drainage<br>Line (1x)        | ST                                     | ST    |  |

# 1.17.4 **S**YMBOLS

## 1.17.4.1 DRAFTING CONVENTIONS

| Symbol                         | Block Name       | Layer Name           | Description                   |
|--------------------------------|------------------|----------------------|-------------------------------|
| (*) I S L NL<br>(*) S COK 2 HK | civ-CALLOUT.dwg  | Varies               | Callout for Plans             |
| D D#                           | civ-DET-SYMB.dwg | Varies               | Detail Symbol for Plans       |
| NO.                            | CS_CURVE.dwg     | C-ALGN-CRVE          | Curve Number Label            |
| POINT<br>DESC                  | CS_FG-POINT.dwg  | C-GRAD-SPOT          | Finished Grade Spot Elevation |
| /3 THISICALE                   | CS_GRID.dwg      | C-ANNO-COGO-<br>GRID | Cogo Grid Tick                |
|                                | CS_PC.dwg        | C-ALGN-CRVE          | Bubble                        |
|                                | CS_PITO.dwg      | C-ALGN-CRVE          | Revision Triangle             |
|                                | CS_PS.dwg        | C-ALGN-CRVE          | Grid Bubble                   |
|                                | CS_REMTIC.dwg    | C-RMVL-TICK          | Removal Tic                   |
| S 1 #                          | CS_SECMARK1.dwg  | C-PAVE-SECT          | Section Marker for Plans      |
|                                | CS_SECMARK2.dwg  | C-PAVE-SECT          | Section Marker for Plans      |
|                                | CS_TWEDMKR.dwg   | C-MARK-AIRS          | Taxiway Edge Marker           |
| POIN<br>  IIIV<br>  DESC       | FG-POINT.dwg     | C-GRAD-SPOT          | Finished Grade Spot Elevation |

| POINT<br>ELEV<br>DESC      | POINT (old).DWG   | C-GRAD-SPOT | Finished Grade Spot Elevation (Old) |
|----------------------------|-------------------|-------------|-------------------------------------|
| <b>⊕</b> →                 | Sec1.dwg          | C-ANNO-SYMB | Section, Detail, Elev. Callout      |
| <b>▲</b>                   | Sec2.dwg          | C-ANNO-SYMB | Section, Detail, Elev. Callout      |
| <b>⊕</b>                   | Sec3.dwg          | C-ANNO-SYMB | Section, Detail, Elev. Callout      |
| V                          | Sec4.dwg          | C-ANNO-SYMB | Section, Detail, Elev. Callout      |
| <b>♦</b>                   | Sec5.dwg          | C-ANNO-SYMB | Section, Detail, Elev. Callout      |
| <b>→</b>                   | Sec6.dwg          | C-ANNO-SYMB | Section, Detail, Elev. Callout      |
| 1                          | Sec7.dwg          | C-ANNO-SYMB | Section, Detail, Elev. Callout      |
| •                          | Sec8.dwg          | C-ANNO-SYMB | Section, Detail, Elev. Callout      |
| - RST LIVE<br>S=COSED_HII- | Section Title.dwg | C-ANNO-SYMB | Section Title                       |

## 1.17.4.2 UTILITIES

| Symbol | Block Name   | Layer Name  | Description                               |
|--------|--------------|-------------|-------------------------------------------|
|        | CS_CB.dwg    | C-UTIL-CBSN | Catch Basin                               |
|        | CS-CBADJ.dwg | C-UTIL-CBSN | Adjust Removal Catch Basin                |
|        | CS_CB-MH.dwg | C-UTIL-MANH | Convert Removal Catch Basin to<br>Manhole |

| CS_EBOX.dwg     | C-UTIL-MANH                               | Adjusted Electrical Box/Hand Hole |
|-----------------|-------------------------------------------|-----------------------------------|
| CS_FLOW.dwg     | (Layer is Same as it is for Utility Pipe) | Flow Arrow                        |
| CS_HYD.dwg      | C-UTIL-HYDR                               | Utility Hydrant                   |
| CS_MH.dwg       | C-UTIL-MANH                               | Manhole                           |
| CS_MGADJ.dwg    | C-UTIL-MANH                               | Adjust Removal Manhole            |
| CS_PIPEPLUG.dwg | C-UTIL-STRM                               | Pipe Plug                         |
| CS_VALVE.dwg    | (Layer is Same as it is for Utility Pipe) | Utility Line Valve                |

#### 1.17.5 CIVIL 3D

This Section Is Under Construction

### 1.17.5.1 DATA SHORTCUTS (NY-NJ PORT AUTHORITY CIVIL 3D OBJECT SHARING)

Most AutoCAD users are familiar with referencing techniques for sharing drawing information, such as XREF, wblock, import and attach. Civil 3D uses intelligent objects, such as surfaces and profiles, which do not retain intelligence through typical external references\*. The proper way to share intelligent civil 3D objects is through Data Shortcuts. Objects include:

- Alignments
- Surfaces
- Profiles
- Sections
- Corridors
- Pipe Networks

Note: \*Users can add labels to civil objects through xref, but cannot design/build from data.

Data Shortcut method involves two steps, sharing (export) and referencing (import).

Note: You may only wish to do step 2- Reference Data Shortcuts. Skip to page 4.

#### 1.17.5.1.1 SHARE DATA SHORTCUTS

Open drawing containing the civil objects to be shared. These objects must be native to the open drawing and not externally referenced (xref). Once a user has created a civil object, the drawing must be saved.

This object is shared with other users through the Data Shortcuts within the prospector tab of the Toolspace.

#### Set the Working Folder

Right click on the Data Shortcut and select Set Working Folder. In the Civil folder of the PID folder, select the PUBLISH folder as the Working Folder. Click OK.

#### **Create New Data Shortcuts Folder**

Right click the Data Shortcuts again and select **New Data Shortcuts Folder...** 

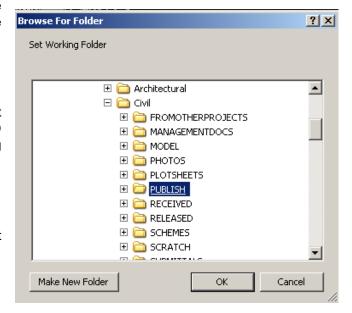

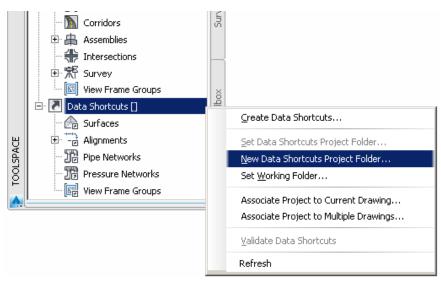

Enter the name C3D\_Datashortcuts and click OK. (Do Not Check box for 'Use Project Template')

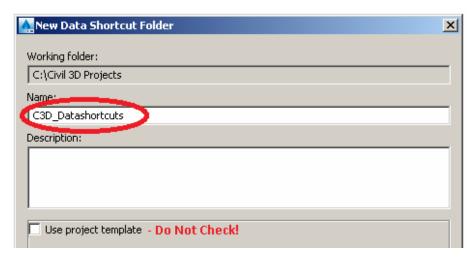

### **Create Data Shortcuts**

Right Click Data Shortcuts again. Select Create Data Shortcuts.

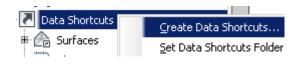

Civil 3D will collect all intelligent civil objects within the drawing and display them in a dialog box. Users can specify which objects they wish to share by checking them off. Multiple objects, such as surfaces and alignments, can be added to the data shortcut.

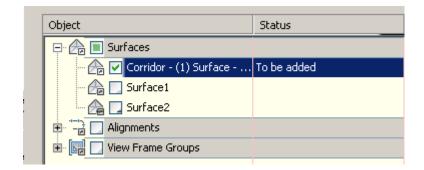

Check desired objects to share and click **OK**. Data Shortcuts have been created.

Note: The data shortcut is saved to the C3D\_Datashortcuts folder in xml format. Civil 3D is programmed to recognize these files to allow users to reference the intelligent data. If the object is modified in the native drawing, the xml and drawings referencing the data shortcut will automatically update.

Note: The following page describes the process of Referencing Data Shortcuts. This may be the only step users would use if not actually creating Civil 3D objects or data shortcuts.

#### 1.17.5.1.2 Reference Data Shortcuts

Another user may want to import these objects into their drawing. The user must open another drawing or create new in order to reference data shortcut objects.

(The drawing **must be saved** prior to referencing)

## Set the Working Folder

Right click on the Data Shortcut and select **Set Working Folder**. In the Civil folder of the PID folder, select the **PUBLISH** folder as the Working Folder. Click **OK**.

The Data Shortcuts will display a + symbol next to the object type available for reference. Click the + to expand the object type. Select the object and right click. Select **Create Reference...** 

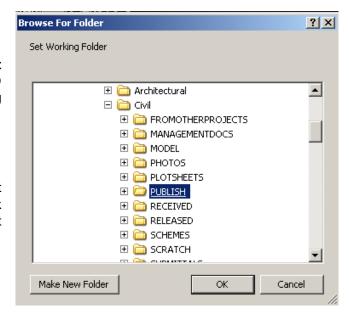

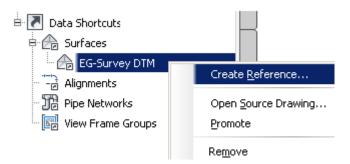

(If Create Reference... is disabled (grey), you must save drawing and reattempt this step.)

A dialog box will appear to allow user to set or change object style and name. Click **OK**. Object is successfully referenced and should display on screen. (Zoom extents). **Save Drawing** 

**THE PORT AUTHORITY OF NY & NJ** has compiled sets of custom parts for use with Civil 3D Pipe Networks. There are several part families for both Pipes and Structures. The Pipe Network Catalog Settings should be mapped to the designated location for all Civil 3D users to access both standard parts and Port Authority custom parts:

#### 1.17.5.2 **PIPE NETWORK**

Set Pipe Network Catalog...

K:\Application\EAD\CAD Standards\2018\Civil\Pipes Catalog

The Pipe settings include Pipes catalogs:

- Metric Pipe Catalog
- Port Authority of NY and NJ Custom Pipe Catalog
- US Imperial Pipe Catalog

The Pipe settings include Structure catalogs:

- Metric Structure Catalog
- Port Authority of NY and NJ Custom Structure Catalog
- US Imperial Structure Catalog

After the catalogs have been set to **Port Authority of NY and NJ Custom Catalog**, Pipe Network parts lists can be created and edited using these custom Port Authority parts.

To create or edit parts list, locate or create the part list. Add part families to pipes and structures. Add part sizes for part families as needed or add all sizes.

A complete list and description of pipes can be found at K:\Application\EAD\CAD Standards\2018\Civil\Pipes Catalog\PA-Pipes\PA-Pipes.htm

A complete list and description of structures can be found at K:\Application\EAD\CAD Standards\2018\Civil\Pipes Catalog\PA-Structures\PA-Structures.htm

| 🔄 Part Catalog                                                                                                    |
|----------------------------------------------------------------------------------------------------|
|                                                                                                    |
|                                                                                                    |
| Electrical    CYL-FLUSH   CYL-FLUSH   REC-FLUSH   Elev-Guard   Elev-Guard   FES-CMP   BoxCulvert-Conc   HW-Conc   HW-Conc   Manhole   CatchBasin-CircularFrame   CatchBasin-CircularFrame   CatchBasin-RectangularFrame   CatchBasin-RectangularFrame   CatchBasin-Vircular   CatchBasin-Vircular   CatchBasin-Vircu |
|                                                                                                    |
|                                                                                                    |

# 1.18 APPENDIX C - ELECTRICAL DISCIPLINE

### 1.18.1 CONTENT PREFERENCES

This Section Is Under Construction

### 1.18.2 LAYER STRATAGEM

#### 1.18.2.1 ELECTRICAL WORK

| DISCIPLINE | MAJOR        | MINOR        | DESC | COLOR      | LINETYPE                 | PLOTS      | DESCRIPTION                                            |
|------------|--------------|--------------|------|------------|--------------------------|------------|--------------------------------------------------------|
| Е          | ANNO         | BUBL         |      | 142        | Continuous               | Yes        | Revision Bubble                                        |
| Е          | ANNO         | CHNG         |      | 7          | Continuous               | Yes        | Identification of Updated Work                         |
| E          | ANNO         | DIMS         |      | 7          | Continuous               | Yes        | Dimensions                                             |
| E          | ANNO         | IDEN         |      | 2          | Continuous               | Yes        | Identification Text                                    |
| E          | ANNO         | MLIN         |      | 142        | MATCHLINE                | Yes        | Match Lines                                            |
| E          | ANNO         | NPLT         |      | 170        | Continuous               | No         | Construction and Reference Lines                       |
| E          | ANNO         | TEXT         |      | 2          | Continuous               | Yes        | Annotations and Callouts                               |
| E<br>E     | ANNO         | TITL         |      | 6          | Continuous               | Yes        | Titles                                                 |
| E          | ANNO<br>ANNO | TTLB<br>VPRT |      | 130<br>130 | Continuous<br>Continuous | Yes<br>No  | Contract Border View Port                              |
| E          | DETL         | EXTR         |      | 6          | Continuous               | Yes        | Exterior Detail Lines                                  |
| E          | DETL         | HDWR         |      | 7          | Continuous               | Yes        | Hardware Detail Lines                                  |
| E          | DETL         | HIDN         |      | 8          | HIDDEN2                  | Yes        | Hidden Detail Lines                                    |
| E          | DETL         | INTR         |      | 170        | Continuous               | Yes        | Interior Detail Lines                                  |
| E          | DETL         | MISC         |      | 7          | Continuous               | Yes        | Miscellaneous Detail Lines                             |
| E          | DETL         | PATT         |      | 252        | Continuous               | Yes        | Detail Hatches                                         |
| E          | DETL         | TEXT         |      | 2          | Continuous               | Yes        | Detail Annotations                                     |
| Е          | FIRE         | ALDL         |      | 170        | Continuous               | Yes        | ALDL Devices - Smoke Detectors and Other Input Devices |
| Е          | FIRE         | SPKR         |      | 40         | Continuous               | Yes        | Fire System Speaker                                    |
| Е          | FIRE         | STRB         |      | 170        | Continuous               | Yes        | Fire System Strobes                                    |
| Е          | FIRE         | CABL         |      | 170        | Continuous               | Yes        | Fire Alarm Cables                                      |
| Е          | GNRL         |              |      | 3          | Continuous               | Yes        | General Features                                       |
| Е          | GNRL         | BKGD         |      | 253        | Continuous               | Yes        | General Background Features                            |
| E          | GNRL         | DETL         |      | 200        | Continuous               | Yes        | General Details                                        |
| E          | GNRL         | ENCL         |      | 170        | Center                   | Yes        | Enclosures                                             |
| Е          | GNRL         | IDEN         |      | 2          | Continuous               | Yes        | Identification Tags                                    |
| E          | GNRL         | FEN_         |      | 3          | Continuous               | Yes        | Fence Line                                             |
| E          | CATH         |              |      | 6          | Continuous               | Yes        | Corrosion Protection Features                          |
| E          | CATH         | TEXT         |      | 2          | Continuous               | Yes        | Corrosion Protection Annotations                       |
| E          | LITE         | FIXT         |      | 6          | Continuous               | Yes        | Light Fixtures                                         |
| E<br>E     | LITE<br>LITE | SITE<br>WHIP |      | 142        | Continuous               | Yes<br>Yes | Site Lighting Fixture Whip Connections                 |
| E          | LITE         | EXTR         |      | 11<br>6    | Whip<br>Continuous       | Yes        | Exterior Features                                      |
| E          | LITE         | HDWR         |      | 7          | Continuous               | Yes        | Hardware Features                                      |
| E          | LITE         | HIDN         |      | 8          | HIDDEN2                  | Yes        | Hidden Features                                        |
| E          | LITE         | INTR         |      | 142        | Continuous               | Yes        | Interior Features                                      |
| E          | LITE         | MISC         |      | 7          | Continuous               | Yes        | Miscellaneous Lines                                    |
| E          | LITE         | PATT         |      | 252        | Continuous               | Yes        | Lighting Hatches                                       |
| Е          | LITE         | TEXT         |      | 2          | Continuous               | Yes        | Lighting Annotations                                   |
| Е          | POWR         | CIRC         |      | 3          | Continuous               | Yes        | Conduit and Wiring                                     |
| Е          | POWR         | CIRC         | HEAT | 3          | HTRACE                   | Yes        | Heat Trace                                             |
| E          | POWR         | DEVC         |      | 170        | Continuous               | Yes        | Electrical Devices                                     |
| E          | POWR         | DUCT         |      | 200        | Center                   | Yes        | Under Floor Duct                                       |
| E          | UGND         | 5KV          |      | 3          | 5KV                      | Yes        | Underground 5KV Ductbank                               |
| E          | UGND         | 13KV         |      | 3          | 13.8KV                   | Yes        | Underground 13KV Ductbank                              |
| E          | UGND         | 27KV         |      | 170        | 27KV                     | Yes        | Underground 27KV Ductbank                              |
| E          | UGND         | OUTS         | ļ    | 7          | OS                       | Yes        | Underground Out of Service Items                       |
| E          | UGND         | COMM         |      | 3          | C                        | Yes        | Underground Communication                              |
| E          | UGND         | DEVC         |      | 170        | Continuous               | Yes        | Underground Device                                     |
| E          | UGND         | FIBR         |      | 3          | FO                       | Yes        | Underground Fiber Optic                                |
| Е          | UGND         | FIRE         |      | 170        | FA                       | Yes        | Underground Fire                                       |

Last Updated: 07/01/2019 Reviewed/Released 2019 v3.0

| Е | UGND | GRND | 3   | GND        | Yes | Underground Ground Conductor    |
|---|------|------|-----|------------|-----|---------------------------------|
| Е | UGND | PCOM | 140 | PC         | Yes | Underground Power Communication |
| Е | UGND | POWR | 142 | Р          | Yes | Underground Power               |
| Е | UGND | PSEG | 3   | PSEG       | Yes | Underground PSE&G Ductbank      |
| Е | UGND | WIRE | 20  | Continuous | Yes | Underground Wire                |
| E | XREF |      | 7   | Continuous | Yes | Xref Insertion                  |

## 1.18.3 LINETYPES

| Name       | Description       |                | Exa          | mple                                  |                                              |
|------------|-------------------|----------------|--------------|---------------------------------------|----------------------------------------------|
| 13.8KV     |                   | ——— 13.8KV ——— | 13.8KV       | ——— 13.8KV ———                        | ——— 13.8KV ————                              |
| 27KV       |                   | 27KV           | 27KV         | 27KV                                  | 27KV                                         |
| CENTER     | Centerline (1x)   |                |              |                                       |                                              |
| Continuous | Continuous        |                |              |                                       |                                              |
| FA         |                   |                | ——— FA ———   | ——— FA ————                           | ——— FA ————                                  |
| FO         |                   |                | FO           | FO                                    | FO                                           |
| HIDDEN2    | Hidden<br>(0.50x) |                |              |                                       |                                              |
| HIDDEN4    | Hidden<br>(0.25x) |                |              |                                       |                                              |
| HTRACE     |                   | ^^^^^^         | <i></i>      | · · · · · · · · · · · · · · · · · · · | <i>/</i> /////////////////////////////////// |
| MATCHLINE  |                   |                |              |                                       |                                              |
| OS         |                   |                | — os ———     | os _                                  |                                              |
| Р          |                   | ——— Р ———      | ——— P ———    | P                                     | ——— Р ————                                   |
| PC         |                   |                | ———— P,C ——— | P,C                                   | P,C                                          |
| PSEG       |                   |                | P\$          | SEG ———                               | PSEG —                                       |
| REMOVAL    |                   |                |              |                                       |                                              |
| REMOVAL1   |                   |                |              |                                       |                                              |
| UGC        |                   |                |              |                                       |                                              |
| UGE        |                   |                |              |                                       |                                              |
| Whip       |                   |                |              |                                       |                                              |

# 1.18.4 **S**YMBOLS

### 1.18.4.1 BLOCK DIAGRAMS

| Symbol      | Block Name  | Layer Name  | Description                                              |
|-------------|-------------|-------------|----------------------------------------------------------|
| ▼           | TSS001.dwg  | E-LITE-SITE | Overhead Sign Structure                                  |
|             | TSS002.dwg  | E-GNRL-EXST | Overhead Sign Structure – Removal to<br>Remain           |
| ••          | TSS04.dwg   | E-LITE-SITE | Ground-Mounted Sign Structure                            |
| You al      | TSS05.dwg   | E-GNRL-EXST | Ground-Mounted Sign Structure –<br>Removal to Remain     |
| 3           | TSS07.dwg   | E-GNRL-DETL | Sign Structure Identification                            |
| <u>*</u> ?  | TSS08.dwg   | E-LITE-SITE | Traffic Signal Standard                                  |
| ^ ?         | TSS09.dwg   | E-GNRL-EXST | Traffic Signal Standard – Removal to<br>Remain           |
| •           | TSS11.dwg   | E-LITE-SITE | Traffic Signal Post – Top-Mounted                        |
| < <u></u>   | TSS12.dwg   | E-GNRL-EXST | Traffic Signal Post – Top-Mounted –<br>Removal to Remain |
| ?◀──        | TSS14.dwg   | E-LITE-SITE | Vehicular Traffic Signal Head                            |
| <b>X</b> (; | TSS15.dwg   | E-POWR-DEVC | Traffic Signal Control Cabinet                           |
|             | TSS15_1.dwg | E-POWR-DEVC | Traffic Signal Control Cabinet                           |
| ?           | TSS15_2.dwg | E-GNRL-DETL | Cabinet Identification                                   |

| × (? | TSS16.dwg | E-GNRL-EXST | Traffic Signal Control Cabinet – Removal<br>to Remain        |
|------|-----------|-------------|--------------------------------------------------------------|
|      | TSS18.dwg | E-POWR-DEVC | Variable Message Sign Control Cabinet                        |
|      | TSS19.dwg | E-GNRL-EXST | Variable Message Sign Control Cabinet –<br>Removal to Remain |
| XXXX | IR007.dwg | E-GNRL-DETL | Transformer Fault Pressure Relay                             |
| CS   | IR015.dwg | E-POWR-CIRC | Breaker Control Switch                                       |

#### 1.18.4.2 FIRE

| Symbol  | Block Name | Layer Name  | Description                                           |
|---------|------------|-------------|-------------------------------------------------------|
| XXX-XXX | FAS001.dwg | E-FIRE-ALDL | Ceiling Mounted Smoke Detector                        |
| XXX-XXX | FAS002.dwg | E-FIRE-ALDL | Fire Alarm Heat Detector                              |
| XXX-XXX | FAS003.dwg | E-FIRE-ALDL | Duct Smoke Detector                                   |
| XXX-XXX | FAS004.dwg | E-FIRE-STRB | Duct Smoke Detector (with line segment)               |
| ?       | FAS005.dwg | E-FIRE-STRB | Wall-Mounted Fire Alarm Strobe                        |
|         | FAS006.dwg | E-FIRE-SPKR | Fire Alarm Dry Pipe Sprinkler Alarm<br>System Cabinet |
| S ?     | FAS007.dwg | E-FIRE-SPKR | Wall-Mounted Fire Alarm Speaker/Strobe                |

| H ?       | FAS008.dwg | E-ANNO-TEXT | Wall-Mounted Heat Detector<br>Speaker/Strobe  |
|-----------|------------|-------------|-----------------------------------------------|
| 1/2W<br>S | FAS009.dwg | E-FIRE-ALDL | Ceiling-Mounted Fire Alarm Speaker<br>(1/2W)  |
| 1/2W<br>S | FAS010.dwg | E-FIRE-ALDL | Wall-Mounted Fire Alarm Speaker (1/2W)        |
| E.O.L.    | FAS011.dwg | E-FIRE-ALDL | End of Line                                   |
| <u>-</u>  | FAS012.dwg | E-FIRE-ALDL | Manual Fire Alarm Box                         |
| FS        | FAS013.dwg | E-FIRE-ALDL | Existing Waterflow Switch                     |
| TS        | FAS014.dwg | E-FIRE-ALDL | Existing Valve Supervisory (Tamper)<br>Switch |
| WT        | FAS015.dwg | E-FIRE-ALDL | Tenant Fire Alarm Amplifier                   |
|           | FAS016.dwg | E-FIRE-ALDL | Terminal Strip Cabinet                        |
| TĐ        | FAS017.dwg | E-POWR-DEVC | Solenoid Valve                                |

| TR  | FAS018.dwg | E-FIRE-SPKR | Fire Alarm Horn                      |
|-----|------------|-------------|--------------------------------------|
| IM  | FAS019.dwg | E-FIRE-ALDL | Existing File Alarm Isolation Module |
| ATC | FAS020.dwg | E-POWR-DEVC | Automatic Transfer Control           |
| TA  | FAS021.dwg | E-FIRE-ALDL | Flow Switch                          |
| ×   | FAS022.dwg | E-FIRE-ALDL | SO                                   |
| ×   | FAS023.dwg | E-POWR-DEVC | Transformer                          |
|     | FAS024.dwg | E-FIRE-ALDL | TIB                                  |
| ST  | FAS025.dwg |             | Shunt Trip                           |
| PAD | FAS026.dwg |             |                                      |
| FS  | FAS027.dwg |             | Existing Waterflow Switch            |

| SĐ  | FAS028.dwg | Smoke Damper                   |
|-----|------------|--------------------------------|
| L.  | FAS029.dwg | 120AC/24DC Transformer         |
| TIB | FAS030.dwg |                                |
| CM  | FAS031.dwg | Fire Alarm Control Module      |
| M4M | FAS032.dwg | Fire Alarm Monitor Module      |
| FS  | FAS033.dwg | Flow Switch                    |
| TS  | FAS034.dwg | Tamper Switch                  |
| RTS | FAS035.dwg | Fire Alarm Remote Test Station |
| LOC | FAS036.dwg | Local Operation Console        |
| RGA | FAS037.dwg | Remote Graphic Annunciator     |
| APS | FAS038.dwg | Auxiliary Power Supply         |
| FFT | FAS039.dwg | Firefighter Telephone          |

| GMP  | FAS040.dwg | Generator Monitoring and Control Panel                  |
|------|------------|---------------------------------------------------------|
| SCP  | FAS041.dwg | Firefighters Smoke Control Panel                        |
| KEY  | FAS042.dwg | Smoke Purge Key Switch                                  |
| FACP | FAS043.dwg | Fire Alarm Control Panel                                |
| UIO2 | FAS044.dwg | Universal Input/Output Module<br>Motherboard (2 Module) |
| UIO6 | FAS045.dwg | Universal Input/Output Module<br>Motherboard (6 Module) |
| EOLR | FAS046.dwg | End of Line Resistor                                    |
| FS   | FAS047.dwg | Flow Switch                                             |

### 1.18.4.3 AVIATION LIGHTING

| Symbol                | Block name   | Layer Name  | Description                                                                                                    |
|-----------------------|--------------|-------------|----------------------------------------------------------------------------------------------------|
|                       | Aer010.dwg   | E-LITE-SITE | Runway/Taxiway Light                                                                                                    |
|                       | Aer012.dwg   | E-LITE-SITE | L-861-T Elevated Blue Taxiway Edge Light on Type "I" Marker Light Box                                                                           |
|                       | Aer013.dwg   | E-GNRL-EXST | Removal Elevated Blue Taxiway Edge<br>Light to be Adjusted to Finished Grade                                                                    |
|                       | Aer014.dwg   | E-GNRL-EXST | Removal Runway/Taxiway Elevated Edge<br>Light on Type "I" Marker Light Box                                                                      |
| <u>;</u>              | Aer015.dwg   | E-LITE-SITE | L-852 Type IV Flush Taxiway Centerline<br>Light Fed by Flexible Conduit in Removal<br>Pavement                                                  |
| <b>O</b> <sup>3</sup> | Aer016.dwg   | E-LITE-SITE | L-852 Type IV Flush Taxiway Centerline<br>Light Fed by Encased PVC Conduit                                                                      |
| •\frac{3}{5}          | Aer017.dwg   | E-LITE-SITE | L-852 Type IV Flush Taxiway Centerline<br>Light Mounted on a L-868 Double Section<br>Base Can Fed by Grout Encased PVC-H<br>Conduit in Pavement |
|                       | Aer019.dwg   | E-GNRL-EXST | Removal Type IV Taxiway Centerline<br>Lighting Fixture to be Adjusted to Finished<br>Grade via a Variable Extension Can                         |
| ?                     | Aer020.dwg   | E-LITE-SITE | Omni-Directional Fixture Mounted on a L-<br>868 Single Section Base Can in Removal<br>or Overlay Pavement                                       |
|                       | Aer021.dwg   | E-LITE-SITE | L-861-T Elevated Taxiway Edge Light<br>Mounted on a L-867 Single Section Base<br>Can                                                            |
| <b>O</b> ?            | Aer021_1.dwg | E-LITE-SITE | Centerline Light                                                                                                    |
| O?                    | Aer022.dwg   | E-GNRL-EXST | Removal L-861-T Elevated Taxiway Edge<br>Light Mounted on a L-867 Single Section<br>Base Can                                                    |
| ?                     | Aer023.dwg   | E-LITE-SITE | Adjust L-861-T Elevated Taxiway Edge<br>Light Mounted on a L-867 Single Section<br>Base Can to Finished Grade                                   |

|          | Aer024.dwg   | E-LITE-SITE | Internally-Illuminated Single-Face Taxiway                                |
|----------|--------------|-------------|---------------------------------------------------------------------------|
| 73<br>LS | Aer024_1.dwg | E-LITE-SITE | The Sign Number                                                           |
| 20       | Aer024_2.dwg | E-GNRL-DETL | The Sign Number 2                                                         |
|          | Aer025.dwg   | E-LITE-SITE | Internally Illuminated Double Face Taxiway<br>Guidance Sign               |
| •        | Aer026.dwg   | E-POWR-DEVC | Elevated Retro reflective Taxiway Marker                                  |
| O @@@!#  | Aer027.dwg   | E-LITE-SITE | High-Intensity Hold Bar                                                   |
|          | Aer028.dwg   | E-LITE-SITE | L-850C Flush Runway Edge Light Mounted on a L-868 Single-Section Base Can |
|          | Aer034.dwg   | E-LITE-SITE | Runway/Taxiway Fixture                                                    |
| ?        | Aer035.dwg   | E-GNRL-EXST | Removal Electrical Communication<br>Manhole                               |
|          | Aer037.dwg   | E-GNRL-EXST | Removal Flush Taxiway or Runway<br>Centerline Fixture to Remain           |
|          | Aer038.dwg   | E-GNRL-EXST | Removal Flush Runway Edge Light                                           |
|          | Aer040.dwg   | E-GNRL-EXST | Removal Internally-Illuminated Single-Face Taxiway Guidance Sign          |
|          | Aer041.dwg   | E-GNRL-EXST | Removal Flush Taxiway Omni directional Fixture                            |
|          | Aer042.dwg   | E-GNRL-EXST | Removal Flush Taxiway Omni directional Fixture – Removal                  |

|          | Aer043.dwg | E-GNRL-RMVL | Removal Type "I" Marker Light Box,<br>Including Fixture, Transformers, and Base<br>Plates – Removals         |
|----------|------------|-------------|----------------------------------------------------------------------------------------------------|
| (),      | Aer044.dwg | E-GNRL-RMVL | Removal Taxiway Centerline Fixture –<br>Removal                                                              |
| ()       | Aer050.dwg | E-GNRL-DETL | Number Designation for Cross-References with Wiring Diagram                                                  |
| <u>S</u> | Aer051.dwg | E-UGND-DEVC | Splice Box for Sensor Cable                                                                                  |
|          | Aer053.dwg | E-UGND-DEVC | Removal Runway Surface Sensor to be Replaced                                                                 |
|          | Aer055.dwg | E-GNRL-EXST | Removal Double-Obstruction Light                                                                             |
|          | Aer056.dwg | E-GNRL-EXST | Removal Single-Obstruction Light                                                                             |
|          | Aer057.dwg | E-LITE-SITE | L-810 Double-Obstruction Light                                                                               |
|          | Aer058.dwg | E-LITE-SITE | L-810 Single-Obstruction Light                                                                               |
|          | Aer059.dwg | E-POWR-DEVC | Wind Cone                                                                                                    |
|          | Aer060.dwg | E-LITE-SITE | Flush Approach Light Bar by the FAA                                                                          |
|          | Aer061.dwg | E-LITE-SITE | Runway Touchdown Zone Light Bar                                                                              |
|          | Aer064.dwg | E-LITE-SITE | Adjust the Removal Internally-Illuminated Single-Face Taxiway Guidance Sign and Foundation to Finished Grade |
|          | Aer067.dwg | E-GNRL-EXST | Removal Internally-Illuminated Double-<br>Face Taxiway Guidance Sign                                         |

|  | Aer068.dwg | E-LITE-SITE | Adjust the Removal Internally-Illuminated<br>Double-Face Taxiway Guidance Sign and<br>Foundation to Finished Grade |
|--|------------|-------------|----------------------------------------------------------------------------------------------------|
|--|------------|-------------|----------------------------------------------------------------------------------------------------|

### 1.18.4.4 LIGHTING FIXTURES

| Symbol                                | Block name | Layer Name  | Description                                                               |
|---------------------------------------|------------|-------------|---------------------------------------------------------------------------|
| ?                                     | Ltg001.dwg | E-LITE-FIXT | Ceiling-Mounted 1'x4' Fluorescent Lighting Fixture                        |
| ?                                     | Ltg002.dwg | E-LITE-FIXT | Ceiling-Mounted 1'x4' Emergency<br>Fluorescent Lighting Fixture           |
| ? 🛪                                   | Ltg003.dwg | E-LITE-FIXT | Ceiling-Mounted 1'x4' Fluorescent Fixture with Internal Emergency Battery |
|                                       | Ltg004.dwg | E-LITE-FIXT | Wall-Mounted 1'x4' Fluorescent Fixture                                    |
| ?                                     | Ltg005.dwg | E-LITE-FIXT | Wall-Mounted 1'x4' Fluorescent Fixture                                    |
| \\\\\\\\\\\\\\\\\\\\\\\\\\\\\\\\\\\\\ | Ltg006.dwg | E-LITE-FIXT | Wall-Mounted 1'x4'Fluorescent Fixture<br>with Internal Emergency Battery  |
| ?                                     | Ltg007.dwg | E-LITE-FIXT | Ceiling-Mounted 1'x8' Fluorescent Fixture                                 |
| 2                                     | Ltg008.dwg | E-LITE-FIXT | Ceiling-Mounted Emergency Fluorescent Fixture                             |
| <b>₹</b> ?                            | Ltg009.dwg | E-LITE-FIXT | Ceiling-Mounted Fluorescent Fixture with<br>Internal Emergency Battery    |
| ?                                     | Ltg010.dwg | E-LITE-FIXT | Ceiling-Mounted Continuous Fluorescent<br>Fixture                         |
| <u> </u>                              | Ltg011.dwg | E-LITE-FIXT | Ceiling-Mounted Continuous Fluorescent<br>Slot Washer                     |
| ?                                     | Ltg012.dwg | E-LITE-FIXT | Ceiling-Mounted 2'x4' Fluorescent Fixture                                 |

| ?            | Ltg013.dwg | E-LITE-FIXT | Ceiling-Mounted 2'x4' Emergency<br>Fluorescent Fixture                                     |
|--------------|------------|-------------|--------------------------------------------------------------------------------------------|
| ? 💉          | Ltg014.dwg | E-LITE-FIXT | Ceiling-Mounted Fluorescent Fixture with<br>Internal Emergency Battery                     |
| <u>√</u>  \$ | Ltg015.dwg | E-LITE-FIXT | Ceilling-Mounted 2'x2' Fluorescent Fixture                                                 |
| <u>\$</u>    | Ltg016.dwg | E-LITE-FIXT | Ceiling-Mounted 2'x2' Emergency<br>Fluorescent Fixture                                     |
| <u> </u>     | Ltg017.dwg | E-LITE-FIXT | Ceiling-Mounted 2'x2' Fluorescent Fixture with Internal Emergency Battery                  |
| ?            | Ltg018.dwg | E-LITE-FIXT | Ceiling-Mounted 1'x2' Fluorescent Fixture                                                  |
| <u> </u>     | Ltg019.dwg | E-LITE-FIXT | Ceiling-Mounted 1'x2' Fluorescent Wall<br>Washer                                           |
| ?            | Ltg020.dwg | E-LITE-FIXT | Ceiling-Mounted Fluorescent Fixture                                                        |
| ;<br>;<br>;  | Ltg021.dwg | E-LITE-FIXT | Ceiling-Mounted 1'x1' Compact<br>Fluorescent Down light                                    |
|              | Ltg022.dwg | E-LITE-FIXT | Ceiling-Mounted 1'x1' Compact<br>Fluorescent                                               |
| h ?          | Ltg023.dwg | E-LITE-FIXT | Ceiling-Mounted 1'x1' Compact<br>Fluorescent Down light with Internal<br>Emergency Battery |
| ?            | Ltg024.dwg | E-LITE-FIXT | Lighting Fixture                                                                           |
| <b>O</b> ?   | Ltg025.dwg | E-LITE-FIXT | Recessed Lighting Fixture, Partial Exposure                                                |
|              | Ltg026.dwg | E-LITE-FIXT | Lighting Fixture                                                                           |

| ?<br>• ?                                | Ltg027.dwg | E-LITE-FIXT | Recessed Lighting Fixture, Large                    |
|-----------------------------------------|------------|-------------|-----------------------------------------------------|
| <u>?</u>                                | Ltg028.dwg | E-LITE-FIXT | Recessed Lighting Fixture, Small                    |
| (b) <sup>5</sup>                        | Ltg029.dwg | E-LITE-FIXT | Recessed Lighting Fixture                           |
|                                         | Ltg030.dwg | E-LITE-FIXT | Lighting Fixture                                    |
| _ ?                                     | Ltg031.dwg | E-LITE-FIXT | Lighting Fixture                                    |
|                                         | Ltg032.dwg | E-LITE-FIXT | Wall-Mounted Lighting Fixture                       |
| <u>.</u>                                | Ltg033.dwg | E-LITE-FIXT | Surface-Mounted Hid Fixture                         |
| <u>.</u> 5                              | Ltg034.dwg | E-LITE-FIXT | Surface-Mounted Hid Fixture 2                       |
| ;<br>;                                  | Ltg035.dwg | E-LITE-FIXT | Fluorescent Strip                                   |
| 0 00                                    | Ltg036.dwg | E-LITE-FIXT | Track-Mounted Adjustable Fixtures                   |
| 1 7 7 7 7 7 7 7 7 7 7 7 7 7 7 7 7 7 7 7 | Ltg037.dwg | E-LITE-FIXT | Emergency Batter Pack Lights                        |
| <b>A</b>                                | Ltg038.dwg | E-LITE-FIXT | Ceiling-Mounted Exit Signs with Directional Arrow   |
|                                         | Ltg039.dwg | E-LITE-FIXT | Ceiling-Mounted Exit Signs with Directional Arrow 2 |
| <b>▼</b>                                | Ltg040.dwg | E-LITE-FIXT | Ceiling-Mounted Exit Signs with Directional Arrow 3 |
|                                         | _          |             |                                                     |

|                   | Ltg041.dwg | E-LITE-FIXT | Ceiling-Mounted Exit Signs with Directional Arrow 4                |
|-------------------|------------|-------------|--------------------------------------------------------------------|
| <u> </u>          | Ltg042.dwg | E-LITE-FIXT | Wall-Mounted Outdoor Fixture                                       |
| X                 | Ltg043.dwg | E-LITE-FIXT | Wall-Mounted Outdoor Fixture 2                                     |
| ?                 | Ltg044.dwg | E-LITE-FIXT | Wall-Mounted Outdoor Fixture 3                                     |
| <u> </u>          | Ltg045.dwg | E-LITE-FIXT | Wall-Mounted Outdoor Fixture 4                                     |
| · .               | Ltg046.dwg | E-LITE-FIXT | High-Mast Lighting Assembly Type                                   |
| 900<br>900<br>900 | Ltg047.dwg | E-LITE-FIXT | High-Mast Lighting Assembly Type 2                                 |
|                   | Ltg048.dwg | E-LITE-FIXT | High-Mast Lighting Assembly Type 3                                 |
| )<br>)            | Ltg049.dwg | E-LITE-FIXT | Floodlight Pole Lighting Assembly                                  |
| ?                 | Ltg050.dwg | E-LITE-FIXT | Floodlight Pole Lighting Assembly                                  |
| •                 | Ltg051.dwg | E-LITE-FIXT | Single-Arm Roadway Lighting Standard                               |
|                   | Ltg052.dwg | E-LITE-FIXT | Remove Single-Arm Roadway Standard                                 |
|                   | Ltg053.dwg | E-LITE-FIXT | Relocated Single-Arm Roadway Lighting<br>Standard Removal Location |
| • ;               | Ltg054.dwg | E-LITE-FIXT | Relocated Single-Arm Roadway Lighting<br>Standard New Location     |
| •                 | •          |             |                                                                    |

| ○ <del>*</del> ○ ;                     | Ltg055.dwg | E-LITE-FIXT | Double-Arm Roadway Lighting Standard                              |
|----------------------------------------|------------|-------------|-------------------------------------------------------------------|
| <del>00</del> 0;                       | Ltg056.dwg | E-LITE-FIXT | Remove Double-Arm Roadway Lighting<br>Standard                    |
| <del>000</del> 0                       | Ltg057.dwg | E-LITE-FIXT | Relocate Double-Arm Roadway Lighting<br>Standard Removal Location |
| ○ <b>•</b> ○ ?                         | Ltg058.dwg | E-LITE-FIXT | Relocated Double-Arm Roadway Lighting<br>Standard New location    |
| • •                                    | Ltg059.dwg | E-LITE-FIXT | Single-Arm Roadway Lighting Standard                              |
| ?                                      | Ltg060.dwg | E-LITE-FIXT | Remove Single-Arm Roadway Lighting<br>Standard                    |
| · ·                                    | Ltg061.dwg | E-LITE-FIXT | Relocate Single-Arm Roadway Lighting<br>Standard Removal Location |
|                                        | Ltg062.dwg | E-LITE-FIXT | Relocated Single-Arm Roadway Lighting<br>Standard New Location    |
| ?                                      | Ltg063.dwg | E-LITE-FIXT | Double-Arm Roadway Lighting Standard                              |
| • 🗴 • ;                                | Ltg064.dwg | E-LITE-FIXT | Remove Double-Arm Roadway Lighting<br>Standard                    |
| •••••••••••••••••••••••••••••••••••••• | Ltg065.dwg | E-LITE-FIXT | Relocate Double-Arm Roadway Lighting<br>Standard Removal Location |
| • • •                                  | Ltg066.dwg | E-LITE-FIXT | Relocated Double-Arm Roadway Lighting<br>Standard New Location    |
| •                                      | Ltg067.dwg | E-LITE-FIXT | Single-Arm Pole-Mounted Sharp Cut-Off<br>Luminaire                |
| ?                                      | Ltg068.dwg | E-LITE-FIXT | Remove Single-Arm Pole-Mounted Sharp<br>Cut-Off Luminaire         |

| ?                 | Ltg069.dwg | E-LITE-FIXT | Relocate Single-Arm Pole-Mounted Sharp<br>Cut-Off Luminaire (Removal Location) |
|-------------------|------------|-------------|--------------------------------------------------------------------------------|
| • <del>-</del> ?  | Ltg070.dwg | E-LITE-FIXT | Relocated Single-Arm Pole-Mounted<br>Sharp Cut-Off Luminaire (New Location)    |
| • = ?             | Ltg071.dwg | E-LITE-FIXT | Single-Arm Pole-Mounted Sharp Cut-Off<br>Luminaire                             |
| • <u>*</u>        | Ltg072.dwg | E-LITE-FIXT | Remove Single-Arm Pole-Mounted Sharp<br>Cut-Off Luminaire                      |
| ?                 | Ltg073.dwg | E-LITE-FIXT | Relocate Single-Arm Pole Mounted Sharp<br>Cut-Off Luminaire (Removal Location) |
| •                 | Ltg074.dwg | E-LITE-FIXT | Relocated Single-Arm Pole-Mounted<br>Sharp Cut-Off Luminaire                   |
| • ?               | Ltg075.dwg | E-LITE-FIXT | Sinle0Arm Pole-Mounted Sharp Cut-Off<br>Luminaire                              |
| (a) □ ;           | Ltg076.dwg | E-LITE-FIXT | Remove Single-Arm Pole-Mounted Sharp<br>Cut-Off Luminaire                      |
| <u>♦</u> []       | Ltg077.dwg | E-LITE-FIXT | Relocate Single-Arm Pole-Mounted Sharp<br>Cut-Off Luminaire (Removal Location) |
| • <u>?</u>        | Ltg078.dwg | E-LITE-FIXT | Relocated Single-Arm Pole-Mounted<br>Sharp Cut-Off Luminaire (New Location)    |
| •                 | Ltg079.dwg | E-LITE-FIXT | Double-Arm Pole-Mounted Sharp Cut-Off<br>Luminaire                             |
| □ <del>•</del> □; | Ltg080.dwg | E-LITE-FIXT | Remove Double-Arm Pole-Mounted Sharp<br>Cut-Off Luminaire                      |
|                   | Ltg081.dwg | E-LITE-FIXT | Relocate Double-Arm Pole-Mounted Sharp<br>Cut-Off Luminaire (Removal Location) |
| <b>■</b> • ■      | Ltg082.dwg | E-LITE-FIXT | Relocated Double-Arm Pole-Mounted<br>Sharp Cut-Off Luminaire (New Location)    |
| -                 |            |             | •                                                                              |

| · •                                           | Ltg083.dwg | E-LITE-FIXT | Double-Arm Pole-Mounted Sharp Cut-Off<br>Luminaire                                |
|-----------------------------------------------|------------|-------------|-----------------------------------------------------------------------------------|
| <b>■</b> •                                    | Ltg084.dwg | E-LITE-FIXT | Remove Double-Arm Pole-Mounted Sharp<br>Cut-Off Luminaire                         |
|                                               | Ltg085.dwg | E-LITE-FIXT | Relocate Double-Arm Pole-Mounted Sharp<br>Cut-Off Luminaire (Removal Location)    |
|                                               | Ltg086.dwg | E-LITE-FIXT | Relocated Double-Arm Pole-Mounted<br>Sharp Cut-Off Luminaire (New Location)       |
| • □                                           | Ltg087.dwg | E-LITE-FIXT | Double-Arm Pole-Mounted Sharp Cut-Off<br>Luminaire                                |
| <del>                                  </del> | Ltg088.dwg | E-LITE-FIXT | Remove Double-Arm Pole Mounted Sharp<br>Cut-Off Luminaire                         |
| اب<br>اب<br>اب                                | Ltg089.dwg | E-LITE-FIXT | Relocate Double_Arm Pole Mounted<br>Sharp Cut-Off Luminaire (Removal<br>Location) |
| •                                             | Ltg090.dwg | E-LITE-FIXT | Relocated Double-Arm Pole-Mounted<br>Sharp Cut-Off Luminaire (New Location)       |
| ?                                             | Ltg091.dwg | E-LITE-FIXT | Yoke-Mounted HID Floodlight                                                       |
| = 0                                           | Ltg092.dwg | E-LITE-FIXT | Yoke-Mounted HID Floodlight 2                                                     |
| ?<br><u>+</u>                                 | Ltg093.dwg | E-LITE-FIXT | Yoke-Mounted HID Floodlight 3                                                     |
| <b>O</b> ;                                    | Ltg101.dwg | E-LITE-FIXT | Exit Sign – Single Face                                                           |
| <b>1</b>                                      | Ltg102.dwg | E-LITE-FIXT | Exit Sign – Single Face, Exit to West                                             |
| ?                                             | Ltg103.dwg | E-LITE-FIXT | Exit Sign – Single Face, Exit to East                                             |

| ( <b>\$</b> ) ? | Ltg104.dwg | E-LITE-FIXT | Exit Sign – Double-Faced                             |  |
|-----------------|------------|-------------|------------------------------------------------------|--|
| ?               | Ltg105.dwg | E-LITE-FIXT | Exit Sign – Double-Faced, Exit to East               |  |
| \$              | Ltg106.dwg | E-LITE-FIXT | Wall-Mounted Exit Sign, Single Face                  |  |
| <b>5</b> ?      | Ltg107.dwg | E-LITE-FIXT | Wall-Mounted Exit Sign, Single Face, Exit to West    |  |
| <b>₹</b> ?      | Ltg108.dwg | E-LITE-FIXT | Wall-Mounted Exit Sign, Single Face, Exit<br>to East |  |
| ?<br>?          | Ltg109.dwg | E-LITE-FIXT | Wall-Mounted Exit Sign, Single Face,<br>Double-Faced |  |

# 1.18.4.5 SWITCHES

| 7.5 | Symbol              | Block name | Layer Name  | Description         |
|-----|---------------------|------------|-------------|---------------------|
|     | \$?                 | Swt001.dwg | E-POWR-DEVC | Switch              |
|     | ?<br>\$3            | Swt002.dwg | E-POWR-DEVC | 3-Way Switch        |
|     | S?                  | Swt003.dwg | E-POWR-DEVC | 4-Way Switch        |
|     | \$?                 | Swt004.dwg | E-POWR-DEVC | Dimmer Switch       |
|     | ?<br>S <sup>3</sup> | Swt005.dwg | E-POWR-DEVC | Switch              |
|     | ?<br>Sk             | Swt006.dwg | E-POWR-DEVC | Switch              |
|     | <b>S</b> 3          | Swt007.dwg | E-POWR-DEVC | 3-Way Dimmer Switch |

| pSi        | Swt008.dwg  | E-POWR-DEVC | Manual Motor Starting<br>Switch with Thermal<br>Overload Protection and<br>Pilot Light |
|------------|-------------|-------------|----------------------------------------------------------------------------------------|
| ? · · · ·  | Swt009.DWG  | E-POWR-DEVC | Manual Motor Starting<br>Switch with Thermal<br>Overload Protection                    |
| ?<br>??    | Swt009A.DWG | E-POWR-DEVC | Switch                                                                                 |
| D ?        | Swt009B.DWG | E-POWR-DEVC | Switch                                                                                 |
| <u> </u>   | Swt009C.DWG | E-POWR-DEVC | Switch                                                                                 |
| <u> </u>   | Swt009D.DWG | E-POWR-DEVC | Switch                                                                                 |
| <b>♦</b> ? | Swt009E.DWG | E-POWR-DEVC | Switch                                                                                 |

## 1.18.4.6 MISCELLANEOUS

| Symbol                                                 | Block name   | Layer Name                 | Description             |
|--------------------------------------------------------|--------------|----------------------------|-------------------------|
|                                                        | Bubble2.dwg  | E-ANNO-DIMS                | Leader Bubble           |
|                                                        | BUBBLE3.dwg  | E-ANNO-DIMS                | Elongated Leader Bubble |
|                                                        | Mis011.dwg   | E-RVSN-SYMB                | Revision Tag            |
| 1-1-                                                   | Revision.dwg | E-ANNO-DIMS Revision Table |                         |
| п                                                      | Sign-p.dwg   | E-ANNO-TTLB                | Signature Stamp         |
| Ham Color (1997) 1 1 1 1 1 1 1 1 1 1 1 1 1 1 1 1 1 1 1 | Mis041.dwg   | 0                          | Circuit Breaker Panel   |

|                                                                                                    | Mis042.dwg       | 0           | Power Panel                                      |
|----------------------------------------------------------------------------------------------------|------------------|-------------|--------------------------------------------------|
|                                                                                                    | Mis043.dwg       | 0           | Circuit Breaker Panel R/C Controlled             |
|                                                                                                    | Mis044.dwg       | 0           | Distribution Panel                               |
|                                                                                                    | Mis045.dwg       | 0           | Motor Control Panel                              |
|                                                                                                    | Mis057.dwg       | 0           | Transformer Schedule                             |
| The state of the state of the s | Mis058.dwg       | 0           | Metal-Clad Switch Gear Schedule                  |
| The state of the state of the s | Mis059.dwg       | 0           | Medium-Voltage Interrupter Schedule              |
|                                                                                                    | Mis060.dwg       | 0           | Cable and Conduit Schedule                       |
|                                                                                                    | Mis061.dwg       | 0           | Lighting Fixture Schedule                        |
| SHI!                                                                                                    | Ele-DET-SYMB.dwg | (Varies)    | Detail Symbol                                    |
| 99                                                                                                    | lr001.dwg        | E-POWR-CIRC | Regulating Device                                |
| KWM                                                                                                    | Ir002.dwg        | E-POWR-CIRC | Kilowatt-Hour Meter                              |
| 23                                                                                                    | Ir003.dwg        | E-POWR-CIRC | Instrument Switch, Test Block or<br>Transducer   |
| 13                                                                                                    | Ir004.dwg        | E-POWR-CIRC | Instrument Switch, Test Block or<br>Transducer 2 |
|                                                                                                    |                  |             |                                                  |

| (50)<br>51) | Ir005.dwg | E-POWR-CIRC | Time Overcurrent Relay with<br>Instantaneous Trip Attachment    |
|-------------|-----------|-------------|-----------------------------------------------------------------|
| (51G)       | Ir006.dwg | E-POWR-CIRC | Time Overcurrent Ground Relay for All 50, 51, and 50/51 Relays. |
| XXXX        | Ir007.dwg | E-POWR-CIRC | Transformer Fault Pressure Relay                                |
| XXXX        | Ir008.dwg | E-POWR-CIRC | Transformer Sudden Pressure Relay                               |
| CS-T        | lr010.dwg | E-POWR-CIRC | Control Switch Trip                                             |
| 43<br>R_    | lr012.dwg | E-POWR-CIRC | Control Switch Remote – Local                                   |
| ?           | lr013.dwg | E-POWR-CIRC | Indicator Light                                                 |
|             | lr014.dwg | E-POWR-CIRC | Lamp Test Relay                                                 |
| SI          | lr016.dwg | E-POWR-CIRC | Scada System Indication Function                                |
| SO          | lr017.dwg | E-POWR-CIRC | Scada System Control Function                                   |
| SSM         | lr018.dwg | E-POWR-CIRC | Solid-State Metering                                            |
|             | lr019.dwg | E-POWR-CIRC | Annunciator                                                     |
| ?           | lr020.dwg | E-POWR-CIRC | Instrument                                                      |
| 33          | lr021.dwg | E-POWR-CIRC | Instrument                                                      |

| X                                     | Mis001.dwg | E-GNRL-DETL | Equipment Designation       |
|---------------------------------------|------------|-------------|-----------------------------|
|                                       | Mis004.dwg | E-POWR-DEVC | Pull Box                    |
|                                       | Mis005.dwg | E-POWR-DEVC | Push Button                 |
|                                       | Mis006.dwg | E-POWR-DEVC | Closed-Circuit TV Camera    |
|                                       | Mis007.dwg | E-POWR-DEVC | Closed-Circuit TV Camera 2  |
| ?                                     | Mis008.dwg | E-POWR-DEVC | Special System Device       |
|                                       | Mis010.dwg | E-POWR-DEVC | Aqua Stat                   |
|                                       | Mis012.dwg | E-GNRL-DETL | Circle or Column Tag        |
|                                       | Mis013.dwg | E-GNRL-DETL | Section Arrows              |
| B0                                    | Mis023.dwg | E-POWR-DEVC | Break Glass Station         |
|                                       | Mis024.dwg | E-POWR-DEVC | Electromagnetic Door Holder |
|                                       | Mis035.dwg | E-ANNO-DIMS | Arrowhead                   |
|                                       | Mis036.dwg | E-POWR-CIRC | Conduit/Line Break          |
|                                       | Mis037.dwg | E-ANNO-DIMS | Bracket                     |
| · · · · · · · · · · · · · · · · · · · |            |             |                             |

|                                                                                                    | Mis049.dwg                                     | E-GNRL-DETL                                        | Section                                                       |
|----------------------------------------------------------------------------------------------------|------------------------------------------------|----------------------------------------------------|---------------------------------------------------------------|
| 5 ST IMNARY                                                                                                    | Mis050.dwg                                     | E-ANNO-TTLB                                        | Preliminary Stamp                                             |
| ?                                                                                                    | Mis051.dwg                                     | E-ANNO-TTLB                                        | Submission Stamp                                              |
| SEXTIFED TAS EN LTT  DAMAGE GROSS CALL FAST FOR THE  TOTAL FOR THE TASK TO THE TASK TO THE | Mis052.dwg                                     | E-ANNO-TTLB                                        | As-Built Stamp                                                |
| 9                                                                                                    | Mis053.dwg                                     | E-GNRL-CIRC                                        | Conduit Break                                                 |
| TIRST INF                                                                                                    | Mis056.dwg                                     | E-GNRL-DETL                                        | Section Title                                                 |
| IVSS                                                                                                    | Mis070.dwg                                     | E-POWR-DEVC                                        | TVSS                                                          |
|                                                                                                    | Mis071.dwg                                     | E-POWR-DEVC                                        | Reflector                                                     |
|                                                                                                    | WALLBREAK.dwg                                  | E-GNRL-DETL                                        | Wall Break                                                    |
| SEXTED AS DUTY 300130 MORCH 1411-00 VO  TORS BEFORE STOCKIE R  TOS STOCKIE R                                                                                                    | Mis052.dwg  Mis053.dwg  Mis056.dwg  Mis070.dwg | E-ANNO-TTLB  E-GNRL-CIRC  E-GNRL-DETL  E-POWR-DEVC | As-Built Stamp  Conduit Break  Section Title  TVSS  Reflector |

### 1.18.4.7 ONE LINE

| Symbol         | Block name | Layer Name  | Description                               |
|----------------|------------|-------------|-------------------------------------------|
| ?              | Cds001.dwg | E-POWR-CIRC | Instantaneous Contact, NO                 |
| — <del> </del> | Cds002.dwg | E-POWR-CIRC | Instantaneous Contact, NC                 |
| -0,0-          | Cds003.dwg | E-POWR-CIRC | "On Delay" Timer Contact,<br>NO Time Open |
| · 2            | Cds004.dwg | E-POWR-CIRC | "On Delay" Timer Contact,<br>NC Time Open |

| ? 0      | Cds005.dwg | E-POWR-CIRC | "Off Delay" Timer Contact,<br>NO Time Open   |
|----------|------------|-------------|----------------------------------------------|
| -0 1 3   | Cds006.dwg | E-POWR-CIRC | "Off Delay" Timer Contact,<br>NC Time Closed |
| -00      | Cds007.dwg | E-POWR-CIRC | Limit Switch Contact, NO                     |
| ?        | Cds008.dwg | E-POWR-CIRC | Limit Switch Contact, NC                     |
| ?        | Cds009.dwg | E-POWR-CIRC | Limit Switch Contact NO Held<br>Closed       |
| ?        | Cds010.dwg | E-POWR-CIRC | Limit Switch Contact NC Held<br>Open         |
| 2        | Cds011.dwg | E-POWR-CIRC | Momentary Contact Push<br>Button, NO         |
| 0 0<br>3 | Cds012.dwg | E-POWR-CIRC | Momentary Contact Push<br>Button, NC         |
| ? -0     | Cds013.dwg | E-POWR-CIRC | Pressure Switch Contact, NO                  |
|          | Cds014.dwg | E-POWR-CIRC | Pressure Switch Contact, NC                  |
| -3,0-    | Cds015.dwg | E-POWR-CIRC | Level Switch Contact, NO                     |
|          | Cds016.dwg | E-POWR-CIRC | Level Switch Contact, NC                     |
| -20-     | Cds017.dwg | E-POWR-CIRC | Flow Switch Contact, NO                      |
| 0 0      | Cds018.dwg | E-POWR-CIRC | Flow Switch Contact, NC                      |
|          | 1          |             | 1                                            |

|               | Cds019.dwg | E-POWR-CIRC | Temperature Switch, NO     |
|---------------|------------|-------------|----------------------------|
| ?<br>         | Cds020.dwg | E-POWR-CIRC | Temperature Switch, NC     |
| · // ·        | Cds021.dwg | E-POWR-CIRC | Solenoid                   |
|               | Cds022.dwg | E-POWR-CIRC | Operating Coil             |
| HAND OFF AUTO | Cds023.dwg | E-POWR-CIRC | 3-Position Selector Switch |
| OK CFF        | Cds024.dwg | E-POWR-CIRC | 2-Position Selector Switch |
| ?             | Cds025.dwg | E-POWR-CIRC | Fuse                       |
| $\propto$     | Cds027.dwg | E-POWR-CIRC | Thermal Overload Relay     |
|               | Cds028.dwg | E-POWR-CIRC | Transformer                |
|               | Cds029.dwg | E-POWR-CIRC | Circuit Breaker            |
|               | Cds030.dwg | E-POWR-CIRC | Disconnect Switch          |
|               | Cds031.dwg | E-POWR-CIRC | Diode                      |
| ?             | Cds032.dwg | E-POWR-CIRC | Pilot Light                |
|               | Cds033.dwg | E-POWR-CIRC | Terminal Block             |

|                     |              |             | -                                                                    |
|---------------------|--------------|-------------|----------------------------------------------------------------------|
| $\nabla$            | Sld001.dwg   | E-POWR-CIRC | Pothead-Type Cable<br>Termination – Medium<br>Voltage                |
|                     | Sld002.dwg   | E-POWR-CIRC | Cable Termination – Low<br>Voltage                                   |
| <b>♦</b>            | Sld003.dwg   | E-POWR-CIRC | Stress Cone –Type Cable<br>Termination – Medium<br>Voltage           |
| G <sup>-</sup><br>▼ | Sld005.dwg   | E-POWR-CIRC | Ground and Test Device                                               |
| •                   | Sld006.dwg   | E-POWR-CIRC | Ground Terminal Connection                                           |
|                     | Sld007.dwg   | E-POWR-CIRC | Bus Disconnecting Link                                               |
| A KVA VO TS         | Sld010.dwg   | E-POWR-CIRC | Power Transformer                                                    |
| WA VO IS            | Sld010_1.dwg | E-POWR-CIRC | Power Transformer                                                    |
| 2                   | Sld011.dwg   | E-POWR-CIRC | Power Transformer Automatic<br>Tap Changer                           |
| FUSIC AI<br>TRIP A  | Sld012.dwg   | E-POWR-CIRC | Low Voltage 3-Pole AC<br>Circuit Breaker                             |
| SWICH  FUSE         | Sld013.dwg   | E-POWR-CIRC | Medium Voltage Fused Load<br>Interrupter Switch Manually<br>Operated |
| o, SW CH            | Sld014.dwg   | E-POWR-CIRC | Ground Connection                                                    |
|                     | Sld015.dwg   | E-POWR-CIRC | Ground Connection                                                    |
| SW CH               | Sld016.dwg   | E-POWR-CIRC | Low Voltage, Fused Switch,<br>3-Pole U.O.N.                          |

| SWITC I                                           | Sld017.dwg   | E-POWR-CIRC | Low Voltage, Non-fused<br>Switch, 3-Pole U.O.N.                |
|---------------------------------------------------|--------------|-------------|----------------------------------------------------------------|
| )  RAN_                                           | Sld018.dwg   | E-POWR-CIRC | Low Voltage, Molded Cased<br>Circuit Breaker, 3-Pole<br>U.O.N. |
| _FJST                                             | Sld019.dwg   | E-POWR-CIRC | Fuse                                                           |
|                                                   | Sld020.dwg   | E-POWR-CIRC | Draw Out Device                                                |
|                                                   | Sld021.dwg   | E-POWR-CIRC | Plug-in Device                                                 |
| —O O— II                                          | Sld022.dwg   | E-POWR-CIRC | Lightning Arrestor                                             |
| • • • •                                           | Sld023.dwg   | E-POWR-CIRC | Circuit Device                                                 |
| 7 4                                               | Sld024.dwg   | E-POWR-CIRC | Neon Indicating Light                                          |
| S Z±                                              | Sld025.dwg   | E-POWR-CIRC | Normally-Open Contact                                          |
|                                                   | Sld025_1.dwg | E-POWR-CIRC | Normally-Closed Contact                                        |
| S Z=                                              | Sld025a.dwg  | E-POWR-CIRC | Normally-Closed Contact                                        |
| 400 / <sub>S</sub> € <sub>Q</sub> = <sub>V.</sub> | Sld026.dwg   | E-POWR-CIRC | Current Transformer                                            |
| 50/5 {                                            | Sld027.dwg   | E-POWR-CIRC | Zero-Sequence Current<br>Transformer                           |
| • 35 ==                                           | Sld028.dwg   | E-POWR-CIRC | Potential Transformer                                          |
|                                                   |              |             |                                                                |

| •                  | Sld029.dwg | E-POWR-CIRC | Control Power Transformer                                                                        |
|--------------------|------------|-------------|--------------------------------------------------------------------------------------------------|
| J ⊃TVICE           | Sld030.dwg | E-POWR-CIRC | Automatic Transfer Switch, 3-<br>Pole U.O.N.                                                     |
| DEVICE AVP.        | Sld031.dwg | E-POWR-CIRC | Manual Transfer Switch, 3-<br>Pole U.O.N.                                                        |
| ₹R<br>•<           | Sld032.dwg | E-POWR-CIRC | Medium Voltage Motor<br>Controller, Reduced Voltage,<br>Non-Reversing                            |
|                    | Sld033.dwg | E-POWR-CIRC | Medium Voltage Motor<br>Controller, Reduced Voltage,<br>Non-Reversing                            |
| ≥ sizc?            | Sld034.dwg | E-POWR-CIRC | Low Voltage Motor Controller,<br>Full Voltage, Non-Reversing<br>(FVNR), 3-Pole                   |
| ± ± s ze?          | Sld035.dwg | E-POWR-CIRC | Low Voltage Motor Controller,<br>Full Voltage, Reversing<br>(FVR), 3-Pole                        |
| ± ⊥ s ∠t-?         | Sld036.dwg | E-POWR-CIRC | Low Voltage Motor Controller,<br>Full Voltage, Two Speed,<br>Non-Reversing (FV-25-NR),<br>3-Pole |
| / <mark>F</mark> P | Sld037.dwg | E-POWR-CIRC | Induction Motor                                                                                  |
| ?                  | Sld038.dwg | E-POWR-CIRC | Power Circuit Breaker                                                                            |
|                    | Sld039.dwg | E-POWR-CIRC | Battery                                                                                          |
| R                  | Sld040.dwg | E-POWR-CIRC | Resistor                                                                                         |
| • ) RAIE           | Sld041.dwg | E-POWR-CIRC | Low Voltage Network<br>Protector                                                                 |
| G                  | Sld042.dwg | E-POWR-CIRC | Emergency Generator                                                                              |

| TUSE A TRIE AI  SSI  W | Sld043.dwg | E-POWR-CIRC | Low Voltage, 3-Pole,<br>Manually-Operated, AC<br>Circuit Breaker                 |
|------------------------|------------|-------------|----------------------------------------------------------------------------------|
| YZ                     | Ki001.dwg  | E-POWR-CIRC | Interlock with Key Held                                                          |
| Y                      | Ki002.dwg  | E-POWR-CIRC | Interlock with Key Removed                                                       |
| ×                      | Ki003.dwg  | E-POWR-CIRC | Multi-Lock Interlock with Keys<br>Removed                                        |
| ×                      | Ki004.dwg  | E-POWR-CIRC | Transfer Interlock                                                               |
|                        | Ki005.dwg  | E-POWR-CIRC | Shows Key Attached to<br>Device with Insulated Chain<br>or Stainless Steel Cable |
|                        | Ki006.dwg  | E-POWR-CIRC | Detachable Latch or Door<br>Interlocks                                           |
|                        | Ki007.dwg  | E-POWR-CIRC | Electrical Key Interlock                                                         |
| !!!                    | Ki008.dwg  | E-POWR-CIRC | Electrical Key Interlock                                                         |
|                        | Ki009.dwg  | E-POWR-CIRC | Mechanical Key Interlock                                                         |

## 1.18.4.8 **POWER**

| Symbol | Block Name  | Layer Name  | Description                               |
|--------|-------------|-------------|-------------------------------------------|
|        | Pwr001.dwg  | E-POWR-DEVC | 480/277V, 3P, 4W<br>Panelboard            |
|        | Pwr001A.dwg | E-POWR-DEVC | 480/277V, 3P, 4W<br>Panelboard            |
|        | Pwr002.dwg  | E-POWR-DEVC | Distribution Panelboard or<br>Switchboard |
|        | Pwr003.dwg  | E-POWR-DEVC | 120/208V, 3P, 4W<br>Panelboard            |

| ?              | PWR005.DWG  | E-POWR-DEVC | Motor Control Center                          |
|----------------|-------------|-------------|-----------------------------------------------|
|                | PWR006.DWG  | E-POWR-DEVC | Fused Disconnect Switch                       |
| ?              | PWR007.DWG  | E-POWR-DEVC | Unfused Disconnect Switch                     |
|                | Pwr008.dwg  | E-POWR-DEVC | Combination Motor Starter<br>and Fused Switch |
| M <sup>™</sup> | Pwr009.dwg  | E-POWR-DEVC | Combination Motor Starter and Circuit Breaker |
|                | Pwr010.dwg  | E-POWR-DEVC | Motor Starter                                 |
| (P)X           | Pwr011.dwg  | E-POWR-DEVC | Motor                                         |
|                | Pwr012.dwg  | E-POWR-DEVC | Motorized Damper                              |
| AIS            | Pwr013.dwg  | E-POWR-DEVC | Automatic Transfer Switch                     |
|                | Pwr014.dwg  | E-POWR-DEVC | Contactor                                     |
| XTR            | Pwr015.dwg  | E-POWR-DEVC | Transformer                                   |
|                | Pwr016.dwg  | E-POWR-DEVC | Removal 480/277V, 3P, 4W<br>Panelboard        |
|                | Pwr016A.dwg | E-POWR-DEVC | Generic Panel                                 |
|                | Pwr017.dwg  | E-POWR-DEVC | Existing 120/208V, 3P, 4W<br>Panelboard       |

|            | Pwr018.dwg   | E-POWR-DEVC | VAV                                                                              |
|------------|--------------|-------------|----------------------------------------------------------------------------------|
|            | CAMERA.dwg   | E-POWR-DEVC | Camera                                                                           |
|            | Out001.dwg   | E-POWR-DEVC | Wall-Mounted Telephone                                                           |
|            | Out002.dwg   | E-POWR-DEVC | Wall-Mounted Data Outlet                                                         |
|            | Out002A.dwg  | E-POWR-DEVC | Wall-Mounted Combination<br>Telephone/Data Outlet                                |
|            | Out003.dwg   | E-POWR-DEVC | Wall-Mounted TV Outlet                                                           |
| 0?         | Out004.dwg   | E-POWR-DEVC | Wall-Mounted Single<br>Receptacle 20A, 125V, 3W<br>Grounding Type                |
| <b>Р</b> ? | Out005.dwg   | E-POWR-DEVC | Wall-Mounted Duplex<br>Convenience Receptacle<br>15a, 125V, 3W Grounding<br>Type |
|            | Out005_1.dwg | E-POWR-DEVC | Wall-Mounted Multiplex<br>Receptacle                                             |
| ?<br>•     | Out006.dwg   | E-POWR-DEVC | Wall-Mounted Quadruplex<br>Receptacle 15a, 125V, 3W<br>Grounding Type            |
|            | Out007.dwg   | E-POWR-DEVC | Wall-Mounted Single<br>Special-Purpose Receptacle                                |
|            | Out008.dwg   | E-POWR-DEVC | Wall-Mounted Duplex<br>Special-Purpose Receptacle                                |
| <b>→</b> ? | Out009.dwg   | E-POWR-DEVC | Wall-Mounted Clock<br>Receptacle                                                 |
|            | Out010.dwg   | E-POWR-DEVC | Floor Telephone Outlet                                                           |
|            |              |             |                                                                                  |

|              | Out011.dwg  | E-POWR-DEVC | Floor Data Outlet                                                                                                 |
|--------------|-------------|-------------|----------------------------------------------------------------------------------------------------|
|              | Out011A.dwg | E-POWR-DEVC | Floor Combination<br>Telephone/Data Outlet                                                                        |
|              | OUT012.DWG  | E-POWR-DEVC | Floor Single Receptacle<br>20A, 125V, 3W                                                                          |
| ?            | OUT013.DWG  | E-POWR-DEVC | Floor Duplex Convenience<br>Receptacle 15A, 125V, 3W<br>Grounding Type Unless<br>Otherwise Noted                  |
| ?            | Out013A.dwg | E-POWR-DEVC | Floor Duplex Convenience<br>Receptacle 15A, 125V, 3W<br>Grounding Type Unless<br>Otherwise Noted                  |
|              | Out13B.dwg  | E-POWR-DEVC | Floor Duplex Convenience<br>Receptacle 15A, 125V, 3W<br>Grounding Type Unless<br>Otherwise Noted                  |
|              | OUT014.DWG  | E-POWR-DEVC | Floor Single Special-<br>Purpose Receptacle                                                                       |
| <u> </u>     | OUT015.DWG  | E-POWR-DEVC | Two Gang Floor Duplex<br>Receptacle 15A, 125V, 3W<br>Grounding-Type Telephone<br>Outlet                           |
| <b>∀</b> ⊕ ; | Out016.dwg  | E-POWR-DEVC | Two Gang Floor Duplex<br>Receptacle 15A, 125V, 3W<br>Grounding-Type Telephone<br>Outlet Unless Otherwise<br>Noted |
|              | Out017.dwg  | E-POWR-DEVC | Two Gang Floor Duplex<br>Receptacle 15A, 125V, 3W<br>Grounding-Type Telephone<br>Outlet Unless Otherwise<br>Noted |
| (A)          | Out018.dwg  | E-POWR-DEVC | Two Gang Floor Duplex<br>Receptacle 15A, 125V, 3W<br>Grounding-Type Telephone<br>Outlet Unless Otherwise<br>Noted |
| ?            | Out019.dwg  | E-POWR-DEVC | Two Gang Floor Duplex<br>Receptacle 15A, 125V, 3W<br>Grounding-Type Telephone<br>Outlet Unless Otherwise<br>Noted |
|              | Out020.dwg  | E-POWR-DEVC | Two Gang Floor Duplex Receptacle 15A, 125V, 3W Grounding-Type Telephone Outlet Unless Otherwise Noted             |

| ?          | Out021.dwg  | E-POWR-DEVC | Two Gang Floor Duplex<br>Receptacle 15A, 125V, 3W<br>Grounding-Type Telephone<br>Outlet Unless Otherwise<br>Noted |
|------------|-------------|-------------|----------------------------------------------------------------------------------------------------|
| ?          | Out022.dwg  | E-POWR-DEVC | Two Gang Floor Duplex<br>Receptacle 15A, 125V, 3W<br>Grounding-Type Telephone<br>Outlet Unless Otherwise<br>Noted |
| ?          | Out023.dwg  | E-POWR-DEVC | Two Gang Floor Duplex<br>Receptacle 15A, 125V, 3W<br>Grounding-Type Telephone<br>Outlet Unless Otherwise<br>Noted |
| ?          | OUT041.dwg  | E-POWR-DEVC | 120V-20A Duplex<br>Receptacle                                                                                     |
| <b>P</b> ? | Out0051.dwg | E-POWR-DEVC | Ground Fault Receptacle                                                                                           |
| <b>P</b> ? | Out051.dwg  | E-POWR-DEVC | Ground Fault Receptacle                                                                                           |
|            | Out0061.dwg | E-POWR-DEVC | Ground Fault Receptacle                                                                                           |
|            | Pb-desk.dwg | E-POWR-DEVC | Desk-Mounted Push Button                                                                                          |

## 1.18.4.9 UNDERGROUND

| Symbol                | Block Name   | Layer Name  | Description                                |
|-----------------------|--------------|-------------|--------------------------------------------|
| <b>—</b>              | Ues100.dwg   | E-GNRL-DETL | Duct Bank Flag                             |
| <u> </u>              | Ues101_1.dwg | E-GNRL-DETL | Duct Bank Flag 1 Conduit<br>Modify to Suit |
| 2-4" • 0              | Ues101_2.dwg | E-GNRL-DETL | Duct Bank Flag 2 Conduit<br>Modify to Suit |
| <b>●</b> © 1 1" 0,000 | Ues101_4.dwg | E-GNRL-DETL | Duct Bank Flag 4 Conduit<br>Modify to Suit |

| 8-4" 000 | Ues101_6.dwg | E-GNRL-DETL | Duct Bank Flag 6 Conduit<br>Modify to Suit |
|----------|--------------|-------------|--------------------------------------------|
|          | Ues013.dwg   | E-UGND-EXST | Power Manhole                              |
|          | Ues014.dwg   | E-UGND-EXST | Removal Power Manhole                      |
|          | Ues015.dwg   | E-UGND-COMM | Communication Manhole                      |
|          | Ues016.dwg   | E-UGND-EXST | Removal Communication<br>Manhole           |
|          | Ues017.dwg   | E-UGND-POWR | Power Manhole                              |
|          | Ues018.dwg   | E-UGND-EXST | Removal Power Handhole                     |
|          | Ues019.dwg   | E-UGND-COMM | Communication Handhole                     |

## 1.18.4.10 WIRING

| Symbol | Block name  | Layer Name  | Description       |
|--------|-------------|-------------|-------------------|
| ?      | Cc0010.dwg  | E-POWR-CIRC | Conduit Turn Up   |
| 2      | Cc0011.dwg  | E-POWR-CIRC | Conduit Turn Down |
| ///    | Cc00202.dwg | E-POWR-CIRC | 2 #12             |
|        | Cc00203.dwg | E-POWR-CIRC | 3 #12             |
| ////   | Cc00204.dwg | E-POWR-CIRC | 4 #12             |

| ]///// | Cc00205.dwg  | E-POWR-CIRC | 5 #12                  |
|--------|--------------|-------------|------------------------|
|        | Cc00206l.dwg | E-POWR-CIRC | Single Home Run        |
|        | Cc00206r.dwg | E-POWR-CIRC | Single Home Run        |
|        | Cc00207l.dwg | E-POWR-CIRC | Two Circuit Home Run   |
|        | Cc00207r.dwg | E-POWR-CIRC | Two Circuit Home Run   |
|        | Cc00208l.dwg | E-POWR-CIRC | Three Circuit Home Run |
|        | Cc00208r.dwg | E-POWR-CIRC | Three Circuit Home Run |

# 1.19 APPENDIX D - ENVIRONMENTAL DISCIPLINE

#### 1.19.1 CONTENT PREFERENCES

This Section Is Under Construction

#### 1.19.2 LAYER STRATAGEM

# 1.19.2.1 ENVIRONMENTAL WORK

| 9.2.1      | ENVIRON      | IMENTAL <b>V</b> | <b>/</b> ORK |            |                          |            |                                                                  |
|------------|--------------|------------------|--------------|------------|--------------------------|------------|------------------------------------------------------------------|
| DISCIPLINE | MAJOR        | MINOR            | DESC         | COLOR      | LINETYPE                 | PLOTS      | DESCRIPTION                                                      |
| N          | ANNO         | CHNG             |              | 1          | Continuous               | Yes        | IDENTIFICATION OF UPDATED WORK                                   |
| N          | ANNO         | DIMS             |              | 1          | Continuous               | Yes        | WITNESS/EXT. LINES DIM. ARROWHEADS/DOTS/SLASHES, DIM. TEXT       |
| N          | ANNO         | KEYN             |              | 212        | Continuous               | Yes        | KEYNOTES WITH ASSOCIATED LEADERLINES AND ARROWHEADS              |
| N          | ANNO         | KEYP             |              | 254        | Continuous               | Yes        | KEY PLAN                                                         |
| N          | ANNO         | MLIN             |              | 4          | Matchline                | Yes        | MATCH LINE                                                       |
| N          | ANNO         | NOTE             |              | 212        | Continuous               | Yes        | GENERAL NOTES AND GENERAL REMARKS                                |
| N          | ANNO         | NPLT             |              | 7          | Continuous               | No         | NON-PLOTTING GRAPHICS                                            |
| N          | ANNO         | SYMB             |              | 3          | Continuous               | Yes        | MISC. SYMBOLS                                                    |
| N          | ANNO         | TEXT             |              | 212        | Continuous               | Yes        | MISC.TEXT AND CALLOUTS WITH ASSOC.<br>LEADERLINES AND ARROWHEADS |
| N          | ANNO         | TTLB             |              | 51         | Continuous               | Yes        | BORDER AND TITLE BLOCK LINE WORK                                 |
| N          | ANNO         | VPRT             |              | 200        | Continuous               | No         | VIEW PORT                                                        |
| N          | ASB_         | ACM1             |              | 254        | Continuous               | Yes        | ACM TYPE #1                                                      |
| N<br>N     | ASB_         | ACM2             |              | 253        | Continuous               | Yes        | ACM TYPE #2                                                      |
| N<br>N     | ASB_<br>ASB  | ACM3<br>ACM4     |              | 252<br>251 | Continuous<br>Continuous | Yes<br>Yes | ACM TYPE #3 ACM TYPE #4                                          |
| N          | ASB_<br>ASB  | ACM5             |              | 250        | Continuous               | Yes        | ACM TYPE #4  ACM TYPE #5                                         |
| N          | ASB_         | ACM6             |              | 7          | Continuous               | Yes        | ACM TYPE #6                                                      |
| N          | ASB          | AIRL             |              | 4          | Continuous               | Yes        | AIRLOCK                                                          |
| N          | ASB          | BARR             |              | 212        | Continuous               | Yes        | ISOLATION BARRIER                                                |
| N          | ASB_         | CNAD             |              | 8          | Continuous               | Yes        | CONSTRUCTION AIDS (LADDERS,<br>SCAFFOLDING, EC.)                 |
| N          | ASB_         | CONT             |              | 3          | DashDot2                 | Yes        | CONTAINMENT LIMITS                                               |
| N          | ASB_         | CRIT             |              | 212        | Continuous               | Yes        | CRITICAL BARRIER                                                 |
| N          | ASB_         | DECN             |              | 212        | Continuous               | Yes        | DECONTAMINATION UNIT                                             |
| N          | ASB_         | DIMS             |              | 1          | Continuous               | Yes        | DIMENSIONS                                                       |
| N          | ASB_         | EQPM             |              | 1          | Continuous               | Yes        | EQUIPMENT, (NUA'S, LIGHTS, F. EXT.)                              |
| N          | ASB_         | FLTB             |              | 5          | Continuous               | Yes        | FLEX TUBE EXHAUST                                                |
| N          | ASB_         | IDEN             |              | 212        | Continuous               | Yes        | TEXT                                                             |
| N          | ASB_         | PLAT             |              | 1          | Continuous               | Yes        | WORK AREA PLATFORM                                               |
| N          | ASB_         | SYMB             |              | 3          | Continuous               | Yes        | SYMBOLS WORK AREA LIMITO                                         |
| N<br>N     | ASB_<br>ASB  | WARA<br>WIRE     |              | 51<br>51   | Border2<br>Continuous    | Yes<br>Yes | WORK AREA LIMITS WIRE                                            |
| N          | ASB_         | WSRT             |              | 51         | Continuous               | Yes        | WASTE ROUTE                                                      |
| N          | DETL         | ACM1             |              | 8          | Continuous               | Yes        | ACM TYPE #1                                                      |
| N          | DETL         | ACM2             |              | 8          | Continuous               | Yes        | ACM TYPE #2                                                      |
| N          | DETL         | ACM3             |              | 8          | Continuous               | Yes        | ACM TYPE #3                                                      |
| N          | DETL         | BARR             |              | 212        | Continuous               | Yes        | ISOLATION BARRIER                                                |
| N          | DETL         | CNAD             |              | 8          | Continuous               | Yes        | CONSTRUCTION AIDS (LADDERS,<br>SCAFFOLDING, EC.)                 |
| N          | DETL         | CONT             |              | 3          | DashDot2                 | Yes        | CONTAINMENT LIMITS                                               |
| N          | DETL         | DECN             |              | 212        | Continuous               | Yes        | DECONTAMINATION UNIT                                             |
| N          | DETL         | DIMS             |              | 1          | Continuous               | Yes        | DIMENSIONS                                                       |
| N          | DETL         | EQPM             |              | 1          | Continuous               | Yes        | EQUIPMENT, (NUA'S, LIGHTS, F. EXT.)                              |
| N          | DETL         | FILL             |              | 1          | Continuous               | Yes        | FILL/COVER MATERIAL                                              |
| N          | DETL         | FLTB             |              | 5          | Continuous               | Yes        | FLEX TUBE EXHAUST                                                |
| N          | DETL         | IDEN             |              | 212        | Continuous               | Yes        | TEXT                                                             |
| N          | DETL         | MEMB             |              | 4          | Continuous               | Yes        | MEMBRANE/NETTING                                                 |
| N          | DETL         | PIPE             |              | 1          | Continuous<br>Continuous | Yes        | PIPE AND CONDUIT                                                 |
| N          | DETL         | PLAT             |              | 1 212      |                          | Yes        | WORK AREA PLATFORM                                               |
| N<br>N     | DETL<br>DETL | PUMP<br>STRC     |              | 212<br>4   | Continuous<br>Continuous | Yes<br>Yes | PUMPS STRUCTURAL FEATURES                                        |
| N          | DETL         | TANK             |              | 3          | Continuous               | Yes        | TANKS                                                            |
| LIN        | DEIL         | IAM              |              | J          | Continuous               | 100        | 1711110                                                          |

Last Updated: 07/01/2019 Reviewed/Released 2019 v3.0

| - NI   | DET  | \/I\//E |     | 0          | \/  | VALVES AND SITTINGS                              |
|--------|------|---------|-----|------------|-----|--------------------------------------------------|
| N      | DETL | VLVE    | 1   | Continuous | Yes | VALVES AND FITTINGS                              |
| N      | DETL | WARA    | 51  | Border2    | Yes | WORK AREA LIMITS                                 |
| N      | DETL | WIRE    | 51  | Continuous | Yes | WIRING                                           |
| N      | GENE | BORE    | 4   | Continuous | Yes | SOIL BORE SAMPLING LOCATION                      |
| N      | GENE | EXWL    | 212 | Continuous | Yes | EXTRACTION WELL LOCATION                         |
| N      | GENE | GEOP    | 3   | Continuous | Yes | GEO-PROBE LOCATION                               |
| N      | GENE | GWAT    | 7   | Continuous | Yes | GROUND WATER GRADIENT                            |
| N      | GENE | HORW    | 212 | Continuous | Yes | HORIZONTAL WELL LOCATION                         |
| N      | GENE | IDEN    | 1   | Continuous | Yes | TEXT                                             |
| N      | GENE | MONW    | 3   | Continuous | Yes | MONITORING WELL LOCATION                         |
| N      | GENE | PLUM    | 254 | Continuous | Yes | PLUME CONTAMINATION LOCATION                     |
| N      | GENE | REWL    | 212 | Continuous | Yes | RECOVERY WELL LOCATION                           |
| N      | GENE | TRCH    | 3   | Continuous | Yes | TRENCH LOCATION                                  |
| Ν      | LEAD | BARR    | 212 | Continuous | Yes | ISOLATION BARRIER                                |
| N      | LEAD | CNAD    | 8   | Continuous | Yes | CONSTRUCTION AIDS (LADDERS, SCAFFOLDING, EC.)    |
| N      | LEAD | CONT    | 3   | DashDot2   | Yes | CONTAINMENT LIMITS                               |
| N      | LEAD | DECN    | 212 | Continuous | Yes | DECONTAMINATION UNIT                             |
| N      | LEAD | DIMS    | 1   | Continuous | Yes | DIMENSIONS                                       |
| N      | LEAD | FABT    | 8   | Continuous | Yes | LCM FULL ABATEMENT                               |
| N      | LEAD | IDEN    | 212 | Continuous | Yes | TEXT                                             |
| N      | LEAD | PLAT    | 1   | Continuous | Yes | WORK AREA PLATFORM                               |
| N      | LEAD | SABT    | 7   | Continuous | Yes | LCM SPOT ABATEMENT                               |
| N      | LEAD | WARA    | 51  | Border2    | Yes | WORK AREA LIMITS                                 |
| N      | PERM | ERCT    | 5   | Continuous | Yes | EROSION CONTROL                                  |
| N      | PERM | IDEN    | 7   | Continuous | Yes | TEXT                                             |
| N      | PERM | LMLN    | 3   | Phantom2   | Yes | LIMIT LINE                                       |
| N      | PERM | REUS    | 5   | Continuous | Yes | ADDITION TO PERMIT APPICTION SCOPE               |
| N      | PERM | SILT    | 5   | Continuous | Yes | SILT FENCE                                       |
| N      | PERM | ENTR    | 1   | Continuous | Yes | CONSTRUCTION ENTRANCE                            |
| N      | PERM | CB      | 212 | Continuous | Yes | CATCH BASIN PROTECTION                           |
| N      | PERM | WETL    | 1   | Continuous | Yes | WETLAND AREA                                     |
| N      | REVS | BUBL    | 3   | Continuous | Yes | REVISIONS BUBBLE                                 |
| N      | REVS | SYMB    | 3   | Continuous | Yes | REVISIONS TEXT                                   |
| N      | SECT | ACM1    | 8   | Continuous | Yes | ACM TYPE #1                                      |
| N      | SECT | ACM2    | 8   | Continuous | Yes | ACM TYPE #2                                      |
| N      | SECT | ACM3    | 8   | Continuous | Yes | ACM TYPE #3                                      |
| N      | SECT | BARR    | 212 | Continuous | Yes | ISOLATION BARRIER                                |
| N      | SECT | CNAD    | 8   | Continuous | Yes | CONSTRUCTION AIDS (LADDERS,<br>SCAFFOLDING, EC.) |
| N      | SECT | CONT    | 3   | DashDot2   | Yes | CONTAINMENT LIMITS                               |
| N      | SECT | DECN    | 212 | Continuous | Yes | DECONTAMINATION UNIT                             |
| N      | SECT | DIMS    | 1   | Continuous | Yes | DIMENSIONS                                       |
| N      | SECT | EQPM    | 1   | Continuous | Yes | EQUIPMENT, (NUA'S, LIGHTS, F. EXT.)              |
| N      | SECT | FLTB    | 5   | Exhaust    | Yes | FLEX TUBE EXHAUST                                |
| N      | SECT | IDEN    | 212 | Continuous | Yes | TEXT                                             |
| N      | SECT | MBND    | 8   | Continuous | Yes | MATERIAL BEYOND SECTION CUT                      |
| N      | SECT | MCUT    | 1   | Continuous | Yes | MATERIAL BETOND SECTION COT                      |
| N      | SECT | PATT    | 8   | Continuous | Yes | TEXTURES                                         |
| N<br>N | SECT | PATT    | 1   | Continuous | Yes | WORK AREA PLATFORM                               |
|        | _    |         |     |            |     |                                                  |
| N      | SECT | WARA    | 51  | Border2    | Yes | WORK AREA LIMITS                                 |
| N      | XREF | DACT    | 254 | Continuous | Yes | EXTERNAL REFERENCE DRAWINGS                      |
| N      | XREF | RAST    | 254 | Continuous | Yes | RASTER IMAGES                                    |

# 1.19.3 LINETYPES

| Name       | Description | Example  |
|------------|-------------|----------|
| Border2    |             |          |
| Continuous | Continuous  | <u> </u> |
| DASHED     | Dashed (1x) |          |
| DashDot2   |             |          |
| MATCHLINE  |             |          |
| PHANTOM2   |             |          |

# 1.19.4 SYMBOLS

# 1.19.4.1 DRAFTING CONVENTIONS

| Symbol    | Block Name       | Layer Name | Description         |
|-----------|------------------|------------|---------------------|
| SI COAR A | Env-callout.dwg  | (Varies)   | Callout Symbol      |
| S- 1      | Env-det-symb.dwg | (Varies)   | Detail Symbol       |
| <u>→</u>  | Env-sec-mark.dwg | (Varies)   | Section Mark Symbol |
| \.T.S.    | Nts.dwg          | (Varies)   | Not-to-Scale        |

# 1.19.4.2 MISCELLANEOUS

| Syr         | nbol                 | Block Name            | Layer Name | Description                  |
|-------------|----------------------|-----------------------|------------|------------------------------|
| A           |                      | ACM.dwg               | (Varies)   | Asbestos-Containing Material |
| -0-         |                      | ContainmentLimits.dwg | (Varies)   | Containment Limits           |
| ***         | >>>>×                | Criticalbarrier.dwg   | (Varies)   | Critical Barrier             |
| -           | Eexit.dwg            |                       | (Varies)   | Emergency Exit               |
|             | Electricsource.dwg   |                       | (Varies)   | Electrical Power Source      |
| <b>&gt;</b> | Emergencylite.dwg    |                       | (Varies)   | Emergency Light              |
| •           | Removalroofpoint.dwg |                       | (Varies)   | Removal Roof Footprint       |
|             |                      | Isolationbarrier.dwg  | (Varies)   | Isolation Barrier            |

| NAU                | Nau.dwg             | (Varies) | Negative Air Unit                    |
|--------------------|---------------------|----------|--------------------------------------|
| 11 1111 1111111111 | Nauexhaustroute.dwg | (Varies) | NAU Flex Exhaust Route               |
| V H.               | Vif.dwg             | (Varies) | Verify in Field                      |
| WDD                | Water&drain.dwg     | (Varies) | Water/Drain Source Locations         |
|                    | Workarea1way.dwg    | (Varies) | Work Area (One Way)<br>Access/Egress |
|                    | Workarea2way.dwg    | (Varies) | Work Area (Two Way)<br>Access/Egress |
|                    | Workarealimits.dwg  | (Varies) | Work Area Limits                     |

# 1.20 APPENDIX E - GEOTECHNICAL DISCIPLINE

#### 1.20.1 CONTENT PREFERENCES

This Section Is Under Construction

#### 1.20.2 LAYER STRATAGEM

#### 1.20.2.1 GEOTECHNICAL WORK

| 1.20.2     | 2.1 G | EOTECHI | NICAL W | ORK   |            |       |                                                                         |
|------------|-------|---------|---------|-------|------------|-------|-------------------------------------------------------------------------|
| DISCIPLINE | MAJOR | MINOR   | DESC    | COLOR | LINETYPE   | PLOTS | DESCRIPTION                                                             |
| G          | ANNO  | CHNG    |         | 2     | Continuous | Yes   | Identification of Updated Work                                          |
| G          | ANNO  | DIMS    |         | 2     | Continuous | Yes   | Witness/Extension Lines, Dimension Lines, Arrowheads and Dimension Text |
| G          | ANNO  | KEYN    |         | 2     | Continuous | Yes   | Keynotes with Associated Leaderlines and Arrowheads                     |
| G          | ANNO  | MLIN    |         | 6     | Continuous | Yes   | Matchlines                                                              |
| G          | ANNO  | NOTE    |         | 2     | Continuous | Yes   | General Notes and Remarks                                               |
| G          | ANNO  | NPLT    |         | 6     | Continuous | No    | Construction Lines/Reference Targets and Review Comments                |
| G          | ANNO  | SYMB    |         | 2     | Continuous | Yes   | Miscellaneous Symbols                                                   |
| G          | ANNO  | TEXT    |         | 2     | Continuous | Yes   | Miscellaneous Text with Associated Leaderlines and<br>Arrowheads        |
| G          | ANNO  | TTLB    |         | 210   | Continuous | Yes   | Border and Titleblock Linework                                          |
| G          | ANNO  | TABL    |         | 210   | Continuous | Yes   | Table and Schedule Linework                                             |
| G          | ANNO  | VPRT    |         | 5     | Continuous | No    | Viewports                                                               |
| G          | DETL  | LINE    |         | 140   | Continuous | Yes   | Medium Weight Detail Linework                                           |
| G          | DETL  | LINE    | FINE    | 143   | Continuous | Yes   | Light Detail Linework                                                   |
| G          | DETL  | LINE    | HEVY    | 141   | Continuous | Yes   | Bold Detail Linework                                                    |
| G          | DETL  | BORE    |         | 3     | Continuous | Yes   | Borings/Perk Holes                                                      |
| G          | DETL  | CONC    |         | 8     | Continuous | Yes   | Concrete                                                                |
| G          | DETL  | ERTH    |         | 3     | Continuous | Yes   | Earth/Soil                                                              |
| G          | DETL  | FILL    |         | 3     | Continuous | Yes   | Fill/Cover Material                                                     |
| G          | DETL  | FLDN    |         | 3     | Continuous | Yes   | Field Information                                                       |
| G          | DETL  | GNWD    |         | 3     | Continuous | Yes   | Ground Water                                                            |
| G          | DETL  | GNRL    |         | 3     | Continuous | Yes   | General Features                                                        |
| G          | DETL  | TEXT    |         | 3     | Continuous | Yes   | Text                                                                    |
| G          | DETL  | LABI    |         | 3     | Continuous | Yes   | Laboratory Information                                                  |
| G          | DETL  | PAVE    |         | 3     | Continuous | Yes   | Pavement                                                                |
| G          | DETL  | SPCF    |         | 4     | Continuous | Yes   | Special Features                                                        |
| G          | DETL  | STEL    |         | 3     | Continuous | Yes   | Steel                                                                   |
| G          | DETL  | STRM    |         | 3     | Continuous | Yes   | Storm Water                                                             |
| G          | DETL  | SUBS    |         | 3     | Continuous | Yes   | Subsurface Areas                                                        |
| G          | DETL  | INST    |         | 3     | Continuous | Yes   | Instrumentation Details                                                 |
| G          | DETL  | SURF    |         | 3     | Continuous | Yes   | Surface Areas                                                           |
| G          | SITE  | BORE    |         | 1     | Continuous | Yes   | Soil Boring Sample Locations                                            |
| G          | SITE  | GNRL    |         | 3     | Continuous | Yes   | General                                                                 |
| G          | SITE  | GRID    |         | 132   | Continuous | Yes   | Grid Lines                                                              |
| G          | SITE  | MONW    |         | 1     | Continuous | Yes   | Monitoring Well Locations                                               |
| G          | SITE  | SUBS    |         | 3     | Continuous | Yes   | Subsurface                                                              |
| G          | SITE  | SURF    |         | 8     | Continuous | Yes   | Surface                                                                 |
| G          | SITE  | TEXT    |         | 3     | Continuous | Yes   | Text                                                                    |
| G          | XREF  |         |         | 210   | Continuous | Yes   | Externally Referenced Drawings                                          |
| G          | XREF  | RAST    |         | 210   | Continuous | Yes   | Raster Images                                                           |

Last Updated: 07/01/2019 Reviewed/Released 2019 v3.0

# 1.20.3 LINETYPES

| Name       | Description | Example |
|------------|-------------|---------|
| Continuous | Continuous  |         |

# 1.20.4 **S**YMBOLS

#### 1.20.4.1 DRAFTING CONVENTIONS

| Symbol     | Block Name       | Layer Name | Description         |
|------------|------------------|------------|---------------------|
| A SOCAR A  | geo-CALLOUT.dwg  | (Varies)   | Callout Symbol      |
| SHI#       | geo-DET-SYMB.dwg | (Varies)   | Detail Symbol       |
| <b>♣</b> → | geo-SEC-MARK.dwg | (Varies)   | Section Mark Symbol |

#### 1.20.4.2 MISCELLANEOUS

| Symbol   | Block Name          | Layer Name | Description               |
|----------|---------------------|------------|---------------------------|
| ==##     | Borehole.dwg        | (Varies)   | Bore Hole                 |
|          | Caisson.dwg         | (Varies)   | Caisson                   |
|          | ConePenetometer.dwg | (Varies)   | Cone Penetometer Sounding |
| <u> </u> | HML.dwg             |            | HML                       |
| I        | H-Piles.dwg         | (Varies)   | H Piles                   |
|          | MonotubePiles.dwg   | (Varies)   | Monotube Piles            |
|          | ObervationWell.dwg  |            | Observation Well          |

|                            | Piezometer.dwg           | (Varies) | Piezometer               |
|----------------------------|--------------------------|----------|--------------------------|
|                            | PipePiles.dwg            | (Varies) | Pipe Piles               |
| 0                          | PrecastConcretePile.dwg  | (Varies) | Precast Concrete         |
| 0000                       | SecantPilesPerm.dwg      | (Varies) | Secant Piles             |
|                            | SecantPilesTemp.dwg      | (Varies) | Temporary Secant Piles   |
| <b>▲</b>                   | Seismograph.dwg          |          | Seismograph              |
| 3                          | SettlementPlate.dwg      |          | Settlement Plate         |
|                            | SlopeInclinometer.dwg    |          | Slope Inclinometer       |
|                            | SteelSheetPiles.dwg      |          | Steel Sheet Piles        |
|                            | StrainGauge.dwg          |          | Strain Gauge             |
| SurfaceMonitoringPoint.dwg |                          | (Varies) | Surface Monitoring Point |
| o -x p                     | TapeExtensometerSpan.dwg | (Varies) | Tape Extensometer Span   |
|                            | Tapertubepiles.dwg       | (Varies) | Taper Tube Piles         |
| 0                          | Tieback.dwg              | (Varies) | Tie Back                 |

| Timberpiles.dwg | (Varies) | Timber Piles |
|-----------------|----------|--------------|
|-----------------|----------|--------------|

# 1.21 APPENDIX F - MECHANICAL DISCIPLINE

#### 1.21.1 CONTENT PREFERENCES

This Section Is Under Construction

#### 1.21.2 LAYER STRATAGEM

#### 1.21.2.1 HVAC WORK

| DISC       | . ₹          |              | D      | 무     | cc         |                          | P          | DESCRIPTION                                                                      |  |
|------------|--------------|--------------|--------|-------|------------|--------------------------|------------|----------------------------------------------------------------------------------|--|
| DISCIPLINE | MAJOR        | MINOR        | DESC   | PHASE | COLOR      | LINETYPE                 | PLOTS      | DESCRIPTION                                                                      |  |
| М          | ANNO         | CHNG         |        |       | 2          | Continuous               | Yes        | Identification of Updated Work                                                   |  |
| М          | ANNO         | COLN         |        |       | 250        | Center                   | Yes        | Column Line                                                                      |  |
| М          | ANNO         | DIMS         |        |       | 8          | Continuous               | Yes        | Dimensions                                                                       |  |
| М          | ANNO         | KEYN         |        |       | 2          | Continuous               | Yes        | Keynotes                                                                         |  |
| М          | ANNO         | MLIN         |        |       | 6          | Divide                   | Yes        | Match Lines                                                                      |  |
| M          | ANNO         | NOTE         |        |       | 2          | Continuous               | Yes        | General Notes and Remarks                                                        |  |
| M          | ANNO         | NPLT         |        |       | 8          | Continuous               | Yes        | Construction and Reference Lines                                                 |  |
| M<br>M     | ANNO<br>ANNO | SYMB<br>TEXT |        |       | 2          | Continuous<br>Continuous | Yes<br>Yes | Miscellaneous Symbols Annotations                                                |  |
| M          | ANNO         | TTLB         |        |       | 2          | Continuous               | Yes        | Borders                                                                          |  |
| M          | ANNO         | VPRT         |        |       | 7          | Continuous               | Yes        | View Ports                                                                       |  |
| M          | AVFL         | ABVE         |        |       | 6          | AFS                      | Yes        | Jet Fuel Above Ground                                                            |  |
| M          | AVFL         | BELW         |        |       | 6          | AFSU                     | Yes        | Jet Fuel Below Ground                                                            |  |
| М          | AVFL         | EQPT         |        |       | 60         | Continuous               | Yes        | Jet Fuel Equipment                                                               |  |
| M          | AVFL         | OUTS         |        |       | 6          | AFS                      | Yes        | Jet Fuel Out Of Service                                                          |  |
| М          | AVFL         | TANK         |        |       | 60         | Continuous               | Yes        | Jet Fuel Tanks                                                                   |  |
| М          | AVFL         | VALV         |        |       | 60         | Continuous               | Yes        | Jet Fuel Valves                                                                  |  |
| М          | BKGD         |              |        |       | 253        | Continuous               | Yes        | Background Features                                                              |  |
| М          | BKGD         | TEXT         |        |       | 140        | Continuous               | Yes        | Background Feature Annotations                                                   |  |
| М          | CDWR         | RETN         |        |       | 150        | HPC                      | Yes        | Condenser Water Piping Return (Schematic)                                        |  |
| М          | CDWR         | RETN         | DBLN   |       | 150        | Continuous               | Yes        | Condenser Water Piping Return                                                    |  |
| М          | CDWR         | SUPP         |        |       | 150        | CHWS                     | Yes        | Condenser Water Piping Supply (Schematic)                                        |  |
| М          | CDWR         | SUPP         | DBLN   |       | 150        | Continuous               | Yes        | Condenser Water Piping Supply                                                    |  |
| М          | COND         | HPIP         |        |       | 140        | HPC                      | Yes        | High Pressure Condensate Piping (Schematic)                                      |  |
| М          | COND         | HPIP         | DBLN   |       | 140        | Continuous               | Yes        | High Pressure Condensate Piping                                                  |  |
| M          | COND         | TEXT         |        |       | 2          | Continuous               | Yes        | High Pressure Condesate Text                                                     |  |
| M          | COND         | LPIP         | DDIN   |       | 140        | LPC                      | Yes        | Low Pressure Condensate Piping (Schematic)                                       |  |
| M<br>M     | COND         | LPIP<br>MPIP | DBLN   |       | 140<br>140 | Continuous               | Yes<br>Yes | Low Pressure Condensate Piping                                                   |  |
| M          | COND         | MPIP         | DBLN   |       | 140        | Continuous               | Yes        | Medium Pressure Condensate Piping (Schematic)  Medium Pressure Condensate Piping |  |
| M          | CHWR         | RETN         | DDLIN  |       | 90         | CWR                      | Yes        | Chilled Water Piping Return (Schematic)                                          |  |
| M          | CHWR         | RETN         | DBLN   |       | 90         | Continuous               | Yes        | Chilled Water Piping Return                                                      |  |
| M          | CHWR         | SUPP         | 552.11 |       | 90         | CWS                      | Yes        | Chilled Water Piping Supply (Schematic)                                          |  |
| М          | CHWR         | SUPP         | DBLN   |       | 90         | Continuous               | Yes        | Chilled Water Piping Supply                                                      |  |
| М          | CTRL         | DEVI         |        |       | 140        | Continuous               | Yes        | Control Devices                                                                  |  |
| М          | CTRL         | LINK         |        |       | 170        | Dashed                   | Yes        | Control / Communication Link                                                     |  |
| М          | CTRL         | TEXT         |        |       | 2          | Continuous               | Yes        | Control Text                                                                     |  |
| М          | DETL         | CABS         |        |       | 7          | Continuous               | Yes        | Cabinets                                                                         |  |
| М          | DETL         | DUCT         |        |       | 140        | Continuous               | Yes        | Ducts                                                                            |  |
| М          | DETL         | EQPT         |        |       | 90         | Continuous               | Yes        | Equipment and Fixtures                                                           |  |
| М          | DETL         | GENF         |        |       | 243        | Continuous               | Yes        | General Features                                                                 |  |
| M          | DETL         | LVLE         |        |       | 60         | Continuous               | Yes        | Valves and Fittings                                                              |  |
| M          | DETL         | PATT         |        |       | 8          | Continuous               | Yes        | Hatch Patterns                                                                   |  |
| M          | DETL         | PIPE         |        |       | 6          | Continuous               | Yes        | Piping Structural Support Features                                               |  |
| M          | DETL         | STRC         |        |       | 170        | Continuous               | Yes        | Structural Support Features                                                      |  |
| M<br>M     | DETL         | WIRE         |        |       | 83<br>140  | Continuous               | Yes        | Electrical Wiring                                                                |  |
| M          | DUCT         | DAMP<br>DETR |        |       | 140        | Continuous<br>Continuous | Yes<br>Yes | Fire Damper or Fire / Smoke Damper Smoke or Heat Detector                        |  |
| M          | DUCT         | EXHT         |        |       | 6          | Continuous               | Yes        | Exhaust Duct Work                                                                |  |
| M          | DUCT         | RETN         |        |       | 231        | Continuous               | Yes        | Return Duct Work                                                                 |  |
| M          | DUCT         | SUPL         |        |       | 140        | Continuous               | Yes        | Supply Duct Work                                                                 |  |
| M          | ELEV         | FIXT         |        |       | 241        | Continuous               | Yes        | Miscellaneous Features                                                           |  |
| M          | ELEV         | IDEN         |        |       | 9          | Continuous               | Yes        | Component Identification Numbers                                                 |  |
| М          | ELEV         | OTLN         |        |       | 7          | Continuous               | Yes        | Building Outlines                                                                |  |
| М          | ELEV         | PATT         |        |       | 7          | Continuous               | Yes        | Textures and Hatch Patterns                                                      |  |
| М          | ELEV         | PFIX         |        |       | 2          | Continuous               | Yes        | Plumbing Fixtures                                                                |  |
| М          | FUEL         | FORA         |        |       | 140        | FOR                      | Yes        | Fuel Oil Return Above                                                            |  |
|            | FUEL         | FORU         |        | _     | 140        | FORU                     | Yes        | Fuel Oil Return Below                                                            |  |

| M                                     | FUEL                                                   | FOSA                                                                                                    |       |                                                  | 140                                                                                                    | FOS                                                                                                    | Yes                                     | Fuel Oil Suction Above                                                                                                    |  |
|---------------------------------------|--------------------------------------------------------|----------------------------------------------------------------------------------------------------|-------|--------------------------------------------------|----------------------------------------------------------------------------------------------------|----------------------------------------------------------------------------------------------------|-----------------------------------------|----------------------------------------------------------------------------------------------------|--|
| М                                     | FUEL                                                   | FOSU                                                                                                    |       |                                                  | 140                                                                                                    | FOSU                                                                                                    | Yes                                     | Fuel Oil Suction Below                                                                                                    |  |
| M                                     | FUEL                                                   | FOVA                                                                                                    |       |                                                  | 140                                                                                                    | FOV                                                                                                    | Yes                                     | Fuel Oil Tank Vent Above                                                                                                    |  |
| M                                     | FUEL                                                   | FOVU                                                                                                    |       | <del>                                     </del> | 140                                                                                                    | FOVU                                                                                                    | Yes                                     | Fuel Oil Tank Vent Below                                                                                                    |  |
| M                                     | FUEL                                                   | TANK                                                                                                    |       | <b> </b>                                         | 90                                                                                                    | Continuous                                                                                                    | Yes                                     | Fuel Oil Tank                                                                                                    |  |
|                                       |                                                        |                                                                                                    |       | <del>                                     </del> |                                                                                                    |                                                                                                    |                                         |                                                                                                    |  |
| M                                     | DTWS                                                   | RETN                                                                                                    | DDIN  | <del>                                     </del> | 90                                                                                                    | DTWR                                                                                                    | Yes                                     | Dual Temperature Water Piping Return (Schematic)                                                                                                    |  |
| M                                     | DTWS                                                   | RETN                                                                                                    | DBLN  |                                                  | 90                                                                                                    | Continuous                                                                                                    | Yes                                     | Dual Temperature Water Piping Return                                                                                                    |  |
| М                                     | DTWS                                                   | SUPP                                                                                                    |       |                                                  | 90                                                                                                    | DTWS                                                                                                    | Yes                                     | Dual Temperature Water Piping Supply (Schematic)                                                                                                    |  |
| M                                     | DTWS                                                   | SUPP                                                                                                    | DBLN  |                                                  | 90                                                                                                    | Continuous                                                                                                    | Yes                                     | Dual Temperature Water Piping Supply                                                                                                    |  |
| M                                     | HTWR                                                   | RETN                                                                                                    |       |                                                  | 231                                                                                                    | HWR                                                                                                    | Yes                                     | Hot Water Piping Return (Schematic)                                                                                                    |  |
| M                                     | HTWR                                                   | RETN                                                                                                    | DBLN  |                                                  | 231                                                                                                    | Continuous                                                                                                    | Yes                                     | Hot Water Piping Return                                                                                                    |  |
| M                                     | HTWR                                                   | SUPP                                                                                                    |       |                                                  | 231                                                                                                    | HWS                                                                                                    | Yes                                     | Hot Water Piping Supply (Schematic)                                                                                                    |  |
| M                                     | HTWR                                                   | SUPP                                                                                                    | DBLN  |                                                  | 231                                                                                                    | Continuous                                                                                                    | Yes                                     | Hot Water Piping Supply                                                                                                    |  |
| M                                     | HVAC                                                   | EQPM                                                                                                    |       |                                                  | 90                                                                                                    | Continuous                                                                                                    | Yes                                     | HVAC Equipment                                                                                                    |  |
| М                                     | HVAC                                                   | PATT                                                                                                    |       |                                                  | 8                                                                                                    | Continuous                                                                                                    | Yes                                     | HVAC Hatch Patterns                                                                                                    |  |
| М                                     | HVAC                                                   | TEXT                                                                                                    |       | l                                                | 2                                                                                                    | Continuous                                                                                                    | Yes                                     | HVAC Annotations                                                                                                    |  |
| M                                     | HTOL                                                   | COIL                                                                                                    |       |                                                  | 140                                                                                                    | Continuous                                                                                                    | Yes                                     | Hot Oil Snow Melting Coil (Schematic)                                                                                                    |  |
| M                                     | HTOL                                                   | COIL                                                                                                    | DBLN  | <del>                                     </del> | 140                                                                                                    | Continuous                                                                                                    | Yes                                     | Hot Oil Snow Melting Coil                                                                                                    |  |
|                                       |                                                        |                                                                                                    | DDLIN | <del>                                     </del> | 90                                                                                                    |                                                                                                    | Yes                                     |                                                                                                    |  |
| M                                     | HTOL                                                   | RETN                                                                                                    | 55111 |                                                  |                                                                                                    | HOSMR                                                                                                    |                                         | Hot Oil Snow Melting Return Pipe (Schematic)                                                                                                    |  |
| M                                     | HTOL                                                   | RETN                                                                                                    | DBLN  |                                                  | 90                                                                                                    | Continuous                                                                                                    | Yes                                     | Hot Oil Snow Melting Return Pipe                                                                                                    |  |
| M                                     | HTOL                                                   | SUPP                                                                                                    |       |                                                  | 231                                                                                                    | HOSMS                                                                                                    | Yes                                     | Hot Oil Snow Melting Supply Pipe (Schematic)                                                                                                    |  |
| M                                     | HTOL                                                   | SUPP                                                                                                    | DBLN  |                                                  | 231                                                                                                    | Continuous                                                                                                    | Yes                                     | Hot Oil Snow Melting Supply Pipe                                                                                                    |  |
| M                                     | HTOL                                                   | VLBX                                                                                                    |       |                                                  | 2                                                                                                    | Continuous                                                                                                    | Yes                                     | Hot Oil Snow Melting Valve Box                                                                                                    |  |
| M                                     | HTHW                                                   | RETN                                                                                                    |       |                                                  | 43                                                                                                    | HTHWR                                                                                                    | Yes                                     | High Temperature Hot Water Return (Schematic)                                                                                                    |  |
| M                                     | HTHW                                                   | RETN                                                                                                    | DBLN  |                                                  | 43                                                                                                    | Continuous                                                                                                    | Yes                                     | High Temperature Hot Water Return                                                                                                    |  |
| М                                     | HTHW                                                   | SUPP                                                                                                    |       |                                                  | 43                                                                                                    | HTHWS                                                                                                    | Yes                                     | High Temperature Hot Water Supply (Schematic)                                                                                                    |  |
| М                                     | HTHW                                                   | SUPP                                                                                                    | DBLN  |                                                  | 43                                                                                                    | Continuous                                                                                                    | Yes                                     | High Temperature Hot Water Supply                                                                                                    |  |
| М                                     | MTHW                                                   | RETN                                                                                                    |       | l                                                | 231                                                                                                    | MTHWR                                                                                                    | Yes                                     | Medium Temperature Hot Water Return (Schematic)                                                                                                    |  |
| M                                     | MTHW                                                   | RETN                                                                                                    | DBLN  | <del>                                     </del> | 231                                                                                                    | Continuous                                                                                                    | Yes                                     | Medium Temperature Hot Water Return                                                                                                    |  |
| M                                     | MTHW                                                   | SUPP                                                                                                    | DDLIN | <b> </b>                                         | 231                                                                                                    | MTHWS                                                                                                    | Yes                                     | Medium Temperature Hot Water Supply (Schematic)                                                                                                    |  |
|                                       |                                                        |                                                                                                    | DBLN  | <del>                                     </del> |                                                                                                    |                                                                                                    |                                         |                                                                                                    |  |
| M                                     | MTHW                                                   | SUPP                                                                                                    | DBLIN | <del>                                     </del> | 231                                                                                                    | Continuous                                                                                                    | Yes                                     | Medium Temperature Hot Water Supply                                                                                                    |  |
| M                                     | MISC                                                   | BBDN                                                                                                    |       | ļ                                                | 231                                                                                                    | BBD                                                                                                    | Yes                                     | Boiler Blow Down                                                                                                    |  |
| М                                     | MISC                                                   | BKGD                                                                                                    |       | 1                                                | 7                                                                                                    | Continuous                                                                                                    | Yes                                     | Background Piping                                                                                                    |  |
|                                       |                                                        |                                                                                                    |       |                                                  |                                                                                                    |                                                                                                    |                                         |                                                                                                    |  |
| M                                     | MISC                                                   | CAIR                                                                                                    |       |                                                  | 140                                                                                                    | Α                                                                                                    | Yes                                     | Compressed Air                                                                                                    |  |
| M<br>M                                | MISC<br>MISC                                           | CAIR<br>DRAN                                                                                                    |       |                                                  | 140<br>231                                                                                                    |                                                                                                    |                                         |                                                                                                    |  |
|                                       |                                                        |                                                                                                    |       |                                                  |                                                                                                    | Α                                                                                                    | Yes                                     | Compressed Air                                                                                                    |  |
| М                                     | MISC                                                   | DRAN                                                                                                    |       |                                                  | 231                                                                                                    | A<br>D                                                                                                    | Yes<br>Yes                              | Compressed Air Drain Piping                                                                                                    |  |
| M<br>M                                | MISC<br>MISC                                           | DRAN<br>MWTR                                                                                                    |       |                                                  | 231<br>231                                                                                                    | A<br>D<br>MU                                                                                                    | Yes<br>Yes<br>Yes                       | Compressed Air<br>Drain Piping<br>Makeup Water                                                                                                    |  |
| M<br>M<br>M                           | MISC<br>MISC<br>PRES                                   | DRAN<br>MWTR<br>DBLU                                                                                                    |       |                                                  | 231<br>231<br>180                                                                                                    | A D MU Continuous                                                                                                    | Yes<br>Yes<br>Yes<br>Yes                | Compressed Air Drain Piping Makeup Water Dark Blue                                                                                                    |  |
| M<br>M<br>M                           | MISC<br>MISC<br>PRES<br>PRES                           | DRAN<br>MWTR<br>DBLU<br>DGRN                                                                                                    |       |                                                  | 231<br>231<br>180<br>96                                                                                                    | A D MU Continuous Continuous                                                                                                    | Yes<br>Yes<br>Yes<br>Yes<br>Yes         | Compressed Air Drain Piping Makeup Water Dark Blue Dark Green                                                                                                    |  |
| M<br>M<br>M<br>M<br>M                 | MISC MISC PRES PRES PRES PRES                          | DRAN MWTR DBLU DGRN DPNK LBLU                                                                                                    |       |                                                  | 231<br>231<br>180<br>96<br>240<br>120                                                                                                    | A D MU Continuous Continuous Continuous Continuous Continuous                                                                                                    | Yes Yes Yes Yes Yes Yes Yes Yes Yes     | Compressed Air Drain Piping Makeup Water Dark Blue Dark Green Dark Pink Light Blue                                                                                                    |  |
| M<br>M<br>M<br>M<br>M<br>M            | MISC MISC PRES PRES PRES PRES PRES PRES                | DRAN MWTR DBLU DGRN DPNK LBLU LGRN                                                                                                    |       |                                                  | 231<br>231<br>180<br>96<br>240<br>120<br>61                                                                                                    | A D MU Continuous Continuous Continuous Continuous Continuous Continuous Continuous                                                                                                    | Yes Yes Yes Yes Yes Yes Yes Yes Yes Yes | Compressed Air Drain Piping Makeup Water Dark Blue Dark Green Dark Pink Light Blue Light Green                                                                                                    |  |
| M M M M M M M M M M M                 | MISC MISC PRES PRES PRES PRES PRES PRES PRES           | DRAN MWTR DBLU DGRN DPNK LBLU LGRN LPNK                                                                                               |       |                                                  | 231<br>231<br>180<br>96<br>240<br>120<br>61<br>221                                                                                                    | A D MU Continuous Continuous Continuous Continuous Continuous Continuous Continuous Continuous                                                                                                    | Yes Yes Yes Yes Yes Yes Yes Yes Yes Yes | Compressed Air Drain Piping Makeup Water Dark Blue Dark Green Dark Pink Light Blue Light Green Light Pink                                                                                                    |  |
| M M M M M M M M M M M                 | MISC MISC PRES PRES PRES PRES PRES PRES PRES PRES      | DRAN MWTR DBLU DGRN DPNK LBLU LGRN LPNK ORNG                                                                                          |       |                                                  | 231<br>231<br>180<br>96<br>240<br>120<br>61<br>221                                                                                                    | A D MU Continuous Continuous Continuous Continuous Continuous Continuous Continuous Continuous Continuous                                                                                                    | Yes Yes Yes Yes Yes Yes Yes Yes Yes Yes | Compressed Air Drain Piping Makeup Water Dark Blue Dark Green Dark Pink Light Blue Light Green Light Pink Orange                                                                                                    |  |
| M M M M M M M M M M M M               | MISC MISC PRES PRES PRES PRES PRES PRES PRES PRES      | DRAN MWTR DBLU DGRN DPNK LBLU LGRN LPNK ORNG                                                                                          |       |                                                  | 231<br>231<br>180<br>96<br>240<br>120<br>61<br>221<br>41<br>202                                                                                                | A D MU Continuous Continuous Continuous Continuous Continuous Continuous Continuous Continuous Continuous Continuous Continuous                                                                                                    | Yes Yes Yes Yes Yes Yes Yes Yes Yes Yes | Compressed Air Drain Piping Makeup Water Dark Blue Dark Green Dark Pink Light Blue Light Green Light Pink Orange Purple                                                                                                    |  |
| M M M M M M M M M M M M M M M M M M M | MISC MISC PRES PRES PRES PRES PRES PRES PRES PRES      | DRAN MWTR DBLU DGRN DPNK LBLU LGRN LPNK ORNG PRPL RED                                                                                 |       |                                                  | 231<br>231<br>180<br>96<br>240<br>120<br>61<br>221<br>41<br>202<br>20                                                                                          | A D MU Continuous Continuous Continuous Continuous Continuous Continuous Continuous Continuous Continuous Continuous Continuous Continuous Continuous                                                                                                    | Yes Yes Yes Yes Yes Yes Yes Yes Yes Yes | Compressed Air Drain Piping Makeup Water Dark Blue Dark Green Dark Pink Light Blue Light Green Light Pink Orange Purple Red                                                                                                    |  |
| M M M M M M M M M M M M M M M M M M M | MISC MISC PRES PRES PRES PRES PRES PRES PRES PRES      | DRAN MWTR DBLU DGRN DPNK LBLU LGRN LPNK ORNG PRPL RED DISG                                                                            |       |                                                  | 231<br>231<br>180<br>96<br>240<br>120<br>61<br>221<br>41<br>202<br>20<br>231                                                                                   | A D MU Continuous Continuous Continuous Continuous Continuous Continuous Continuous Continuous Continuous Continuous Continuous Continuous RD                                                                                                    | Yes Yes Yes Yes Yes Yes Yes Yes Yes Yes | Compressed Air Drain Piping Makeup Water Dark Blue Dark Green Dark Pink Light Blue Light Green Light Pink Orange Purple Red Refrigerant Discharge (Schematic)                                                                                                    |  |
| M M M M M M M M M M M M M M M M M M M | MISC MISC PRES PRES PRES PRES PRES PRES PRES PRES      | DRAN MWTR DBLU DGRN DPNK LBLU LGRN LPNK ORNG PRPL RED DISG LIQD                                                                       |       |                                                  | 231<br>231<br>180<br>96<br>240<br>120<br>61<br>221<br>41<br>202<br>20<br>231<br>231                                                                            | A D MU Continuous Continuous Continuous Continuous Continuous Continuous Continuous Continuous Continuous Continuous Continuous Continuous Continuous RD RL                                                                                                    | Yes Yes Yes Yes Yes Yes Yes Yes Yes Yes | Compressed Air Drain Piping Makeup Water Dark Blue Dark Green Dark Pink Light Blue Light Green Light Pink Orange Purple Red Refrigerant Discharge (Schematic) Refrigerant Liquid (Schematic)                                                                                                    |  |
| M M M M M M M M M M M M M M M M M M M | MISC MISC PRES PRES PRES PRES PRES PRES PRES PRES      | DRAN MWTR DBLU DGRN DPNK LBLU LGRN LPNK ORNG PRPL DISG LIQD SCTN                                                                      |       |                                                  | 231<br>231<br>180<br>96<br>240<br>120<br>61<br>221<br>41<br>202<br>20<br>231<br>231                                                                            | A D MU Continuous Continuous Continuous Continuous Continuous Continuous Continuous Continuous Continuous Continuous Continuous Continuous RD RL RS                                                                                                    | Yes Yes Yes Yes Yes Yes Yes Yes Yes Yes | Compressed Air Drain Piping Makeup Water Dark Blue Dark Green Dark Pink Light Blue Light Green Light Pink Orange Purple Red Refrigerant Discharge (Schematic) Refrigerant Suction (Schematic)                                                                                                    |  |
| M M M M M M M M M M M M M M M M M M M | MISC MISC PRES PRES PRES PRES PRES PRES PRES PRES      | DRAN MWTR DBLU DGRN DPNK LBLU LGRN LPNK ORNG PRPL RED LIQD SCTN BKGD                                                                  |       |                                                  | 231<br>231<br>180<br>96<br>240<br>120<br>61<br>221<br>41<br>202<br>20<br>231<br>231<br>6                                                                       | A D MU Continuous Continuous Continuous Continuous Continuous Continuous Continuous Continuous Continuous Continuous Continuous Continuous Continuous Continuous Continuous Continuous Continuous Continuous Continuous Continuous Continuous                                                                                                    | Yes Yes Yes Yes Yes Yes Yes Yes Yes Yes | Compressed Air Drain Piping Makeup Water Dark Blue Dark Green Dark Pink Light Blue Light Green Light Pink Orange Purple Red Refrigerant Discharge (Schematic) Refrigerant Suction (Schematic) River Water Background Features                                                                                                    |  |
| M M M M M M M M M M M M M M M M M M M | MISC MISC PRES PRES PRES PRES PRES PRES PRES PRES      | DRAN MWTR DBLU DGRN DPNK LBLU LGRN LPNK ORNG PRPL RED DISG LIQD SCTN BKGD RETN                                                        |       |                                                  | 231<br>231<br>180<br>96<br>240<br>120<br>61<br>221<br>41<br>202<br>20<br>231<br>231                                                                            | A D MU Continuous Continuous Continuous Continuous Continuous Continuous Continuous Continuous Continuous Continuous Continuous Continuous RD RL RS                                                                                                    | Yes Yes Yes Yes Yes Yes Yes Yes Yes Yes | Compressed Air Drain Piping Makeup Water Dark Blue Dark Green Dark Pink Light Blue Light Green Light Pink Orange Purple Red Refrigerant Discharge (Schematic) Refrigerant Suction (Schematic) River Water Background Features River Water Return                                                                                                    |  |
| M M M M M M M M M M M M M M M M M M M | MISC MISC PRES PRES PRES PRES PRES PRES PRES PRES      | DRAN MWTR DBLU DGRN DPNK LBLU LGRN LPNK ORNG PRPL RED LIQD SCTN BKGD                                                                  |       |                                                  | 231<br>231<br>180<br>96<br>240<br>120<br>61<br>221<br>41<br>202<br>20<br>231<br>231<br>6                                                                       | A D MU Continuous Continuous Continuous Continuous Continuous Continuous Continuous Continuous Continuous Continuous Continuous Continuous Continuous Continuous Continuous Continuous Continuous Continuous Continuous Continuous Continuous                                                                                                    | Yes Yes Yes Yes Yes Yes Yes Yes Yes Yes | Compressed Air Drain Piping Makeup Water Dark Blue Dark Green Dark Pink Light Blue Light Green Light Pink Orange Purple Red Refrigerant Discharge (Schematic) Refrigerant Suction (Schematic) River Water Background Features                                                                                                    |  |
| M M M M M M M M M M M M M M M M M M M | MISC MISC PRES PRES PRES PRES PRES PRES PRES PRES      | DRAN MWTR DBLU DGRN DPNK LBLU LGRN LPNK ORNG PRPL RED DISG LIQD SCTN BKGD RETN                                                        |       |                                                  | 231<br>231<br>180<br>96<br>240<br>120<br>61<br>221<br>41<br>202<br>20<br>231<br>231<br>231<br>6                                                                | A D MU Continuous Continuous Continuous Continuous Continuous Continuous Continuous Continuous Continuous Continuous Continuous Continuous Continuous Continuous Continuous Continuous Continuous Continuous Continuous Continuous Continuous Continuous                                                                                                    | Yes Yes Yes Yes Yes Yes Yes Yes Yes Yes | Compressed Air Drain Piping Makeup Water Dark Blue Dark Green Dark Pink Light Blue Light Green Light Pink Orange Purple Red Refrigerant Discharge (Schematic) Refrigerant Suction (Schematic) River Water Background Features River Water Return                                                                                                    |  |
| M M M M M M M M M M M M M M M M M M M | MISC MISC PRES PRES PRES PRES PRES PRES PRES PRES      | DRAN MWTR DBLU DGRN LDRN LBLU LGRN LPNK ORNG PRPL RED DISG LIQD SCTN BKGD RETN SUPP                                                   |       |                                                  | 231<br>231<br>180<br>96<br>240<br>120<br>61<br>221<br>41<br>202<br>20<br>231<br>231<br>231<br>6<br>90<br>6                                                     | A D MU Continuous Continuous Continuous Continuous Continuous Continuous Continuous Continuous Continuous Continuous Continuous Continuous Continuous Continuous Continuous Continuous Continuous Continuous Continuous Continuous Continuous Continuous Continuous Continuous                                                                                                    | Yes Yes Yes Yes Yes Yes Yes Yes Yes Yes | Compressed Air Drain Piping Makeup Water Dark Blue Dark Green Dark Pink Light Blue Light Green Light Fink Orange Purple Red Refrigerant Discharge (Schematic) Refrigerant Suction (Schematic) River Water Background Features River Water Return River Water Supply                                                                                                    |  |
| M M M M M M M M M M M M M M M M M M M | MISC MISC PRES PRES PRES PRES PRES PRES PRES PRES      | DRAN MWTR DBLU DGRN DPNK LBLU LGRN LPNK ORNG PRPL RED DISG LIQD SCTN BKGD RETN SUPP TUNL                                              |       |                                                  | 231<br>231<br>180<br>96<br>240<br>120<br>61<br>221<br>41<br>202<br>20<br>231<br>231<br>231<br>6<br>90<br>6                                                     | A D MU Continuous Continuous Continuous Continuous Continuous Continuous Continuous Continuous Continuous Continuous Continuous Continuous Continuous Continuous Continuous Continuous Continuous Continuous Continuous Continuous Continuous Continuous Continuous                                                                                                    | Yes Yes Yes Yes Yes Yes Yes Yes Yes Yes | Compressed Air Drain Piping Makeup Water Dark Blue Dark Green Dark Pink Light Blue Light Green Light Pink Orange Purple Red Refrigerant Discharge (Schematic) Refrigerant Liquid (Schematic) Refrigerant Schematic) Refrigerant Schematic                                                                                                    |  |
| M M M M M M M M M M M M M M M M M M M | MISC MISC PRES PRES PRES PRES PRES PRES PRES PRES      | DRAN MWTR DBLU DGRN DGRN LBLU LGRN LPNK ORNG PRPL DISG LIQD SCTN BKGD RETN SUPP TUNL TEXT MBND                                        |       |                                                  | 231<br>231<br>180<br>96<br>240<br>120<br>61<br>221<br>41<br>202<br>20<br>231<br>231<br>231<br>6<br>90<br>6                                                     | A D MU Continuous Continuous Continuous Continuous Continuous Continuous Continuous Continuous Continuous Continuous Continuous Continuous Continuous Continuous Continuous Continuous Continuous Continuous Continuous Continuous Continuous Continuous Continuous Continuous Continuous Continuous                                                                                                    | Yes Yes Yes Yes Yes Yes Yes Yes Yes Yes | Compressed Air Drain Piping Makeup Water Dark Blue Dark Green Dark Pink Light Blue Light Blue Light Pink Orange Purple Red Refrigerant Discharge (Schematic) Refrigerant Suction (Schematic) Refrigerant Suction (Schematic) River Water Background Features River Water Supply River Water Supply River Water Tunnel Component Identification Numbers Materials Beyond Section Cut                                                                                                    |  |
| M M M M M M M M M M M M M M M M M M M | MISC MISC PRES PRES PRES PRES PRES PRES PRES PRES      | DRAN MWTR DBLU DGRN DPNK LBLU LGRN LPNK ORNG PRPL RED DISG LIQD SCTN BKGD RETN SUPP TUNL TEXT MBND MCUT                               |       |                                                  | 231 231 180 96 240 120 61 221 41 202 20 231 231 6 90 6 6 7 7                                                                                                   | A D MU Continuous Continuous Continuous Continuous Continuous Continuous Continuous Continuous Continuous Continuous Continuous Continuous Continuous Continuous Continuous Continuous Continuous Continuous Continuous Continuous Continuous Continuous Continuous Continuous Continuous Continuous Continuous                                                                                                    | Yes Yes Yes Yes Yes Yes Yes Yes Yes Yes | Compressed Air Drain Piping Makeup Water Dark Blue Dark Green Dark Pink Light Blue Light Green Light Pink Orange Purple Red Refrigerant Discharge (Schematic) Refrigerant Liquid (Schematic) Refrigerant Suction (Schematic) River Water Background Features River Water Return River Water Supply River Water Tunnel Component Identification Numbers Materials Beyond Section Cut Materials Cut By Section                                                                                                    |  |
| M M M M M M M M M M M M M M M M M M M | MISC MISC PRES PRES PRES PRES PRES PRES PRES PRES      | DRAN MWTR DBLU DGRN LDRN LBLU LGRN LPNK ORNG PRPL RED DISG LIQD SCTN BKGD RETN SUPP TUNL TEXT MBND MCUT PATT                          |       |                                                  | 231<br>231<br>180<br>96<br>240<br>120<br>61<br>221<br>41<br>202<br>20<br>231<br>231<br>231<br>6<br>6<br>90<br>6<br>6                                           | A D MU Continuous Continuous Continuous Continuous Continuous Continuous Continuous Continuous Continuous Continuous Continuous Continuous Continuous RD RL RS Continuous Continuous Continuous Continuous Continuous Continuous Continuous Continuous Continuous Continuous Continuous Continuous Continuous Continuous Continuous                                                                                                    | Yes Yes Yes Yes Yes Yes Yes Yes Yes Yes | Compressed Air Drain Piping Makeup Water Dark Blue Dark Green Dark Pink Light Blue Light Green Light Pink Orange Purple Red Refrigerant Discharge (Schematic) Refrigerant Liquid (Schematic) Refrigerant Suction (Schematic) River Water Background Features River Water Return River Water Supply River Water Tunnel Component Identification Numbers Materials Beyond Section Textures and Hatch Patterns                                                                                                    |  |
| M M M M M M M M M M M M M M M M M M M | MISC MISC MISC PRES PRES PRES PRES PRES PRES PRES PRES | DRAN MWTR DBLU DGRN LDRN LBLU LGRN LPNK ORNG PRPL RED DISG LIQD SCTN BKGD RETN SUPP TUNL TEXT MBND MCUT PATT HPIP                     | DDI N |                                                  | 231<br>231<br>180<br>96<br>240<br>120<br>61<br>221<br>41<br>202<br>20<br>231<br>231<br>6<br>6<br>90<br>6<br>6<br>2<br>7<br>7                                   | A D MU Continuous Continuous                                                                                                    | Yes Yes Yes Yes Yes Yes Yes Yes Yes Yes | Compressed Air Drain Piping Makeup Water Dark Blue Dark Green Dark Green Dark Pink Light Blue Light Green Light Pink Orange Purple Red Refrigerant Discharge (Schematic) Refrigerant Liquid (Schematic) Refrigerant Suction (Schematic) Refrigerant Execution (Schematic) River Water Background Features River Water Supply River Water Supply River Water Supply River Water Iunnel Component Identification Numbers Materials Beyond Section Cut Materials Cut By Section Textures and Hatch Patterns High Pressure Steam Piping (Schematic)                                                                                                    |  |
| M M M M M M M M M M M M M M M M M M M | MISC MISC MISC PRES PRES PRES PRES PRES PRES PRES PRES | DRAN MWTR DBLU DGRN LDRN LDRN LBLU LGRN LPNK ORNG PRPL RED DISG LIQD SCTN BKGD RETN SUPP TUNL TEXT MBND MCUT PATT HPIP                | DBLN  |                                                  | 231<br>231<br>180<br>96<br>240<br>120<br>61<br>221<br>41<br>202<br>20<br>231<br>231<br>231<br>6<br>90<br>6<br>6<br>6<br>2<br>7<br>7<br>7                       | A D MU Continuous Continuous Continuous Continuous Continuous Continuous Continuous Continuous Continuous Continuous Continuous Continuous RD RL RS Continuous Continuous Continuous Continuous Continuous Continuous Continuous Continuous Continuous Continuous Continuous Continuous Continuous Continuous Continuous Continuous Continuous Continuous Continuous Continuous Continuous Continuous Continuous Continuous Continuous Continuous                                                       | Yes Yes Yes Yes Yes Yes Yes Yes Yes Yes | Compressed Air Drain Piping Makeup Water Dark Blue Dark Green Dark Pink Light Blue Light Green Light Pink Orange Purple Red Refrigerant Discharge (Schematic) Refrigerant Liquid (Schematic) Refrigerant Liquid (Schematic) Refrigerant Suction (Schematic) River Water Background Features River Water Supply River Water Supply River Water Su |  |
| M M M M M M M M M M M M M M M M M M M | MISC MISC MISC PRES PRES PRES PRES PRES PRES PRES PRES | DRAN MWTR DBLU DGRN DPNK LBLU LGRN LPNK ORNG PRPL RED DISG LIQD SCTN BKGD RETN SUPP TUNL TEXT MBND MCUT PATT HPIP LPIP                |       |                                                  | 231<br>231<br>180<br>96<br>240<br>120<br>61<br>221<br>41<br>202<br>20<br>231<br>231<br>231<br>6<br>90<br>6<br>6<br>6<br>2<br>7<br>7<br>7<br>7<br>35<br>35      | A D MU Continuous Continuous Continuous Continuous Continuous Continuous Continuous Continuous Continuous Continuous Continuous Continuous RD RL RS Continuous Continuous Continuous Continuous Continuous Continuous Continuous Continuous Continuous Continuous Continuous Continuous Continuous Continuous Continuous Continuous Continuous Continuous Continuous Continuous Continuous Continuous LPS                                                                                               | Yes Yes Yes Yes Yes Yes Yes Yes Yes Yes | Compressed Air Drain Piping Makeup Water Dark Blue Dark Green Dark Pink Light Blue Light Blue Light Pink Orange Purple Red Refrigerant Discharge (Schematic) Refrigerant Liquid (Schematic) Refrigerant Suction (Schematic) River Water Background Features River Water Supply River Water Supply High Pressure Steam Piping (Schematic) High Pressure Steam Piping Low Pressure Steam Piping (Schematic)                                                                                                    |  |
| M M M M M M M M M M M M M M M M M M M | MISC MISC MISC PRES PRES PRES PRES PRES PRES PRES PRES | DRAN MWTR DBLU DGRN LDRN LBLU LGRN LPNK ORNG PRPL DISG LIQD SCTN BKGD RETN SCTN BKGD RETN TUNL TEXT MBND MCUT PATT HPIP HPIP LPIP     | DBLN  |                                                  | 231<br>231<br>180<br>96<br>240<br>120<br>61<br>221<br>41<br>202<br>20<br>231<br>231<br>231<br>6<br>90<br>6<br>6<br>2<br>7<br>7<br>7<br>7<br>3<br>5<br>35<br>35 | A D MU Continuous Continuous Continuous Continuous Continuous Continuous Continuous Continuous Continuous Continuous Continuous Continuous Continuous RD RL RS Continuous Continuous Continuous Continuous Continuous Continuous Continuous Continuous Continuous Continuous Continuous Continuous Continuous Continuous Continuous Continuous Continuous Continuous Continuous Continuous Continuous Continuous Continuous Continuous LPS Continuous                                                   | Yes Yes Yes Yes Yes Yes Yes Yes Yes Yes | Compressed Air Drain Piping Makeup Water Dark Blue Dark Green Dark Pink Light Blue Light Green Light Pink Orange Purple Red Refrigerant Discharge (Schematic) Refrigerant Liquid (Schematic) Refrigerant Suction (Schematic) River Water Background Features River Water Return River Water Supply River Water Tunnel Component Identification Numbers Materials Beyond Section Cut Materials Cut By Section Textures and Hatch Patterns High Pressure Steam Piping Low Pressure Steam Piping Low Pressure Steam Piping Low Pressure Steam Piping Low Pressure Steam Piping                                                                                                    |  |
| M M M M M M M M M M M M M M M M M M M | MISC MISC MISC PRES PRES PRES PRES PRES PRES PRES PRES | DRAN MWTR DBLU DGRN DPNK LBLU LGRN LPNK ORNG PRPL RED DISG LIQD SCTN BKGD RETN SUPP TUNL TEXT MBND MCUT PATT HPIP HPIP LPIP LPIP MPIP | DBLN  |                                                  | 231 231 180 96 240 120 61 221 41 40 220 231 231 6 90 6 6 7 7 7 35 35 35 35 35                                                                                  | A D MU Continuous Continuous Continuous Continuous Continuous Continuous Continuous Continuous Continuous Continuous Continuous Continuous Continuous RD RL RS Continuous Continuous LPS Continuous MPS   | Yes Yes Yes Yes Yes Yes Yes Yes Yes Yes | Compressed Air Drain Piping Makeup Water Dark Blue Dark Green Dark Pink Light Blue Light Green Light Pink Orange Purple Red Refrigerant Discharge (Schematic) Refrigerant Liquid (Schematic) Refrigerant Suction (Schematic) River Water Background Features River Water Return River Water Supply River Water Supply River W |  |
| M M M M M M M M M M M M M M M M M M M | MISC MISC MISC PRES PRES PRES PRES PRES PRES PRES PRES | DRAN MWTR DBLU DGRN LDRN LBLU LGRN LPNK ORNG PRPL DISG LIQD SCTN BKGD RETN SCTN BKGD RETN TUNL TEXT MBND MCUT PATT HPIP HPIP LPIP     |       |                                                  | 231 231 180 96 240 120 61 221 41 202 20 231 231 231 6 90 6 6 2 7 7 7 35 35 35 35 35 35                                                                         | A D MU Continuous Continuous LPS Continuous MPS Continuous | Yes Yes Yes Yes Yes Yes Yes Yes Yes Yes | Compressed Air Drain Piping Makeup Water Dark Blue Dark Green Dark Pink Light Blue Light Green Light Pink Orange Purple Red Refrigerant Discharge (Schematic) Refrigerant Liquid (Schematic) Refrigerant Suction (Schematic) River Water Background Features River Water Supply River Water Supply River Water Iunnel Component Identification Numbers Materials Beyond Section Cut Materials Cut By Section Textures and Hatch Patterns High Pressure Steam Piping Low Pressure Steam Piping Medium Pressure Steam Piping (Schematic) Medium Pressure Steam Piping (Schematic) Medium Pressure Steam Piping (Schematic) Medium Pressure Steam Piping (Schematic) Medium Pressure Steam Piping (Schematic) Medium Pressure Steam Piping (Schematic) Medium Pressure Steam Piping (Schematic) Medium Pressure Steam Piping (Schematic)                                                                                                    |  |
| M M M M M M M M M M M M M M M M M M M | MISC MISC MISC PRES PRES PRES PRES PRES PRES PRES PRES | DRAN MWTR DBLU DGRN LDRN LDRN LBLU LGRN LPNK ORNG PRPL RED DISG LIQD SCTN BKGD RETN SUPP TUNL TEXT MBND MCUT PATT HPIP LPIP LPIP MPIP | DBLN  |                                                  | 231 231 180 96 240 120 61 221 41 202 20 231 231 6 90 6 6 2 7 7 7 35 35 35 35 35 7                                                                              | A D MU Continuous Continuous LPS Continuous MPS Continuous Continuous                       | Yes Yes Yes Yes Yes Yes Yes Yes Yes Yes | Compressed Air Drain Piping Makeup Water Dark Blue Dark Green Dark Pink Light Blue Light Green Light Pink Orange Purple Red Refrigerant Discharge (Schematic) Refrigerant Liquid (Schematic) Refrigerant Liquid (Schematic) Refrigerant Exciton (Schematic) Refrigerant Exciton (Schematic) River Water Background Features River Water Supply River Water Supply River Water Tunnel Component Identification Numbers Materials Beyond Section Cut Materials Cut By Section Textures and Hatch Patterns High Pressure Steam Piping (Schematic) Low Pressure Steam Piping (Schematic) Low Pressure Steam Piping (Schematic) Medium Pressure Steam Piping (Schematic) Medium Pressure Steam Piping External Reference Drawings                                                                                                    |  |
| M M M M M M M M M M M M M M M M M M M | MISC MISC MISC PRES PRES PRES PRES PRES PRES PRES PRES | DRAN MWTR DBLU DGRN DPNK LBLU LGRN LPNK ORNG PRPL RED DISG LIQD SCTN BKGD RETN SUPP TUNL TEXT MBND MCUT PATT HPIP HPIP LPIP LPIP MPIP | DBLN  |                                                  | 231 231 180 96 240 120 61 221 41 202 20 231 231 231 6 90 6 6 2 7 7 7 35 35 35 35 35 35                                                                         | A D MU Continuous Continuous LPS Continuous MPS Continuous | Yes Yes Yes Yes Yes Yes Yes Yes Yes Yes | Compressed Air Drain Piping Makeup Water Dark Blue Dark Green Dark Pink Light Blue Light Green Light Pink Orange Purple Red Refrigerant Discharge (Schematic) Refrigerant Liquid (Schematic) Refrigerant Suction (Schematic) River Water Background Features River Water Supply River Water Supply River Water Iunnel Component Identification Numbers Materials Beyond Section Cut Materials Cut By Section Textures and Hatch Patterns High Pressure Steam Piping Low Pressure Steam Piping Medium Pressure Steam Piping (Schematic) Medium Pressure Steam Piping (Schematic) Medium Pressure Steam Piping (Schematic) Medium Pressure Steam Piping (Schematic) Medium Pressure Steam Piping (Schematic) Medium Pressure Steam Piping (Schematic) Medium Pressure Steam Piping (Schematic) Medium Pressure Steam Piping (Schematic)                                                                                                    |  |

#### 1.21.2.2 FIRE PROTECTION WORK

| 1.21.2     | 2.2 FII     | RE PROTI     | ECTION | WORK  |            |                          |            |                                        |
|------------|-------------|--------------|--------|-------|------------|--------------------------|------------|----------------------------------------|
| DISCIPLINE | MAJOR       | MINOR        | DESC   | PHASE | COLOR      | LINETYPE                 | PLOTS      | DESCRIPTION                            |
| F          | ANNO        | CHNG         |        |       | 2          | Continuous               | Yes        | Identification of Updated Work         |
| F          | ANNO        | DIMS         |        |       | 8          | Continuous               | Yes        | Dimensions                             |
| F          | ANNO        | KEYN         |        |       | 2          | Continuous               | Yes        | Keynotes                               |
| F          | ANNO        | MLIN         |        |       | 6          | Continuous               | Yes        | Match Lines                            |
| F          | ANNO        | NOTE         |        |       | 2          | Continuous               | Yes        | General Notes and Remarks              |
| F          | ANNO        | NPLT         |        |       | 8          | Continuous               | Yes        | Construction and Reference Lines       |
| F          | ANNO        | SYMB         |        |       | 2          | Continuous               | Yes        | Miscellaneous Symbols                  |
| F          | ANNO        | TEXT         |        |       | 2          | Continuous               | Yes        | Miscellaneous Annotations              |
| F          | ANNO        | TTLB         |        |       | 2          | Continuous               | Yes        | Borders                                |
| F          | ANNO        | VPRT         |        |       | 7          | Continuous               | Yes        | View Ports                             |
| F          | DETL        | CABS         |        |       | 7          | Continuous               | Yes        | Hose Cabinets                          |
| F          | DETL        | DUCT         |        |       | 140        | Continuous               | Yes        | Ducts                                  |
| F          | DETL        | EQPT         |        |       | 90         | Continuous               | Yes        | Equipment and Fixtures                 |
| F          | DETL        | FANS         |        |       | 90         | Continuous               | Yes        | Fans                                   |
| F          | DETL        | GENF         |        |       | 243        | Continuous               | Yes        | General Features                       |
| F          | DETL        | GRLS         |        |       | 140        | Continuous               | Yes        | Grilles and Louvers                    |
| F          | DETL        | LVLE         |        |       | 60         | Continuous               | Yes        | Valves and Fittings                    |
| F          | DETL        | PUMP         |        |       | 60         | Continuous               | Yes        | Pumps and Compressors                  |
| F          | DETL        | STRC         |        |       | 170        | Continuous               | Yes        | Structural Support Features            |
| F          | DETL        | VENT         |        |       | 35         | Dashed                   | Yes        | Vents                                  |
| F          | DETL        | WIRE         |        |       | 83         | Continuous               | Yes        | Electrical Wiring                      |
| F          | ELEV        | FIXT         |        |       | 241        | Continuous               | Yes        | Miscellaneous Fixtures                 |
| F          | ELEV        | IDEN         |        |       | 9          | Continuous               | Yes        | Component Identification Numbers       |
| F          | ELEV        | OTLN         |        |       | 7          | Continuous               | Yes        | Building Outlines                      |
| F          | ELEV        | PATT         |        |       | 7          | Continuous               | Yes        | Textures and Patterns                  |
| F<br>F     | ELEV        | PFIX         |        |       | 2          | Continuous               | Yes        | Plumbing Fixtures                      |
| _          | CO2_        | FORM         |        |       | 231        | Continuous               | Yes        | CO2 System                             |
| F          | CO2_<br>CO2 | EQPM<br>HEAD |        |       | 231        | Continuous               | Yes        | CO2 Lland                              |
| F          | CO2_        |              |        |       | 231        | Continuous               | Yes        | CO2 Head                               |
| F          | FM2         | PIPE         |        |       | 131<br>231 | CO2                      | Yes<br>Yes | CO2 Sprinkler Piping                   |
| F          | FM2         | EQPM         |        |       | 231        | Continuous<br>Continuous | Yes        | FM 200 System                          |
| F          | FM2         | HEAD         |        |       | 231        | Continuous               | Yes        | FM 200 Equipment<br>FM 200 Head        |
| F          | FM2         | PIPE         |        |       | 131        | FM 200                   | Yes        | FM 200 Sprinkler Piping                |
| F          | INGN        | FIFE         |        |       | 231        | Continuous               | Yes        | Inergen System                         |
| F          | INGN        | EQPM         |        |       | 231        | Continuous               | Yes        | Inergen System Inergen Equipment       |
| F          | INGN        | HEAD         |        |       | 231        | Continuous               | Yes        | Inergen Head                           |
| F          | INGN        | PIPE         |        |       | 131        | INERGEN                  | Yes        | Inergen Piping                         |
| F          | SECT        | IDEN         |        |       | 2          | Continuous               | Yes        | Component Identification Numbers       |
| F          | SECT        | MBND         |        |       | 7          | Continuous               | Yes        | Materials Beyond Section Cut           |
| F          | SECT        | MCUT         |        |       | 7          | Continuous               | Yes        | Materials Cut By Section               |
| F          | SECT        | PATT         |        |       | 7          | Continuous               | Yes        | Textures and Patterns                  |
| F          | WET         | EQUP         |        |       | 231        | Continuous               | Yes        | Wet Sprinkler Equipment                |
| F          | WET         | HEAD         |        |       | 131        | Continuous               | Yes        | Wet Sprinkler Heads                    |
| F          | WET         | HEAD         | PNDT   |       | 131        | Continuous               | Yes        | Wet Sprinkler Pendant Heads            |
| F          | WET_        | HEAD         | CONC   |       | 131        | Continuous               | Yes        | Wet Sprinkler Concealed Heads          |
| F          | WET_        | HEAD         | RECD   |       | 131        | Continuous               | Yes        | Wet Sprinkler Recessed Heads           |
| F          | WET_        | HEAD         | SIDE   |       | 131        | Continuous               | Yes        | Wet SprinklerSidewall Heads            |
| F          | WET_        | HEAD         | UPRT   |       | 131        | Continuous               | Yes        | Wet Sprinkler Upright Heads            |
| F          | WET_        | PIPE         |        |       | 131        | SP                       | Yes        | Wet Sprinkler Piping                   |
| F          | DELU        | EQUP         |        |       | 231        | Continuous               | Yes        | Deluge Sprinkler Equipment             |
| F          | DELU        | HEAD         |        |       | 131        | Continuous               | Yes        | Deluge Sprinkler Heads                 |
| F          | DELU        | HEAD         | PNDT   |       | 131        | Continuous               | Yes        | Deluge Sprinkler Pendant Heads         |
| F          | DELU        | HEAD         | CONC   |       | 131        | Continuous               | Yes        | Deluge Sprinkler Concealed Heads       |
| F          | DELU        | HEAD         | RECD   |       | 131        | Continuous               | Yes        | Deluge Sprinkler Recessed Heads        |
| F          | DELU        | HEAD         | SIDE   |       | 131        | Continuous               | Yes        | Deluge Sprinkler Sidewall Heads        |
| F          | DELU        | HEAD         | UPRT   |       | 131        | Continuous               | Yes        | Deluge Sprinkler Upright Heads         |
| F          | DELU        | PIPE         |        |       | 131        | DEL                      | Yes        | Deluge Sprinkler Piping                |
| F          | DRYC        | EQUP         |        |       | 231        | Continuous               | Yes        | Dry Chemical Sprinkler Equipment       |
| F          | DRYC        | HEAD         |        |       | 131        | Continuous               | Yes        | Dry Chemical Sprinkler Heads           |
| F          | DRYC        | HEAD         | PNDT   |       | 131        | Continuous               | Yes        | Dry Chemical Sprinkler Pendant Heads   |
| F          | DRYC        | HEAD         | CONC   |       | 131        | Continuous               | Yes        | Dry Chemical Sprinkler Concealed Heads |
| F          | DRYC        | HEAD         | RECD   |       | 131        | Continuous               | Yes        | Dry Chemical Sprinkler Recessed Heads  |
| F          | DRYC        | HEAD         | SIDE   |       | 131        | Continuous               | Yes        | Dry Chemical Sprinkler Sidewall Heads  |
| F          | DRYC        | HEAD         | UPRT   |       | 131        | Continuous               | Yes        | Dry Chemical Sprinkler Upright Heads   |
| F          | DRYC        | PIPE         |        |       | 131        | DRY_CHEM                 | Yes        | Dry Chemical Sprinkler Piping          |
| F          | DRY_        | EQUP         |        |       | 231        | Continuous               | Yes        | Dry Sprinkler Equipment                |
| F          | DRY_        | HEAD         |        |       | 131        | Continuous               | Yes        | Dry Sprinkler Heads                    |
| F          | DRY_        | HEAD         | PNDT   |       | 131        | Continuous               | Yes        | Dry Sprinkler Pendant Heads            |

| F | DRY_ | HEAD | CONC |   | 131 | Continuous | Yes | Dry Sprinkler Concealed Heads        |
|---|------|------|------|---|-----|------------|-----|--------------------------------------|
| F | DRY_ | HEAD | RECD |   | 131 | Continuous | Yes | Dry Sprinkler Recessed Heads         |
| F | DRY_ | HEAD | SIDE |   | 131 | Continuous | Yes | Dry Sprinkler Sidewall Heads         |
| F | DRY_ | HEAD | UPRT |   | 131 | Continuous | Yes | Dry Sprinkler Upright Heads          |
| F | DRY_ | PIPE |      |   | 131 | DRY        | Yes | Dry Sprinkler Piping                 |
| F | FOAM | EQUP |      |   | 231 | Continuous | Yes | Foam Sprinkler Equipment             |
| F | FOAM | HEAD |      |   | 131 | Continuous | Yes | Foam Sprinkler Heads                 |
| F | FOAM | HEAD | PNDT |   | 131 | Continuous | Yes | Foam Sprinkler Pendant Heads         |
| F | FOAM | HEAD | CONC |   | 131 | Continuous | Yes | Foam Sprinkler Concealed Heads       |
| F | FOAM | HEAD | RECD |   | 131 | Continuous | Yes | Foam Sprinkler Recessed Heads        |
| F | FOAM | HEAD | SIDE |   | 131 | Continuous | Yes | Foam Sprinkler Sidewall Heads        |
| F | FOAM | HEAD | UPRT |   | 131 | Continuous | Yes | Foam Sprinkler Upright Heads         |
| F | FOAM | PIPE |      |   | 131 | FOAM       | Yes | Foam Sprinkler Piping                |
| F | PREA | EQUP |      |   | 231 | Continuous | Yes | Pre-Action Sprinkler Equipment       |
| F | PREA | HEAD |      |   | 131 | Continuous | Yes | Pre-Action Sprinkler Heads           |
| F | PREA | HEAD | PNDT |   | 131 | Continuous | Yes | Pre-Action Sprinkler Pendant Heads   |
| F | PREA | HEAD | CONC |   | 131 | Continuous | Yes | Pre-Action Sprinkler Concealed Heads |
| F | PREA | HEAD | RECD |   | 131 | Continuous | Yes | Pre-Action Sprinkler Recessed Heads  |
| F | PREA | HEAD | SIDE |   | 131 | Continuous | Yes | Pre-Action Sprinkler Sidewall Heads  |
| F | PREA | HEAD | UPRT | , | 131 | Continuous | Yes | Pre-Action Sprinkler Upright Heads   |
| F | PREA | PIPE |      |   | 131 | Continuous | Yes | Pre-Action Sprinkler Piping          |
| F | SPKL | TEXT |      | , | 2   | Continuous | Yes | Fire Protection Annotations          |
| F | XREF |      |      |   | 7   | Continuous | Yes | Externally Referenced Drawings       |
| F | XREF | RAST |      |   | 7   | Continuous | Yes | Raster Images                        |

#### 1.21.2.3 PLUMBING WORK

| 1.21.2     | 1.21.2.5 FLUMBING WORK |              |      |       |       |                          |            |                                                                    |
|------------|------------------------|--------------|------|-------|-------|--------------------------|------------|--------------------------------------------------------------------|
| DISCIPLINE | MAJOR                  | MINOR        | DESC | PHASE | COLOR | LINETYPE                 | PLOTS      | DESCRIPTION                                                        |
| Р          | ACID                   | EQPM         |      |       | 131   | Continuous               | Yes        | Acid, Alkaline and Oil Waste Equipment                             |
| Р          | ACID                   | PIPE         |      |       | 131   | Acid                     | Yes        | Acid, Alkaline and Oil Waste Piping                                |
| Р          | ANNO                   | CHNG         |      |       | 2     | Divide                   | Yes        | Identification of Updated Work                                     |
| Р          | ANNO                   | DIMS         |      |       | 8     | Continuous               | Yes        | Dimensions                                                         |
| Р          | ANNO                   | KEYN         |      |       | 2     | Continuous               | Yes        | Keynotes                                                           |
| P          | ANNO                   | MLIN         |      |       | 6     | Continuous               | Yes        | Match Lines                                                        |
| P          | ANNO                   | NOTE         |      |       | 2     | Continuous               | Yes        | General Notes and Remarks                                          |
| P          | ANNO                   | NPLT         |      |       | 8     | Continuous               | Yes        | Construction and Reference Lines                                   |
| P          | ANNO                   | SUBT         |      |       | 131   | Continuous               | Yes        | Subtitles                                                          |
| P          | ANNO                   | SYMB         |      |       | 2     | Continuous               | Yes        | Miscellaneous Symbols                                              |
| P<br>P     | ANNO                   | TEXT<br>TITL |      |       | 6     | Continuous               | Yes<br>Yes | Miscellaneous Annotations Titles                                   |
| P          | ANNO                   | TTLB         |      |       | 2     | Continuous               | Yes        | Borders                                                            |
| P          | ANNO                   | VPRT         |      |       | 7     | Continuous<br>Continuous | Yes        | View Ports                                                         |
| P          | CAIR                   | VPKI         |      |       | 30    | A                        | Yes        | Compressed Air Features                                            |
| P          | CAIR                   | EQPM         |      |       | 1     | Continuous               | Yes        | Compressed Air Features  Compressed Air Equipment                  |
| P          | DETL                   | EQPM         |      |       | 3     | Continuous               | Yes        | Equipment and Fixtures                                             |
| P          | DOMW                   | EQFIVI       |      |       | 170   | Continuous               | Yes        | Domestic Hot and Cold Water Systems                                |
| P          | DOMW                   | COLD         |      |       | 170   | DCW                      | Yes        | Domestic Cold Water Piping                                         |
| P          | DOMW                   | EQPM         |      |       | 1     | Continuous               | Yes        | Domestic Gold Water Fighing  Domestic Hot and Cold Water Equipment |
| P          | DOMW                   | HOT          |      |       | 170   | DHW                      | Yes        | Domestic Hot Water Piping                                          |
| P          | DOMW                   | PIPE         |      |       | 170   | Continuous               | Yes        | Domestic Water Piping (Schematic)                                  |
| P          | DOMW                   | PIPE         | DBLN |       | 170   | Continuous               | Yes        | Domestic Water Piping                                              |
| Р          | DOMW                   | RETN         |      |       | 170   | DHWR                     | Yes        | Domestic Hot Water Return Piping                                   |
| Р          | DOMW                   | TEMP         |      |       | 170   | Т                        | Yes        | Domestic Water Tempered Water                                      |
| Р          | ELEV                   | IDEN         |      |       | 2     | Continuous               | Yes        | Component Identification Numbers                                   |
| Р          | ELEV                   | OTLN         |      |       | 7     | Continuous               | Yes        | Building Outlines                                                  |
| Р          | ELEV                   | PATT         |      |       | 7     | Continuous               | Yes        | Textures and Patterns                                              |
| Р          | ELEV                   | PFIX         |      |       | 51    | Continuous               | Yes        | Plumbing Fixtures                                                  |
| Р          | FSP_                   | PIPE         |      |       | 170   | FSP                      | Yes        | Fire Standpipe Piping                                              |
| Р          | GAS                    | EQPM         |      |       | 1     | Continuous               | Yes        | Gas Equipment                                                      |
| Р          | GAS                    | PIPE         |      |       | 40    | G                        | Yes        | Gas Piping                                                         |
| Р          | IRRG                   | COVR         |      |       | 42    | Continuous               | Yes        | Irrigation Coverage and Spray Distribution Patterns                |
| Р          | IRRG                   | EQPM         |      |       | 60    | Continuous               | Yes        | Irrigation Equipment                                               |
| Р          | IRRG                   | PIPE         | MAIN |       | 121   | Continuous               | Yes        | Main Irrigation Pipe Line                                          |
| Р          | IRRG                   | PIPE         | SLEV |       | 121   | Continuous               | Yes        | Irrigation Piping Sleeve                                           |
| Р          | IRRG                   | PIPE         | ZONE |       | 121   | Continuous               | Yes        | Irrigation Piping Zone                                             |
| Р          | IRRG                   | SPKL         | FIX_ |       | 42    | Continuous               | Yes        | Sprinklers - Fixed Spray                                           |
| Р          | IRRG                   | SPKL         | SIDE |       | 42    | Continuous               | Yes        | Sprinklers - Side Walk                                             |
| Р          | IRRG                   | TEXT         |      |       | 2     | Continuous               | Yes        | Irrigation Annotation                                              |
| Р          | MISC                   | SKID         |      |       | 30    | Hidden2                  | Yes        | Skid Pad                                                           |

| Р | MISC | BKGD |      | 7   | Continuous | Yes | Background Features                            |  |
|---|------|------|------|-----|------------|-----|------------------------------------------------|--|
| Р | MISC | HTRC |      | 26  | HTRACE     | Yes | Heat Tacing (Draw Over Linework)               |  |
| Р | OIL_ | EQPM |      | 1   | Continuous | Yes | Oil Equipment                                  |  |
| Р | OIL_ | PIPE |      | 32  | OW         | Yes | Oil Piping                                     |  |
| Р | SSWR |      |      | 141 | SAN        | Yes | Sanitary Sewer Systems                         |  |
| Р | SSWR | BELW |      | 141 | SANU       | Yes | Sanitary Sewer Underground                     |  |
| Р | SSWR | EQPM |      | 10  | Continuous | Yes | Sanitary Sewer Equipment (Schematic)           |  |
| Р | SSWR | EQPM | DBLN | 10  | Continuous | Yes | Sanitary Sewer Equipment                       |  |
| Р | SSWR | FIXT |      | 51  | Continuous | Yes | Sanitary Sewer Plumbing Fixtures               |  |
| Р | SSWR | FLDR |      | 1   | Continuous | Yes | Sanitary Sewer Floor Drains                    |  |
| Р | SSWR | PIPE |      | 141 | SAN        | Yes | Sanitary Sewer Piping (Schematic)              |  |
| Р | SSWR | PIPE | SML_ | 50  | Continuous | Yes | Sanitary Sewer Piping 4 Inch or Under Diameter |  |
| Р | SSWR | PIPE | LRG_ | 51  | Continuous | Yes | Sanitary Sewer Piping Over 4 Inch Diameter     |  |
| Р | SSWR | RISR |      | 51  | Continuous | Yes | Sanitary Sewer Risers                          |  |
| Р | SECT | IDEN |      | 2   | Continuous | Yes | Component Identification Numbers               |  |
| Р | SECT | MBND |      | 7   | Continuous | Yes | Materials Beyond Section Cut                   |  |
| Р | SECT | MCUT |      | 7   | Continuous | Yes | Materials Cut By Section                       |  |
| Р | SECT | PATT |      | 7   | Continuous | Yes | Textures and Patterns                          |  |
| Р | DRAN |      |      | 141 | ST         | Yes | Storm Drainage System                          |  |
| Р | DRAN | BELW |      | 141 | STU        | Yes | Storm Drainage System Underground              |  |
| Р | DRAN | EQPM |      | 10  | Continuous | Yes | Storm Drainage Equipment (Schematic)           |  |
| Р | DRAN | EQPM | DBLN | 10  | Continuous | Yes | Storm Drainage Equipment                       |  |
| Р | DRAN | PIPE |      | 141 | ST         | Yes | Storm Drainage Piping (Schematic)              |  |
| Р | DRAN | PIPE | SML_ | 50  | Continuous | Yes | Storm Drainage Piping 4 Inch or Under Diameter |  |
| Р | DRAN | PIPE | LRG_ | 51  | Continuous | Yes | Storm Drainage Piping Over 4 Inch Diameter     |  |
| Р | DRAN | RISR |      | 51  | Continuous | Yes | Storm Drainage Risers                          |  |
| Р | DRAN | ROOF |      | 1   | Continuous | Yes | Storm Drainage Roof Drains                     |  |
| Р | VENT | PIPE |      | 32  | VENT       | Yes | Vent System Piping                             |  |
| Р | VENT | RISR |      | 51  | Continuous | Yes | Vent Riser                                     |  |
| Р | XREF |      |      | 7   | Continuous | Yes | External Reference Drawings                    |  |
| Р | XREF | RAST |      | 7   | Continuous | Yes | Raster Images                                  |  |

# 1.21.3 LINETYPES

| Name    | Description                                    | Example                                |
|---------|------------------------------------------------|----------------------------------------|
| А       | Compressed<br>Air Line                         | A A                                    |
| ACID    | Acid Alkaline<br>Oil Waste<br>Piping           |                                        |
| ACID_EX | Existing Acid<br>Alkaline Oil<br>Waste Piping  |                                        |
| AFS     | Aviation Fuel                                  | AFSAFS                                 |
| AFSU    | Aviation Fuel<br>Underground                   | —————————————————————————————————————— |
| BBD     | Boiler Blow<br>Down                            |                                        |
| Center  |                                                |                                        |
| CHWS    | Chilled<br>Water Piping<br>Schematic<br>Supply | CHWS                                   |

| Name       | Description                                             | Example                                |
|------------|---------------------------------------------------------|----------------------------------------|
| CO2        | Co2 Sprinkler<br>System                                 | C02                                    |
| Continuous |                                                         |                                        |
| CWR        | Condenser<br>Water Piping<br>Schematic<br>Return        | CWR                                    |
| cws        | Condenser<br>Water Piping<br>Schematic<br>Supply        | CWS                                    |
| D          | Drain Piping                                            | D D                                    |
| Dashed     |                                                         |                                        |
| DCW        | Domestic Cold<br>Water                                  |                                        |
| DCW_EX     | Existing<br>Domestic Cold<br>Water                      | EXEX                                   |
| DEL        | Deluge Sprinkler<br>Heads                               | DEL                                    |
| DHW        | Domestic Hot<br>Water                                   |                                        |
| DHW_EX     | Existing<br>Domestic Hot<br>Water                       | —————————————————————————————————————— |
| DHWR       | Domestic Hot<br>Water Return<br>Circulation             |                                        |
| DHWR_EX    | Existing<br>Domestic Hot<br>Water Return<br>Circulation | —————————————————————————————————————— |
| Divide     |                                                         |                                        |
| DRY        | Dry Sprinkler<br>Piping                                 |                                        |
| DRY_CHEM   | Dry Chemical<br>Piping                                  |                                        |
| DTWR       | Dual<br>Temperature<br>Water Return                     |                                        |
| DTWS       | Dual<br>Temperature<br>Water Supply                     |                                        |
| FM_200     | FM 200 Piping                                           | —————————————————————————————————————— |
| FOAM       | Foam Sprinkler<br>Piping                                | FOAMFOAM                               |

| Name    | Description                                           | Ex                                     | kample                                 |
|---------|-------------------------------------------------------|----------------------------------------|----------------------------------------|
| FOR     | Fuel Oil Return                                       |                                        |                                        |
| FORU    | Fuel Oil Return<br>Underground                        | FOR                                    | — FOR— — — —                           |
| FOS     | Fuel Oil Supply                                       | FOS                                    | - FOS                                  |
| FOSU    | Fuel Oil Supply<br>Underground                        | —————————————————————————————————————— | — FOS — — —                            |
| FOV     | Fuel Oil Vent                                         |                                        | FOV ———                                |
| FOVU    | Fuel Oil Vent<br>Underground                          |                                        | — FOV — — — —                          |
| FSP     | Fire Standpipe<br>Piping                              |                                        | FSP                                    |
| FSP_EX  | Existing Fire<br>Standpipe<br>Piping                  | EX FSP-                                | EX FSP-                                |
| G       | Gas Piping                                            | G                                      | - G                                    |
| G_EX    | Existing<br>Gas Piping                                | —————————————————————————————————————— | EX G                                   |
| Hidden2 |                                                       |                                        |                                        |
| HOSMR   | Hot Oil Snow<br>Melting Return<br>Piping<br>Schematic | ——HOSMR                                | HOSMR                                  |
| HOSMS   | Hot Oil Snow<br>Melting Supply<br>Piping<br>Schematic | HOSMS                                  | HOSI <del>NS</del>                     |
| HPC     | High Pressure<br>Condensate<br>Piping<br>Schematic    |                                        | HPC                                    |
| HPS     | High Pressure<br>Steam Piping<br>Schematic            | HPS                                    | HPS                                    |
| HTHWR   | High Temp. Hot<br>Water Return<br>Schematic           | HTHWR                                  | — HTHWR ———                            |
| HTHWS   | High Temp. Hot<br>Water Supply<br>Schematic           | HTHWS                                  | HTHWS —                                |
| HTRACE  | Heat Tracing                                          | ·                                      | \\\\\\\\\\\\\\\\\\\\\\\\\\\\\\\\\\\\\\ |

| Name    | Description                                             |                                        | Example                                    |
|---------|---------------------------------------------------------|----------------------------------------|--------------------------------------------|
| HWR     | Hot Water<br>Piping<br>Schematic<br>Return              | HWR                                    | ——————————————————————————————————————     |
| HWS     | Hot Water<br>Piping<br>Schematic<br>Supply              | HWS                                    | - HWS                                      |
| INERGEN | Inergen Fire<br>Suppressent<br>Piping                   | IIIERGEII                              |                                            |
| LPC     | Low Pressure<br>Condensate<br>Piping<br>Schematic       | LPC                                    | LPC                                        |
| LPS     | Low Pressure<br>Steam Piping<br>Schematic               | LPS                                    | LPS                                        |
| MPC     | Medium<br>Pressure<br>Condensate<br>Piping<br>Schematic |                                        |                                            |
| MPS     | Medium<br>Pressure Steam<br>Piping<br>Schematic         | IIPS                                   |                                            |
| MTHWR   | Medium Temp.<br>Hot Water<br>Return                     | —— MTHWR                               | MTHWR                                      |
| MTHWS   | Medium Temp.<br>Hot Water<br>Supply                     | — MTHWS                                | — MTHWS —                                  |
| MU      | Makeup Water                                            | — МИ —                                 |                                            |
| OW      | Oil Water Piping                                        | OW                                     |                                            |
| RD      | Refrigerant<br>Discharge                                |                                        | RD                                         |
| RL      | Refrigerant<br>Liquid                                   |                                        |                                            |
| RS      | Refrigerant<br>Suction                                  |                                        | RS                                         |
| SAN     | Sanitary Piping                                         | SAII                                   | SAH                                        |
| SAN_EX  | Existing Sanitary<br>Piping                             |                                        |                                            |
| SANU    | Sanitary Piping<br>Underground                          | SAII                                   | SAII                                       |
| SANU_EX | Existing Sanitary Piping Underground Existing           | —————————————————————————————————————— | EX SAII——————————————————————————————————— |

| Name   | Description                            | Ex       | ample |
|--------|----------------------------------------|----------|-------|
| SP     | Sprinkler                              |          |       |
| SP_EX  | Existing<br>Sprinkler                  |          |       |
| ST     | Storm Piping                           | ST       | ST    |
| ST_EX  | Existing Storm<br>Piping               | EX ST    | EX_ST |
| STU    | Storm Piping<br>Underground            | STST     | ST    |
| STU_EX | Existing Storm Piping Underground      | EX ST    | EX ST |
| Т      | Domestic<br>Tempered Water             | Т ———Т   | Т —Т  |
| T_EX   | Existing<br>Domestic<br>Tempered Water | ——EX T—— | EX_T  |
| VENT   | Vent Line                              |          |       |

# 1.21.4 **S**YMBOLS

#### 1.21.4.1 HVAC AIR TERMINALS

| Symbol | Block Name                      | Layer Name | Description                                        |
|--------|---------------------------------|------------|----------------------------------------------------|
|        | M-Diffuser-1_WAY.dwg            | (Varies)   | Three-Way Blanked Off<br>Supply Diffuser           |
|        | M-Diffuser-2_WAY.dwg            | (Varies)   | Two-Way Blanked-Off<br>Supply Air Diffuser         |
|        | M-Diffuser-<br>2_WAY_CORNER.dwg | (Varies)   | Two-Way Supply Diffuser<br>with Blanked-Off Corner |
|        | M-Diffuser-3_WAY.dwg            | (Varies)   | One-Way Blanked-Off<br>Supply Air Diffuser         |
|        | M-Diffuser-4_WAY.dwg            | (Varies)   | Supply Air Diffuser                                |
|        | M-Diffuser-R-1x1.dwg            | (Varies)   | Return Air Register                                |

#### 1.21.4.2 HVAC CONTROL DEVICES

| Symbol              | Block Name              | Layer Name | Description         |
|---------------------|-------------------------|------------|---------------------|
| $\langle S \rangle$ | DUCT SMOKE DETECTOR.dwg | (Varies)   | Duct Smoke Detector |
| FS                  | FIRESTAT.dwg            | (Varies)   | Firestat            |
| (FS)                | FLOW SWITCH.dwg         | (Varies)   | Flow Switch         |
| FZ                  | FREEZESTAT.dwg          | (Varies)   | Freezstat           |
|                     | HEAT DETECTOR.dwg       | (Varies)   | Heat Detector       |
|                     | HUMIDISTAT.dwg          | (Varies)   | Humidistat          |

|                     | M-FLOW_METER.dwg                  | (Varies) | Flow Meter                      |
|---------------------|-----------------------------------|----------|---------------------------------|
| +                   | M-FLOW_TRNSMTR.dwg                | (Varies) | Flow Transmitter                |
|                     | M-LEAK_DETECTOR.dwg               | (Varies) | Leak Detector Symbol            |
|                     | M-MOTOR.dwg                       | (Varies) | Motor                           |
| $\langle S \rangle$ | M-SMOKE_DETECTOR.dwg              | (Varies) | Smoke Detector (Duct)           |
| S                   | M-STEAM_TRAP.dwg                  | (Varies) | Steam Trap                      |
| TS                  | M-TEMP_SNSR.dwg                   | (Varies) | Temperature Sensor              |
|                     | M-TEMPERATURE_SENSOR.dwg          | (Varies) | Temperature Sensor              |
|                     | M-THERMOSTAT.dwg                  | (Varies) | Thermostat                      |
| 3                   | M-<br>THERMST_HUMIDIST_SWITCH.dwg | (Varies) | Thermostat/Humidistat<br>Switch |
|                     | SPACE TEMPERATURE<br>SENSOR.dwg   | (Varies) | Space Temperature<br>Sensor     |
|                     | TEMPERATURE SENSOR.dwg            | (Varies) | Temperature Sensor              |
|                     | THERMOSTAT, ELECTRIC.dwg          | (Varies) | Electric Thermostat             |
|                     | THERMOSTAT, PNEUMATIC.dwg         | (Varies) | Pneumatic Thermostat            |
|                     |                                   |          |                                 |

# 1.21.4.3 HVAC DRAFTING CONVENTIONS

| Symbol                                                                      | Block Name           | Layer Name | Description                                   |
|-----------------------------------------------------------------------------|----------------------|------------|-----------------------------------------------|
| Symbol                                                                      | Block Name           | Layer Name | Description                                   |
|                                                                             | M-ARROW.dwg          | (Varies)   | Airflow Directional Arrow                     |
|                                                                             | M-ARROW_LEADER.dwg   | (Varies)   | Leader to be Used with Thermostat<br>Symbol   |
| \                                                                           | M-BREAK.dwg          | (Varies)   | Duct Break                                    |
|                                                                             | M-BREAK_LINE1.dwg    | (Varies)   | Break Line                                    |
|                                                                             | M-BREAK_LINE2.dwg    | (Varies)   | Break Symbol for Single Line Ducts and Pipes  |
| PSI 2 \2<br>\(\int_{\text{B}}\) \seco\5 \\\\\\\\\\\\\\\\\\\\\\\\\\\\\\\\\\\ | M-CALLOUT.dwg        | (Varies)   | Callout for Plans                             |
| OS-OS-N                                                                     | M-CALLOUT-SYM.DWG    | (Varies)   | Detail, Section, & Elevation Symbol for Plans |
|                                                                             | M-CENTERLINE_SYM.DWG | (Varies)   | Centerline Symbol                             |
| () () () () () () () () () () () () () (                                    | M-CUT2.dwg           | (Varies)   | Detail Symbol for Plans                       |
|                                                                             | M-CUT3.dwg           | (Varies)   | Section Head                                  |
|                                                                             | M-CUT4.dwg           | (Varies)   | Section Line                                  |
| 1 (S. Hist<br>AS COVE TOIL                                                  | mec-CALLOUT.dwg      | (Varies)   | Callout                                       |
|                                                                             | M-REMOVAL.dwg        | (Varies)   | Removal Marker                                |

| ?        | M-REVISION_TRIANGLE.dwg | (Varies) | Revision Triangle              |
|----------|-------------------------|----------|--------------------------------|
|          | M-SEC-DN-LEFT.dwg       | (Varies) | Section, Detail, Elev. Callout |
| <u> </u> | M-SEC-DN-RIGHT.dwg      | (Varies) | Section, Detail, Elev. Callout |
| 1        | M-SEC-LEFT-BTM.dwg      | (Varies) | Section, Detail, Elev. Callout |
| 4        | M-SEC-LEFT-TOP.dwg      | (Varies) | Section, Detail, Elev. Callout |
| <b>1</b> | M-SEC-RIGHT-BTM.dwg     | (Varies) | Section, Detail, Elev. Callout |
| <b>→</b> | M-SEC-RIGHT-TOP.dwg     | (Varies) | Section, Detail, Elev. Callout |
|          | M-SECTION-MARK.dwg      | (Varies) | Section                        |
| <u> </u> | M-SEC-UP-LEFT.dwg       | (Varies) | Section, Detail, Elev. Callout |
| <u> </u> | M-SEC-UP-RIGHT.dwg      | (Varies) | Section, Detail, Elev. Callout |

# 1.21.4.4 **HVAC D**UCTWORK

| Symbol | Block Name               | Layer Name | Description         |
|--------|--------------------------|------------|---------------------|
| □ A ⊃. | ACCESS DOOR IN DUCT.dwg  | (Varies)   | Access Door in Duct |
| AV     | AIR VENT – AUTOMATIC.dwg | (Varies)   | Automatic Air Vent  |
|        | AIR VENT – MANUAL.dwg    | (Varies)   | Manual Air Vent     |

|                 | CONTROL.dwg                     | (Varies) | Control                                     |
|-----------------|---------------------------------|----------|---------------------------------------------|
|                 | DUCT FLEXIBLE<br>CONNECTION.dwg | (Varies) | Flexible Duct Connection                    |
|                 | FILTER.dwg                      | (Varies) | Filter                                      |
|                 | M-ACCESS_DOOR.dwg               | (Varies) | Access Door Symbol for Ductwork & Equipment |
|                 | M-AIR_VENT.dwg                  | (Varies) | Air Vent                                    |
| <u> </u>        | M-COIL_COOLING.dwg              | (Varies) | Cooling Coil                                |
| H/<br>/c        | M-COIL_HEATING.dwg              | (Varies) | Heating Coil                                |
|                 | M-COIL_PRE_HT.dwg               | (Varies) | Pre-Heating Coil                            |
|                 | M-DUCT_FLEX_CONNECT2.dwg        | (Varies) | Flex Duct Connection                        |
| EJ -            | M-EXPN_JNT.dwg                  | (Varies) | Pipe Expansion Joint Symbol                 |
| FD              | M-FD.dwg                        | (Varies) | Fire Damper                                 |
| — <u>so</u> — V | M-FSD.dwg                       | (Varies) | Fire Smoke Damper                           |
|                 | M-FSD_FD.dwg                    | (Varies) | Fire Smoke Damper                           |
| =               | M-MEASUR_STATION.dwg            | (Varies) | Measurement Station                         |

|                                         | M-SENS_RELAY.dwg                                                  | (Varies) | Current Sensing Relay                                                                   |
|-----------------------------------------|-------------------------------------------------------------------|----------|-----------------------------------------------------------------------------------------|
|                                         | M-SIGHT_GLASS.dwg                                                 | (Varies) | Sight Glass                                                                             |
| +++++++++++++++++++++++++++++++++++++++ | M-THERMOMETER.dwg                                                 | (Varies) | Thermometer                                                                             |
| VEO                                     | M-VFD.dwg                                                         | (Varies) | Variable-Frequency Drive                                                                |
|                                         | SIDE CONNECTED SUPPLY,<br>RETURN OR EXHAUST<br>DEVICE.dwg         | (Varies) | Side-Connected Supply                                                                   |
| <u>M</u><br>7/s∋                        | COMBINATION FIRE AND SMOKE<br>DAMPER WITH DUCT ACCESS<br>DOOR.dwg | (Varies) | Fire and Smoke Damper<br>Combination with Duct Access<br>Door                           |
| )<br>0<br>F.O.                          | FUSIBLE LINK FIRE DAMPER<br>WITH DUCT ACCESS DOOR.dwg             | (Varies) | Fusible Link Fire Damper with<br>Duct Access Door                                       |
|                                         | M-M_B_CONTR_DAMP1.dwg                                             | (Varies) | Multi-Blade Control Damper with<br>Spring Opposed, Diaphragm<br>Actuator w/o Positioner |
|                                         | M-M_B_CONTR_DAMP.dwg                                              | (Varies) | Multi-Blade Control Damper with<br>Spring Diaphragm Actuator and<br>Positioner          |
|                                         | M-MOTORIZED_DAMPER.dwg                                            | (Varies) | Motorized Damper                                                                        |
| M                                       | MOTORIZED DAMPER.dwg                                              | (Varies) | Motorized Damper                                                                        |
| <u>M</u><br>S/D                         | SMOKE DAMPER WITH DUCT<br>ACCESS DOOR.dwg                         | (Varies) | Smoke Damper with Duct Access<br>Door                                                   |
| SD SD                                   | SPLITTER DAMPER.dwg                                               | (Varies) | Splitter Damper                                                                         |
|                                         | VOLUME DAMPER.dwg                                                 | (Varies) | Volume Damper                                                                           |
|                                         |                                                                   |          |                                                                                         |

|                                        | ACCOUSTICAL LINED DUCT.dwg              | (Varies) | Acoustical Lined Duct                   |
|----------------------------------------|-----------------------------------------|----------|-----------------------------------------|
|                                        | DUCT SECTION CARRYING<br>RETURN AIR.dwg | (Varies) | Duct Section Carrying Return Air        |
|                                        | DUCT SECTION CARRYING<br>SUPPLY AIR.dwg | (Varies) | Duct Section Carrying Supply Air        |
|                                        | CONCENTRIC REDUCER.dwg                  | (Varies) | Concentric Reducer                      |
|                                        | ECCENTRIC REDUCER.dwg                   | (Varies) | Eccentric Reducer                       |
|                                        | ELBOW WITH TURNNG VANES –<br>CIR.dwg    | (Varies) | Elbow with Circular Turning Vanes       |
|                                        | ELBOW WITH TURNING VANES –<br>RECT.dwg  | (Varies) | Elbow with Rectangular Turning<br>Vanes |
|                                        | M-DOOR_LOUVERED.DWG                     | (Varies) | Louvered Door                           |
| <b>-</b>                               | M-DOOR_UNDERCUT.DWG                     | (Varies) | Undercut Door                           |
| - )\                                   | M-DUCT_DN1.dwg                          | (Varies) | Duct Sloping Down Symbol                |
| 1)N <b>-</b>                           | M-DUCT_DN.dwg                           | (Varies) | Duct Sloping Down Symbol                |
| \\\\\\\\\\\\\\\\\\\\\\\\\\\\\\\\\\\\\\ | M-DUCT_FLEX_CONNECT1.dwg                | (Varies) | Flexible Connection                     |
| - oP                                   | M-DUCT_UP1.dwg                          | (Varies) | Raise Duct Up Symbol                    |
| UP <b>-</b>                            | M-DUCT_UP.dwg                           | (Varies) | Raise Duct Up Symbol                    |

| - D | SLOPING DROP IN DUCT IN<br>DIRECTION OF ARROW.dwg | (Varies) | Sloping Drop in Duct (Direction of Arrow) |
|-----|---------------------------------------------------|----------|-------------------------------------------|
|     | SLOPING RISE IN DUCT IN<br>DIRECTION OF ARROW.dwg | (Varies) | Sloping Rise in Duct (Direction of Arrow) |

# 1.21.4.5 HVAC MECHANICAL EQUIPMENT

| Symbol | Block Name            | Layer Name | Description                                    |
|--------|-----------------------|------------|------------------------------------------------|
|        | AXIAL FAN.dwg         | (Varies)   | Axial Fan                                      |
|        | M-FAN.dwg             | (Varies)   | Centrifugal Fan or Pump Symbol for<br>Diagrams |
|        | M-FAN_PROP.dwg        | (Varies)   | Propeller Fan Symbol                           |
|        | M-PUMP.dwg            | (Varies)   | Pump Symbol                                    |
| 一大のす   | M-PUMP_END_SUCT.dwg   | (Varies)   | End Suction Pump Symbol                        |
|        | M-PUMPHORIZ_SPLIT.dwg | (Varies)   | Horizontal Equal Split Pump Symbol             |
|        | M-UNIT_HEATER.dwg     | (Varies)   | Unit Heater                                    |
|        | PUMP.dwg              | (Varies)   | Pump                                           |
| W-I    | WALL HYDRANT.dwg      | (Varies)   | Wall-Mounted Hydrant                           |

#### 1.21.4.6 HVAC MISCELLANEOUS

| Symbol | Block Name                               | Layer Name | Description       |
|--------|------------------------------------------|------------|-------------------|
|        | ARROW INDICATES DIRECTION<br>OF FLOW.dwg | (Varies)   | Direction of Flow |

| 00       | BALL JOINTS.dwg                                   | (Varies) | Ball Joints                                       |
|----------|---------------------------------------------------|----------|---------------------------------------------------|
|          | CONCEALED SPRINKLER<br>HEAD.dwg                   | (Varies) | Concealed Sprinkler Head                          |
| 18 x 12  | DUCT SIZE – FIRST SIZE<br>INDICATES PLAN SIZE.dwg | (Varies) | Duct Size                                         |
|          | REMOVAL SPRINKLER HEAD TO<br>BE REMOVED.dwg       | (Varies) | Removal Sprinkler Head to be<br>Removed           |
| <b>\</b> | M-AIRFLOW_RTN.DWG                                 | (Varies) | Air Flow Directional Arrow<br>(Negative Pressure) |
|          | M-AIRFLOW_SUP.dwg                                 | (Varies) | Air Flow Direction Arrow (Positive Pressure)      |
| AND I    | M-ARROW_1.dwg                                     | (Varies) | Air Flow Directional Arrow                        |
|          | M-ARROW_FLOW.dwg                                  | (Varies) | Fluid Flow Arrow Symbol                           |
|          | M-CONNECT.dwg                                     | (Varies) | Point of Connection                               |
| A        | M-DDC_AI.dwg                                      | (Varies) | DDC Analog Input Signal                           |
| AO       | M-DDC_AO.dwg                                      | (Varies) | DDC Analog Output Signal                          |
| <3       | M-DDC_DI.dwg                                      | (Varies) | DDC Digital Input Signal                          |
| < >00    | M-DDC_DO.dwg                                      | (Varies) | DDC Digital Output Signal                         |
|          | M-DDC_SIGNAL_SELECT.dwg                           | (Varies) | DDC Signal Selector                               |
|          |                                                   |          |                                                   |

|     | M-DIFF_PRS_SWTCH.dwg             | (Varies) | Pressure Differential Switch       |
|-----|----------------------------------|----------|------------------------------------|
|     | M-DISCONNECT.dwg                 | (Varies) | Point of Disconnection             |
|     | M-PIPE_BREAK.dwg                 | (Varies) | Pipe Break                         |
| XXX | M-PIPE_RISERBOX.dwg              | (Varies) | Riser Box                          |
|     | M-PIPE_SECTION.dwg               | (Varies) | Pipe Riser Symbol                  |
|     | M-<br>POINT_OF_CONNTECTION.dwg   | (Varies) | Connection Between Removal and New |
|     | M-<br>POINT_OF_DISCONNECTION.dwg | (Varies) | Disconnection of Removal           |
|     | M-PRS_TRNSMTR.dwg                | (Varies) | Pressure Transmitter               |
| XX  | M-TAG_EQUIP.dwg                  | (Varies) | Equipment Tag                      |
|     | SIDEWALL SPRINKLER<br>HEAD.dwg   | (Varies) | Sidewall Sprinkler Head            |
|     | UPRIGHT SPRINKLER HEAD.dwg       | (Varies) | Upright Sprinkler Head             |

#### 1.21.4.7 **HVAC PIPING**

| Symbol | Block Name      | Layer Name | Description  |
|--------|-----------------|------------|--------------|
|        | CAPPED PIPE.dwg | (Varies)   | Capped Pipe  |
|        | DIRT POCKET.dwg | (Varies)   | Dirty Pocket |

|    | DRIP ASSEMBLY.dwg                                               | (Varies) | Drip Assembly                                          |
|----|-----------------------------------------------------------------|----------|--------------------------------------------------------|
|    | FLOAT & THERMOSTATIC<br>STEAM TRAP WITH<br>BLOWDOWN VALVE.dwg   | (Varies) | Float & Thermostatic Steam Trap with<br>Blowdown Valve |
|    | M-PIPE_ANCHOR.dwg                                               | (Varies) | Pipe Anchor Symbol                                     |
| 7, | M-PIPE_STRAINER.dwg                                             | (Varies) | Strainer with Blow-Off Valve                           |
|    | M-PIPE_UNION.dwg                                                | (Varies) | Pipe Union                                             |
|    | M-PRESSURE_GAUGE.dwg                                            | (Varies) | Pressure Gauge with Cock                               |
|    | M-REDUCER.dwg                                                   | (Varies) | Reducer                                                |
|    | PIPE ANCHOR.dwg                                                 | (Varies) | Pipe Anchor                                            |
|    | PIPE EXPANSION JOINT.dwg                                        | (Varies) | Pipe Expansion Joint                                   |
|    | PIPE FLEXIBLE<br>CONNECTION.dwg                                 | (Varies) | Pipe Flexible Connection                               |
|    | PIPE GUIDE.dwg                                                  | (Varies) | Pipe Guide                                             |
|    | PLUG FOR PRESSURE<br>GAUGE AND<br>THERMOMETER<br>CONNECTION.dwg | (Varies) | Plug for Pressure Gauge and<br>Thermometer Connection  |
|    | PLUMBING FIXTURE<br>STOP.dwg                                    | (Varies) | Plumbing Fixtures Stop                                 |
|    | STRAINER BASKET<br>TYPE.dwg                                     | (Varies) | Strainer Basket Type                                   |

|   | STRAINER 'Y' TYPE WITH<br>BLOWDOWN VALVE.dwg | (Varies) | Strainer 'Y' Type with Blowdown Valve |
|---|----------------------------------------------|----------|---------------------------------------|
|   | UNION.dwg                                    | (Varies) | Union                                 |
|   | VACUUM BREAKER.dwg                           | (Varies) | Vacuum Breaker                        |
| = | VALVED CAPPED OUTLET –<br>BALL.dwg           | (Varies) | Valved, Capped Outlet – Ball          |
|   | VALVED CAPPED OUTLET –<br>GATE.dwg           | (Varies) | Valved, Capped Outlet – Gate          |
|   | VALVED CAPPED OUTLET –<br>PLUG.dwg           | (Varies) | Valved, Capped Outlet – Plug          |
|   | VENTURI FLOW METER.dwg                       | (Varies) | Venturi Flow Meter                    |
|   | M-PIPE_DN.dwg                                | (Varies) | Pipe Turns Down Symbol                |
|   | M-PIPE_TAP.dwg                               | (Varies) | Bottom Tap Pipe Connection            |
|   | M-PIPE_UP.dwg                                | (Varies) | Pipe Turns Up Symbol                  |
|   | PIPE DOWN.dwg                                | (Varies) | Pipe Down                             |
|   | PIPE UP.dwg                                  | (Varies) | Pipe Up                               |
|   | BALL VALVE.dwg                               | (Varies) | Ball Valve                            |
|   | LOCK-SHIELD VALVE.dwg                        | (Varies) | Lock-Shield Valve                     |

|                      | LUBRICATED PLUG<br>VALVE.dwg | (Varies) | Lubricated Plug Valve                                              |
|----------------------|------------------------------|----------|--------------------------------------------------------------------|
|                      | M-VALVE_AUTO.dwg             | (Varies) | Automatic Valve                                                    |
|                      | M-VALVE_AUTO_3WAY.dwg        | (Varies) | Three-Way Modulating Automatic<br>Control Valve                    |
|                      | M-VALVE_BALL.dwg             | (Varies) | Balancing Valve                                                    |
|                      | M-VALVE_BUTTERFLY.dwg        | (Varies) | Butterfly Valve                                                    |
|                      | M-VALVE_CHECK1.dwg           | (Varies) | Check Valve – Swing                                                |
|                      | M-VALVE_CHECK.dwg            | (Varies) | Check Valve – Lift                                                 |
|                      | M-VALVE_DIAPHRAGM.dwg        | (Varies) | Diaphragm Operated Control Valve<br>Spring Opposed with Positioner |
|                      | M-VALVE_GATE.dwg             | (Varies) | Gate Valve                                                         |
|                      | M-VALVE_GLOBE.dwg            | (Varies) | Globe Valve                                                        |
|                      | M-VALVE_LUBRICATION.dwg      | (Varies) | Plug Valve                                                         |
| F_<br>D <sub>E</sub> | M-VALVE_MISC.dwg             | (Varies) | EP Control Valve                                                   |
|                      | M-VALVE_MOTORIZED.dwg        | (Varies) | Motor-Operated Valve                                               |
|                      | M-<br>VALVE_PRESSURE_RED.dwg | (Varies) | Pressure-Reducing Valve                                            |

| S | M-VALVE_SOLONOID.dwg           | (Varies) | Solenoid Valve          |
|---|--------------------------------|----------|-------------------------|
|   | PRESSURE REDUCING<br>VALVE.dwg | (Varies) | Pressure-Reducing Valve |
|   | RELIEF VALVE.dwg               | (Varies) | Relief Valve            |

# 1.21.4.8 PLUMBING & FIRE PROTECTION ACCESSORIES

| Symbol | Block Name                | Layer Name | Description               |
|--------|---------------------------|------------|---------------------------|
|        | P-ALARM_BELL.dwg          | (Varies)   | Bell/Strobe               |
|        | P-ALARMHOR_N.dwg          | (Varies)   | Horn                      |
|        | P-AREA_DRAIN.dwg          | (Varies)   | Area Drain                |
|        | P-BELL_STROBE.dwg         | (Varies)   | Bell Strobe               |
|        | P-BWV.dwg                 | (Varies)   | Back Water Valve          |
|        | P-CLEANOUT.dwg            | (Varies)   | Cleanout                  |
|        | P-CLEANOUT_DECK_PLATE.dwg | (Varies)   | Cleanout Deck Plate       |
|        | P-CLEANOUT_ELEV.dwg       | (Varies)   | Cleanout (Elevation View) |
|        | P-CONNECTION TEE.dwg      | (Varies)   | Tee Connection            |
|        | P-DOMCONT.dwg             | (Varies)   | Domestic Cont.            |

|                                        |                              |          | -                           |
|----------------------------------------|------------------------------|----------|-----------------------------|
|                                        | P-DRAIN_FLOOR.dwg            | (Varies) | Floor Drain                 |
|                                        | P-DRAIN_FLOOR_RISER.dwg      | (Varies) | Floor Drain Riser           |
| V                                      | P-DRAIN_FUNNEL.dwg           | (Varies) | Funnel Drain                |
|                                        | P-DRAIN_PTRAP_PRIMER.dwg     | (Varies) | PTrap Drain Primer          |
| RD                                     | P-DRAIN_ROOF_RISER.dwg       | (Varies) | Drain Riser                 |
|                                        | P-DRAIN_STANDPIPE.dwg        | (Varies) | Drain Standpipe             |
|                                        | P-FA_INLET.dwg               | (Varies) | Fresh Air Inlet             |
|                                        | P-FA_INTAKE.dwg              | (Varies) | Fresh Air Intake            |
|                                        | P-FD.dwg                     | (Varies) | Floor Drain                 |
| <del>-</del>                           | P-FHC.dwg                    | (Varies) | Fire Hose Connection        |
| $\boxed{\bigcirc}$                     | P-FHC_PLAN.dwg               | (Varies) | Fire Hose Connection (Plan) |
|                                        | P-FHR.dwg                    | (Varies) | Fire Hose Rack              |
| \[ \ \ \ \ \ \ \ \ \ \ \ \ \ \ \ \ \ \ | P-FHR_PLAN.dwg               | (Varies) | Fire Hose Rack (Plan)       |
| \[ \]                                  | P-FIRE_HOSE_CABINET_PLAN.dwg | (Varies) | Fire Hose & Cabinet         |

| <del>-</del> 0+                         | P-FIRE_HOSE_CABINET_ELEV.dwg       | (Varies) | Fire Hose & Cabinet (Elevation)     |
|-----------------------------------------|------------------------------------|----------|-------------------------------------|
|                                         | P-FIRE_HOSE_RACK_ELEV.dwg          | (Varies) | Fire Hose Rack (Elevation)          |
| γ'<br>=                                 | P-FIRE_HOSE_RACK_PLAN.dwg          | (Varies) | Fire Hose Rack (Plan)               |
|                                         | P-FLOOR_DRAIN.dwg                  | (Varies) | Drain Floor Pipe                    |
|                                         | P-FLOW_METER.dwg                   | (Varies) | Flow Meter                          |
|                                         | P-FLOW_SWITCH.dwg                  | (Varies) | Flow Switch                         |
|                                         | P-<br>FLUSH_WALL_MOUNTED_SIAME.dwg | (Varies) | Wall-Mounted Siamese<br>Connection  |
| 0                                       | P-FREE_STANDING_SIAME.dwg          | (Varies) | Free-Standing Siamese<br>Connection |
|                                         | P-FRESH_AIR_INTAKE.dwg             | (Varies) | Fresh Air Intake                    |
|                                         | P-FRESH_AIR_INTAKE_PLATE.dwg       | (Varies) | Fresh Air Intake Plate              |
|                                         | P-FUNDRAIN.dwg                     | (Varies) | Drain                               |
|                                         | P-GASBOOSTER.dwg                   | (Varies) | Gas Booster                         |
|                                         | P-GAUGE_PRESSURE.dwg               | (Varies) | Pressure Gauge                      |
| + + + + + + + + + + + + + + + + + + + + | P-GAUGE_THERMOMETER.dwg            | (Varies) | Gauge Thermometer                   |

|                                         | P-GREASE_INTERCEPTOR.dwg | (Varies) | Grease Interceptor         |
|-----------------------------------------|--------------------------|----------|----------------------------|
|                                         | P-GREASEINTCPT.dwg       | (Varies) | Grease Interceptor         |
|                                         | P-HB.dwg                 | (Varies) | Hose Bibb                  |
|                                         | P-HORN.dwg               | (Varies) | Horn                       |
|                                         | P-HOSE_BIB.dwg           | (Varies) | Hose Bibb                  |
|                                         | P-HTRAP.dwg              | (Varies) | House Trap (Riser)         |
| <b>○</b>                                | P-HVC.dwg                | (Varies) | Hose Bibb Valve Connection |
|                                         | P-HWATERHEAT.dwg         | (Varies) | Hot Water Heater (Riser)   |
|                                         | P-MISCPMPRISE.dwg        | (Varies) | Pump Riser (Miscellaneous) |
|                                         | P-PIPE_CAP.dwg           | (Varies) | Pipe Cap                   |
|                                         | P-PIPE_TEE.dwg           | (Varies) | Pipe Tee                   |
|                                         | P-PNEUTANK.dwg           | (Varies) | Pneumatic Tank             |
| * * * * * * * * * * * * * * * * * * * * | P-PNEUTANKRISER.dwg      | (Varies) | Pneumatic Tank (Riser)     |
|                                         | P-PREHEATRISER.dwg       | (Varies) | Pre-Heater (Riser)         |
|                                         | •                        |          |                            |

| RD                                      | P-RD.dwg                    | (Varies) | Roof Drain                 |
|-----------------------------------------|-----------------------------|----------|----------------------------|
| 555                                     | P-ROOF_MANIFOLD.dwg         | (Varies) | Roof Manifold              |
|                                         | P-RPZ.dwg                   | (Varies) | RPZ (Riser)                |
| S <br>  / U                             | P-SHOWER.dwg                | (Varies) | Shower                     |
| 0                                       | P-SIAMESE_FREE_STANDING.dwg | (Varies) | Free-Standing Siamese      |
|                                         | P-SIAMESE_WALL_MOUNTED.dwg  | (Varies) | Flush Wall-Mounted Siamese |
|                                         | P-SINK.dwg                  | (Varies) | Sink                       |
| \\\\\\\\\\\\\\\\\\\\\\\\\\\\\\\\\\\\\\  | P-SLAV.dwg                  | (Varies) | Lavatory (Riser)           |
|                                         | P-STANDDRAIN.dwg            | (Varies) | Standpipe Drain            |
|                                         | P-TANK_HOTWATER.dwg         | (Varies) | Hot Water Storage Tank     |
| <u> </u>                                | P-TANK_PNEUMATIC.dwg        | (Varies) | Pneumatic Tank             |
|                                         | P-TANKFLOAT.dwg             | (Varies) | Tank Float                 |
| + + + + + + + + + + + + + + + + + + + + | P-THERMOMETER.dwg           | (Varies) | Thermometer                |
|                                         | P-THERMOSTAT.dwg            | (Varies) | Thermostat                 |

|                                  | P-TR.dwg                          | (Varies) | Fixture P-Trap (Riser)                       |
|----------------------------------|-----------------------------------|----------|----------------------------------------------|
|                                  | P-TRPPRM_DRN.dwg                  | (Varies) | Floor Drain Primer with P-Trap<br>Connection |
|                                  | P-VACUUM_BREAKER.dwg              | (Varies) | Vacuum Breaker                               |
|                                  | P-<br>VACUUM_BREAKER_ASSEMBLY.dwg | (Varies) | Vacuum Breaker Assembly                      |
|                                  | P-VENTURBINPUMP.dwg               | (Varies) | Turbine Pump                                 |
| VEO                              | P-VFD.dwg                         | (Varies) | Variable Frequency Drive                     |
|                                  | P-VOR.dwg                         | (Varies) | Variable                                     |
| $\rightarrow \rightarrow \times$ | P-VRV.dwg                         | (Varies) | Variable Valve                               |

#### 1.21.4.9 PLUMBING & FIRE PROTECTION MECHANICAL EQUIPMENT

| Symbol | Block Name                         | Layer Name | Description                          |
|--------|------------------------------------|------------|--------------------------------------|
|        | FP-AUTOFIREPUMP.dwg                | (Varies)   | Automatic Fire Pump                  |
|        | FP-AUTOFPMPCTRL.dwg                | (Varies)   | Automatic Fire Pump Control          |
|        | FP-<br>FIRE_PUMP_CONTROL_PANEL.dwg | (Varies)   | Automatic Fire Pump Control<br>Panel |
|        | FP-FIRE_PUMP_JOCKEY.dwg            | (Varies)   | Jockey Pump Control Panel            |
|        | FP-FIRE_PUMP_MAIN_PAD.dwg          | (Varies)   | Fire Pump Main Pad                   |

| - \$- L        | FP-FIRE_PUMP_PANEL.dwg   | (Varies) | Fire Pump Panel            |
|----------------|--------------------------|----------|----------------------------|
|                | FP-HORIZSPLTCASEPMP.dwg  | (Varies) | Horizontal Split Case Pump |
| - A .<br><br>  | FP-JOCKEYPMP.dwg         | (Varies) | Jockey Pump                |
|                | FP-JOCKEYPMPCTRL-PA.dwg  | (Varies) | Manual Fire Pump Control   |
|                | FP-MANFIREPMP.dwg        | (Varies) | Manual Fire Pump           |
|                | FP-MANFIREPMPCONTROL.dwg | (Varies) | Manual Fire Pump Control   |
|                | FP-MANUALFRPMP.dwg       | (Varies) | Manual Fire Pump           |
|                | FP-PUMP_FIRE.dwg         | (Varies) | Fire Pump                  |
|                | FP-PUMPHORIZONTAL.dwg    | (Varies) | Horizontal Pump            |
| - <del> </del> | FP-PUMP_JOCKEY.dwg       | (Varies) | Jockey Pump (Plan)         |
| <u> </u>       | P-DOMPUMP.dwg            | (Varies) | Domestic Water Pump        |
|                | P-FIRE_PUMP.dwg          | (Varies) | Fire Pump                  |
|                | P-FIRE_PUMP_VERT.dwg     | (Varies) | Fire Pump (Riser)          |
|                | P-HWCIRCPMP.dwg          | (Varies) | Hot Water Circulation Pump |

| P-PUMP.dwg                 | (Varies) | Pump (Plan)                           |
|----------------------------|----------|---------------------------------------|
| <br>P-PUMP_DOMESTIC.dwg    | (Varies) | Domestic Pump                         |
| P-DUPLEX_EJECTOR_SUMP.dwg  | (Varies) | Duplex Ejector/Sump Pump<br>Discharge |
| <br>P-PUMP_GAS_BOOSTER.dwg | (Varies) | Gas Booster Pump                      |
| P-PUMP_HW_CIRC.dwg         | (Varies) | HW Circulation Pump (Riser)           |
| P-PUMP_VERT_TURBINE.dwg    | (Varies) | Vertical Turbine Pump (Riser)         |

#### 1.21.4.10 Plumbing & Fire Protection Miscellaneous

| Symbol                         | Block Name         | Layer Name | Description        |
|--------------------------------|--------------------|------------|--------------------|
|                                | FP-HDETECT.dwg     | (Varies)   | Heat Detector      |
| 1 (S. LIKI<br>A.S. COND. LINII | MEC-CALLOUT.dwg    | (Varies)   | Callout for Plans  |
| Sing.                          | Mec-SEC-MARK.dwg   | (Varies)   | Section Mark       |
|                                | PA-BRK-PA.dwg      | (Varies)   | Break              |
| $\langle \hat{A} \rangle$      | P-ALARM_VALVE.dwg  | (Varies)   | Alarm Valve        |
|                                | P-B-671.dwg        | (Varies)   | Group Line Tag     |
| 3FP                            | P-BKFLWPREVENT.dwg | (Varies)   | Backflow Preventer |

|                | P-BREAK_DUCT.dwg         | (Varies) | Break Line                               |
|----------------|--------------------------|----------|------------------------------------------|
| \\ \\          | P-BREAK_DUCT_DOUBLE.dwg  | (Varies) | Double Break Lines                       |
|                | P-BREAK_EQUIP.dwg        | (Varies) | Break Line                               |
| 1 1            | P-BREAK_EQUIP_DOUBLE.dwg | (Varies) | Double Break Lines                       |
|                | P-BREAK_LINE2.dwg        | (Varies) | Break Line Symbol for Double<br>Linework |
|                | P-CEN.dwg                | (Varies) | Point of Connection                      |
|                | P-CENLSYMB.dwg           | (Varies) | Center Line Symbol                       |
|                | P-CENTER_LINE.dwg        | (Varies) | Center Line Symbol                       |
| ) )#\<br>SHI#) | P-CUT2.dwg               | (Varies) | Detail Symbol for Plans                  |
|                | P-CUT3.dwg               | (Varies) | Section Head                             |
|                | P-CUT4.dwg               | (Varies) | Section Line                             |
|                | P-CWBD.dwg               | (Varies) | Cold Water                               |
| DEL            | P-DELUGE_VALVE.dwg       | (Varies) | Deluge Valve                             |
|                | P-DEN.dwg                | (Varies) | Point of Disconnect                      |
|                |                          |          |                                          |

| P-DRY_VALVE.dwg            | (Varies)                                                                                                    | Dry Valve                                                                                                    |
|----------------------------|----------------------------------------------------------------------------------------------------|----------------------------------------------------------------------------------------------------|
| P-DUCT_BREAK.dwg           | (Varies)                                                                                                    | Duct Break                                                                                                    |
| P-METER.dwg                | (Varies)                                                                                                    | Meter                                                                                                    |
| P-MOTOR_OPERATED_VALVE.dwg | (Varies)                                                                                                    | Motor-Operated Valve                                                                                                    |
| P-NCV.dwg                  | (Varies)                                                                                                    | Check Valve                                                                                                    |
| P-NTAG.dwg                 | (Varies)                                                                                                    | Tag                                                                                                    |
| P-POINT_OF_CONNECTION.dwg  | (Varies)                                                                                                    | Connection Between Removal and New                                                                                                    |
| P-POINT_OF_REMOVAL.dwg     | (Varies)                                                                                                    | Disconnection of Removal                                                                                                    |
| P-PRE_ACTION_VALVE.dwg     | (Varies)                                                                                                    | Pre-Action Valve                                                                                                    |
| P-PRESSURE_GAUGE.dwg       | (Varies)                                                                                                    | Pressure Gauge                                                                                                    |
| P-PTAG.dwg                 | (Varies)                                                                                                    | Plumbing Tag                                                                                                    |
| P-PUMP_DISCHARGE.dwg       | (Varies)                                                                                                    | Pump Discharge                                                                                                    |
| P-REM.dwg                  | (Varies)                                                                                                    | Removal Marker                                                                                                    |
| P-REMOVAL.dwg              | (Varies)                                                                                                    | Removal Marker                                                                                                    |
|                            | P-DUCT_BREAK.dwg  P-METER.dwg  P-MOTOR_OPERATED_VALVE.dwg  P-NCV.dwg  P-NTAG.dwg  P-POINT_OF_CONNECTION.dwg  P-POINT_OF_REMOVAL.dwg  P-PRE_ACTION_VALVE.dwg  P-PRESSURE_GAUGE.dwg  P-PTAG.dwg  P-PUMP_DISCHARGE.dwg  P-REM.dwg | P-DUCT_BREAK.dwg (Varies)  P-METER.dwg (Varies)  P-MOTOR_OPERATED_VALVE.dwg (Varies)  P-NCV.dwg (Varies)  P-NTAG.dwg (Varies)  P-POINT_OF_CONNECTION.dwg (Varies)  P-POINT_OF_REMOVAL.dwg (Varies)  P-PRE_ACTION_VALVE.dwg (Varies)  P-PRESSURE_GAUGE.dwg (Varies)  P-PTAG.dwg (Varies)  P-PUMP_DISCHARGE.dwg (Varies) |

|                                             | Ent bodigh biviolen on b olding |          |                         |  |  |
|---------------------------------------------|---------------------------------|----------|-------------------------|--|--|
| N.V3ER                                      | P-REV.dwg                       | (Varies) | Revision Tag            |  |  |
| XXX                                         | P-RISERBOX.dwg                  | (Varies) | Riser Box               |  |  |
|                                             | P-SMOKE_DETECTOR_(DUCT).dwg     | (Varies) | Duct Smoke Detector     |  |  |
| S                                           | P-SOLENOID_VALVE.dwg            | (Varies) | Solenoid Valve          |  |  |
|                                             | P-SPACE_THERMOSTAT_SENSOR.dwg   | (Varies) | Space Thermostat Sensor |  |  |
|                                             | P-SPUMP.dwg                     | (Varies) | Supply Pump             |  |  |
|                                             | P-SQF.dwg                       | (Varies) | Area Tag                |  |  |
|                                             | P-SQUARE_FEET.dwg               | (Varies) | Square Feet             |  |  |
| $\left(\begin{array}{c} \end{array}\right)$ | P-SY.dwg                        | (Varies) | Plumbing Tag            |  |  |
| PX                                          | P-SYM42.dwg                     | (Varies) | Tag                     |  |  |
|                                             | P-SYM43.dwg                     | (Varies) | Tag                     |  |  |
| IABI                                        | P-SYM45.dwg                     | (Varies) | Tag                     |  |  |
|                                             | P-TAG.dwg                       | (Varies) | Plumbing Tag            |  |  |
| N.V3ER                                      | P-TAG_CIRC1.dwg                 | (Varies) | Circle Tag              |  |  |

| P        | P-TAG_CIRC_2.dwg | (Varies) | Riser Tag               |
|----------|------------------|----------|-------------------------|
| N.(V3ER  | P-TAG_HEX.dwg    | (Varies) | Hexagonal Tag           |
|          | P-TAG_SQU.dwg    | (Varies) | Square Tag              |
|          | P-TAG_EQUIP.dwg  | (Varies) | Equipment Tag           |
|          | P-VR.dwg         | (Varies) | Pressure-Reducing Valve |
| N (V3) R | P-XTAG.dwg       | (Varies) | Number Tag              |

#### 1.21.4.11 PLUMBING & FIRE PROTECTION PIPING

| Symbol | Block Name                          | Layer Name | Description               |
|--------|-------------------------------------|------------|---------------------------|
|        | FP-WALLHYP.dwg                      | (Varies)   | Wall-Mounted Connection   |
|        | P-2A.dwg                            | (Varies)   | Double Cleanout           |
|        | P-14A.dwg                           | (Varies)   | Cleanout                  |
|        | P-CLEANOUT_RISER.dwg                | (Varies)   | Riser Cleanout            |
|        | P-<br>CLEANOUT_RISER_CONNECTION.dwg | (Varies)   | Riser Cleanout Connection |
|        | P-LAVTRP.dwg                        | (Varies)   | P-Trap                    |
|        | P-PIPE.dwg                          | (Varies)   | Pipe Riser Symbol         |

| P-PIPE_BREAK.dwg      | (Varies) | Pipe Break Symbol   |
|-----------------------|----------|---------------------|
| P-PIPE_BRK.dwg        | (Varies) | Pipe Break Symbol   |
| P-PIPE_CONN.dwg       | (Varies) | Pipe Connection     |
| P-PIPE_CONNECTION.dwg | (Varies) | New Pipe Connection |
| P-PIPE_DN.dwg         | (Varies) | Elbow Down          |
| P-PIPE_TEE_DN.dwg     | (Varies) | Tee Down            |
| P-PIPE_UP.dwg         | (Varies) | Pipe Up             |
| P-TEE_DN.dwg          | (Varies) | Tee Down            |
| P-UNDER.dwg           | (Varies) | Sub-Surface Piping  |
|                       |          |                     |

#### 1.21.4.12 Plumbing & Fire Protection Sprinklers

| Symbol        | Block Name                             | Layer Name | Description                         |
|---------------|----------------------------------------|------------|-------------------------------------|
|               | P-PENDANT_SPRINKLER_ON_DROP_NIPPLE.dwg | (Varies)   | Pendant Sprinkler on Drop<br>Nipple |
|               | P-SIDEWALL_SPRINKLER.dwg               | (Varies)   | Sidewall Sprinkler                  |
| _ <del></del> | P-SPKARR.dwg                           | (Varies)   | Sprinkler                           |
|               | P-SPKR.dwg                             | (Varies)   | Sprinkler                           |

|                       | P-SPRINKLER_SIDEWALL.dwg     | (Varies) | Sidewall Sprinkler                          |
|-----------------------|------------------------------|----------|---------------------------------------------|
|                       | P-SPRINKLER_PENDANT.dwg      | (Varies) | Pendant Sprinkler                           |
|                       | P-SPRINKLER_RIG_ASSEMBLY.dwg | (Varies) | Sprinkler Rig Assembly                      |
|                       | P-SPRINKLER_UPRIGHT.dwg      | (Varies) | Upright Sprinkler                           |
| <b>-</b> \$- <b>€</b> | P-SPRINKLER_VALVE_FLOW.dwg   | (Varies) | Sprinkler Control Valve<br>with Flow Switch |
|                       | P-UPRIGHT_SPRINKLER.dwg      | (Varies) | Upright Sprinkler                           |

#### 1.21.4.13 Plumbing & Fire Protection Valves

| Symbol  | Block Name            | Layer<br>Name | Description        |
|---------|-----------------------|---------------|--------------------|
|         | P-AUTOMATIC_VALVE.dwg | (Varies)      | Automatic Valve    |
|         | P-BALL_VALVE.dwg      | (Varies)      | Ball Valve Symbol  |
|         | P-BUTTERFLY_VALVE.dwg | (Varies)      | Butterfly Valve    |
|         | P-CHECK_VALVE.dwg     | (Varies)      | Check Valve        |
|         | P-DOUBLECV.dwg        | (Varies)      | Double Check Valve |
| <u></u> | P-FIRE_HOSE_VALVE.dwg | (Varies)      | Fire Hose Valve    |
| _       | P-GASVALVE.dwg        | (Varies)      | Gas Valve          |

|       |                            | _        |                              |
|-------|----------------------------|----------|------------------------------|
|       | P-GATE_VALVE.dwg           | (Varies) | Gate Valve                   |
|       | P-GATE_VALVE_VERT.dwg      | (Varies) | Gate Valve (Vertical)        |
|       | P-GLOBE_VALVE.dwg          | (Varies) | Globe Valve                  |
|       | P-HOLBYVALVE.dwg           | (Varies) | Holby Valve                  |
|       | P-LUBRICATION_VALVE.dwg    | (Varies) | Lubrication Valve            |
|       | P-OSY.dwg                  | (Varies) | OS&Y Valve                   |
|       | P-PRV.dwg                  | (Varies) | PRV                          |
| —×Ā×— | P-PRV_RISER.dwg            | (Varies) | PRV (Riser)                  |
|       | P-PRVSERIES_PARR.dwg       | (Varies) | PRV Series                   |
|       | P-P-VALVE_OSY_VERTICAL.dwg | (Varies) | OS&Y Valve                   |
|       | P-RV.dwg                   | (Varies) | PRV                          |
|       | P-THREE_WAY_AUTO_VALVE.dwg | (Varies) | Three-Way Automatic<br>Valve |
|       | P-VALVE_3_WAY_AUTO.dwg     | (Varies) | 3-Way Automatic Valve        |
|       | P-VALVE_MIXING.dwg         | (Varies) | Mixing Valve                 |

|                                    | P-VALVE_ALARM.dwg                    | (Varies) | Alarm Valve                                              |
|------------------------------------|--------------------------------------|----------|----------------------------------------------------------|
|                                    | P-VALVE_AUTOMATIC.dwg                | (Varies) | Automatic Valve                                          |
|                                    | P-VALVE_BACK_WATER.dwg               | (Varies) | Back Water Valve                                         |
|                                    | P-VALVE_BALL_DRIP.dwg                | (Varies) | Check Valve with<br>Automatic Ball Drip                  |
|                                    | P-VALVE_BUTTERFLY.dwg                | (Varies) | Butterfly Valve                                          |
|                                    | P-VALVE_CHECK.dwg                    | (Varies) | Check Valve                                              |
| DEL                                | P-VALVE_DELUGE.dwg                   | (Varies) | Deluge Valve                                             |
| $\times\!\!\!\times\!\!\!\!\times$ | P-VALVE_DOUBLE_GATE_CHECK.dwg        | (Varies) | Double Gate & Check<br>Valve Assembly                    |
| ×>> <                              | P-VALVE_DOUBLE_GATE_DOUBLE_CHECK.dwg | (Varies) | Double Gate Valve with<br>Double Check Valve<br>Assembly |
| ORY                                | P-VALVE_DRY.dwg                      | (Varies) | Dry Valve                                                |
|                                    | P-VALVE_FLOAT.dwg                    | (Varies) | Float Valve                                              |
|                                    | P-VALVE_GAS_CONTROL.dwg              | (Varies) | Gas Control Valve                                        |
|                                    | P-VALVE_GATE_VERT.dwg                | (Varies) | Gate Valve (Vertical)                                    |
|                                    | P-VALVE_GATE.dwg                     | (Varies) | Gate Valve                                               |

| $\rightarrow \rightarrow$ | P-VALVE_GATE_CHECK.dwg       | (Varies) | Single Gate & Check<br>Valve Assembly |
|---------------------------|------------------------------|----------|---------------------------------------|
|                           | P-VALVE_GLOBE.dwg            | (Varies) | Globe Valve                           |
|                           | P-VALVE_LUBRICATION.dwg      | (Varies) | Lubrication Valve                     |
|                           | P-VALVE_MOTORIZED.dwg        | (Varies) | Motor-Operated Valve                  |
|                           | P-VALVE_NORMALLY_CLOSED.dwg  | (Varies) | Normally-Closed Valve                 |
|                           | P-VALVE_OSY.dwg              | (Varies) | OS & Y Valve                          |
| 3                         | P-VALVE_PRE-ACTION.dwg       | (Varies) | Pre-Action Valve                      |
|                           | P-VALVE_PRESSURE_RELEASE.dwg | (Varies) | Pressure-Release Valve                |
|                           | P-VALVE_PRV.dwg              | (Varies) | Pressure-Regulating<br>Valve          |
| S                         | P-VALVE_SOLENOID.dwg         | (Varies) | Solenoid Valve                        |
|                           | P-VALVE_VACUUM.dwg           | (Varies) | Vacuum Breaker<br>Assembly            |

# 1.22 APPENDIX G - STRUCTURAL DISCIPLINE

#### 1.22.1 CONTENT PREFERENCES

This Section Is Currently Under Construction

#### 1.22.2 LAYER STRATAGEM

#### 1.22.2.1 STRUCTURAL WORK

| DISCIPLINE | MAJOR        | IN           |      |        | _                        |            |                                                                                       |
|------------|--------------|--------------|------|--------|--------------------------|------------|---------------------------------------------------------------------------------------|
|            | ZI           | MINOR        | DESC | COLOR  | LINETYPE                 | PLOTS      | DESCRIPTION                                                                           |
| S          | ANNO         | BUBL         |      | 212    | Continuous               | Yes        | Column Bubble                                                                         |
| S          | ANNO         | DIMS         |      | 2      | Continuous               | Yes        | Structural Dimensions                                                                 |
| S          | ANNO         | GRID         |      | 223    | CENTER2                  | Yes        | Grid Line                                                                             |
| S          | ANNO         | KEYN         |      | 2      | Continuous               | Yes        | Keynote / leader Insertion Layer                                                      |
| S          | ANNO         | KPLN         |      | 2      | Continuous               | Yes        | Key Plan Graphic Drafting/ Insertion Layer                                            |
| S          | ANNO         | TEXT         |      | 3      | Continuous               | Yes        | Structural Annotation (with Leaders)                                                  |
| S          | ANNO         | NOTE         |      | 3      | Continuous               | Yes        | Structural Block Notes, General Notes,<br>Legends etc                                 |
| S          | ANNO         | NPLT         |      | 7      | Continuous               | Yes        | Non-Plotting Layer                                                                    |
| S          | ANNO         | RVSN         | CLD_ | 121    | Continuous               | Yes        | Revision Clouds                                                                       |
| S          | ANNO         | RVSN         | TRNG | 4      | Continuous               | Yes        | Revision Triangle                                                                     |
| S          | ANNO         | SYMB         |      | 71     | Continuous               | Yes        | Block Insertion Layer Schedules, Tables Line work and AutoCAD                         |
| S          | ANNO         | SCHD         |      | 2      | Continuous               | Yes        | Table Insertion Layer                                                                 |
| S          | ANNO         | SUBT         |      | 140    | Continuous               | Yes        | Subtitle                                                                              |
| S          | ANNO         | TITL         |      | 211    | Continuous               | Yes        | Drawing Titles (Block)                                                                |
| S          | ANNO<br>ANNO | TTBL<br>VPRT |      | 7<br>8 | Continuous  Continuous   | Yes<br>No  | Project Contract Border Insertion Layer Viewport (Mview) Creation Layer/ XCLIP        |
| S          | ANNO         | MLIN         |      | 2      | PHANTOM2                 | Yes        | Boundaries  Matchline Graphics                                                        |
| S          | ANNO         | WELD         |      | 2      | Continuous               | Yes        | Structural Welding Symbology                                                          |
| S          | AREA         | CLIM         |      | 220    | Continuous               | Yes        | Contract Limit Line                                                                   |
| S          | AREA         | OLIM         |      | 2      | BORDER2                  | Yes        | Boundary Area Line                                                                    |
| s          | BEAM         | HIDN         |      | 212    | HIDDEN2                  | Yes        | Structural Beam Obscured by Foreground                                                |
| S          | BEAM         | TEXT         |      | 3      | Continuous               | No         | Objects Text Relating to Beams (Sizes)                                                |
| S          | BEAM         | STL          |      | 212    | Continuous               | Yes        | Structural Steel Beams                                                                |
| S          | BEAM         | STL          | HIDN | 220    | Continuous               | Yes        | Structural Steel Beams Hidden                                                         |
| S          | BEAM         | STL          | STFN | 223    | Continuous               | Yes        | Structural Beam Stiffener                                                             |
| S          | BEAM         | CONC         |      | 4      | Continuous               | Yes        | Structural Concrete Beams, Including Precast                                          |
| S          | BEAM         | TMBR         |      | 2      | Continuous               | Yes        | Structural Timber Beams                                                               |
| S          | BEAM         |              |      | 2      | Continuous               | Yes        | Structural Beams                                                                      |
| S          | BRCE         | HIDN         |      | 2      | HIDDEN2                  | Yes        | Structural Bracing Element Obscured by<br>Foreground Element                          |
| S          | BRCE         | STL_         |      | 212    | Continuous               | Yes        | Structural Steel Bracing                                                              |
| S          | BRCE         | MISC         |      | 2      | Continuous               | Yes        | Miscellaneous Structural Bracing                                                      |
| S          | BRCE         |              |      | 2      | Continuous               | Yes        | Structural Bracing                                                                    |
| S          | COLS         | HIDN         |      | 212    | HIDDEN2                  | Yes        | Structural Columns Obscured By Foreground Objects                                     |
| S          | COLS         | TEXT         |      | 3      | Continuous               | No         | Text Relating to Column (Sizes)                                                       |
| S          | COLS         | STL_         |      | 210    | Continuous               | Yes        | Structural Steel Column or Post                                                       |
| S          | COLS         | STL_         | BSPL | 212    | Continuous               | Yes        | Baseplate for Structural Steel Column                                                 |
| S          | COLS         | TMBR         |      | 2      | Continuous               | Yes        | Timber Column                                                                         |
| S          | COLS         | MSRY         |      | 230    | Continuous               | Yes        | Masonry Column/Pier                                                                   |
| S          | COLS         | CONC         |      | 2      | Continuous               | Yes        | Concrete Column                                                                       |
| S          | COLS         |              |      | 2      | Continuous               | Yes        | Structural Column Structural Detail Line (Medium Lineweight)                          |
| S          | DETL<br>DETL | HEVY         |      | 2      | Continuous<br>Continuous | Yes<br>Yes | Structural Detail Line (Medium Lineweight)  Structural Detail Line (Thick Lineweight) |
| S          | DETL         | FINE         |      | 4      | Continuous               | Yes        | Structural Detail Line (Thick Lineweight)  Structural Detail Line (Thin Lineweight)   |
| S          | DETL         | XFIN         |      | 1      | Continuous               | Yes        | Structural Detail Line (Very Thin Lineweight)                                         |
| S          | DETL         | TEXT         |      | 3      | Continuous               | Yes        | Text Related to Structural Details                                                    |
| S          | DETL         | ABLT         |      | 2      | Continuous               | Yes        | Anchor Bolts, Clips and Fasteners                                                     |
| S          | DETL         | FRAM         |      | 3      | Continuous               | Yes        | Framing Members in Details                                                            |
| S          | DETL         | STL_         |      | 2      | Continuous               | Yes        | Miscellaneous Steel Detail Linework (Medium Lineweight)                               |
| S          | DETL         | STL_         | MISC | 2      | Continuous               | Yes        | Miscellaneous Steel Detail Linework (Thin Lineweight)                                 |

|   |              |              |       |                                       |                          |            | -                                                                             |
|---|--------------|--------------|-------|---------------------------------------|--------------------------|------------|-------------------------------------------------------------------------------|
| S | DETL         | CONC         |       | 2                                     | Continuous               | Yes        | Miscellaneous Concrete Detail Linework                                        |
| S | DETL         | TMBR         |       | 2                                     | Continuous               | Yes        | Miscellaneous Timber Detail Linework                                          |
| S | DETL         | MSRY         |       | 230                                   | Continuous               | Yes        | Miscellaneous Masonry Detail Linework, Clips,<br>Anchors, Etc                 |
| S | EQPM         | TEXT         |       | 3                                     | Continuous               | Yes        | Text Associated with Equipment Appearing on Structural Plans, Details, Etc    |
| S | EQPM         |              |       | 2                                     | Continuous               | Yes        | Equipment Appearing on Structural Plans,<br>Details, Etc                      |
| S | FLOR         |              |       | 3                                     | Continuous               | Yes        | Floor/ Slab Edge, Openings and Depressions                                    |
| S | FLOR         | ABVE         |       | 1                                     | DASHED2                  | Yes        | Floor/ Slab Above                                                             |
| S | FLOR         | DECK         |       | 2                                     | Continuous               | Yes        | Metal Decking                                                                 |
| S | FLOR         | MCUT         |       | 2                                     | Continuous               | Yes        | Floor Materials Cut Outline                                                   |
| S | FLOR         | ADVE         |       | 3                                     | Continuous               | Yes        | Floor/ Slab Edge, Openings and Depressions Floor/ Slab Above                  |
| S | FLOR<br>FLOR | ABVE<br>DECK |       | 2                                     | DASHED2<br>Continuous    | Yes<br>Yes | Metal Decking                                                                 |
| S | FLOR         | MCUT         |       | 2                                     | Continuous               | Yes        | Floor Materials Cut Outline                                                   |
|   |              | WCOT         |       |                                       |                          |            | Structural Foundation Footings (Medium                                        |
| S | FTNG         |              |       | 2                                     | Continuous               | Yes        | Detail)                                                                       |
| S | FTNG         | BLOW         |       | 2                                     | Continuous               | Yes        | Structural Footings Below                                                     |
| S | FTNG         | HIDN         |       | 1                                     | HIDDEN2                  | Yes        | Footing Elements Obscured by Foreground Objects                               |
| S | PATT         | STL_         |       | 223                                   | Continuous               | Yes        | Steel Hatch Patterns                                                          |
| S | PATT         | CONC         |       | 223                                   | Continuous               | Yes        | Concrete/Mortar Fill Hatch Patterns                                           |
| S | PATT         | TMBR         |       | 223                                   | Continuous               | Yes        | Wood Grain Patterns                                                           |
| S | PATT         | MSRY         |       | 223                                   | Continuous               | Yes        | Masonry Hatch Patterns                                                        |
| S | PATT         | SCLN         |       | 2                                     | Continuous               | Yes        | Scorelines, Cut Lines, Expansion Joints, Etc                                  |
| S | PATT         | FILL         |       | 252                                   | Continuous               | Yes        | Earth Fill Hatch Patterns                                                     |
| S | PATT         | GRVL         |       | 252                                   | Continuous               | Yes        | Gravel Fill Hatch Patterns                                                    |
| S | GNRL         | EQPM         |       | 10                                    | Continuous               | Yes        | General Equipment                                                             |
| S | GNRL         | EQPM         | HIDN  | 10                                    | HIDDEN2                  | Yes        | General Equipment Hidden                                                      |
| S | GNRL         | EQPM         | PHAN  | 10                                    | PHANTOM2                 | Yes        | General Equipment Phantom                                                     |
| S | GRID         |              |       | 223                                   | CENTER                   | Yes        | Structural Grid                                                               |
| S | GRID         | MINR         |       | 8                                     | CENTER2                  | Yes        | Structural Grid - Minor or Partial Grids                                      |
| S | GRID         | SYMB         |       | 212                                   | Continuous               | Yes        | Column Identification Bubbles                                                 |
| S | GNRL         | EQPM         |       | 10                                    | Continuous               | Yes        | General Equipment                                                             |
| S | GNRL         | EQPM         | HIDN  | 10                                    | HIDDEN2                  | Yes        | General Equipment Hidden                                                      |
| S | GNRL         | EQPM         | PHAN  | 10                                    | PHANTOM2                 | Yes        | General Equipment Phantom                                                     |
| S | GRID         | LQFIVI       | FILAN | 223                                   | CENTER                   | Yes        | Structural Grid                                                               |
| S | GRID         | MINR         |       | 8                                     | CENTER2                  | Yes        | Structural Grid - Minor or Partial Grids                                      |
| S | GRID         | SYMB         |       | 212                                   | Continuous               | Yes        | Column Identification Bubbles                                                 |
| S | JOIS         | OTIVID       |       | 2                                     | Continuous               | Yes        | Structural Joists                                                             |
| S | JOIS         | ABVE         |       | 2                                     | DASHED2                  | Yes        | Structural Joists Above                                                       |
| S | PILE         | HIDN         |       | 212                                   | HIDDEN2                  | Yes        | Piles Obscured by Foreground Objects                                          |
| S | PILE         | STL          |       | 210                                   | Continuous               | Yes        | Structural Steel Piles                                                        |
| S | PILE         | TMBR         |       | 2                                     | Continuous               | Yes        | Timber Piles                                                                  |
| S | PILE         |              |       | 2                                     | Continuous               | Yes        | Structural Piles                                                              |
| S | RBAR         |              |       | 201                                   | Continuous               | Yes        | Structural Steel Reinforcing Bar                                              |
| S | RBAR         | TIES         |       | 2                                     | Continuous               | Yes        | Structural Steel Reinforcing Ties, Bridging, Stirrups, Etc                    |
| S | RENF         | HIDN         |       | 201                                   | HIDDEN2                  | Yes        | Miscellaneous Reinforcing Elements                                            |
| S | RENF         | WMSH         |       | 212                                   | WWF                      | Yes        | Welded Wire Fabric Mesh                                                       |
| S | REFN         |              |       | 6                                     | Continuous               | Yes        | Reinforcing Elements                                                          |
| S | ROOF         | DECK         |       | 2                                     | Continuous               | Yes        | Metal Roof Decking                                                            |
| S | ROOF         | OTLN         |       | 2                                     | Continuous               | Yes        | Outline of Roof, Openings and Changes in<br>Elevation                         |
| S | ROOF         | PATT         |       | 223                                   | Continuous               | Yes        | Hatch Patterns On Roofing Plans and Details                                   |
| S | ROOF         | ABVE         |       | 1                                     | DASHED2                  | Yes        | Roof Elements Above                                                           |
| S | ROOF         | BLOW         |       | 1                                     | Continuous               | Yes        | Roof Elements Below                                                           |
| S | ROOF         |              |       | 3                                     | Continuous               | Yes        | Structural Roof Elements                                                      |
| S | TRUS         | A D\ /F      |       | 212                                   | Continuous               | Yes        | Trusses and Space Frames Trusses and Space Frames Above                       |
|   | TRUS         | ABVE         |       | 2                                     | DASHED2                  | Yes        | Wall Element Obscured by Foreground                                           |
| S | WALL         | HIDN         |       | 4                                     | HIDDEN2                  | Yes        | Element                                                                       |
| S | WALL         | SHEA         |       | 4                                     | Continuous               | Yes        | Structural Shear Walls                                                        |
| S | WALL         | RETN         |       | 2                                     | Continuous<br>Continuous | Yes        | Retaining Walls                                                               |
| S | WALL         | PATT         |       | 8                                     |                          | Yes        | Hatch Patterns in Wall Elements  Masonry Wall Linework, Brick/Block Coursing, |
| S | WALL         | CONC         |       | 2                                     | Continuous<br>Continuous | Yes<br>Yes | ETC Structural Concrete Walls                                                 |
| S | WALL         | 00110        |       | 2                                     | Continuous               | Yes        | Structural Walls                                                              |
| S | XREF         |              |       | 7                                     | Continuous               | Yes        | External Reference Attachment Layer                                           |
| S | XREF         | RAST         |       | 7                                     | Continuous               | Yes        | Image Reference Attachment Layer                                              |
|   | · · · - ·    |              | ı     | · · · · · · · · · · · · · · · · · · · | 55                       | . 00       | g toloronoo / theolimont Edyor                                                |

#### 1.22.3 LINETYPES

| Name       | Description | Example |
|------------|-------------|---------|
| BORDER2    | BORDER2     |         |
| CENTER     | CENTER      |         |
| CENTER2    | CENTER2     |         |
| Continuous | Continuous  |         |
| DASHED2    | DASHED2     |         |
| HIDDEN     | HIDDEN      |         |
| HIDDEN2    | HIDDEN2     |         |
| PHANTOM2   | PHANTOM2    |         |
| WWF        | WWF         |         |

# 1.22.4 SYMBOLS

#### 1.22.4.1 MISCELLANEOUS

| 2.4.1 MISCE              | LLANEOUS        |             |                                                   |
|--------------------------|-----------------|-------------|---------------------------------------------------|
| Symbol                   | Block Name      | Layer Name  | Description                                       |
| TIRST 1 NT<br>SLOCKIE IM | CALLOUT.dwg     | (Varies)    | Callout Symbol                                    |
| Q C                      | CLine.dwg       | S-ANNO-SYMB | Center Line                                       |
|                          | Col-Bubble1.dwg | S-GNRL-BUBL | Column Bubble                                     |
| (CRD)                    | Col-Bubble2.dwg | S-GNRL-BUBL | Column Bubble                                     |
| () () (SF #)             | DET-SYMB.dwg    | S-ANNO-SYMB | Detail Callout                                    |
| What process             | Legend1.dwg     | S-ANNO-SYMB | Legend                                            |
| N                        | N_Arrow.dwg     | S-ANNO-SYMB | North Arrow                                       |
| 57c<br>51c 웹 기업          | Plate.dwg       | S-ANNO-SYMB | Plate                                             |
|                          | Rev-Tr.dwg      | (Varies)    | Revision Tag                                      |
| (i)                      | Sec1.dwg        | S-ANNO-SYMB | Section, Detail, Elevation Callout, View to North |
| A Control                | Sec2.dwg        | S-ANNO-SYMB | Section, Detail, Elevation Callout, View to North |
|                          | Sec3.dwg        | S-ANNO-SYMB | Section, Detail, Elevation Callout, View to South |
| - (8)                    | Sec4.dwg        | S-ANNO-SYMB | Section, Detail, Elevation Callout, View to South |

| 1           | Sec5.dwg           | S-ANNO-SYMB | Section, Detail, Elevation Callout, View to West |
|-------------|--------------------|-------------|--------------------------------------------------|
|             | Sec6.dwg           | S-ANNO-SYMB | Section, Detail, Elevation Callout, View to East |
| 1           | Sec7.dwg           | S-ANNO-SYMB | Section, Detail, Elevation Callout, View to West |
| •           | Sec8.dwg           | S-ANNO-SYMB | Section, Detail, Elevation Callout, View to East |
| <u> </u>    | Sect-Mk_Detail.dwg | S-ANNO-SYMB | Section Mark Symbol                              |
| ××          | Stamp1.dwg         | S-ANNO-SYMB | Percent Complete/Date Stamp                      |
| SUBTITLE    | Sub-Title.dwg      | S-ANNO-SUBT | Sub-Title                                        |
| TLE         | Title.dwg          | S-ANNO-TITL | Title                                            |
| D-P HW-WECH | WF.dwg             | S-ANNO-SYMB | Wide Flange (Depth WF Weight)                    |

# 1.23 APPENDIX H - TRAFFIC DISCIPLINE

#### 1.23.1 CONTENT PREFERENCES

This Section Currently Under Construction

#### 1.23.2 LAYER STRATAGEM

#### **1.23.2.1** TRAFFIC WORK

| DISCIPLINE | MAJOR        | MINOR        | DESC         | COLOR      | LINETYPE                 | PLOTS      | DESCRIPTION                                                    |
|------------|--------------|--------------|--------------|------------|--------------------------|------------|----------------------------------------------------------------|
| Т          | ANNO         |              |              | 212        | Continuous               | Yes        | Generic Annotation Features                                    |
| Т          | ANNO         | DIMS         |              | 37         | Continuous               | Yes        | Dimensions                                                     |
| Т          | ANNO         | MLIN         |              | 13         | Continuous               | Yes        | Match Lines                                                    |
| Т          | ANNO         | NPLT         |              | 7          | Continuous               | No         | Non Plot Features                                              |
| Т          | ANNO         | SYMB         |              | 110        | Continuous               | Yes        | Generic Symbols                                                |
| T          | ANNO         | TEXT         |              | 212        | Continuous               | Yes        | Miscellaneous Annotations and Callouts                         |
| T          | ANNO         | TTLB         | 2024         | 110        | Continuous               | Yes        | Title Block and Contract Border Information                    |
| T          | ANNO         | REVS<br>REVS | 0001<br>TEXT | 80<br>212  | Continuous               | Yes<br>Yes | Revision Cloud - PACC                                          |
| T          | ANNO         | VPRT         | IEXI         | 7          | Continuous<br>Continuous | Yes<br>No  | Revision Delta and Text in Drawing & Contract Border  Viewport |
| T          | DVCS         | VFKI         |              | 110        | Continuous               | Yes        | Generic Device Features                                        |
| T          | DVCS         | ATTN         |              | 110        | Continuous               | Yes        | Impact Attenuator                                              |
| Ť          | DVCS         | BARR         | WFB          | 110        | Continuous               | Yes        | WaterFilled Barriers                                           |
| T          | DVCS         | BARR         | CONC         | 110        | Continuous               | Yes        | Concrete Barriers                                              |
| Т          | DVCS         | BARR         | TMBR         | 110        | Continuous               | Yes        | Timber Barriers                                                |
| Т          | DVCS         | DIMS         |              | 37         | Continuous               | Yes        | Device Dimensions                                              |
| Т          | DVCS         | DLIN         |              | 110        | Continuous               | Yes        | Delineator                                                     |
| T          | DVCS         | FENC         |              | 110        | Continuous               | Yes        | Fencing                                                        |
| T          | DVCS         | GDRL         | BOX_         | 110        | Continuous               | Yes        | Box Beam Guide Rail                                            |
| Т          | DVCS         | GDRL         | WBM_         | 110        | Continuous               | Yes        | W Beam Guide Rail                                              |
| T          | DVCS         | GDRL         | THRI         | 110        | Continuous               | Yes        | Thrie Beam Guide Rail                                          |
| Т          | DVCS         | TEXT         |              | 212        | Continuous               | Yes        | Device Annotations                                             |
| T          | MARK         |              |              | 220        | Continuous               | Yes        | Generic Pavement Markings                                      |
| T          | MARK         | HIDN         |              | 220        | Hidden                   | Yes        | Pavment Markings Obscured by Other Objects                     |
| T          | MARK         | BLL_         |              | 220        | BrokenLane               | Yes        | Broken Lane Line - 15-25                                       |
| T          | MARK         | DOT_         |              | 220        | NJDOT                    | Yes        | NJ DOT - 10-30                                                 |
| T          | MARK<br>MARK | NJTP<br>DLLL |              | 220<br>220 | NJTPK<br>DottedLane4     | Yes<br>Yes | NJ Turnpike Lane Line - 30-10  Dotted Lane Line - 2-4          |
| T          | MARK         | DLLS         |              | 220        | DottedLane2              | Yes        | Dotted Lane Line - 2-4  Dotted Lane Line - 2-2                 |
| T          | MARK         | DIMS         |              | 37         | Continuous               | Yes        | Payment Marking Dimensions                                     |
| T          | MARK         | SYMB         |              | 220        | Continuous               | Yes        | Marking Symbols - Directional Arrows                           |
| Ť          | MARK         | TEXT         |              | 212        | Continuous               | Yes        | Marking Annotations and Leaders                                |
| T          | MARK         | WORD         |              | 220        | Continuous               | Yes        | Marking Words - Stop/MPH/etc.                                  |
| Т          | SGNL         |              |              | 110        | Continuous               | Yes        | Generic Signal Features                                        |
| Т          | SGNL         | ABVE         |              | 110        | Continuous               | Yes        | Above Ground Signal Equipment                                  |
| Т          | SGNL         | COND         |              | 110        | Dashed                   | Yes        | Signal Conduit                                                 |
| T          | SGNL         | DIMS         | POLE         | 37         | Continuous               | Yes        | Signal Pole Location Dimensions                                |
| Т          | SGNL         | DIMS         | HEAD         | 37         | Continuous               | Yes        | Signal Head Dimensions                                         |
| T          | SGNL         | JBOX         |              | 110        | Continuous               | Yes        | Signal Junction Box                                            |
| T          | SGNL         | LOOP         |              | 110        | Dashed                   | Yes        | Signal Loop or Video Zone                                      |
| T          | SGNL         | TEXT         |              | 212        | Continuous               | Yes        | Signal Annotations                                             |
| T          | SGNL         | TEXT         | HEAD         | 212        | Continuous               | Yes        | Signal Head Annotations                                        |
| T          | SIGN         | DIMO         |              | 110        | Continuous               | Yes        | Sign Panels                                                    |
| T          | SIGN         | DIMS<br>SYMB |              | 37<br>110  | Continuous<br>Continuous | Yes<br>Yes | Sign Dimensions and Leaders                                    |
| T          | SIGN         | TEXT         |              | 212        | Continuous               | Yes        | Sign Symbols Sign Annotations and Callouts                     |
| T          | PAVE         | IĽΛΙ         |              | 80         | Continuous               | Yes        | Paving Features                                                |
| T          | PAVE         | ASPH         |              | 12         | Continuous               | Yes        | Asphault Pavement                                              |
| T          | PAVE         | BRDR         | PATT         | 14         | Continuous               | Yes        | Pavement Hatch Borders                                         |
| T          | PAVE         | CONC         |              | 12         | Continuous               | Yes        | Concrete Pavement                                              |
| T          | PAVE         | CURB         | BACK         | 1          | Continuous               | Yes        | Back of Curb                                                   |
| T          | PAVE         | CURB         | FACE         | 131        | Continuous               | Yes        | Face of Curb                                                   |

Last Updated: 07/01/2019 Reviewed/Released 2019 v3.0

| Т | PAVE | DIMS |      | 37  | Continuous | Yes | Pavement Dimensions           |
|---|------|------|------|-----|------------|-----|-------------------------------|
| Т | PAVE | GRAV |      | 12  | Continuous | Yes | Gravel Pavement               |
| Т | PAVE | JBAR |      | 220 | Continuous | Yes | Jersey Barriers               |
| Т | PAVE | JNTS |      | 220 | Continuous | Yes | Expansion Joints              |
| Т | PAVE | LIMT |      | 13  | Dashed     | Yes | Paving Limits                 |
| Т | SITE |      |      | 80  | Continuous | Yes | Site Features                 |
| T | SITE | ABUT |      | 131 | Continuous | Yes | Bridge Abutments              |
| Т | SITE | ABVE |      | 250 | Continuous | Yes | Site Elements Overhead        |
| Т | SITE | BLDG | TEXT | 212 | Continuous | Yes | Building and Shed Annotations |
| T | SITE | BLDG |      | 131 | Continuous | Yes | Building and Shed Features    |
| Т | SITE | COLS |      | 191 | Continuous | Yes | Columns, Piers and Posts      |
| T | SITE | FNCE |      | 131 | FENCE      | Yes | Fence Lines                   |
| T | SITE | FNDN |      | 131 | Continuous | Yes | Foundations                   |
| Т | SITE | LAND |      | 131 | Continuous | Yes | Landscape Features            |
| T | SITE | SWLK |      | 80  | Continuous | Yes | Sidewalk                      |
| T | SITE | TEXT |      | 212 | Continuous | Yes | Sitework Text                 |
| T | SITE | WALL |      | 131 | Continuous | Yes | Walls                         |
| Т | XREF |      |      | 7   | Continuous | Yes | External Reference Drawings   |
| T | XREF | RAST |      | 7   | Continuous | Yes | Raster Images                 |

#### 1.23.2.2 MAINTENANCE OF TRAFFIC WORK

| T ANNO DIMS MPT 37 Continuous Yes Maintainance Of Traffic Patterns Din T DVCS BARR WFB MPT 110 Continuous Yes Maintainance Of Traffic Patterns Was T DVCS BARR TMBR MPT 110 Continuous Yes Maintainance Of Traffic Patterns Continuous Yes Dilms Met Met Maintainance Of Traffic Patterns Was T DVCS BARR WFB MPT 110 Continuous Yes Maintainance Of Traffic Patterns Was T DVCS BARR WFB MPT 110 Continuous Yes Maintainance Of Traffic Patterns Was T DVCS BARR TMBR MPT 110 Continuous Yes Maintainance Of Traffic Patterns Continuous Yes Maintainance Of Traffic Patterns Continuous Yes Dilms MPT 110 Continuous Yes Maintainance Of Traffic Patterns Del T DVCS DLIN MPT 110 Continuous Yes Maintainance Of Traffic Patterns Del T DVCS DLIN MPT 110 Continuous Yes Maintainance Of Traffic Patterns Del T DVCS GDRL BOX MPT 110 Continuous Yes Maintainance Of Traffic Patterns Del T DVCS GDRL BOX MPT 110 Continuous Yes Maintainance Of Traffic Patterns Del T DVCS GDRL BOX MPT 110 Continuous Yes Maintainance Of Traffic Patterns Del T DVCS GDRL WBM MPT 110 Continuous Yes Maintainance Of Traffic Patterns Del T DVCS GDRL WBM MPT 110 Continuous Yes Maintainance Of Traffic Patterns Del T DVCS GDRL THRI MPT 110 Continuous Yes Maintainance Of Traffic Patterns Del T DVCS GDRL THRI MPT 110 Continuous Yes Maintainance Of Traffic Patterns Del T DVCS GDRL THRI MPT 110 Continuous Yes Maintainance Of Traffic Patterns Del T DVCS GDRL THRI MPT 110 Continuous Yes Maintainance Of Traffic Patterns Del T DVCS GDRL THRI MPT 110 Continuous Yes Maintainance Of Traffic Patterns Del T DVCS GDRL TEXT MPT 212 Continuous Yes Maintainance Of Traffic Patterns Del Maintainance Of Traffic Patterns Del Maintainance Of Traffic Patterns Del Maintainance Of Traffic Patterns Del Maintainance Of Traffic Patterns Del Maintainance Of Traffic Patterns Del Maintainance Of Traffic Patterns Del Maintainance Of Traffic Patterns Del Maintainance Of Traffic Patterns Del Maintainance Of Traffic Patterns Del Maintainance Of Traffic Patterns Del Maintainance Of Traffic Patterns Del Maintainance  | scellaneous Annotations neric Device Features pact Attenuator atterfilled Barriers ncrete Barriers nber Barriers vice Dimensions |
|----------------------------------------------------------------------------------------------------|----------------------------------------------------------------------------------------------------|
| T ANNO TEXTMPT 212                                                                                                    | scellaneous Annotations neric Device Features pact Attenuator atterfilled Barriers ncrete Barriers nber Barriers vice Dimensions |
| T DVCS MPT 110 Continuous Yes Maintainance Of Traffic Patterns Gel T DVCS ATTN MPT 110 Continuous Yes Maintainance Of Traffic Patterns Imp T DVCS BARR WFB MPT 110 Continuous Yes Maintainance Of Traffic Patterns Imp T DVCS BARR CONC MPT 110 Continuous Yes Maintainance Of Traffic Patterns Wa T DVCS BARR TMBR MPT 110 Continuous Yes Maintainance Of Traffic Patterns Col T DVCS BARR TMBR MPT 110 Continuous Yes Maintainance Of Traffic Patterns Tim T DVCS DIMS MPT 37 Continuous Yes Maintainance Of Traffic Patterns Del T DVCS DLIN MPT 110 Continuous Yes Maintainance Of Traffic Patterns Del T DVCS FENC MPT 110 Continuous Yes Maintainance Of Traffic Patterns Del T DVCS GDRL BOX_ MPT 110 Continuous Yes Maintainance Of Traffic Patterns Boy T DVCS GDRL BOX_ MPT 110 Continuous Yes Maintainance Of Traffic Patterns Boy T DVCS GDRL WBM_ MPT 110 Continuous Yes Maintainance Of Traffic Patterns Will T DVCS GDRL THRI MPT 110 Continuous Yes Maintainance Of Traffic Patterns Thr                                                                                                    | neric Device Features pact Attenuator sterfilled Barriers norete Barriers nber Barriers vice Dimensions                          |
| T DVCS Maintainance Of Traffic Patterns Get T DVCS ATTN MPT 110 Continuous Yes Maintainance Of Traffic Patterns Imp T DVCS BARR WFB MPT 110 Continuous Yes Maintainance Of Traffic Patterns Imp T DVCS BARR CONC MPT 110 Continuous Yes Maintainance Of Traffic Patterns Cot T DVCS BARR TMBR MPT 110 Continuous Yes Maintainance Of Traffic Patterns Cot T DVCS DIMS MPT 110 Continuous Yes Maintainance Of Traffic Patterns Tim T DVCS DIMS MPT 37 Continuous Yes Maintainance Of Traffic Patterns Det T DVCS DLIN MPT 110 Continuous Yes Maintainance Of Traffic Patterns Det T DVCS FENC MPT 110 Continuous Yes Maintainance Of Traffic Patterns Det T DVCS GDRL BOX MPT 110 Continuous Yes Maintainance Of Traffic Patterns Bot T DVCS GDRL BOX MPT 110 Continuous Yes Maintainance Of Traffic Patterns Bot T DVCS GDRL WBM MPT 110 Continuous Yes Maintainance Of Traffic Patterns Will T DVCS GDRL THRI MPT 110 Continuous Yes Maintainance Of Traffic Patterns Will T DVCS GDRL THRI MPT 110 Continuous Yes Maintainance Of Traffic Patterns Thr                                                                                                    | pact Attenuator aterfilled Barriers ncrete Barriers nber Barriers vice Dimensions                                                |
| T DVCS BARR WFB MPT 110 Continuous Yes Maintainance Of Traffic Patterns Waltern DVCS BARR CONC MPT 110 Continuous Yes Maintainance Of Traffic Patterns Continuous Yes Maintainance Of Traffic Patterns Continuous Yes Diministry Continuous Yes Maintainance Of Traffic Patterns Device Diministry Continuous Yes Maintainance Of Traffic Patterns Device Diministry Continuous Yes Maintainance Of Traffic Patterns Device Diministry Continuous Yes Maintainance Of Traffic Patterns Device Diministry Continuous Yes Maintainance Of Traffic Patterns Device Diministry Continuous Yes Maintainance Of Traffic Patterns Device Diministry Continuous Yes Maintainance Of Traffic Patterns Box Times Diministry Continuous Yes Maintainance Of Traffic Patterns Box Times Diministry Continuous Yes Maintainance Of Traffic Patterns Will Times Diministry Continuous Yes Maintainance Of Traffic Patterns Will Times Diministry Continuous Yes Maintainance Of Traffic Patterns Thraftic Patterns Thraftic Patterns Patterns Thraftic Patterns Patterns Thraftic Patterns Patterns Patterns Patterns Patterns Patterns Patterns Patterns Patterns Patterns Patterns P | aterfilled Barriers ncrete Barriers nber Barriers vice Dimensions                                                                |
| T DVCS BARR CONC MPT 110 Continuous Yes Maintainance Of Traffic Patterns Col T DVCS BARR TMBR MPT 110 Continuous Yes Maintainance Of Traffic Patterns Tim T DVCS DIMS MPT 37 Continuous Yes Maintainance Of Traffic Patterns Del T DVCS DLIN MPT 110 Continuous Yes Maintainance Of Traffic Patterns Del T DVCS FENC MPT 110 Continuous Yes Maintainance Of Traffic Patterns Del T DVCS GDRL BOX MPT 110 Continuous Yes Maintainance Of Traffic Patterns Bos T DVCS GDRL BOX MPT 110 Continuous Yes Maintainance Of Traffic Patterns Bos T DVCS GDRL WBM MPT 110 Continuous Yes Maintainance Of Traffic Patterns Will T DVCS GDRL THRI MPT 110 Continuous Yes Maintainance Of Traffic Patterns Thr                                                                                                    | ncrete Barriers<br>nber Barriers<br>vice Dimensions                                                                              |
| T DVCS BARR TMBR MPT 110 Continuous Yes Maintainance Of Traffic Patterns Time T DVCS DIMS MPT 37 Continuous Yes Maintainance Of Traffic Patterns Detention T DVCS DLIN MPT 110 Continuous Yes Maintainance Of Traffic Patterns Detention T DVCS FENC MPT 110 Continuous Yes Maintainance Of Traffic Patterns Detention T DVCS GDRL BOX MPT 110 Continuous Yes Maintainance Of Traffic Patterns Box T DVCS GDRL WBM MPT 110 Continuous Yes Maintainance Of Traffic Patterns Will T DVCS GDRL THRI MPT 110 Continuous Yes Maintainance Of Traffic Patterns Will T DVCS GDRL THRI MPT 110 Continuous Yes Maintainance Of Traffic Patterns Thr                                                                                                    | nber Barriers<br>vice Dimensions                                                                                                 |
| T DVCS DIMS MPT 37 Continuous Yes Maintainance Of Traffic Patterns Developed T DVCS DLIN MPT 110 Continuous Yes Maintainance Of Traffic Patterns Developed T DVCS FENC MPT 110 Continuous Yes Maintainance Of Traffic Patterns Ference T DVCS GDRL BOX_MPT 110 Continuous Yes Maintainance Of Traffic Patterns Box T DVCS GDRL WBM_MPT 110 Continuous Yes Maintainance Of Traffic Patterns Box T DVCS GDRL WBM_MPT 110 Continuous Yes Maintainance Of Traffic Patterns W Maintainance Of Traffic Patterns W Maintainance Of Traffic Patterns Thraft DVCS GDRL THRI MPT 110 Continuous Yes Maintainance Of Traffic Patterns Thraft DVCS GDRL THRI MPT 110 Continuous Yes Maintainance Of Traffic Patterns Thraft DVCS Maintainance Of Traffic Patterns Thraft DVCS Maintainance Of Traffic Patterns DVCS Maintainance Of Traffic Patterns DVCS M | vice Dimensions                                                                                                    |
| T DVCS DLIN MPT 110 Continuous Yes Maintainance Of Traffic Patterns Del T DVCS FENC MPT 110 Continuous Yes Maintainance Of Traffic Patterns Fer DVCS GDRL BOX MPT 110 Continuous Yes Maintainance Of Traffic Patterns Fer DVCS GDRL WBM MPT 110 Continuous Yes Maintainance Of Traffic Patterns Box Maintainance Of Traffic Patterns W Maintainance Of Traffic Patterns W Maintainance Of Traffic Patterns W Maintainance Of Traffic Patterns Thr                                                                                                    |                                                                                                    |
| T DVCS FENC MPT 110 Continuous Yes Maintainance Of Traffic Patterns Fer DVCS GDRL BOX MPT 110 Continuous Yes Maintainance Of Traffic Patterns Box DVCS GDRL WBM MPT 110 Continuous Yes Maintainance Of Traffic Patterns W Maintainance Of Traffic Patterns W Maintainance Of Traffic Patterns W Maintainance Of Traffic Patterns Thraffic Patterns Thraffic Patter |                                                                                                    |
| T DVCS GDRL BOX_ MPT 110 Continuous Yes Maintainance Of Traffic Patterns Box T DVCS GDRL WBM_ MPT 110 Continuous Yes Maintainance Of Traffic Patterns W B T DVCS GDRL THRI MPT 110 Continuous Yes Maintainance Of Traffic Patterns Thr                                                                                                    | ineator                                                                                                    |
| T DVCS GDRL WBM MPT 110 Continuous Yes Maintainance Of Traffic Patterns W I T DVCS GDRL THRI MPT 110 Continuous Yes Maintainance Of Traffic Patterns Thr                                                                                                    | ncing                                                                                                    |
| T DVCS GDRL THRI MPT 110 Continuous Yes Maintainance Of Traffic Patterns Thr                                                                                                    | x Beam Guide Rail                                                                                                    |
|                                                                                                    | Beam Guide Rail                                                                                                    |
| T DVCS TEXT MPT 212 Continuous Voc Maintainance Of Traffic Datharpa Do                                                                                                    | rie Beam Guide Rail                                                                                                    |
| I I DVOO I ILAT I I IVIFT I ZTZ I CONTINUOUS I TES I MAINTAINANCE OF TRAINC PALLETIS DE                                                                                                    | vice Annotations                                                                                                    |
| T MARKMPT 220 Continuous Yes Maintainance Of Traffic Patterns Gei                                                                                                    | neric Pavement                                                                                                    |
| T MARK HIDN _MPT 220 Hidden Yes Maintainance Of Traffic Patterns Par Obscured By Other Objects                                                                                                    | vment Markings                                                                                                    |
| T MARK BLL MPT 220 BrokenLane Yes Maintainance Of Traffic Patterns Bro                                                                                                    | ken Lane Line - 15-25                                                                                                    |
| T MARK DOT_ MPT 220 NJDOT Yes Maintainance Of Traffic Patterns Nj I                                                                                                    | Dot - 10-30                                                                                                    |
| T MARK NJTP _MPT 220 NJTPK Yes Maintainance Of Traffic Patterns Nj T                                                                                                    | Turnpike Lane Line -                                                                                                    |
| T MARK DLLL _MPT 220 DottedLane4 Yes Maintainance Of Traffic Patterns Dot                                                                                                    | tted Lane Line - 2-4                                                                                                    |
| T MARK DLLS _MPT 220 DottedLane2 Yes Maintainance Of Traffic Patterns Dot                                                                                                    | tted Lane Line - 2-2                                                                                                    |
| T MARK DIMSMPT 37 Continuous Yes Maintainance Of Traffic Patterns Pay Dimensions                                                                                                    | ŭ                                                                                                    |
| T MARK SYMBMPT 220 Continuous Yes Maintainance Of Traffic Patterns Ma Directional Arrows                                                                                                    | rking Symbols -                                                                                                    |
| T MARK TEXT _MPT 212 Continuous Yes Maintainance Of Traffic Patterns Ma Leaders                                                                                                    | •                                                                                                    |
| T MARK WORDMPT 220 Continuous Yes Maintainance Of Traffic Patterns Ma Stop/Mph/Etc.                                                                                                    | rking Words -                                                                                                    |
| T SGNLMPT 110 Continuous Yes Maintainance Of Traffic Patterns Gei                                                                                                    |                                                                                                    |
| T SGNL ABVEMPT 110 Continuous Yes Maintainance Of Traffic Patterns Abore Equipment                                                                                                    |                                                                                                    |
| T SGNL COND MPT 110 Dashed Yes Maintainance Of Traffic Patterns Sig                                                                                                    |                                                                                                    |
| T SGNL DIMS POLE MPT 37 Continuous Yes Maintainance Of Traffic Patterns Sig Dimensions                                                                                                    | nal Pole Location                                                                                                    |
| T SGNL DIMS HEAD MPT 37 Continuous Yes Maintainance Of Traffic Patterns Sig                                                                                                    | nal Head Dimensions                                                                                                    |
| T SGNL JBOX _MPT 110 Continuous Yes Maintainance Of Traffic Patterns Sig                                                                                                    |                                                                                                    |
| T SGNL LOOP _MPT 110 Dashed Yes Maintainance Of Traffic Patterns Sig                                                                                                    |                                                                                                    |
| T SGNL TEXT _MPT 212 Continuous Yes Maintainance Of Traffic Patterns Sig                                                                                                    |                                                                                                    |
| T SGNL TEXT HEAD MPT 212 Continuous Yes Maintainance Of Traffic Patterns Sig                                                                                                    | nal Head Annotations                                                                                                    |
| T SIGNMPT 110 Continuous Yes Maintainance Of Traffic Patterns Sig                                                                                                    |                                                                                                    |
| T SIGN DIMS _MPT 37 Continuous Yes Maintainance Of Traffic Patterns Sig Leaders                                                                                                    |                                                                                                    |
| T SIGN SYMBMPT 110 Continuous Yes Maintainance Of Traffic Patterns Sig                                                                                                    | n Dimensions And                                                                                                    |

| Т | SIGN | TEXT |      | _MPT | 212 | Continuous | Yes | Maintainance Of Traffic Patterns Sign Annotations And Callouts |
|---|------|------|------|------|-----|------------|-----|----------------------------------------------------------------|
| T | PAVE |      |      | _MPT | 80  | Continuous | Yes | Maintainance Of Traffic Patterns Paving Features               |
| T | PAVE | ASPH |      | _MPT | 12  | Continuous | Yes | Maintainance Of Traffic Patterns Asphault Pavement             |
| T | PAVE | BRDR | PATT | _MPT | 14  | Continuous | Yes | Maintainance Of Traffic Patterns Pavement Hatch Borders        |
| T | PAVE | CONC |      | _MPT | 12  | Continuous | Yes | Maintainance Of Traffic Patterns Concrete Pavement             |
| T | PAVE | CURB | BACK | _MPT | 1   | Continuous | Yes | Maintainance Of Traffic Patterns Back Of Curb                  |
| T | PAVE | CURB | FACE | _MPT | 131 | Continuous | Yes | Maintainance Of Traffic Patterns Face Of Curb                  |
| T | PAVE | DIMS |      | _MPT | 37  | Continuous | Yes | Maintainance Of Traffic Patterns Pavement Dimensions           |
| T | PAVE | GRAV |      | _MPT | 12  | Continuous | Yes | Maintainance Of Traffic Patterns Gravel Pavement               |
| T | PAVE | JBAR |      | _MPT | 220 | Continuous | Yes | Maintainance Of Traffic Patterns Jersey Barriers               |
| T | PAVE | JNTS |      | _MPT | 220 | Continuous | Yes | Maintainance Of Traffic Patterns Expansion Joints              |
| T | PAVE | LIMT |      | _MPT | 13  | Dashed     | Yes | Maintainance Of Traffic Patterns Paving Limits                 |
| T | SITE |      |      | _MPT | 80  | Continuous | Yes | Maintainance Of Traffic Patterns Site Features                 |
| T | SITE | ABUT |      | _MPT | 131 | Continuous | Yes | Maintainance Of Traffic Patterns Bridge Abutments              |
| T | SITE | ABVE |      | _MPT | 250 | Continuous | Yes | Maintainance Of Traffic Patterns Site Elements Overhead        |
| Т | SITE | BLDG | TEXT | _MPT | 212 | Continuous | Yes | Maintainance Of Traffic Patterns Building And Shed Annotations |
| Т | SITE | BLDG |      | _MPT | 131 | Continuous | Yes | Maintainance Of Traffic Patterns Building And Shed Features    |
| Т | SITE | COLS |      | _MPT | 191 | Continuous | Yes | Maintainance Of Traffic Patterns Columns, Piers And Posts      |
| Т | SITE | FNCE |      | _MPT | 131 | FENCE      | Yes | Maintainance Of Traffic Patterns Fence Lines                   |
| T | SITE | FNDN |      | _MPT | 131 | Continuous | Yes | Maintainance Of Traffic Patterns Foundations                   |
| T | SITE | LAND |      | _MPT | 131 | Continuous | Yes | Maintainance Of Traffic Patterns Landscape Features            |
| T | SITE | SWLK |      | _MPT | 80  | Continuous | Yes | Maintainance Of Traffic Patterns Sidewalk                      |
| Т | SITE | TEXT |      | _MPT | 212 | Continuous | Yes | Maintainance Of Traffic Patterns Sitework Text                 |
| T | SITE | WALL |      | _MPT | 131 | Continuous | Yes | Maintainance Of Traffic Patterns Walls                         |

# 1.23.3 LINETYPES

| Name        | Description | Example |
|-------------|-------------|---------|
| BROKENLANE  |             |         |
| Continuous  | Continuous  |         |
| DASHED      | Dashed (1x) |         |
| DOTTEDLANE2 |             |         |
| DOTTEDLANE4 |             |         |
| FENCE       |             |         |
| GUIDEB      |             |         |
| GUIDET      |             |         |
| GUIDEW      |             |         |
| HIDDEN      |             |         |
| HIDDEN2     |             |         |
| NJDOT       |             |         |
| NJTPK       |             |         |

# 1.23.4 SYMBOLS

#### 1.23.4.1 REMOVAL

| 3 <u>.4.1</u> | REMOVAL             |                                                                           |            |                                                                     |
|---------------|---------------------|---------------------------------------------------------------------------|------------|---------------------------------------------------------------------|
|               | Symbol              | Block name                                                                | Layer Name | Description                                                         |
|               |                     | Cantilever sign structure with changeable message panel-removal.dwg       |            |                                                                     |
| (             | <del></del>         | Cantilever sign structure with fixed message-removal.dwg                  | (Varies)   | Cantilever Sign Structure with Fixed Message                        |
|               |                     | Crash cushion attenuator-removal.dwg                                      | (Varies)   | Crash Cushion Attenuator                                            |
| Q             |                     | Curbed traffic guide system posts with base plate (without c)-removal.dwg | (Varies)   | Curbed Traffic Guide<br>System Posts with Base<br>Plate (Without C) |
| <             |                     | Direction of traffic (permanent conditions)-removal.dwg                   | (Varies)   | Direction of Traffic<br>(Permanent Conditions)                      |
|               | 00                  | Double post mounted sign with changeable message panel-removal.dwg        | (Varies)   | Double Post-Mounted Sign<br>with Changeable Message<br>Panel        |
|               | XXX                 | Removal sign panel to be modified-<br>removal.dwg                         | (Varies)   | Removal Sign Panel to be<br>Modified                                |
|               | <u> </u>            | Fence mounted sign with fixed message panel-removal.dwg                   | (Varies)   | Fence-Mounted Sign With Fixed Message Panel                         |
| C             | )                   | Gantry sign structure with changeable message panels-removal.dwg          | (Varies)   | Gantry Sign Structure with<br>Changeable Message<br>Panels          |
| C             | )                   | Gantry sign structure with fixed message panels-removal.dwg               | (Varies)   | Gantry Sign Structure with Fixed Message Panels                     |
| <             |                     | Pavement marking arrow symbol (type a-<br>e)-removal.dwg                  | (Varies)   | Pavement Marking Arrow<br>Symbol (Type A-E)                         |
| _             |                     | Pavement marking line-removal.dwg                                         | (Varies)   | Pavement Marking Line                                               |
|               | $\langle X \rangle$ | Pedestrian push button standard with<br>Identification-removal.dwg        | (Varies)   | Pedestrian Push-Button<br>Standard with Identification              |

|              | 1                                                                     |          | 1                                                                |
|--------------|-----------------------------------------------------------------------|----------|------------------------------------------------------------------|
|              | Pole mounted back to back signs with fixed message panels-removal.dwg | (Varies) | Pole-Mounted Back-to-<br>Back Signs with Fixed<br>Message Panels |
| , 0 \        | Pole mounted right angle signs with fixed message panels-removal.dwg  | (Varies) | Pole-Mounted Right Angle<br>Signs with Fixed Message<br>Panels   |
| <u> </u>     | Pole mounted sign with fixed message panel-removal.dwg                | (Varies) | Pole-Mounted Sign with<br>Fixed Message Panel                    |
|              | Post mounted back to back signs with fixed message panels-removal.dwg | (Varies) | Post-Mounted Back-to-<br>Back Signs with Fixed<br>Message Panels |
| 0            | Post mounted right angle signs with fixed message panels-removal.dwg  | (Varies) | Post-Mounted Right-Angle<br>Signs with Fixed Message<br>Panels   |
|              | Post mounted sign with fixed message panel-removal.dwg                | (Varies) | Post-Mounted Sign with<br>Fixed Message Panel                    |
|              | Reflectorized pavement marker-<br>removal.dwg                         | (Varies) | Reflectorized Pavement<br>Marker                                 |
|              | Roadway surveillance sensor with<br>Identification-removal.dwg        | (Varies) | Roadway Surveillance<br>Sensor with Identification               |
|              | Sand barrel array-removal.dwg                                         | (Varies) | Sand-Barrel Array                                                |
| (10°)<br>A   | Sign panel Identification-removal.dwg                                 | (Varies) | Sign Panel Identification                                        |
| $\times$     | Sign structure location Identification-<br>removal.dwg                | (Varies) | Sign Structure Location<br>Identification                        |
|              | Signal controller and cabinet ground mounted-removal.dwg              | (Varies) | Signal Controller and<br>Cabinet, Pole-Mounted                   |
|              | Signal controller and cabinet pole mounted-removal.dwg                | (Varies) | Signal Controller and<br>Cabinet, Pole-Mounted                   |
| <b>A A A</b> | Traffic guide posts-removal.dwg                                       | (Varies) | Traffic Guide Posts                                              |

|                                                          | Traffic post top side of pole mounted signal-removal.dwg           | (Varies) | Traffic Post Top Side of<br>Pole-Mounted Signal              |
|----------------------------------------------------------|--------------------------------------------------------------------|----------|--------------------------------------------------------------|
| 0X                                                       | Traffic signal span wire installation with span length-removal.dwg | (Varies) | Traffic Signal Span Wire<br>Installation with Span<br>Length |
| Traffic signal standard with Identification-removal.dwg  |                                                                    | (Varies) | Traffic Signal Standard<br>with Identification               |
| Traffic signal standard with mast arm length-removal.dwg |                                                                    | (Varies) | Traffic Signal Standard<br>with Mast Arm Length              |
| X                                                        | Vehicular signal head with Identification-<br>removal.dwg          | (Varies) | Vehicular Signal Head with Identification                    |

# 1.23.4.2 GUIDE

| Symbol              | Block Name | Layer Name | Description                     |
|---------------------|------------|------------|---------------------------------|
| F                   | D9-5.dwg   | (Varies)   | Reserved Handicapped<br>Parking |
| -XIC                | E5-1.dwg   | (Varies)   | Exit to Right in Distance       |
| EXIT 🛨              | E5-1L.dwg  | (Varies)   | Exit to Left – Immediate        |
| EXIT                | E5-1Lx.dwg | (Varies)   | Exit to Left in Distance        |
| EXIT →              | E5-1R.dwg  | (Varies)   | Exit to Right – Immediate       |
| EXIT                | E5-1Rx.dwg | (Varies)   | Exit to Right in Distance       |
| ( ROAD WORK )       | G20-1f.dwg | (Varies)   | "Road Work Ahead" Sign          |
| (TN)<br>(ROAD_WORK) | G20-2.DWG  | (Varies)   | "End Road Work" Sign            |

| 95          | M1-1.DWG  | (Varies) | Interstate Route Number<br>Sign            |
|-------------|-----------|----------|--------------------------------------------|
| XXX         | M1-4-3DWG | (Varies) | Interstate Route Number<br>Sign – 3 Digits |
|             | M1-4.DWG  | (Varies) | Roadway Route Number<br>Sign – 2 Digits    |
|             | M1-5.DWG  | (Varies) | Roadway Route Number<br>Sign – 2 Digits    |
|             | M2-1.DWG  | (Varies) | Juncture Sign                              |
| (NORTH)     | M3-1.DWG  | (Varies) | "North" Sign                               |
| EAST        | M3-2.DWG  | (Varies) | "East" Sign                                |
| (SOUTH)     | M3-3.DWG  | (Varies) | "South" Sign                               |
| (WEST)      | M3-4.DWG  | (Varies) | "West" Sign                                |
| (ALTERNATE) | M4-1.DWG  | (Varies) | "Alternate" Sign                           |
| (ALT)       | M4-1a.dwg | (Varies) | "ALT" Sign                                 |
| (BY-PASS)   | M4-2.DWG  | (Varies) | "By-Pass" Sign                             |
| (BUSINESS)  | M4-3.dwg  | (Varies) | "Business" Sign                            |
| (TRUCK)     | M4-4.dwg  | (Varies) | "Truck" Sign                               |
|             |           |          |                                            |

|                 |            |          | _                         |
|-----------------|------------|----------|---------------------------|
| ТО              | M4-5.dwg   | (Varies) | "To" Sign                 |
| (END)           | M4-6.dwg   | (Varies) | "End" Sign                |
| (TEMPORARY)     | M4-7.dwg   | (Varies) | "Temporary" Sign          |
| (DETOUR)        | M4-8.dwg   | (Varies) | "Detour" Sign             |
| ( END )         | M4-8a.dwg  | (Varies) | "End Detour" Sign         |
| OETOUR          | M4-9I.dwg  | (Varies) | Detour Left               |
| DETOUR )        | M4-9lx.dwg | (Varies) | Detour Left, In Distance  |
| © DETOUR        | M4-9r.dwg  | (Varies) | Detour Right              |
| ( DETOUR )      | M4-9rx.dwg | (Varies) | Detour Right, In Distance |
| DETOUR          | M4-9x.dwg  | (Varies) | Detour Ahead              |
| <b>▼</b> DETOUR | M4-10l.dwg | (Varies) | Detour – Turn Left        |
| DETOUR          | M4-10r.dwg | (Varies) | Detour – Turn Right       |
|                 | M5-1L.dwg  | (Varies) | Left Turn Ahead           |
|                 | M5-1R.dwg  | (Varies) | Right Turn Ahead          |
|                 |            |          |                           |

| M5-2L.dwg | (Varies) | Approaching Left Turn                       |
|-----------|----------|---------------------------------------------|
| M5-2R.dwg | (Varies) | Approaching Right Turn                      |
| M6-1l.dwg | (Varies) | Turn Left                                   |
| M6-1r.dwg | (Varies) | Turn Right                                  |
| M6-2I.dwg | (Varies) | Merge Left                                  |
| M6-2r.dwg | (Varies) | Merge Right                                 |
| M6-3.dwg  | (Varies) | Continue Straight                           |
| M6-4.dwg  | (Varies) | Must Turn Left or Right                     |
| M6-5l.dwg | (Varies) | Must Bear Left or Turn<br>Right             |
| M6-5r.dwg | (Varies) | Must Bear Right or Turn<br>Left             |
| M6-6L.dwg | (Varies) | Lane Must Proceed<br>Straight or Turn Left  |
| M6-6R.dwg | (Varies) | Lane Must Proceed<br>Straight or Turn Right |
| M6-7L.dwg | (Varies) | Lane Must Proceed<br>Straight or Bear Left  |
| M6-7R.dwg | (Varies) | Lane Must Proceed<br>Straight or Bear Right |

# 1.23.4.3 MARKER

| Symbol | Block Name     | Layer Name | Description                                             |  |
|--------|----------------|------------|---------------------------------------------------------|--|
|        | ERM-1818YY.dwg | (Varies)   | Diamond Reflector Sign –<br>Bright Color                |  |
|        | OM-3L.DWG      |            | Rectangular Reflector Sign –<br>Diagonals, Up to Left   |  |
|        | OM-3R.DWG      | (Varies)   | Rectangular Reflective Sign –<br>Diagonals, Up to Right |  |
|        | OM-612-3.DWG   | (Varies)   | Rectangular Reflective Sign –<br>Blank                  |  |
|        | OM-612.DWG     | (Varies)   | Rectangular Reflective Sign –<br>Circular Reflectors    |  |
|        | OM-1818Y.DWG   | (Varies)   | Diamond Reflective Sign                                 |  |
|        | OM-1818YB.dwg  | (Varies)   | Diamond Reflector Sign –<br>Dark Color                  |  |

# 1.23.4.4 MISCELLANEOUS

| Symbol                                        | Block Name | Layer Name | Description                  |
|-----------------------------------------------|------------|------------|------------------------------|
|                                               | LIGHT.DWG  | (Varies)   | Single Light Symbol          |
| φ ο                                           | LIGHTS.DWG | (Varies)   | Two Lights Symbol            |
| OK OR ABOUT (DATI) THIS BRIDGE WILL BE CLOSED | S-3.DWG    | (Varies)   | "Bridge Will be Closed" Sign |
| PLAN ALT. ROUTE                               | S-4.DWG    | (Varies)   | "Plan Alt. Route" Sign       |

# 1.23.4.5 PROPOSED

| Symbol Symbol | Block Name                                                                 | Layer Name | Description                                                         |
|---------------|----------------------------------------------------------------------------|------------|---------------------------------------------------------------------|
|               | Back-up vehicle with flashing lights only-<br>proposed.dwg                 | (Varies)   | Back-Up Vehicle with<br>Flashing Lights Only                        |
| <b>—</b> >    | Back-up vehicle with impact attenuator and fasu-proposed.dwg               | (Varies)   | Back-Up Vehicle with<br>Impact Attenuator and<br>FASU               |
|               | Back-up vehicle with impact attenuator without fasu-proposed.dwg           | (Varies)   | Back-Up Vehicle with<br>Impact Attenuator without<br>FASU           |
| _             | Breakaway barricades (type iii) with attached sign-proposed.dwg            | (Varies)   | Breakaway Barricades<br>(Type III), with Attached<br>Sign           |
|               | Breakaway barricades (type iii)-<br>proposed.dwg                           | (Varies)   | Breakaway Barricades<br>(Type III)                                  |
| • •           | Cantilever sign structure with changeable message panel-proposed.dwg       | (Varies)   | Cantilever Sign Structure<br>with Changeable Message<br>Panel       |
| •             | Cantilever sign structure with fixed message-proposed.dwg                  | (Varies)   | Cantilever Sign Structure<br>with Fixed Message                     |
|               | Contractor's vehicle-proposed.dwg                                          | (Varies)   | Contractor's Vehicle                                                |
|               | Crash cushion attenuator-proposed.dwg                                      | (Varies)   | Crash Cushion Attenuator                                            |
| <b>A A A</b>  | Curbed traffic guide system posts with base plate (without c)-proposed.dwg | (Varies)   | Curbed Traffic Guide<br>System Posts with Base<br>Plate (Without C) |
| \             | Direction of detour (temporary traffic flow)-proposed.dwg                  | (Varies)   | Direction of Detour<br>(Temporary Traffic Flow)                     |
|               | Direction of haul route-proposed.dwg                                       | (Varies)   | Direction of Haul Route                                             |
| <b>—</b>      | Direction of traffic (permanent conditions)-proposed.dwg                   | (Varies)   | Direction of Traffic<br>(Permanent Conditions)                      |

| ••             | Double post mounted sign with changeable message panel-proposed.dwg  | (Varies) | Double Post-Mounted Sign<br>with Changeable Message<br>Panel  |
|----------------|----------------------------------------------------------------------|----------|---------------------------------------------------------------|
| <b>•</b>       | Fence mounted sign with fixed message panel-proposed.dwg             | (Varies) | Fence-Mounted Sign with Fixed Message Panel                   |
|                | Flagger location-proposed.dwg                                        | (Varies) | Flagger Location                                              |
| FASU<br>L      | Flashing arrow sign unit (fasu) caution mode indication-proposed.dwg | (Varies) | Flashing Arrow Sign Unit<br>(FASU) Caution Mode<br>Indication |
| FASU           | Flashing arrow sign unit (fasu) double arrow indication-proposed.dwg | (Varies) | Flashing Arrow Sign Unit<br>(FASU) Double-Arrow<br>Indication |
| FASJ<br>•••••• | Flashing arrow sign unit (fasu) left arrow indication-proposed.dwg   | (Varies) | Flashing Arrow Sign Unit<br>(FASU) Left Arrow<br>Indication   |
| FASJ           | Flashing arrow sign unit (fasu) right arrow indication-proposed.dwg  | (Varies) | Flashing Arrow Sign Unit<br>(FASU) Right Arrow<br>Indication  |
| • • •          | Gantry sign structure with changeable message panels-proposed.dwg    | (Varies) | Gantry Sign Structure with<br>Changeable Message<br>Panels    |
| •              | Gantry sign structure with fixed message panels-proposed.dwg         | (Varies) | Gantry Sign Structure with Fixed Message Panels               |
| +              | Pavement marking arrow symbol (type a-e)-proposed.dwg                | (Varies) | Pavement Marking Arrow<br>Symbol (Type A-E)                   |
|                | Pavement marking line-proposed.dwg                                   | (Varies) | Pavement Marking Line                                         |
| •<×>           | Pedestrian push button standard with<br>Identification-proposed.dwg  | (Varies) | Pedestrian Push-Button<br>Standard with Identification        |
|                | Pedestrian signal head with<br>Identification-proposed.dwg           | (Varies) | Pedestrian Signal Head<br>with Identification                 |
| <b>000</b>     | Plastic delineator drums with attached warning lights-proposed.dwg   | (Varies) | Plastic Delineator Drums<br>with Attached Warning<br>Lights   |

| $\circ \circ \circ$           | Plastic delineator drums-proposed.dwg                                  | (Varies) | Plastic Delineator Drums                                         |
|-------------------------------|------------------------------------------------------------------------|----------|------------------------------------------------------------------|
|                               | Pole mounted back to back signs with fixed message panels-proposed.dwg | (Varies) | Pole-Mounted Back-to-<br>Back Signs with Fixed<br>Message Panels |
| , • \                         | Pole mounted right angle signs with fixed message panels-proposed.dwg  | (Varies) | Pole Mounted Right-Angle<br>Signs with Fixed Message<br>Panels   |
| ∠ ● \                         | Pole mounted sign with fixed message panel-proposed.dwg                | (Varies) | Pole-Mounted Sign with<br>Fixed Message Panel                    |
|                               | Reflectorized pavement marker-<br>proposed.dwg                         | (Varies) | Reflectorized Pavement<br>Marker                                 |
| X X                           | Roadway surveillance sensor with<br>Identification-proposed.dwg        | (Varies) | Roadway Surveillance<br>Sensor with Identification               |
|                               | Sand barrel array-proposed.dwg                                         | (Varies) | Sand-Barrel Array                                                |
| $\otimes$ $\otimes$ $\otimes$ | Sand filled barriers-proposed.dwg                                      | (Varies) | Sand-Filled Barriers                                             |
|                               | Sign on temporary sign stand-<br>proposed.dwg                          | (Varies) | Sign on Temporary Sign<br>Stand                                  |
| (10°)<br>A                    | Sign panel Identification-proposed.dwg                                 | (Varies) | Sign Panel Identification                                        |
| X                             | Sign structure location Identification-<br>proposed.dwg                | (Varies) | Sign Structure Location<br>Identification                        |
|                               | Signal controller and cabinet ground mounted-proposed.dwg              | (Varies) | Signal Controller and<br>Cabinet, Ground-Mounted                 |
|                               | Signal controller and cabinet pole mounted-proposed.dwg                | (Varies) | Signal Controller and<br>Cabinet, Pole-Mounted                   |
|                               | Temporary impact attenuator-<br>proposed.dwg                           | (Varies) | Temporary Impact<br>Attenuator                                   |
|                               |                                                                        |          |                                                                  |

|                                        | Temporary reflectorized pavement marker-proposed.dwg                | (Varies) | Temporary Reflectorized<br>Pavement Marker                       |
|----------------------------------------|---------------------------------------------------------------------|----------|------------------------------------------------------------------|
| TIDST INF                              | Tra-callout.dwg                                                     | (Varies) | Callout Symbol                                                   |
| (S-1)                                  | Tra-det-symb.dwg                                                    | (Varies) | Detail Symbol                                                    |
|                                        | Traffic cone-proposed.dwg                                           | (Varies) | Traffic Cone                                                     |
| • • •                                  | Traffic cones-proposed.dwg                                          | (Varies) | Traffic Cones                                                    |
| <b>A A</b>                             | Traffic guide posts-proposed.dwg                                    | (Varies) | Traffic Guide Posts                                              |
|                                        | Traffic lane or other area closed to traffic-proposed.dwg           | (Varies) | Traffic Lane or Other Area<br>Closed to Traffic                  |
| ◀ •                                    | Traffic post top side of pole mounted signal-proposed.dwg           | (Varies) | Traffic Post Top Side of<br>Pole-Mounted Signal                  |
| ************************************** | Traffic signal span wire installation with span length-proposed.dwg | (Varies) | Traffic Signal Span Wire<br>Installation with Span<br>Length     |
|                                        | Traffic signal standard with Identification-<br>proposed.dwg        | (Varies) | Traffic Signal Standard<br>with Identification                   |
| <b>A</b> ×                             | Traffic signal standard with mast arm length-proposed.dwg           | (Varies) | Traffic Signal Standard<br>with Mast Arm Length                  |
| <b>—</b> >                             | Trailer mounted flashing arrow sign unit (fasu)-proposed.dwg        | (Varies) | Trailer-Mounted Flashing<br>Arrow Sign Unit (FASU)               |
|                                        | Trailer mounted variable message sign unit (vmsu)-proposed.dwg      | (Varies) | Trailer-Mounted Flashing<br>Variable Message Sign<br>Unit (VMSU) |
|                                        | Tra-sec-mark.dwg                                                    | (Varies) | Section Mark                                                     |
|                                        |                                                                     |          |                                                                  |

| X                                                      | Vehicle detector with Identification-<br>proposed.dwg | (Varies) | Vehicle Detector with<br>Identification   |
|--------------------------------------------------------|-------------------------------------------------------|----------|-------------------------------------------|
| Vehicular signal head with Identification-proposed.dwg |                                                       | (Varies) | Vehicular Signal Head with Identification |
|                                                        | Warning lights (two)(type a b or c)-<br>proposed.dwg  | (Varies) | Warning Lights (Two)(Type<br>A, B, or C)  |
| Warning lights (type a b or c)-<br>proposed.dwg        |                                                       | (Varies) | Warning Lights (Type A, B, or C)          |
| /                                                      | Work area-proposed.dwg                                | (Varies) | Work Area                                 |

# 1.23.4.6 REGULATORY

| Symbol                                           | Block Name    | Layer Name | Description                          |
|--------------------------------------------------|---------------|------------|--------------------------------------|
| XE VECNLY                                        | E11-1.DWG     | (Varies)   | "Exit Only" Sign                     |
| NO<br>PARK NG<br>SUCEPT<br>AUTHORIECD<br>VEHICLE | KR7-1016a.dwg | (Varies)   | "No Parking" Sing                    |
| STOP                                             | R1-1.DWG      | (Varies)   | Stop Sign                            |
| VI.                                              | R1-2.DWG      | (Varies)   | Yield Sign                           |
| SPEED M.I.                                       | R2-1.DWG      | (Varies)   | Speed Limit Sign                     |
| REDUCED<br>SPELD<br>AHEAD                        | R2-5a.dwg     | (Varies)   | "Reduced Speed Ahead" Sign           |
| REDUCED<br>SPLED<br>XX                           | R2-5b.dwg     | (Varies)   | Reduced Speed Sign with Posted Speed |
| SPLED<br>ZONE<br>ATA)                            | R2-5c.dwg     | (Varies)   | "Speed Zone Ahead" Sign              |

| <b>R</b>              | R3-1.DWG  | (Varies) | Right Turn Prohibited                                |
|-----------------------|-----------|----------|------------------------------------------------------|
| <b>(3)</b>            | R3-2.DWG  | (Varies) | Left Turn Prohibited                                 |
|                       | R3-3.DWG  | (Varies) | "No Turns" Sign                                      |
| <b>(3)</b>            | R3-4.DWG  | (Varies) | U-Turn Prohibited Sign                               |
| Y.NC                  | R3-5.DWG  | (Varies) | Left Turn Only Ahead                                 |
|                       | R3-6.DWG  | (Varies) | Exit on Left Ahead                                   |
| TE ANE MUST TURN LEFT | R3-7.DWG  | (Varies) | "Left Lane Must Turn Left" Sign                      |
| S   S                 | R3-8.DWG  | (Varies) | Two-Lane Sign for Left Turns and Proceeding Straight |
| <b>1</b>              | R3-21.DWG | (Varies) | U-Turn Sign                                          |
| ON'Y                  | R3-23.DWG | (Varies) | Proceed Straight Only                                |
| GN: Y                 | R3-24.DWG | (Varies) | Right Turn Only Ahead                                |
|                       | R3-26.DWG | (Varies) | Exit on Right Ahead                                  |
|                       | R3-27.DWG | (Varies) | Left or Right Turn Only Ahead                        |
|                       | R3-28.DWG | (Varies) | Left or Right Turn, or Proceed<br>Straight, Ahead    |
|                       |           |          |                                                      |

| RIGHT LAND<br>MUST<br>TURN LEFT        | R3-32.DWG | (Varies) | "Right Lane Must Turn Left" Sign       |
|----------------------------------------|-----------|----------|----------------------------------------|
| TIRU<br>TRAFIC<br>USE<br>LEFT<br>LANE  | R3-33.DWG | (Varies) | "Thru Traffic Use Left Lane" Sign      |
| THRU TRAFFIC USE CENTER LANE           | R3-34.DWG | (Varies) | "Thru Traffic Use Center Lane"<br>Sign |
| TIRJ<br>TRAFIC<br>USE<br>RICHT<br>LANE | R3-35.DWG | (Varies) | "Thru Traffic Use Right Lane" Sign     |
| DO<br>NOT<br>PASS                      | R4-1.DWG  | (Varies) | "Do Not Pass" Sign                     |
| PASS<br>WITH<br>CARE                   | R4-2.DWG  | (Varies) | "Pass with Care" Sign                  |
| TRUCKS<br>US:<br>RICTH<br>LANE         | R4-5.DWG  | (Varies) | "Trucks Use Right Lane" Sign           |
|                                        | R4-7.DWG  | (Varies) | Keep to Right of Divider               |
|                                        | R4-8.DWG  | (Varies) | Keep to Left of Divider                |
| STAY.<br>IN<br>LANE                    | R4-9.DWG  | (Varies) | "Stay in Lane"                         |
| DO NOT<br>ENTER                        | R5-1.DWG  | (Varies) | "Do Not Enter" Sign                    |
| WRONG WAY                              | R5-1a.dwg | (Varies) | "Wrong Way" Sign                       |
|                                        | R5-2.DWG  | (Varies) | Trucks Prohibited                      |
|                                        | R5-6.DWG  | (Varies) | Bicycles Prohibited                    |
|                                        |           |          |                                        |

| PEDESTRIAN<br>CROSSWALK        | R5-7.DWG    | (Varies) | Pedestrian Crosswalk Sign                                                    |
|--------------------------------|-------------|----------|------------------------------------------------------------------------------|
| SIDEWALK                       | R5-8.DWG    | (Varies) | "Sidewalk Closed" Sign                                                       |
| "SIDEWALK CLOSED" CROSS HERE   | R5-9.DWG    | (Varies) | Sidewalk Closed – Alternative<br>Crossing Location (Either Left or<br>Right) |
| SIDEWALK CLOSED CROSS HERE     | R5-9a.dwg   | (Varies) | Sidewalk Closed – Alternative<br>Crossing Location (Left)                    |
| SIDEWALK CLOSED CROSS HERE     | R5-9b.dwg   | (Varies) | Sidewalk Closed – Alternative<br>Crossing Location (Right)                   |
| ONE WAY                        | R6-1L.DWG   | (Varies) | Horizontal One Way to Left Sign                                              |
| (CNE WAV)                      | R6-1R.DWG   | (Varies) | Horizontal One Way to Right Sign                                             |
| GNE<br>WAY                     | R6-2L.DWG   | (Varies) | Vertical One Way to Left Sign                                                |
| ONE WAY                        | R6-2R.DWG   | (Varies) | Vertical One Way to Right Sign                                               |
| STANDING<br>AVY<br>TIME        | R7-4.dwg    | (Varies) | Standing Prohibited Sign (General<br>Vicinity)                               |
| NO<br>STANDING<br>A VY<br>TIME | R7-4L.dwg   | (Varies) | Standing Prohibited Sign (To Left)                                           |
| NO<br>STANDING<br>A VY<br>TIME | R7-4R.dwg   | (Varies) | Standing Prohibited Sign (To<br>Right)                                       |
|                                | R7-201a.dwg | (Varies) | Tow Away Zone Sign                                                           |
| B                              | R8-3a.dwg   | (Varies) | Parking Prohibited Sign                                                      |
|                                |             |          |                                                                              |

| DO NOT<br>STO?<br>ON<br>TRACKS                                                                                                    | R8-8.dwg                | (Varies) | "Do Not Stop on Tracks" Sign                     |
|----------------------------------------------------------------------------------------------------|-------------------------|----------|--------------------------------------------------|
| ( <b>X</b> )                                                                                                    | R9-3a.dwg               | (Varies) | Crossing Prohibited Sign                         |
| (ROAD CLOSED)                                                                                                    | R11-2.DWG               | (Varies) | "Road Closed" Sign                               |
| ROAD CLOSED<br>ALLAD<br>LOCAL TRAFFIC ONLY                                                                                                    | R11-3.DWG               | (Varies) | "Road Closed Ahead - Local Traffic<br>Only" Sign |
| ROAD CLOSED TO THE CONTROL OF THE CONTROL OF THE CO | R11-4.DWG               | (Varies) | "Road Closed to Thru Traffic" Sign               |
| WEIGHT THE TONS                                                                                                    | R12-2.DWG               | (Varies) | "Weight Limit 10 Tons" Sign                      |
| 147 (2)<br>5 / 120)                                                                                                    | R15-1.DWG               | (Varies) | Railroad Crossing                                |
| 0,0<br>0,0<br>0,0<br>0,0<br>0,0<br>0,0<br>0,0<br>0,0<br>0,0<br>0,0                                                                                                    | Yield to pedestrian.dwg | (Varies) | Yield to Pedestrian Sign                         |

# 1.23.4.7 REMOVAL

| Symbol | Block Name                                                                | Layer Name | Description                                                   |
|--------|---------------------------------------------------------------------------|------------|---------------------------------------------------------------|
|        | Cantilever sign structure with changeable message panel-removal.dwg       | (Varies)   | Cantilever Sign Structure with<br>Changeable Message Panel    |
| 0-5==  | Cantilever sign structure with fixed message-<br>removal.dwg              |            | Cantilever Sign Structure with Fixed Message                  |
|        | Crash cushion attenuator-removal.dwg                                      | (Varies)   | Crash Cushion Attenuator                                      |
|        | Curbed traffic guide system posts with base plate (without c)-removal.dwg | (Varies)   | Curbed Traffic Guide System Posts with Base Plate (Without C) |
|        | Double post mounted sign with changeable message panel-proposed.dwg       | (Varies)   | Double Post-Mounted Sign<br>with Changeable Message<br>Panel  |

| (103)               | Removal sign panel to be relocated-<br>removal.dwg                    | (Varies) | Fence-Mounted Sign with<br>Fixed Message Panel                  |
|---------------------|-----------------------------------------------------------------------|----------|-----------------------------------------------------------------|
| +                   | Fence mounted sign with fixed message panel-<br>removal.dwg           | (Varies) | Flagger Location                                                |
| 0 4 V 0             | Gantry sign structure with changeable message panels-removal.dwg      | (Varies) | Gantry Sign Structure with<br>Changeable Message Panels         |
| 0-2222-0            | Gantry sign structure with fixed message panels-removal.dwg           | (Varies) | Gantry Sign Structure with Fixed Message Panels                 |
| < ###               | Pavement marking arrow symbol (type a-e)-<br>removal.dwg              | (Varies) | Pavement Marking Arrow<br>Symbol (Type A-E)                     |
|                     | Pavement marking line-removal.dwg                                     | (Varies) | Pavement Marking Line                                           |
| $\langle X \rangle$ | Pedestrian push button standard with<br>Identification-removal.dwg    | (Varies) | Pedestrian Push-Button<br>Standard with Identification          |
| (XII                | Pedestrian signal head with Identification-<br>removal.dwg            | (Varies) | Pedestrian Signal Head with<br>Identification                   |
|                     | Pole mounted back to back signs with fixed message panels-removal.dwg | (Varies) | Pole-Mounted Back-to-Back<br>Signs with Fixed Message<br>Panels |
| , 0 、               | Pole mounted right angle signs with fixed message panels-removal.dwg  | (Varies) | Pole Mounted Right-Angle<br>Signs with Fixed Message<br>Panels  |
| Z Q Z               | Pole mounted sign with fixed message panel-<br>removal.dwg            | (Varies) | Pole-Mounted Sign with Fixed<br>Message Panel                   |
|                     | Reflectorized pavement marker-removal.dwg                             | (Varies) | Reflectorized Pavement<br>Marker                                |
|                     | Roadway surveillance sensor with<br>Identification-removal.dwg        | (Varies) | Roadway Surveillance Sensor<br>with Identification              |
| (## <u>)</u>        | Sand barrel array-removal.dwg                                         | (Varies) | Sand-Barrel Array                                               |

| (10°)<br>(A)                    | Sign panel Identification-removal.dwg                              | (Varies) | Sign Panel Identification                                 |
|---------------------------------|--------------------------------------------------------------------|----------|-----------------------------------------------------------|
|                                 | Sign structure location Identification-<br>removal.dwg             | (Varies) | Sign Structure Location<br>Identification                 |
| \<br>\<br>\<br>\<br>\<br>\<br>\ | Signal controller and cabinet ground mounted-<br>removal.dwg       | (Varies) | Signal Controller and Cabinet,<br>Ground-Mounted          |
|                                 | Signal controller and cabinet pole mounted-<br>removal.dwg         | (Varies) | Signal Controller and Cabinet,<br>Pole-Mounted            |
| <b>A A A</b>                    | Traffic guide posts-removal.dwg                                    | (Varies) | Traffic Guide Posts                                       |
| < 7 ()                          | Traffic post top side of pole mounted signal-<br>removal.dwg       | (Varies) | Traffic Post Top Side of Pole-<br>Mounted Signal          |
| 0 <del>X</del> 0                | Traffic signal span wire installation with span length-removal.dwg | (Varies) | Traffic Signal Span Wire<br>Installation with Span Length |
|                                 | Traffic signal standard with Identification-<br>removal.dwg        | (Varies) | Traffic Signal Standard with<br>Identification            |
| ^ × o                           | Traffic signal standard with mast arm length-<br>removal.dwg       | (Varies) | Traffic Signal Standard with<br>Mast Arm Length           |
| X                               | Vehicle detector with Identification-removal.dwg                   | (Varies) | Vehicle Detector with<br>Identification                   |
| (X)<1                           | Vehicular signal head with Identification-<br>removal.dwg          | (Varies) | Vehicular Signal Head with<br>Identification              |
|                                 | •                                                                  |          |                                                           |

## 1.23.4.8 WARNING

| Symbol         | Block Name   | Layer Name                        | Description     |
|----------------|--------------|-----------------------------------|-----------------|
| WORK ARLA XXXX | KW21-4.DWG   | (Varies) "Work Area" Sign with In |                 |
| (XXX FEET )    | SupPlate.dwg | (Varies)                          | "XXX FEET" Sign |

|      | W1-1L.DWG  | (Varies) | Left Turn Ahead                |
|------|------------|----------|--------------------------------|
|      | W1-1R.DWG  | (Varies) | Right Turn Ahead               |
|      | W1-2L.DWG  | (Varies) | Left Bend Ahead                |
|      | W1-2R.DWG  | (Varies) | Right Bend Ahead               |
|      | W1-3L.DWG  | (Varies) | Lane Shift to Left Ahead       |
|      | W1-3R.DWG  | (Varies) | Lane Shift to Right Ahead      |
|      | W1-4aL.dwg | (Varies) | Bear Left Ahead                |
|      | W1-4aR.dwg | (Varies) | Bear Right Ahead               |
|      | W1-4bL.dwg | (Varies) | Bear Left Ahead (Two Lanes)    |
|      | W1-4bR.dwg | (Varies) | Bear Right Ahead (Two Lanes)   |
| 111  | W1-4cL.dwg | (Varies) | Bear Left Ahead (Three Lanes)  |
| 1777 | W1-4cR.dwg | (Varies) | Bear Right Ahead (Three Lanes) |
| ***  | W1-5L.DWG  | (Varies) | Lane Swerves Left              |
| \$   | W1-5R.DWG  | (Varies) | Lane Swerves Right             |
|      |            |          |                                |

|              |             |          | •                                       |
|--------------|-------------|----------|-----------------------------------------|
|              | W1-6L.DWG   | (Varies) | Must Turn Left                          |
|              | W1-6R.DWG   | (Varies) | Must Turn Right                         |
| ( <b>—</b> ) | W1-7.DWG    | (Varies) | Must Turn Either Left or Right          |
|              | W1-8L.DWG   | (Varies) | Left Bend Arrow Sign                    |
|              | W1-8R.DWG   | (Varies) | Right Bend Arrow Sign                   |
|              | W2-1.DWG    | (Varies) | Four-Way Intersection Sign              |
|              | W2-2L.DWG   | (Varies) | Side Street Intersection on Left Ahead  |
|              | W2-2R.DWG   | (Varies) | Side Street Intersection on Right Ahead |
|              | W2-3L.DWG   | (Varies) | Diverging Street Ahead – Left           |
|              | W2-3R.DWG   | (Varies) | Diverging Street Ahead – Right          |
|              | W2-4.DWG    | (Varies) | Three-Way Intersection                  |
|              | W2-5.DWG    | (Varies) | Three-Way Intersection (Diverging)      |
|              | W2-7-NY.DWG | (Varies) | Converging Street Ahead – Left          |
|              | W2-8-NY.DWG | (Varies) | Converging Street Ahead – Left          |
|              |             |          |                                         |

|        |              |          | •                               |
|--------|--------------|----------|---------------------------------|
|        | W2-10-NY.DWG | (Varies) | Alternating Intersections Ahead |
|        | W2-11-NY.DWG | (Varies) | Alternating Intersections Ahead |
|        | W2-14-NY.DWG | (Varies) | Traffic Circle                  |
| STOP   | W3-1.DWG     | (Varies) | "Stop Ahead" Sign               |
|        | W3-1a.dwg    | (Varies) | Stop Ahead                      |
| YIFID  | W3-2.DWG     | (Varies) | "Yield Ahead" Sign              |
|        | W3-2a.dwg    | (Varies) | Yield Ahead                     |
|        | W3-3.DWG     | (Varies) | Traffic Light Ahead             |
|        | W3-4-NY.DWG  | (Varies) | Road Splits Ahead               |
|        | W3-11-NY.DWG | (Varies) | Road Narrows                    |
| SINGLE | W3-14-NY.DWG | (Varies) | "Single Lane" Sign              |
|        | W4-1L.DWG    | (Varies) | Lane Merges from Left Ahead     |
| ***    | W4-1R.DWG    | (Varies) | Lane Merges from Right Ahead    |
|        | W4-2L.DWG    | (Varies) | Lanes Merge from Left           |
|        |              |          |                                 |

|                 |           |          | •                              |
|-----------------|-----------|----------|--------------------------------|
|                 | W4-2R.DWG | (Varies) | Lanes Merge from Right         |
| <b>2</b> 1      | W4-3L.DWG | (Varies) | Merging from Left              |
|                 | W4-3R.DWG | (Varies) | Merging from Right             |
| "ROAD NARROWS   | W5-1.DWG  | (Varies) | "Road Narrows" Sign            |
| MARROW BRIDGE   | W5-2.DWG  | (Varies) | "Narrow Bridge" Sign           |
| ONE LANE BRIDGE | W5-3.DWG  | (Varies) | "One Lane Bridge" Sign         |
| RAMP            | W5-4.DWG  | (Varies) | "Ramp Narrows" Sign            |
| <b>\\\\\</b>    | W6-1.DWG  | (Varies) | Divergence of Lanes            |
|                 | W6-2.DWG  | (Varies) | Convergence of Lanes           |
|                 | W6-3.DWG  | (Varies) | Two-Way Traffic                |
|                 | W7-1.DWG  | (Varies) | Decline                        |
| 8%              | W7-1b.dwg | (Varies) | Decline with Percent Gradation |
| 3UVP            | W8-1.DWG  | (Varies) | "Bump" Sign                    |
| DIP             | W8-2.DWG  | (Varies) | "Dip" Sign                     |
|                 |           |          |                                |

| PAVEMENT                               | W8-3.DWG  | (Varies) | "Pavement Ends" Sign                               |
|----------------------------------------|-----------|----------|----------------------------------------------------|
| SOFT<br>SHOULDER                       | W8-4.DWG  | (Varies) | "Soft Shoulder" Sign                               |
| ( <del>)</del>                         | W8-5.dwg  | (Varies) | Car Swerve Area                                    |
| TRUCK<br>CROSSING                      | W8-6.DWG  | (Varies) | "Truck Crossing" Sign                              |
| LOOSE<br>GRAVFI.                       | W8-7.DWG  | (Varies) | "Loose Gravel" Sign                                |
| _OW<br>SHOULDER                        | W8-9.DWG  | (Varies) | "Low Shoulder" Sign                                |
|                                        | W8-9a.dwg | (Varies) | Uneven Pavement                                    |
| FFT LANE LNUS                          | W9-1L.DWG | (Varies) | "Left Lane Ends" Sign                              |
| R G - T<br>LANE<br>ENDS                | W9-1R.DWG | (Varies) | "Right Lane Ends" Sign                             |
| LANE ENDS M=2C= LEFT                   | W9-2L.DWG | (Varies) | "Lane Ends Merge Left" Sign                        |
| LAME ENDS M=7C= RIGH1                  | W9-2R.DWG | (Varies) | "Lane Ends Merge Right" Sign                       |
| CENTER LANE CLOSED XXX                 | W9-3.DWG  | (Varies) | "Center Lane Closed" Sign with Input<br>Field      |
| RR                                     | W10-1.DWG | (Varies) | Railroad Crossing                                  |
| · ———————————————————————————————————— | W10-2.DWG | (Varies) | Railroad Crossing & Adjacent 4-Way<br>Intersection |

|                 |            |          | -                                                  |
|-----------------|------------|----------|----------------------------------------------------|
|                 | W10-3.DWG  | (Varies) | Railroad Crossing & Adjacent 3-Way<br>Intersection |
|                 | W10-4.DWG  | (Varies) | Railroad Crossing & Side Street<br>Intersection    |
| (5TA)           | W11-1.DWG  | (Varies) | Bicycle Area                                       |
| ***             | W11-2.DWG  | (Varies) | Pedestrian Crossing                                |
|                 | W11-3.DWG  | (Varies) | Deer Area                                          |
|                 | W11-7.DWG  | (Varies) | Horseback Riding Area                              |
|                 | W11-9.DWG  | (Varies) | Handicapped Zone                                   |
|                 | W11A-2.DWG | (Varies) | Pedestrian Crossing (Crosswalk)                    |
| KA              | W12-1.DWG  | (Varies) | Road Divides                                       |
| 12-6            | W12-2.DWG  | (Varies) | Vertical Clearance Sign                            |
| M.P.C.          | W13-1.DWG  | (Varies) | Speed Limit Sign                                   |
| EXIT. XX M.P.F. | W13-2.DWG  | (Varies) | Speed Limit at Exit                                |
| RAMP XX M.P.E.  | W13-3.DWG  | (Varies) | Speed Limit on Ramp                                |
| DEAD SEND       | W14-1.DWG  | (Varies) | "Dead End" Sign                                    |

|                                     |             |          | -                                                 |
|-------------------------------------|-------------|----------|---------------------------------------------------|
| NO<br>OUTLET                        | W14-2.DWG   | (Varies) | "No Outlet" Sign                                  |
| NC<br>PASS VG<br>/ONF               | W14-3.DWG   | (Varies) | "No Passing Zone" Sign                            |
| ROAD WORK XXXX                      | W20-1.DWG   | (Varies) | "Road Work" Sign with Input Field                 |
| DETOUR XXXX                         | W20-2.DWG   | (Varies) | "Detour" Sign with Input Field                    |
| POAD CLOSED XXXX                    | W20-3.DWG   | (Varies) | "Road Closed" Sign with Input Field               |
| ONE LANE<br>ROAD<br>XXX             | W20-4.DWG   | (Varies) | "One Lane Road" Sign with Input Field             |
| LEFT TWO LANES CHOSED XXX           | W20-5aL.dwg | (Varies) | "Left Two Lanes Closed" Sign with Input<br>Field  |
| RIGHT<br>TWO LANES<br>CHOSFD<br>XXX | W20-5aR.dwg | (Varies) | "Right Two Lanes Closed" Sign with<br>Input Field |
| LEFT LANE<br>CLUSED<br>XXXX         | W20-5L.DWG  | (Varies) | "Left Lane Closed" Sign with Input Field          |
| RIGHT LANE<br>CLOSED<br>XXXX        | W20-5R.DWG  | (Varies) | "Right Lane Closed" Sign with Input<br>Field      |
|                                     | W20-7a.dwg  | (Varies) | Flagger Ahead                                     |
| WORKERS                             | W21-1.DWG   | (Varies) | "Workers" Sign                                    |
|                                     | W21-1a.dwg  | (Varies) | Workers Ahead                                     |
| ROAD WCR XXXXX                      | W21-4.DWG   | (Varies) | "Road Work" Sign                                  |
|                                     | •           |          | •                                                 |

| , SHOULDER WORK                     | W21-5.DWG  | (Varies) | "Shoulder Work" Sign                             |
|-------------------------------------|------------|----------|--------------------------------------------------|
| RICH I<br>S-HOULDER<br>CLCSED       | W21-5a.dwg | (Varies) | "Right Shoulder Closed" Sign                     |
| RICHT<br>S-OULDER<br>CLOSED<br>XXXX | W21-5b.dwg | (Varies) | "Right Shoulder Closed" Sign with Input<br>Field |

# 1.24 APPENDIX I – COMMON SYMBOLOGY

## 1.24.1 GRAPHIC SCALE BARS

| Symbol                      | Block Name        | Layer Name  | Description            |
|-----------------------------|-------------------|-------------|------------------------|
| 0 32 64<br>SCALE IN FFFT    | BS1_32in-1ft.dwg  | D-ANNO-SYMB | Scale Bar 1/32"=1'-0"  |
| 0 16 32<br>SCALE IN FEET    | BS1_16in-1ft.dwg  | D-ANNO-SYMB | Scale Bar 1/16"=1'-0"  |
| O 2 4<br>SCALE IN FEET      | BS1_2in-1ft.dwg   | D-ANNO-SYMB | Scale Bar ½"=1'-0"     |
| O 4 8<br>SCALE IN FEET      | BS1_4 in-1ft.dwg  | D-ANNO-SYMB | Scale Bar 1/4"=1'-0"   |
| 0 8 16<br>SCALE IN FEET     | BS1_8in-1ft.dwg   | D-ANNO-SYMB | Scale Bar 1/8"=1'-0"   |
| 0 6 12<br>SCALE IN FEET     | BS3_16 in-1ft.dwg | D-ANNO-SYMB | Scale Bar 3/16"=1'-0"  |
| 0 12 24<br>SCALE IN FEET    | BS3_32in-1ft.dwg  | D-ANNO-SYMB | Scale Bar 3/32"=1'-0"  |
| O 1 2 3<br>SCALE IN FEET    | BS3_4in-1ft.dwg   | D-ANNO-SYMB | Scale Bar ¾"=1'-0"     |
| O 3 6<br>SCALE IN FEET      | BS3_8in-1ft.dwg   | D-ANNO-SYMB | Scale Bar 3/8"=1'-0"   |
| O 5 1 2                     | BS1-1_2in-1ft.dwg | D-ANNO-SYMB | Scale Bar 1-1/2"=1'-0" |
| O 1 2<br>SCALE IN FEET      | BS1in-1ft.dwg     | D-ANNO-SYMB | Scale Bar 1"=1'-0"     |
| 0 10 20<br>SCALE IN FEET    | BS1in-10ft.dwg    | D-ANNO-SYMB | Scale Bar 1"=10'-0"    |
| 0 100 200<br>SCALE IN FEET  | BS1in-100ft.dwg   | D-ANNO-SYMB | Scale Bar 1"=100'-0"   |
| 0 200 400<br>SCALE IN FEET  | BS1in-20ft.dwg    | D-ANNO-SYMB | Scale Bar 1"=20'-0"    |
| O 200 400<br>SCALE IN FEET  | BS1in-200ft.dwg   | D-ANNO-SYMB | Scale Bar 1"=200'-0"   |
| 0 25 50<br>SCALE IN FEET    | BS1in-25ft.dwg    | D-ANNO-SYMB | Scale Bar 1"=25'-0"    |
| C 25 D 1                    | BS3in-1ft.dwg     | D-ANNO-SYMB | Scale Bar – 3"=1'-0"   |
| O 30 60<br>SCALE IN FEET    | BS1in-30ft.dwg    | D-ANNO-SYMB | Scale Bar 1"=30'-0"    |
| 0 40 80<br>SCALE IN FEET    | BS1in-40ft.dwg    | D-ANNO-SYMB | Scale Bar 1"=40'-0"    |
| 0 400 800<br>SCALE IN FEET  | BS1in-400ft.dwg   | D-ANNO-SYMB | Scale Bar 1"=400'-0"   |
| 0 5 10<br>SCALE IN FEET     | BS1in-5ft.dwg     | D-ANNO-SYMB | Scale Bar 1"=5'-0"     |
| 0 50 100<br>SCALE IN FEET   | BS1in-50ft.dwg    | D-ANNO-SYMB | Scale Bar 1"=50'-0"    |
| 0 500 1000<br>SCALE IN FEET | BS1in-500ft.dwg   | D-ANNO-SYMB | Scale Bar 1"=500'-0"   |
| 0 60 120<br>SCALE IN FEET   | BS1in-60ft.dwg    | D-ANNO-SYMB | Scale Bar 1"=60'-0"    |
| SCALE IN INCHES             | BSFULL.dwg        | D-ANNO-SYMB | Scale Bar 1"=1"        |

The letter "D" under the Layer Name is to be replaced by the specific Discipline's Discipline Code.

# 1.24.2 NORTH ARROWS

| Symbol | Block Name   | Layer Name  | Description |
|--------|--------------|-------------|-------------|
| N      | N_ARROW1.dwg | D-ANNO-SYMB | North Arrow |
| -      | N_ARROW2.dwg | D-ANNO-SYMB | North Arrow |

The letter "D" under the Layer Name is to be replaced by the specific Discipline's Discipline Code.

# 1.25 APPENDIX K - CONTRACT BORDERS AND TITLE SHEETS

# 1.25.1 TITLE SHEET

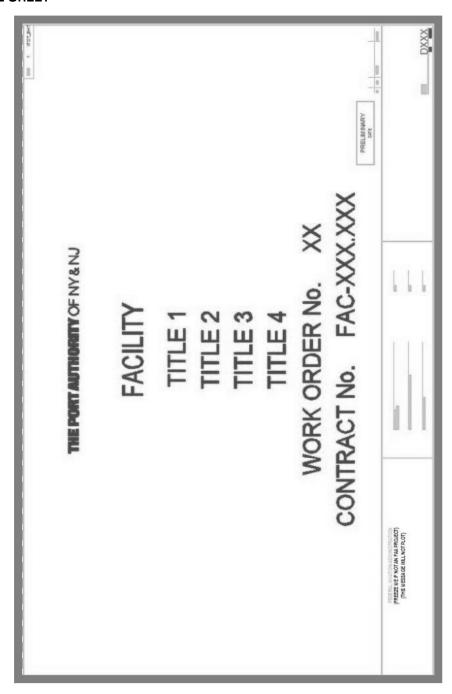

# 1.25.2 TITLE SHEET OVERSIZED (OS)

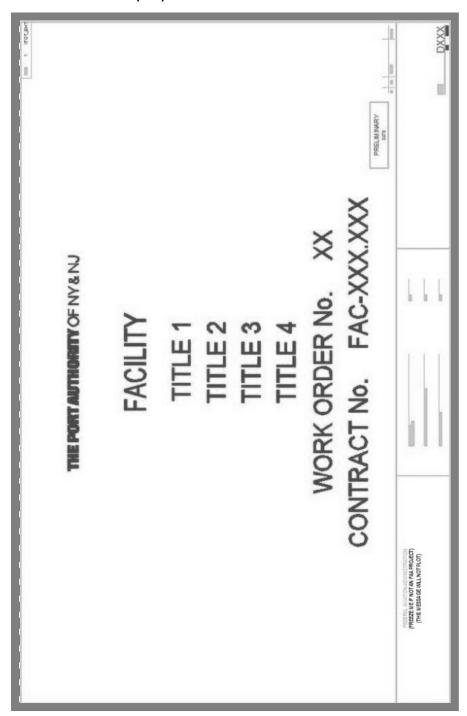

# 1.25.3 TITLE SHEET PATH

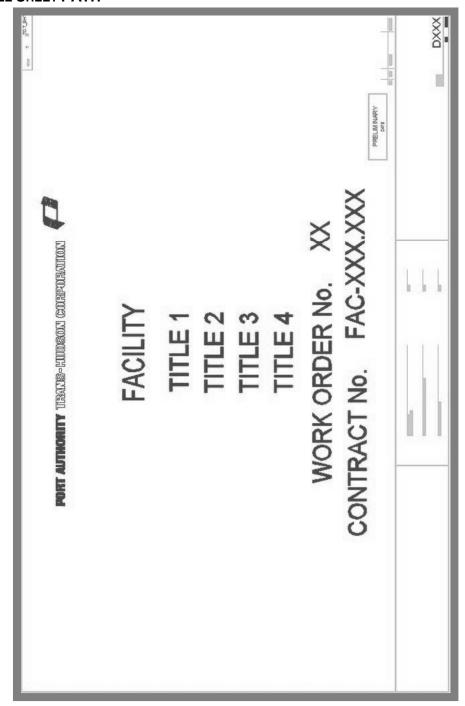

# 1.25.4 TITLE SHEET PATH OVERSIZED (OS)

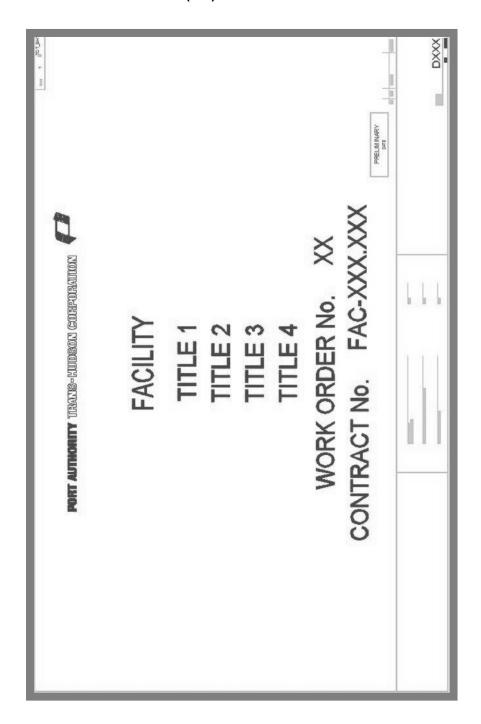

# 1.25.5 CONTRACT BORDER

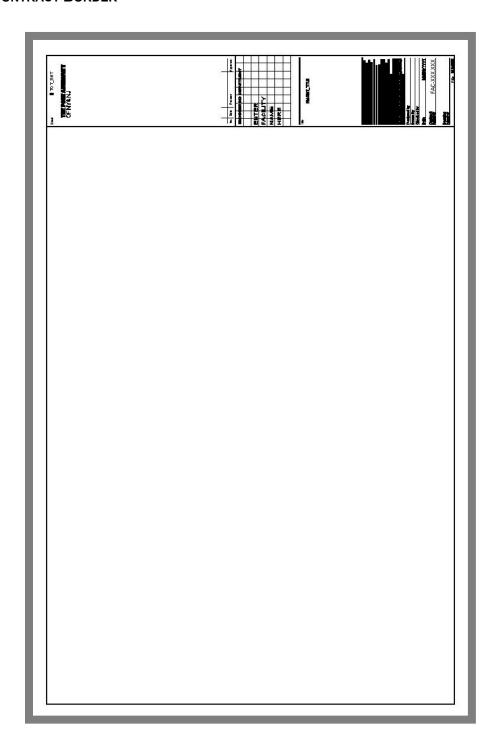

# 1.25.6 CONTRACT BORDER OVERSIZED (OS)

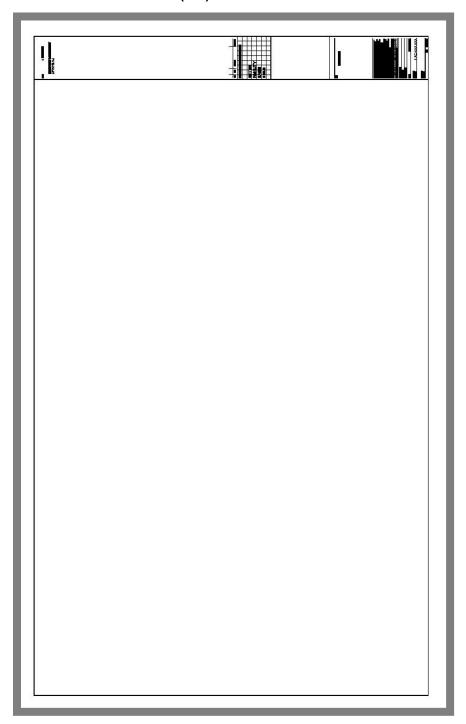

# 1.25.7 CONTRACT BORDER PATH

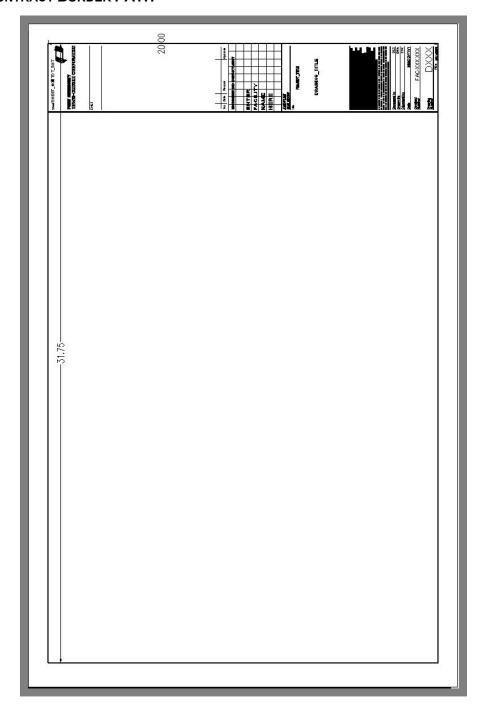

# 1.25.8 CONTRACT BORDER PATH OVERSIZED (OS)

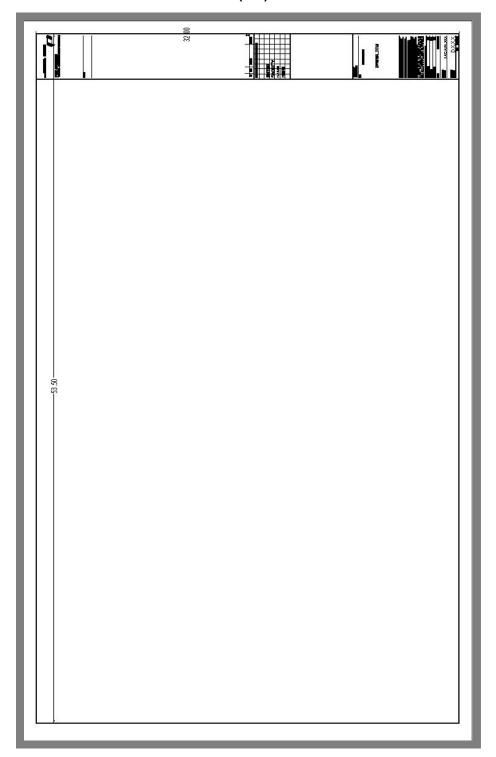

# 1.26 APPENDIX K - DISTRIBUTION FILES

This section identifies the files supplied for general use within the E/A Design Division CAD Standard. The entire E/A Design Division CAD Standard can be found internally at <a href="https://www.panynj-cadstandards.com/">K:\Application\EAD\CAD Standards\2018</a> or externally downloaded from: <a href="https://www.panynj-cadstandards.com/">https://www.panynj-cadstandards.com/</a>

| K:\Application\Palettes                 |                                                                                    |
|-----------------------------------------|------------------------------------------------------------------------------------|
|                                         | Contains all Tool Palette files (.atc) specific to that discipline.                |
| K:\Application\Plotter                  |                                                                                    |
|                                         | Contains all Plotter Configuration files (.pc3) specific to that discipline.       |
| K:\Application\Plotter\Plot_Styles      |                                                                                    |
| PA – MasterCOLOR.ctb                    | Plot Style for plotting Drawings in Color.                                         |
| PA – MasterFULL.ctb                     | Plot Style for plotting Full Scale Drawings.                                       |
| PA – MasterHALF.ctb                     | Plot Style for plotting Half Scale Drawings.                                       |
| PA - MasterQUARTER.ctb                  | Plot Style for plotting Quarter Scale Drawings.                                    |
| K:\Application\Plotters\PMP Files       |                                                                                    |
|                                         | Contains all Plotter Model Parameter files (.pmp) specific to that discipline.     |
| K:\Application\EAD\CAD_Standards\2018   |                                                                                    |
|                                         | Contains the "EAD_CAD_Standard" and "Request to Change Standard" documents.        |
| All_Disciplines                         | Contains all cross discipline support files and content.                           |
| <discipline></discipline>               | Contains all discipline specific support files and content.                        |
| K:\Application\EAD\CAD_Standards\2018\A | II_Disciplines\Contract_Borders                                                    |
| Border - ANSI A - Horizontal.dwg        | 8.5x11 landscape border for use in non-contract drawings.                          |
| Border - ANSI A - Vertical.dwg          | 8.5x11 portrait border for use in non-contract drawings.                           |
| Border - ANSI B - Horizontal.dwg        | 11x17 landscape border for use in non-contract drawings.                           |
| Border - ANSI B - Vertical.dwg          | 11x17 portrait border for use in non-contract drawings.                            |
| Contract_Border - OS.dwg                | 34x56 border for contract drawings.                                                |
| Contract_Border_PATH - OS.dwg           | 34x56 border for Port Authority Trans Hudson contract drawings.                    |
| Contract_Border_PATH.dwg                | 22x34 border for Port Authority Trans Hudson contract drawings.                    |
| Contract_Border.dwg                     | 22x34 border for contract drawings.                                                |
| Drawing_Info - OS.dwg                   | Drawing information block for use with 34x56 borders.                              |
| Drawing_Info.dwg                        | Drawing information block for use with 22x34 borders.                              |
| Drawing_Info_PATH,dwg                   | Drawing information block (Port Authority Trans Hudson) for use with 22x34 borders |
| Drawing_Info_PATH - OS,dwg              | Drawing information block (Port Authority Trans Hudson) for use with 34x56 borders |
| Title_Sheet - OS.dwg                    | 34x56 title sheet for contract drawings.                                           |
| Title_Sheet - PATH - OS.dwg             | 34x56 title sheet for Port Authority Trans Hudson contract drawings.               |
| Title_Sheet - PATH.dwg                  | 22x34 title sheet for Port Authority Trans Hudson contract drawings.               |
| Title_Sheet.dwg                         | 22x34 title sheet for contract drawings.                                           |

| K:\Application\EAD\CAD_Standards\2018\All_Disciplines\Contract_Borders\Stamps |                                                        |  |
|-------------------------------------------------------------------------------|--------------------------------------------------------|--|
| Contract_Border – Stamp_Law-Review.dwg                                        | Law Review submission stamp for use on 22x34 borders.  |  |
| Contract_Border - Stamp_Law-Review - OS.dwg                                   | Law Review submission stamp for use on 34x56 borders.  |  |
| Contract_Border – Stamp_Preliminary.dwg                                       | Preliminary submission stamp for use on 22x34 borders. |  |

|                                              | <u> </u>                                                                                                    |  |
|----------------------------------------------|----------------------------------------------------------------------------------------------------|--|
| Contract_Border – Stamp_Preliminary - OS.dwg | Preliminary submission stamp for use on 34x56 borders.                                                                                      |  |
| Contract_Border – Stamp_QA-Submission.dwg    | Quality Assurance submission stamp for use on 22x34 borders for FTA projects.                                                               |  |
| Contract_Border –                            | Quality Assurance submission stamp for use on 34x56 borders for projects.                                                                   |  |
| Stamp_QA-Submission - OS.dwg                 | · ,                                                                                                    |  |
| Contract_Border – Stamp_Submission.dwg       | Percent submission stamp for use on 22x34 borders.                                                                                          |  |
| Contract_Border – Stamp_Submission - OS.dwg  | Percent submission stamp for use on 34x56 borders.                                                                                          |  |
| CP - WARNING.dwg                             | Confidential Privileged Warning sign for use on stamp for use on 22x34 borders for CP drawings.                                             |  |
| CP - WARNING - OS.dwg                        | Confidential Privileged Warning sign for use on 34x56 borders for CP drawings                                                               |  |
| Drawing_Info - Stamp_Cbar.dwg                | Confidential stamp for use on 22x34 borders for C drawings.                                                                                 |  |
| Drawing_Info - Stamp_Cbar - OS.dwg           | Confidential stamp for use on 34x56 borders for C drawings.                                                                                 |  |
| Drawing_Info - Stamp_CPbar.dwg               | Confidential Privileged stamp for use on 22x34 borders for CP drawings.                                                                     |  |
| Drawing_Info - Stamp_CPbar - OS.dwg          | Confidential Privileged stamp for use on 34x56 borders for CP drawings.                                                                     |  |
| Drawing_Info – Stamp_PERA.dwg                | Single or Multiple consultant company providing NJ/NY RA or PE signatures on 22x34 drawings.                                                |  |
| Drawing_Info - Stamp_PERA - OS.dwg           | Single or Multiple consultant company providing NJ/NY RA or PE signatures on 34x56 drawings.                                                |  |
| Drawing_Info - Stamp_PERA_Bi-State.dwg       | Multiple consultant company providing NJ & NY RA or PE signatures on 22x34 drawings.                                                        |  |
| Drawing_Info - Stamp_PERA_Bi-State - OS.dwg  | Multiple consultant company providing NJ & NY RA or PE signatures on 34x56 drawings.                                                        |  |
| Drawing_Info - Stamp_Revision.dwg            | Revision stamp for use on both 22x34 and 34x56 drawings.                                                                                    |  |
| Drawing_Info - Stamp_Triangle.dwg            | Revision triangle marker for placement near revision clouds.                                                                                |  |
| K:\Application\Fonts                         |                                                                                                    |  |
| HELV-2F.SXH                                  | Font used for Contract Border and Title Sheet information.                                                                                  |  |
| HELV-M.SHX                                   | Font used for Contract Border, Title Sheet & Alternate Title information.                                                                   |  |
| K:\Application\EAD\CAD_Standards\2018\All_D  | isciplines\Layer Key Styles                                                                                                    |  |
| PA_LKS-ACA2018 - Architectural               | Layer Key Styles for use by the Architectural Discipline within ACA                                                                         |  |
| PA_LKS-ACA2018 - Structural                  | Layer Key Styles for use by the Structural Discipline within ACA                                                                            |  |
| K:\Application\EAD\CAD_Standards\2018\All_D  | isciplines\Page Setups                                                                                                    |  |
| 115Bway.dwg                                  | Drawing file containing pre-configured page setups for plotting drawings to devices located at 115 Broadway.                                |  |
| Architectural.dwg                            | Drawing file containing pre-configured page setups for plotting drawings to devices located within the Architectural Plotter Room at 4 WTC. |  |
| Civil.dwg                                    | Drawing file containing pre-configured page setups for plotting drawings to devices located within the Civil Plotter Room at 4 WTC.         |  |
| Electrical.dwg                               | Drawing file containing pre-configured page setups for plotting drawings to devices located within the Electrical Plotter Room at 4 WTC.    |  |
| Environmental.dwg                            | Drawing file containing pre-configured page setups for plotting drawings to devices located within the Environmental Plotter Room at 4 WTC. |  |
| Geotechnical.dwg                             | Drawing file containing pre-configured page setups for plotting drawings to devices located within the Geotechnical Plotter Room at 4 WTC.  |  |
| Mechanical.dwg                               | Drawing file containing pre-configured page setups for plotting drawings to devices located within the Mechanical Plotter Room at 4 WTC.    |  |
| PA – PDF (High Quality Print).dwt            | Drawing file containing pre-configured page setups for high quality full and over-sized PDF creation                                        |  |
|                                              | Over-sized i Di Greation                                                                                                    |  |

| Structural.dwg                                                 | Drawing file containing pre-configured page setups for plotting drawings to devices located within the Structural Plotter Room at 4 WTC. |  |
|----------------------------------------------------------------|----------------------------------------------------------------------------------------------------|--|
| Traffic.dwg                                                    | Drawing file containing pre-configured page setups for plotting drawings to devices located within the Traffic Plotter Room at 4 WTC.    |  |
| K:\Application\EAD\CAD_Standards\2018\All_Disciplines\Palettes |                                                                                                    |  |
|                                                                | Generic Tool Palettes for use by all disciplines.                                                                                        |  |

| K:\Application\EAD\CAD_Standards\2018\All_Disciplines\Sample Project |                                                                                                    |  |
|----------------------------------------------------------------------|----------------------------------------------------------------------------------------------------|--|
|                                                                      | Contains a Sample Folder Structure that mimics the Folder Structure used when new projects are created. |  |
| K:\Application\EAD\CAD_Standards\2018\AII_D                          | isciplines\Support                                                                                      |  |
| PA.shx                                                               | Shape file used by certain line types.                                                                  |  |
| PA - Design.lin                                                      | Line type definition file containing custom line types.                                                 |  |
| K:\Application\EAD\CAD_Standards\2018\AII_D                          | isciplines\Symbols                                                                                      |  |
| BS1-1_2in-1ft.dwg                                                    | 1 1/2" = 1' Bar Scale                                                                                   |  |
| BS1_2in-1ft.dwg                                                      | 1/2" = 1' Bar Scale                                                                                     |  |
| BS1_4in-1ft.dwg                                                      | 1/4" = 1' Bar Scale                                                                                     |  |
| BS1_8in-1ft.dwg                                                      | 1/8" = 1' Bar Scale                                                                                     |  |
| BS1_16in-1ft.dwg                                                     | 1/16" = 1' Bar Scale                                                                                    |  |
| BS1_32in-1ft.dwg                                                     | 1/32" = 1' Bar Scale                                                                                    |  |
| BS1in-1ft.dwg                                                        | 1" = 1' Bar Scale                                                                                       |  |
| BS1in-1in.dwg                                                        | 1" = 1" Bar Scale                                                                                       |  |
| BS1in-5ft.dwg                                                        | 1" = 5' Bar Scale                                                                                       |  |
| BS1in-10ft.dwg                                                       | 1" = 10' Bar Scale                                                                                      |  |
| BS1in-20ft.dwg                                                       | 1" = 20' Bar Scale                                                                                      |  |
| BS1in-25ft.dwg                                                       | 1" = 25' Bar Scale                                                                                      |  |
| BS1in-30ft.dwg                                                       | 1" = 30' Bar Scale                                                                                      |  |
| BS1in-40ft.dwg                                                       | 1" = 40' Bar Scale                                                                                      |  |
| BS1in-50ft.dwg                                                       | 1" = 50' Bar Scale                                                                                      |  |
| BS1in-60ft.dwg                                                       | 1" = 60' Bar Scale                                                                                      |  |
| BS1in-100ft.dwg                                                      | 1" = 100' Bar Scale                                                                                     |  |
| BS1in-200ft.dwg                                                      | 1" = 200' Bar Scale                                                                                     |  |
| BS1in-400ft.dwg                                                      | 1" = 400' Bar Scale                                                                                     |  |
| BS1in-500ft.dwg                                                      | 1" = 500' Bar Scale                                                                                     |  |
| BS3_4in-1ft.dwg                                                      | 3/4" = 1' Bar Scale                                                                                     |  |
| BS3_8in-1ft.dwg                                                      | 3/8" = 1' Bar Scale                                                                                     |  |
| BS3_16in-1ft.dwg                                                     | 3/16" = 1' Bar Scale                                                                                    |  |
| BS3_32in-1ft.dwg                                                     | 3/32" = 1' Bar Scale                                                                                    |  |
| BS3in-1ft.dwg                                                        | 3" = 1' Bar Scale                                                                                       |  |
| BS6in-1ft.dwg                                                        | 6" = 1' Bar Scale                                                                                       |  |
| N_ARROW1.dwg                                                         | North Arrow within Bubble                                                                               |  |
| N_ARROW2.dwg                                                         | North Arrow                                                                                             |  |
| K:\Application\EAD\CAD_Standards\2018\All_Disciplines\Template\SSM   |                                                                                                    |  |
| PA – SheetSet Master.dst                                             | Sheet set manager template for all the disciplines.                                                     |  |
| PA – SSM Contract Borders - arch-inch.dwt                            | Drawing Template for Architectural Unit based Plotsheet drawings in Vault                               |  |

| PA – SSM Contract Borders - deci-feet.dwt                                | Drawing Template for Decimal Unit Plotsheet based drawings in Vault   |  |
|--------------------------------------------------------------------------|-----------------------------------------------------------------------|--|
| K:\Application\EAD\CAD_Standards\2018\All_Disciplines\Template           |                                                                       |  |
| PA – arch-inch.dwt                                                       | Drawing Template for Architectural Unit based drawings.               |  |
| PA – deci-feet.dwt                                                       | Drawing Template for Decimal Unit based drawings.                     |  |
| K:\Application\EAD\CAD_Standards\2018\ <discipline>\Layers</discipline>  |                                                                       |  |
|                                                                          | Contains all Layer template files (.dwt) specific to that discipline. |  |
| K:\Application\EAD\CAD_Standards\2018\ <discipline>\Symbols</discipline> |                                                                       |  |
|                                                                          | Contains all the symbol library files (.dwg) used by that discipline. |  |

## 1.27 APPENDIX L – USING STANDARD FORMS ON EOL (INTERNAL USE ONLY)

#### 1.27.1 PID SEARCH

The PID Search can be used to find additional information pertaining to a project such as the Contract Number, PID, Title, Charge Code(s) and Facility name by searching based on either the PID, Contract Number or Project Title.

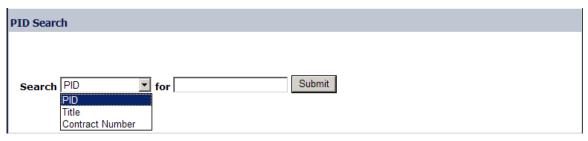

## To use this form:

- 1. Pick the appropriate category that you want to search for, the options are PID, Contract Number or Title.
- 2. Type in the appropriate search information based on the category you are searching in.
- 3. Select Submit

Once the query is finished a list of all projects matching your criteria will be displayed with the following information Contract Number, PID, Title, Charge Code and Facility Name.

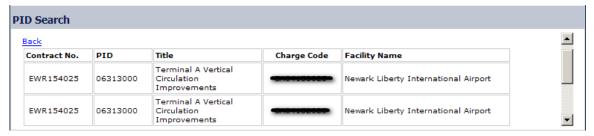

#### 1.27.2 REQUEST PROJECT ARCHIVAL

This form is used to request that a project be archived from the Project "M:" drive to the Archive "N:" drive in order to preserve a contract sets files at a particular milestone. Please ensure that all disciplines involved place the appropriate folders within the appropriate Submittals folder for their discipline prior to requesting the Project Archival.

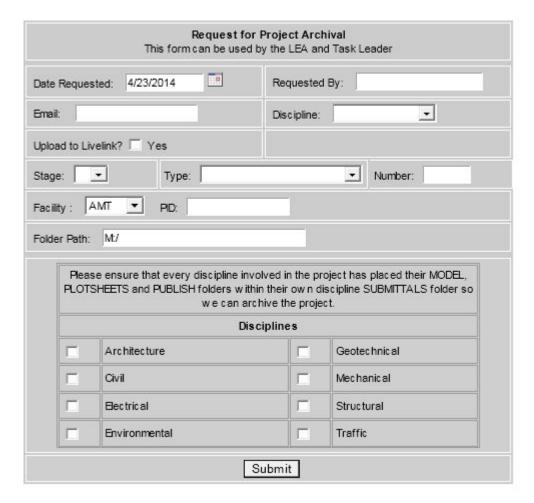

#### To use this form:

- 1. Requested By: Either the LEA or the Task Leader may request for an Archival.
- 2. **Email:** It is mandatory that you supply a valid email address to receive a confirmation of your request. This email will also be used to notify you as soon as the request has been processed.
- 3. Discipline: Pick which Discipline you belong to.
- 4. **Upload to Livelink:** Check this box if you would like files uploaded to a project website on Livelink.
- 5. Stage: Enter what stage the project is in, I, II, III or IV.
- 6. Type: Enter the type of submittal this is, PA Review, As-Advertised, 50% Submittal, etc.
- 7. **Number:** Fill this out only if your project is either a PACC or an Addendum.
- 8. **Facility:** Enter the facility the project is for.
- 9. PID: Enter the PID of the project
- 10. Folder Path: Provide the path to the folder that needs to be archived.
- 11. **Disciplines:** Check all the disciplines involved in this project. This will ensure that all the involved disciplines' folders are archived.

#### 1.27.3 REQUEST PROJECT CAD DRAWINGS

This Section Currently Under Construction

Last Updated: 07/01/2019 Reviewed/Released 2019 v3.0

## 1.27.4 REQUEST FOR MANDATORY CAD REVIEW

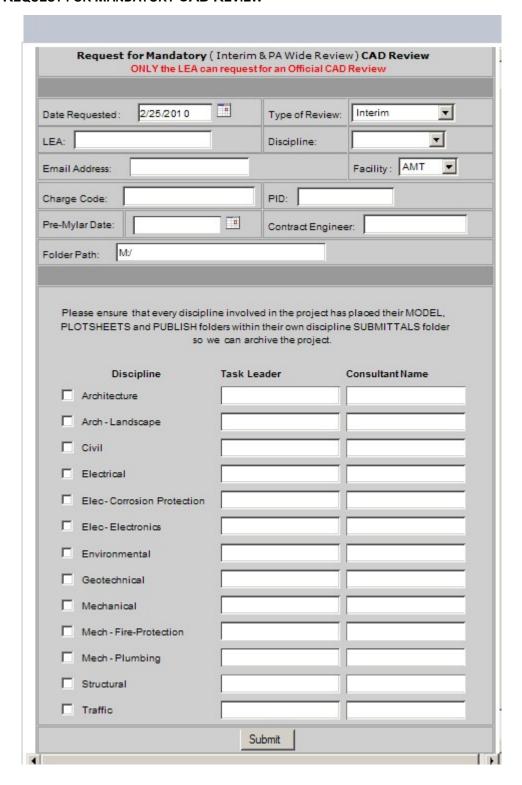

- 1. Type of Review: Pick the type of Review (Interim or PA Wide Review)
- 2. **LEA**: Only the LEA may request for a Mandatory CAD Review. It is important to provide the name of the LEA for the results of the CAD Review.
- 3. **Email:** It is mandatory that you provide a valid email address to receive a confirmation of your request. This email will also be used to notify you as soon as the request has been processed.
- 4. **Discipline:** Enter the discipline that the LEA belongs to.
- 5. Facility Name: Enter the facility the project is for.
- 6. **Charge Code:** Enter the Charge Code to be used by the CAD Support Group for CAD Standards Review.
- 7. **PID:** Enter the PID of the project.
- 8. PA Wide Review Date: Provide the PA Wide Review date of the project.
- 9. **Contract Engineer:** Provide the name of the Contract Engineer that is to be notified once the PDF files have been uploaded to Livelink for PA Wide Review.
- 10. Disciplines/Taskleaders/Consultant name: Check all the disciplines involved in this project. This will ensure that all the involved disciplines' drawings are reviewed. Please ensure that all disciplines place their drawings in their appropriate submittal folders. It is important that the names of the Task leaders are provided in order to provide them with the results of the CAD Standards review. If a consultant has prepared the drawings for a particular discipline the consultant company name must also be provided because the requirements of CAD Standards compliance are slightly different for consultants.

Last Updated: 07/01/2019 Reviewed/Released 2019 v3.0

## 1.27.5 REQUEST FOR NON-MANDATORY CAD REVIEW

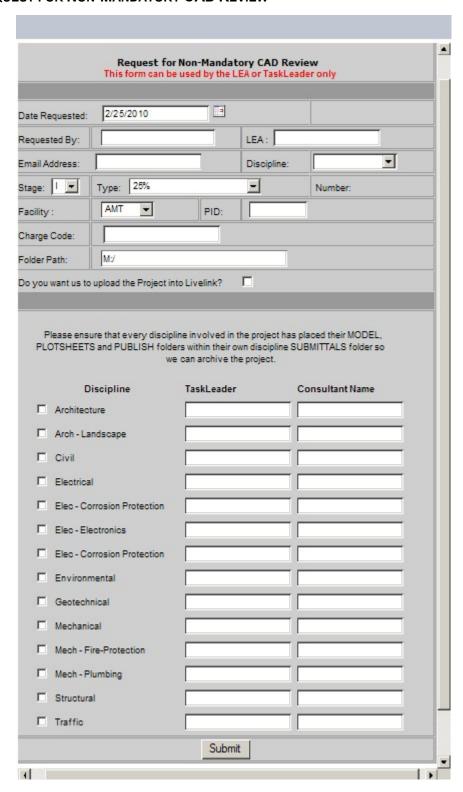

- 1. Requested By: Either the LEA or Task Leader may request for a Non-Mandatory CAD Review.
- 2. **LEA:** It is important to provide the name of the LEA for the results of the CAD Review.
- 3. **Email:** It is mandatory that you provide a valid email address to receive a confirmation of your request. This email will also be used to notify you as soon as the request has been processed.
- 4. **Discipline:** Enter the discipline that the requestor belongs to.
- 5. Stage: Enter what stage the project is in, I, II, III or IV.
- 6. **Type:** Enter the type of submittal this is, PA Review, As-Advertised, 50% Submittal, etc.
- 7. **Number:** Fill this out only if your project is either a PACC or an Addendum.
- 8. **Facility:** Enter the facility the project is for.
- 9. PID: Enter the PID of the project
- Charge Code: Enter the Charge Code to be used by the CAD Support Group for CAD Standards Review.
- 11. **Folder Path:** Provide the path to the folder that needs to be reviewed.
- 12. **Upload to Livelink:** Check this box if you would like files uploaded to a project website on Livelink.
- 13. Disciplines/Taskleaders/Consultant name: Check all the disciplines involved in this project. This will ensure that all the involved disciplines' drawings are reviewed. Please ensure that all disciplines place their drawings in their appropriate submittal folders. It is important that the names of the Task leaders are provided in order to provide them with the results of the CAD Standards review. If a consultant has prepared the drawings for a particular discipline the consultant company name must also be provided because the requirements of CAD Standards compliance are slightly different for consultants.

Last Updated: 07/01/2019 Reviewed/Released 2019 v3.0

#### 1.27.6 REQUEST FOR MANDATORY WORK ORDER CAD REVIEW

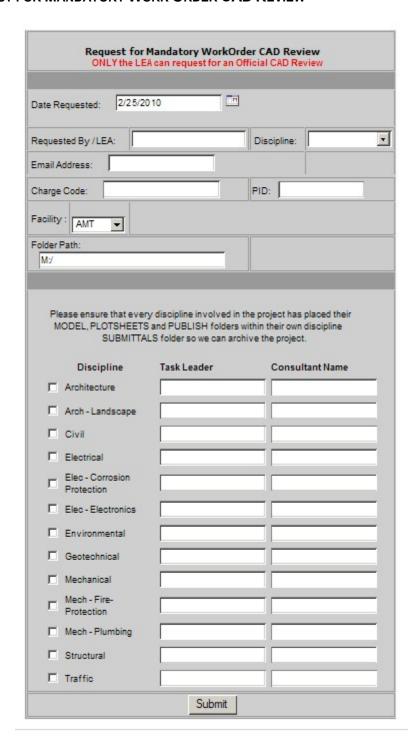

- 1. **LEA**: Only the LEA may request for a Work Order CAD Review. It is important to provide the name of the LEA for the results of the CAD Review.
- 2. **Email:** It is mandatory that you provide a valid email address to receive a confirmation of your request. This email will also be used to notify you as soon as the request has been processed.
- 3. **Discipline:** Enter the discipline that the LEA belongs to.
- 4. **Charge Code:** Enter the Charge Code to be used by the CAD Support Group for CAD Standards Review.
- 5. **PID:** Enter the PID of the project.
- Facility Name: Enter the facility the project is for.
- 7. **Folder Path:** Provide the path to the folder that needs to be reviewed.
- 8. **Disciplines/Taskleaders/Consultant name:** Check all the disciplines involved in this project. This will ensure that all the involved disciplines' drawings are reviewed. Please ensure that all disciplines place their drawings in their appropriate submittal folders. It is important that the names of the Task leaders are provided in order to provide them with the results of the CAD Standards review. If a consultant has prepared the drawings for a particular discipline the consultant company name must also be provided because the requirements of CAD Standards compliance are slightly different for consultants.

Last Updated: 07/01/2019 Reviewed/Released 2019 v3.0

#### 1.27.7 REQUEST PROJECT FOLDER STRUCTURE

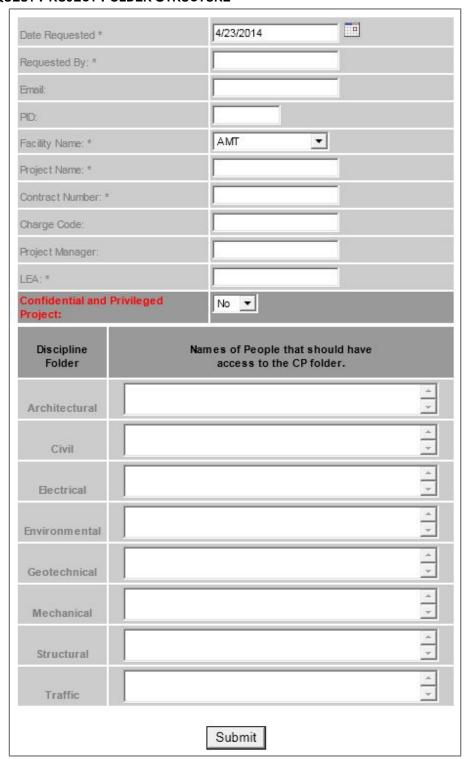

- 1. Requested By: Person requesting the creation of the folder structure
- 2. **Email:** It is mandatory that you provide a valid email address to receive a confirmation of your request. This email will also be used to notify you as soon as the request has been processed
- 3. PID: Enter the PID of the project
- 4. Facility Name: Enter the facility the project is for
- 5. Project Name: Complete title of the project
- 6. Contract Number: Enter the Contract Number
- 7. **Charge Code:** Enter the Charge Code to be used by the CAD Support Group for CAD Standards Review.
- 8. **Project Manager:** Enter the name of the Project Manager.
- 9. LEA: Name of the LEA
- 10. Confidential Privileged Project: Specify if it is a Confidential Privileged project or not
- 11. **Names of People that should have access to the CP folder:** If this is a Confidential Privileged project, the person requesting for the folder structure must specify the names of the people who should be granted access to the CP folder.

Last Updated: 07/01/2019 Reviewed/Released 2019 v3.0

THE PORT AUTHORITY OF NY & NJ

E/A Design Division CAD Standard

# 1.28 APPENDIX M - REQUEST TO CHANGE STANDARD

Engineering CAD/BIM Support Group

|                                                                                 |                                                                          |                                                                                           | E/A                                                       | Design Division CAD Standards                                                                                                    |
|---------------------------------------------------------------------------------|--------------------------------------------------------------------------|-------------------------------------------------------------------------------------------|-----------------------------------------------------------|----------------------------------------------------------------------------------------------------|
| DISCLAIMER                                                                      |                                                                          |                                                                                           |                                                           |                                                                                                    |
| established betw<br>Standard, you wi<br>is protected by a<br>issuer of this Sta | ween you and the iss<br>ill not be compensated<br>any copyright, patent, | suer of this Stand<br>d. In addition, if the<br>trademark, or oth<br>re, royalty-free, pe | dard. If your ma<br>material which y<br>her proprietary r | ctual confidential relationship is<br>aterial is incorporated into this<br>you have submitted on this form<br>ight, then you are granting the<br>transferable license to use the |
| SUBMITTER INF                                                                   | ORMATION                                                                 |                                                                                           | APPROVED BY                                               |                                                                                                    |
| Name                                                                            |                                                                          |                                                                                           | Architectural                                             |                                                                                                    |
| Date                                                                            |                                                                          |                                                                                           | Civil .                                                   |                                                                                                    |
| Company                                                                         |                                                                          |                                                                                           | Electrical                                                |                                                                                                    |
| Address                                                                         |                                                                          |                                                                                           | Environmental .                                           |                                                                                                    |
| Address                                                                         |                                                                          |                                                                                           | Geotechnical                                              |                                                                                                    |
| City, State, ZIP                                                                |                                                                          |                                                                                           | Mechanical                                                |                                                                                                    |
| Phone                                                                           |                                                                          |                                                                                           | Structural                                                |                                                                                                    |
| Email                                                                           |                                                                          |                                                                                           | Traffic .                                                 |                                                                                                    |
|                                                                                 |                                                                          |                                                                                           | CAD Support                                               |                                                                                                    |
| CAD STANDAR                                                                     | RD INFORMATION                                                           |                                                                                           |                                                           |                                                                                                    |
| Version of Stand                                                                | ard to Update                                                            |                                                                                           |                                                           |                                                                                                    |
| CHANGE INFOR                                                                    | MATION                                                                   |                                                                                           |                                                           |                                                                                                    |
| Section to be Ch                                                                |                                                                          | Appendices                                                                                |                                                           |                                                                                                    |
| Change Type                                                                     | ungeo                                                                    | Edit                                                                                      |                                                           |                                                                                                    |
| Change Descript                                                                 | ion                                                                      | Luit                                                                                      |                                                           |                                                                                                    |
| Gridinge Descript                                                               | 1011                                                                     |                                                                                           |                                                           |                                                                                                    |
| 1                                                                               |                                                                          |                                                                                           |                                                           |                                                                                                    |
| 1                                                                               |                                                                          |                                                                                           |                                                           |                                                                                                    |
| 1                                                                               |                                                                          |                                                                                           |                                                           |                                                                                                    |
| 1                                                                               |                                                                          |                                                                                           |                                                           |                                                                                                    |
| 1                                                                               |                                                                          |                                                                                           |                                                           |                                                                                                    |
| 1                                                                               |                                                                          |                                                                                           |                                                           |                                                                                                    |
| 1                                                                               |                                                                          |                                                                                           |                                                           |                                                                                                    |
| 1                                                                               |                                                                          |                                                                                           |                                                           |                                                                                                    |
| APPROVAL / DENIAL INFORMATION                                                   |                                                                          |                                                                                           |                                                           |                                                                                                    |
|                                                                                 |                                                                          |                                                                                           |                                                           |                                                                                                    |
|                                                                                 |                                                                          |                                                                                           |                                                           |                                                                                                    |
|                                                                                 |                                                                          |                                                                                           |                                                           |                                                                                                    |

Last Updated: 07/01/2019 Reviewed/Released 2019 v3.0

# 1.29 APPENDIX N - CHANGES TO THE STANDARDS

| 2019              | File/Section                                          | Description                                                                        |
|-------------------|-------------------------------------------------------|------------------------------------------------------------------------------------|
| First<br>Quarter  | 1.10.3.8 Using the Signature<br>Stamps                | Mentioned the use of Bi-state stamp usage                                          |
|                   | 1.10.3.8 Using the Signature<br>Stamps                | Location of the seal for the consulting firm                                       |
|                   | 1.12 CAD Standards Review<br>Report                   | Updated form of the CAD Report                                                     |
| Second<br>Quarter | 1.6.5.4 Plotsheet Files                               | Delete the statement of "one layout per Plotsheet only applies to Vault projects". |
|                   | 1.7.6.6.1 Plotsheets Plan Type                        | Add one layout per Plotsheet only applies to Vault projects.                       |
|                   | 1.7.6.3 Data Standards (For PA Employees Using Vault) | Updated the Data Sheet screen shot to match the current folder structure.          |
|                   | 1.12 CAD Standards Review<br>Report                   | Updated figure 1.12-2 to match the current Report                                  |
|                   | 1.12 CAD Standards Review<br>Report                   | Civil 3D Objects Files (Civil Only)                                                |
| Third<br>Quarter  | 1.12 CAD Standards Review<br>Report                   | CAD Review form is updated. Added General Section                                  |